# **Error Messages**

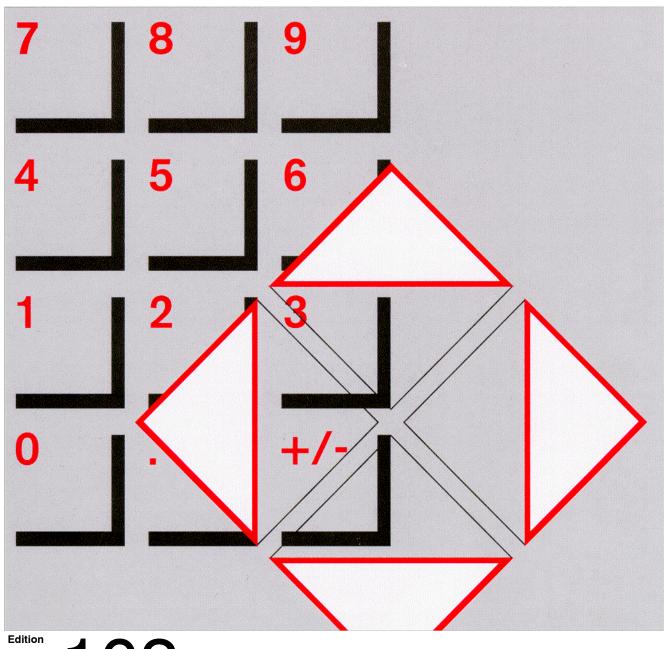

102

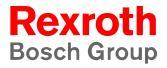

Typ3 osa/PNC

# **Error Messages**

1070 073 799-102 (02.05) GB

Software release: V7.2

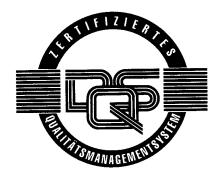

© 2001 – 2002

by Bosch Rexroth AG, Erbach / Germany
All rights reserved, including applications for protective rights.
Reproduction or distribution by any means subject to our prior written permission.

BOSCH Contents

# **Contents**

|                                                     |                                                                                                    | Page                                          |
|-----------------------------------------------------|----------------------------------------------------------------------------------------------------|-----------------------------------------------|
| 1<br>1.1<br>1.2<br>1.3<br>1.4<br>1.5<br>1.6         | Safety Instructions Intended use Qualified personnel Safety markings on products Safety instructions in this manual Safety instructions for the described product Documentation, software release and trademarks | <b>1–1</b><br>1–1<br>1–2<br>1–3<br>1–4<br>1–5 |
| 2<br>2.1<br>2.2<br>2.2.1<br>2.2.2<br>2.2.3<br>2.2.4 | Overview  Error classes  Error displays  Visualization in NC status bar  Visualization in the Information-window  Displays in the permanent logbook  7-segment display H1 (osa master module)                    | <b>2–1</b> 2–1 2–2 2–2 2–3 2–7 2–8            |
| <b>3</b><br>3.1<br>3.2                              | Messages, warnings, errors in the Info-window .  Structure of the error table                                                                                                    | <b>3–1</b><br>3–1<br>3–2                      |
| <b>A</b><br>A.1<br>A.2                              | Annex                                                                                                    | <b>A-1</b><br>A-1<br>A-2                      |

/I Contents BOSCH

BOSCH Safety Instructions 1-1

## 1 Safety Instructions

This manual will help you understand the errors, warnings and messages that may be displayed on Typ3 osa and PNC controls. Keep this manual in a place where it is always accessible to all users.

#### 1.1 Intended use

This manual contains information required for the proper use of this product. However, for reasons of structural clarity, the manual cannot provide exhaustive details regarding all available combinations of functional options. Similarly, it is feasible to consider every conceivable integration or operating scenario within the confines of this manual.

The Typ3 osa and PNC controls are used to

- activate feed drives, spindles and auxiliary axes of a machine tool via SERCOS interface for the purpose of guiding a processing tool along a programmed path to process a workpiece (CNC). Furthermore, a PLC is required with appropriate I/O components which – in communication with the actual CNC – controls the machine processing cycles holistically and acts as a technical safety monitor.
- program contours and the processing technology (path feedrate, spindle speed, tool change) of a workpiece.

Any other application is deemed improper use!

The products described hereunder

- have been developed, manufactured, tested and documented in compliance with the safety standards. These products pose no danger to persons or property if they are used in accordance with the handling stipulations and safety notes prescribed for their configuration, mounting, and proper operation.
- comply with the requirements of
  - the EMC Directives (89/336/EEC, 93/68/EEC and 93/44/EEC)
  - the Low-Voltage Directive (73/23/EEC)
  - the harmonized standards EN 50081-2 and EN 50082-2
- are designed for operation in industrial environments, i.e.
  - no direct connection to public low-voltage power supply,
  - connection to the medium- or high-voltage system via a transformer.
     In residential environments, in trade and commerce as well as small enterprises class A equipment may only be used if the following warning is attached:
- This is a Class A device. In a residential area, this device may cause radio interference. In such case, the user may be required to introduce suitable countermeasures, and to bear the cost of the same.

The faultless, safe functioning of the product requires proper transport, storage, erection and installation as well as careful operation.

1–2 Safety Instructions BOSCH

## 1.2 Qualified personnel

The requirements as to qualified personnel depend on the qualification profiles described by ZVEI (central association of the electrical industry) and VDMA (association of German machine and plant builders) in:

Weiterbildung in der Automatisierungstechnik edited by: ZVEI and VDMA MaschinenbauVerlag Postfach 71 08 64 D-60498 Frankfurt.

This instruction manual is specifically designed for skilled NC workers. They require special skills in handling the Typ3 osa or PNC.

Programming, start and operation as well as the modification of program parameters is reserved to properly trained personnel! This personnel must be able to judge potential hazards arising from programming, program changes and in general from the mechanical, electrical, or electronic equipment.

Interventions in the hardware and software of our products, unless described otherwise in this manual, are reserved to our specialized personnel.

Tampering with the hardware or software, ignoring warning signs attached to the components, or non-compliance with the warning notes given in this manual may result in serious bodily injury or material damage.

Only electrotechnicians as recognized under IEV 826-09-01 (modified) who are familiar with the contents of this manual may install and service the products described.

#### Such personnel are

- those who, being well trained and experienced in their field and familiar with the relevant norms, are able to analyze the jobs being carried out and recognize any hazards which may have arisen.
- those who have acquired the same amount of expert knowledge through years of experience that would normally be acquired through formal technical training.

With regard to the foregoing, please note our comprehensive training program. For up-to-date information, web shop for teachware and online seminar booking, please refer to http://www.bosch.de/at/didactic or call our training center at (+49) 60 62 78-258.

BOSCH Safety Instructions 1–3

## 1.3 Safety markings on products

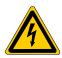

Warning of dangerous electrical voltage!

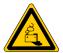

DANGER! Corrosive battery acid!

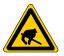

Electrostatically sensitive components!

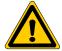

Hazardous light emissions (optical fibre cable emitters)!

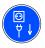

Disconnect mains power before opening!

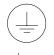

Lug for connecting PE conductor only!

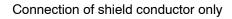

## 1.4 Safety instructions in this manual

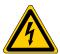

### **DANGEROUS ELECTRICAL VOLTAGE**

This symbol is used to warn of a **dangerous electrical voltage**. The failure to observe the instructions in this manual in whole or in part may result in **personal injury**.

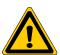

#### **DANGER**

This symbol is used wherever insufficient or lacking compliance with instructions may result in **personal injury**.

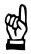

### **CAUTION**

This symbol is used wherever insufficient or lacking compliance with instructions may result in **damage to equipment or data files**.

- This symbol is used to draw the user's attention to special circumstances.
- ★ This symbol is used if user activities are required.

BOSCH Safety Instructions 1–5

## 1.5 Safety instructions for the described product

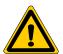

#### **DANGER**

Danger of life through inadequate EMERGENCY-STOP devices! EMERGENCY-STOP devices must be active and within reach in all system modes. Releasing an EMERGENCY-STOP device must not result in an uncontrolled restart of the system!

First check the EMERGENCY-STOP circuit, then switch the system on!

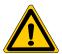

#### **DANGER**

Risk of personal injury and equipment damage!

Always subject new programmes to initial tests while inhibiting axis movements. For this purpose, as a function of the AUTOMATIC mode, the controller provides the option to block axis movements or auxiliary functions by means of special softkey commands.

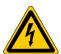

#### **DANGER**

Incorrect or undesired control unit response!

Rexroth accepts no liability for damage resulting from the execution of an NC program, an individual NC block or the manual movement of axes!

Furthermore, Rexroth accepts no liability for consequential damage which could have been avoided by programming the PLC appropriately!

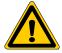

#### **DANGER**

Retrofits or modifications may adversely affect the safety of the products described!

The consequences may include severe injury, damage to equipment, or environmental hazards. Possible retrofits or modifications to the system using third-party equipment therefore have to be approved by Rexroth.

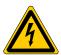

#### DANGEROUS ELECTRICAL VOLTAGE

Unless described otherwise, maintenance works must be performed on inactive systems! The system must be protected against unauthorized or accidental reclosing.

Measuring or test activities on the live system are reserved to qualified electrical personnel!

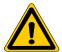

#### **DANGER**

Tool or axis movements!

Feed and spindle motors generate very powerful mechanical forces and can accelerate very quickly due to their high dynamics.

- Always stay outside the danger area of an active machine tool!
- Never deactivate safety-relevant functions!
- Report any malfunction of the unit to your servicing and repairs department immediately!

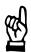

#### **CAUTION**

Use only spare parts approved by Rexroth!

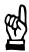

#### **CAUTION**

Observe all precautions for ESD protection when handling modules and components! Avoid electrostatic discharge!

The following protective measures must be observed for modules and components sensitive to electrostatic discharge (ESD)!

- Personnel responsible for storage, transport, and handling must have training in ESD protection.
- ESD-sensitive components must be stored and transported in the prescribed protective packaging.
- ESD-sensitive components may only be handled at special ESD-workplaces.
- Personnel, working surfaces, as well as all equipment and tools which may come into contact with ESD-sensitive components must have the same potential (e.g. by grounding).
- Wear an approved grounding bracelet. The grounding bracelet must be connected with the working surface through a cable with an integrated 1 M $\Omega$  resistor.
- ESD-sensitive components may by no means come into contact with chargeable objects, including most plastic materials.
- When ESD-sensitive components are installed in or removed from equipment, the equipment must be de-energized.

BOSCH Safety Instructions 1–7

## 1.6 Documentation, software release and trademarks

#### **Documentation**

The present manual provides the user with comprehensive information about the **error messages** of Typ3 osa and PNC.

| Overview of available documentation                                                             | Part no.     |              |  |
|-------------------------------------------------------------------------------------------------|--------------|--------------|--|
|                                                                                                 | German       | English      |  |
| Typ3 osa — Connectivity Manual for project engineering and maintenance                          | 1070 073 704 | 1070 073 736 |  |
| Typ3 osa - Software installation                                                                | 1070 073 796 | 1070 073 797 |  |
| PNC – Software installation                                                                     | 1070 073 882 | _            |  |
| Function description                                                                            | 1070 073 870 | 1070 073 871 |  |
| MACODA<br>Operation and configuration of the machine parameters                                 | 1070 073 705 | 1070 073 742 |  |
| Operating instructions<br>Standard operator interface                                           | 1070 073 726 | 1070 073 739 |  |
| Operating instructions – Diagnostics Tools                                                      | 1070 073 779 | 1070 073 780 |  |
| Error Messages                                                                                  | 1070 073 798 | 1070 073 799 |  |
| PLC project planning manual,<br>Software interfaces of the integrated PLC                       | 1070 073 728 | 1070 073 741 |  |
| iPCL system description and programming manual                                                  | 1070 073 874 | 1070 073 875 |  |
| ICL700 system description (Typ3 osa only),<br>Program structure of the integrated PLC<br>ICL700 | 1070 073 706 | 1070 073 737 |  |
| DIN programming manual for programming to DIN 66025                                             | 1070 073 725 | 1070 073 738 |  |
| CPL programming manual                                                                          | 1070 073 727 | 1070 073 740 |  |
| CPL Debugger Operating Instructions                                                             | 1070 073 872 | _            |  |
| Tool Management – Parameterization                                                              | 1070 073 782 | 1070 073 793 |  |
| Software PLC<br>Development environment for Windows NT                                          | 1070 073 783 | 1070 073 792 |  |
| Measuring cycles for touch-trigger switching probes                                             | 1070 073 788 | 1070 073 789 |  |
| Universal Milling Cycles                                                                        | _            | 1070 073 795 |  |

In this manual the floppy disk drive always uses drive letter A:, and the hard disk drive always uses drive letter C:.

Special keys or key combinations are shown enclosed in pointed brackets:

- Named keys: e.g., <Enter>, <PgUp>, <Del>
- Key combinations (pressed simultaneously): e.g., <Ctrl> + <PgUp>

1–8 Safety Instructions BOSCH

#### Release

# The descriptive information contained in this manual applies to: Software release: V7.2

The current release number of the individual software modules can be viewed by selecting the 'Control-Diagnostics' softkey in the 'Diagnostics' group operating mode.

The software version of Windows95 or WindowsNT may be displayed as follows:

- 1. Click the right mouse button on the **My Computer** icon on your desktop.
- 2. Select Properties.

#### **Trademarks**

All trademarks of software installed on Rexroth products upon delivery are the property of the respective manufacturer.

Upon delivery, all installed software is copyright-protected. The software may only be reproduced with the approval of Rexroth or in accordance with the license agreement of the respective manufacturer.

 $\text{MS-DOS}^{\tiny{\circledR}}$  and Windows  $^{\tiny{\intercal}}$  are registered trademarks of Microsoft Corporation.

PROFIBUS® is a registered trademark of the PROFIBUS Nutzerorganisation e.V. (user organization).

SERCOS interface<sup>™</sup> is a registered trademark of the SERCOS interface Joint VDW/ZVEI Working Committee.

## 2 Overview

## 2.1 Error classes

Messages, warnings and errors of Typ3 osa and PNC may originate in different areas, resulting in the following error classes:

| Туре     | Error class                  | Description                                                                            |
|----------|------------------------------|----------------------------------------------------------------------------------------|
| Error    | Serious system error*)       | Internal error preventing further operation of the controller.                         |
|          | Minor system error*)         | Internal error that renders a subsystem of the controller inoperative.                 |
|          | Servo loop and drive fault   | Error in the "Drive interface" area .                                                  |
|          | Hardware error               | A hardware component of the controller is defective or disturbed.                      |
|          | PLC error                    | Error originating from the PLC.                                                        |
|          | Part program error           | Error when processing a part program.                                                  |
|          | MMI error                    | Error in the Bosch man-machine interface.                                              |
|          | DNC error                    | Error in the "DNC" area.                                                               |
|          | Interface error              | Error in the "PROFIBUS-DP", "Ethernet port" or "Serial port" areas.                    |
|          | Machine error                | Error in the MSD (machine status display, machine manufacturer-specific) area.         |
| Warnings | Core system warning          | Warning in a subsystem of the controller.                                              |
|          | Interface warning            | Warning in the "PROFIBUS-DP", "Ethernet port" or "Serial port" areas.                  |
|          | Machine Warning              | Warning in the MSD (machine status display, machine manufacturer-specific) area.       |
| Messages | Programmed oper. instruction | Instruction programmed in the part program:  • (MSG,)  • PRN#(0,                       |
|          | Machine oper. instruction    | Instruction from the MSD area (machine status display, machine manufacturer-specific). |

\*) When a system error has occurred, please call the Rexroth service.

2–2 Overview BOSCH

## 2.2 Error displays

Messages, warnings and errors are displayed in various fields of the user interface of the controls:

| Typ3 osa, PNC user interface (man-machine interface) | Type of fault                                              | Information displayed                                                                                                    |
|------------------------------------------------------|------------------------------------------------------------|----------------------------------------------------------------------------------------------------|
| NC status line                                       | <ul><li>Messages</li><li>Warnings</li><li>Errors</li></ul> | <ul><li>Error symbol</li><li>Error text from MSD area only</li></ul>                                                                         |
| Info dialog                                          | <ul><li>Messages</li><li>Warnings</li><li>Errors</li></ul> | <ul><li>Error number</li><li>Error text including relevant parameter</li></ul>                                                               |
| Logbook                                              | System errors                                              | Error number and additional information (task, call chain)  The error text itself is not displayed, also refer to the tables in this manual. |

### 2.2.1 Visualization in NC status bar

During an error the NC status bar shows a symbol and a corresponding text from the machine status display (MSD) area. This is independent of the selected channel and the filter function.

You will get detailed information in the Information-window.

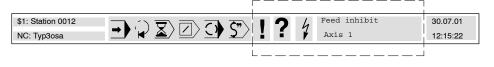

Message awaiting attention

Field **with green** background – flashing or static –

?

Warning awaiting attention

Field **with yellow** background – flashing or static –

4

Error or system error has occurred,

Field with red background

- flashing or static -

Feed inhibit Axis 1 Instruction window for pending

messages (field with green background) warnings (field with yellow background) or errors (field with red background).

Meaning of the static or flashing displays:

• flashing: The Information-window was not opened even after

the occurrence of the event.

• Static: The Information-window was already opened and

also closed after the occurrence of the event.

BOSCH Overview 2–3

## 2.2.2 Visualization in the Information-window

i

The Information-window contains a detailed display of the messages, warnings and errors.

You can open the Information-window 1 with the "Info" key:

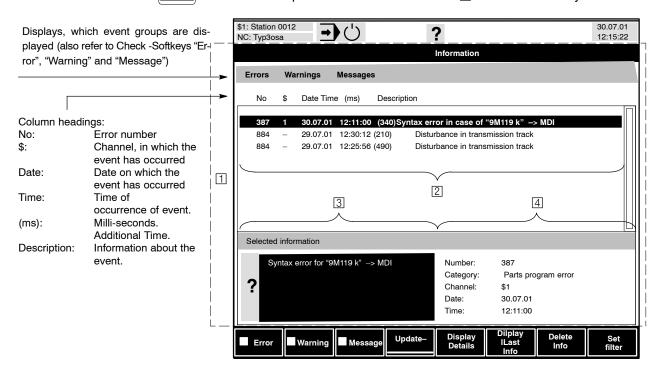

**Several** events that have occurred are presented in the form of a list in the display area 2 . Select a list entry with the - cursor keys. Additional information about the selected event in the list is displayed in the area 3 and 4.

#### Last events

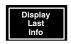

With the "Display last infos" softkey "in the highest operating level of the Information-window, the control system displays the break-up of the errors, warnings and messages that occurred **last**:

- Event in the plain language
- Event number
- · Event class in the plain language
- Channel, in which the event has occurred and
- Time of occurrence of the event.
- This display is automatically updated when a new error occurs.

2–4 Overview BOSCH

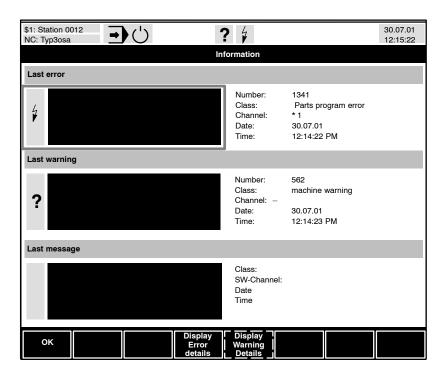

The control system provides more information on **occurred errors** and **warnings** in the form of

- explanation about the cause
- instructions for elimination

For detailed information about the last occurred events, select the softkeys:

"Display Error Details" or

"Display Warning Details".

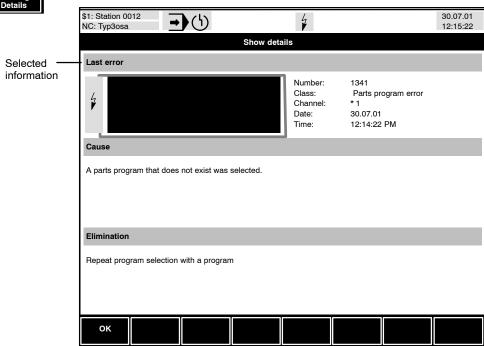

Display Error Details

Display Warning Details

# Configuring the contents of the Information window

The list of all events may be limited:

#### Selection:

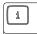

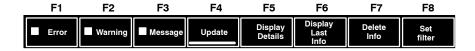

You are able to -

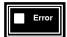

display or mask errors in the list

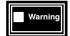

• display or mask warnings in the list

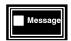

display or mask messages in the list

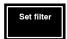

 The "Set filter" softkey determines the scope of display specific to the channel. You can select whether the events of all or individual channels should be displayed. You reach the next softkey-level (see diagram):

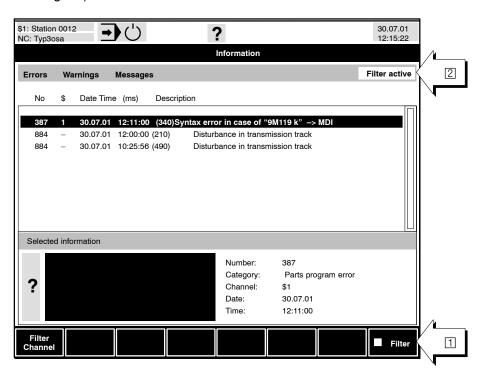

At this point you can -

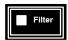

• Activate the filter with the "Filter" softkey. In addition to this, the **active** filter function is displayed in the right corner of the "Event group display" (errors, warnings,...) with the note "Filter is active"

2–6 Overview BOSCH

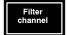

using the "Filter channel" softkey determine the channel(s), for which the
events should be displayed in the Information-window. The selection is
active only when the "Filter" softkey is active.

Select the **individual** channels in the dialog menu "Filter channel" with the \*• cursor keys and the <space>key.

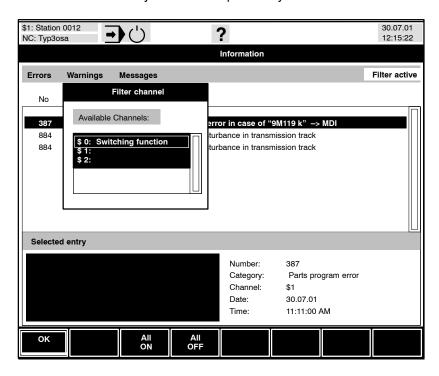

#### Details about events in the Information-window

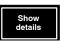

Select an event in the list of events in the Information-window and press the "Show details" softkey. You will then get additional information about the cause and elimination:

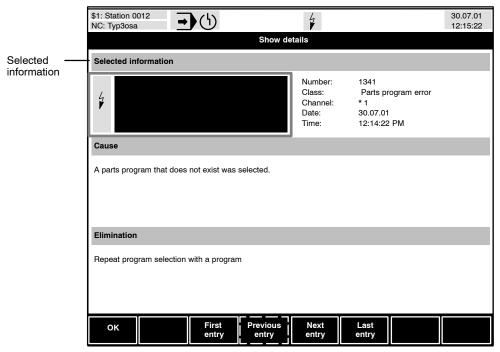

For more instructions concerning operation, please refer to the manual "Operating instructions, Standard operator interface".

## 2.2.3 Displays in the permanent logbook

The logbook is an internal ring memory in which the control stores all **system errors**.

#### Selection:

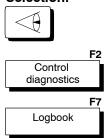

Press the "Logbook" softkey to output the ring memory contents chronologically to a log file with the most recent entry at the beginning of the file. The file contents will be displayed.

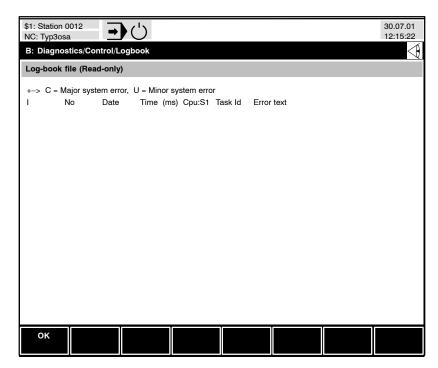

2–8 Overview BOSCH

## 2.2.4 7-segment display H1 (osa master module)

## **Ethernet display**

An Ethernet connection of the osa master module, e.g. with a PC control panel, is indicated by the decimal point on the 7-segment display: this point is lit for at least 0.2 s for each data package transmitted via Ethernet. If the Ethernet transmission is defective or non-existent, the decimal point will not be lit for a prolonged period of time.

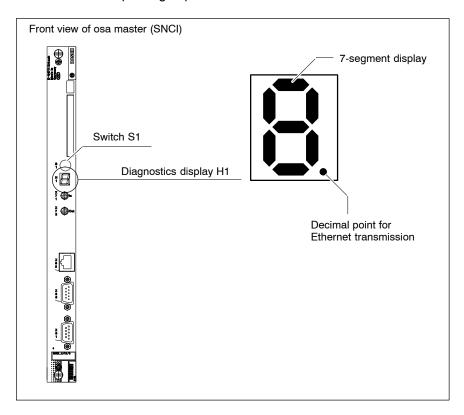

BOSCH Overview 2–6

### **Error display**

During certain phases, or after errors which prevent a display on the screen, Typ3 osa may visualize system errors on the 7-segment display.

A complete error message comprises a sequence of alphanumeric characters according to the following **schematic**:

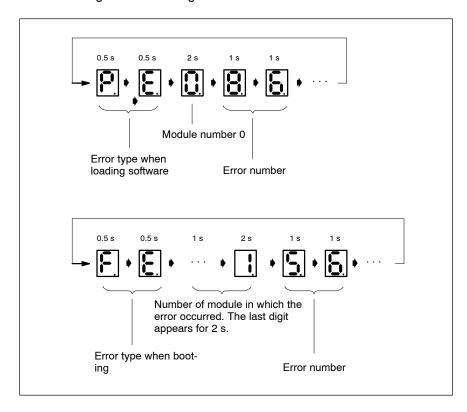

- The letters P, E or F, E are displayed for 0.5 s each one after the other without a dark pause between the letters.
- No pause between letters and module number (number of the slot of the module producing the error).
- Afterwards, the module number will be displayed, with a dark pause of 0.5 s between numbers if several modules are concerned. The last module number will be displayed for 2 s. (Module number 0 only for PE errors)
- After a dark pause of 1.0 s, the error number is indicated, a maximum of 9 digits are possible:
   Each digit is displayed for 1 s with a dark pause of 0.5 s between digits.
- The display is concluded by a dark pause of 2 s.

The whole display will be permanently repeated up to the next RESET.

The 7-segment display only shows the error numbers of system errors. Please call the Rexroth service in this case.

| BOSCH |
|-------|
|       |

Notes:

## 3 Messages, warnings, errors in the Info-window

The table provided in Section 3.2 contains the messages, warnings and errors of the operating software and the operating system software (PXROS) which are shown in detail in the Information-window.

Some of the error texts contain **wildcards for parameters** which will be replaced with the parameters transferred when the error routine is called up and the text is displayed.

#### 3.1 Structure of the error table

The table has been sorted according to error numbers in ascending order and contains the following information

• No: Error number, 4 digits

• Error text: Text shown in the Info-window.

The error text contains wildcards for parameters (%s, %d, %c, %f and %x), which will be replaced with the relevant parameters when the error occurs (e.g. axis ad-

dress, file name, ...).

• Cause: Possible cause of the error.

As of software version V6.x, the cause of the error will

also be displayed in the Info-window.

Errors may be caused indirectly by certain circumstances, so that the cause displayed here is not necessarily applicable. Please contact the Bosch service in

cases of doubt.

Correction: Information and measures for error correction.

As of software version V6.x, the correction of the error

will also be displayed in the Info-window.

Please perform the recommended corrective action in order to return your system to an operative condition.

• Error class: Assignment to error class.

The error class indicates the controller area that gener-

ated the error.

For a description of error classes, refer to Section 2.1.

• Reset mode: Measures for resetting the error display.

By these measures, the error display will be deleted from the status line and the Info-window. As soon as the error has been corrected, the system will be rendered opera-

tive again.

## 3.2 Error table

You will find abbreviated entries in the table for the following explanations:

| Correction (abbreviated entry) | Explanation                                                                                               |
|--------------------------------|----------------------------------------------------------------------------------------------------|
| No error recovery possible!    | Please report error data and detailed software version to the after sales service of the NC manufacturer. |
| Correct programming error      | When the error has been corrected, select part program again and restart it, if necessary.                |

| Reset mode (abbreviated entry) | Explanation                                                                                                    |
|--------------------------------|----------------------------------------------------------------------------------------------------|
| System Restart                 | Resets error condition with <b>System Restart</b> softkey from the "DIAGNOSTICS" group operating mode, or with the <b>RESET button</b> on the osa dc I/O module                             |
|                                | By resetting the error display, the display is cleared, however, the parts of the controller in question still fail to work properly!                                                       |
| Reset current channel          | Resets error condition by resetting the channel that is currently selected. This measure is performed by pressing the <b>Channel reset</b> softkey in the "AUTOMATIC" group operating mode. |
| Reset all channels             | Resets error condition by resetting all channels. To be performed by pressing the <b>Control Reset</b> softkey in the "DIAGNOSTICS" group operating mode.                                   |

| No | Error text                                                          | Cause                    | Correction                  | Error class          | Reset mode     |
|----|---------------------------------------------------------------------|--------------------------|-----------------------------|----------------------|----------------|
| 1  | Serious debug mode error in file %s.                                | Internal software error. | No error recovery possible! | Serious system error | System Restart |
| 2  | Minor debug mode error in file %s.                                  | Internal software error. | No error recovery possible! | Minor system error   | System Restart |
| 3  | Structure of system de-<br>fined task data isn't %d<br>bytes large. | Internal software error. | No error recovery possible! | Serious system error | System Restart |
| 4  | Function PxTaskCreate returns with error number %d.                 | Internal software error. | No error recovery possible! | Serious system error | System Restart |
| 5  | Rau-Offset not TID-page-<br>size-aligned.                           | Internal software error. | No error recovery possible! | Serious system error | System Restart |
| 6  | Overflow of 16 Bit adder of Rau offset and RAU register.            | Internal software error. | No error recovery possible! | Serious system error | System Restart |
| 7  | Assigned idle task storage too small (%d instead of %d).            | Internal software error. | No error recovery possible! | Serious system error | System Restart |
| 8  | Idle task stack not TID-<br>pagesize aligned.                       | Internal software error. | No error recovery possible! | Serious system error | System Restart |
| 9  | Unknown task parameter %d for task %s.                              | Internal software error. | No error recovery possible! | Serious system error | System Restart |

| No             | Error text                                                                                | Cause                                                                                                    | Correction                  | Error class          | Reset mode     |
|----------------|-------------------------------------------------------------------------------------------|----------------------------------------------------------------------------------------------------|-----------------------------|----------------------|----------------|
| 10             | End of stack could not be written into the task table for %s.                             | Internal software error.                                                                                                    | No error recovery possible! | Serious system error | System Restart |
| 11             | TID number for task %s not found.                                                         | Internal software error.                                                                                                    | No error recovery possible! | Serious system error | System Restart |
| 12             | Task-Id for task %s not found.                                                            | Internal software error.                                                                                                    | No error recovery possible! | Serious system error | System Restart |
| 13             | Task name %s not found in the task table.                                                 | Internal software error.                                                                                                    | No error recovery possible! | Serious system error | System Restart |
| 14             | Function PxObjRequest returns with error number %d.                                       | Internal software error.                                                                                                    | No error recovery possible! | Serious system error | System Restart |
| 15             | Function PSemaCreate returns with error number %d.                                        | Internal software error.                                                                                                    | No error recovery possible! | Serious system error | System Restart |
| 16<br>to<br>19 | Function Pxr_GetTidProt-<br>Mem returns with error<br>number %d.                          | Internal software error.                                                                                                    | No error recovery possible! | Serious system error | System Restart |
| 20             | PXROS no longer uses<br>%d bytes for memory<br>management per block.                      | Internal software error.                                                                                                    | No error recovery possible! | Serious system error | System Restart |
| 21             | Memory area for TID protection outside of Pxr_mc_protected class.                         | Internal software error.                                                                                                    | No error recovery possible! | Serious system error | System Restart |
| 22             | TID protection can only<br>be modified if preceded<br>by own Task-Id or No-<br>Prot-TID.  | Internal software error.                                                                                                    | No error recovery possible! | Serious system error | System Restart |
| 23             | Function pxr_tid_Init returns with error number %d.                                       | Internal software error.                                                                                                    | No error recovery possible! | Serious system error | System Restart |
| 24             | Memory area of size zero requested.                                                       | Internal software error.                                                                                                    | No error recovery possible! | Serious system error | System Restart |
| 25             | FPU registers were modified in interrupt %d, but not saved.                               | Floating point operands are used in this interrupt, but the interrupt routine is not prepared to use floating point operands. | No error recovery possible! | Serious system error | System Restart |
| 26             | Block pointer for a me-<br>mory block does not point<br>to the beginning of the<br>block. | Internal software error.                                                                                                    | No error recovery possible! | Serious system error | System Restart |
| 27             | Priority for task %s not found.                                                           | Internal software error.                                                                                                    | No error recovery possible! | Serious system error | System Restart |
| 28             | No main routine has been specified for task %s.                                           | Internal software error.                                                                                                    | No error recovery possible! | Serious system error | System Restart |
| 30             | Tid number for task %s could not be written into the task table.                          | Internal system error!                                                                                                    | No error recovery possible! | Serious system error | System Restart |
| 31             | Invalid TID write protection identification %d in task table for task %s.                 | Internal system error!                                                                                                    | No error recovery possible! | Serious system error | System Restart |
| 32             | Overflow of TID write protection numbers.                                                 | Internal software error.                                                                                                    | No error recovery possible! | Serious system error | System Restart |

| No             | Error text                                                                     | Cause                                                                                                    | Correction                                                                                                    | Error class          | Reset mode                                                     |
|----------------|--------------------------------------------------------------------------------|----------------------------------------------------------------------------------------------------|----------------------------------------------------------------------------------------------------|----------------------|----------------------------------------------------------------|
| 33             | Error number %d during call of a PXROS routine.                                | During a call of a PXROS service a serious error of internal data structure was detected. This error cannot be removed. The PXROS kernel can no longer function. This is usually caused by problems with internal system objects such as destroyed task control blocks, mailboxes or messages or by problems with corrupted memory classes. All serious PXROS errors lead to the critical system error 33. The error text describes the reason for system error 33. | No error recovery possible!                                                                                                    | Serious system error | System Restart                                                 |
| 34<br>to<br>35 | Block pointer for a memory block does not point to the beginning of the block. | Internal software error.                                                                                                    | No error recovery possible!                                                                                                    | Serious system error | System Restart                                                 |
| 36             | Function pxr_tid_Init returns with error number %d.                            | Internal software error.                                                                                                    | No error recovery possible!                                                                                                    | Serious system error | System Restart                                                 |
| 37             | End of stack could not be written into the task table for %s.                  | Internal software error.                                                                                                    | No error recovery possible!                                                                                                    | Serious system error | System Restart                                                 |
| 38             | NFS-Cache cannot be installed.                                                 | A excessive value for the buffer size was defined in MACODA parameter 308000002.                                                                                                    | Change the MACODA parameter                                                                                                    | Core system warning  | in the Info dia-<br>log with softkey<br>"Delete warn-<br>ings" |
| 39             | The PLC user program is missing or defective.                                  | During startup of the NC the PLC user program is missing or defective.                                                                                                    | Load PLC user program from the control or by means of the programming device and switch the control to RUN state or if a PLC user program exists in the internal FEPROM or on the PCMCIA card, start the control with switch position "6". ATTENTION: Data which are not saved in the FEPROM will be lost after startup. | PLC error            | Restart of PLC program                                         |
| 40             | NCB: No memory during NCB startup.                                             | Internal software error.                                                                                                    | No error recovery possible!                                                                                                    | Serious system error | System Restart                                                 |
| 41             | NCB: No tokens during NCB startup.                                             | Internal software error.                                                                                                    | No error recovery possible!                                                                                                    | Serious system error | System Restart                                                 |
| 42             | NCB: PXROS error %d during NCB startup.                                        | Internal software error.                                                                                                    | No error recovery possible!                                                                                                    | Serious system error | System Restart                                                 |
| 43             | NCB: Startup synchronisation.                                                  | Internal software error.                                                                                                    | No error recovery possible!                                                                                                    | Serious system error | System Restart                                                 |
| 44             | NCB: Startup NameserverInit %d.                                                | Internal software error.                                                                                                    | No error recovery possible!                                                                                                    | Serious system error | System Restart                                                 |

| No             | Error text                                                       | Cause                                                                                                    | Correction                                                                                | Error class           | Reset mode                  |
|----------------|------------------------------------------------------------------|----------------------------------------------------------------------------------------------------|-------------------------------------------------------------------------------------------|-----------------------|-----------------------------|
| 45             | NCB: Startup MsgRelServerInit %d.                                | Internal software error.                                                                                                    | No error recovery possible!                                                               | Serious system error  | System Restart              |
| 46             | NCB: Startup Prevserver-Init %d.                                 | Internal software error.                                                                                                    | No error recovery possible!                                                               | Serious system error  | System Restart              |
| 47             | NCB: Startup ChansrvInit %d.                                     | Internal software error.                                                                                                    | No error recovery possible!                                                               | Serious system error  | System Restart              |
| 48             | NCB: Event DEBUG error.                                          | Internal software error.                                                                                                    | No error recovery possible!                                                               | Serious system error  | System Restart              |
| 49             | Function Pxr_GetTidProt-<br>Mem returns with error<br>number %d. | Internal system error!                                                                                                    | No error recovery possible!                                                               | Serious system error  | System Restart              |
| 50             | ProfiBus FMS error.<br>Function %d, number %d.                   | Internal system error!                                                                                                    | No error recovery possible!                                                               | Minor system error    | System Restart              |
| 51             | Invalid plane selected:<br>axis address missing!                 | The chosen working plane cannot be built up with the axes configured in the concerning channel because they do not have the needed axes classifications. | Please check the axes classifications of your channel axes. Mind an eventual axes change. | Part program<br>error | Reset of current<br>channel |
| 52             | NCB: No tokens during NCB startup.                               | Internal software error.                                                                                                    | No error recovery possible!                                                               | Serious system error  | System Restart              |
| 53             | NCB: No memory during NCB startup.                               | Internal software error.                                                                                                    | No error recovery possible!                                                               | Serious system error  | System Restart              |
| 54             | NCB: PXROS error %d during NCB startup.                          | Internal software error.                                                                                                    | No error recovery possible!                                                               | Serious system error  | System Restart              |
| 55             | NCB: Function cannot be canceled.                                | Internal software error.                                                                                                    | No error recovery possible!                                                               | Serious system error  | System Restart              |
| 56             | NCB: Startup inconsistency.                                      | Internal software error.                                                                                                    | No error recovery possible!                                                               | Serious system error  | System Restart              |
| 57<br>to<br>58 | NCB: Receive error.                                              | Internal software error.                                                                                                    | No error recovery possible!                                                               | Serious system error  | System Restart              |
| 59             | NCB: Startup inconsistency.                                      | Internal software error.                                                                                                    | No error recovery possible!                                                               | Serious system error  | System Restart              |
| 60<br>to<br>62 | NCB: Function cannot be canceled.                                | Internal software error.                                                                                                    | No error recovery possible!                                                               | Serious system error  | System Restart              |
| 63             | NCB: Startup synchronisation.                                    | Internal software error.                                                                                                    | No error recovery possible!                                                               | Serious system error  | System Restart              |
| 64<br>to<br>65 | NCB: Function cannot be canceled.                                | Internal software error.                                                                                                    | No error recovery possible!                                                               | Serious system error  | System Restart              |
| 66             | NCB: No tokens during NCB startup.                               | Internal software error.                                                                                                    | No error recovery possible!                                                               | Serious system error  | System Restart              |
| 67             | NCB: PXROS error %d during NCB startup.                          | Internal software error.                                                                                                    | No error recovery possible!                                                               | Serious system error  | System Restart              |
| 68<br>to<br>69 | NCB: No tokens during NCB startup.                               | Internal software error.                                                                                                    | No error recovery possible!                                                               | Serious system error  | System Restart              |
| 70<br>to<br>71 | NCB: PXROS error %d during NCB startup.                          | Internal software error.                                                                                                    | No error recovery possible!                                                               | Serious system error  | System Restart              |

| No             | Error text                              | Cause                    | Correction                  | Error class          | Reset mode     |
|----------------|-----------------------------------------|--------------------------|-----------------------------|----------------------|----------------|
| 72<br>to<br>73 | NCB: No tokens during NCB startup.      | Internal software error. | No error recovery possible! | Serious system error | System Restart |
| 74             | NCB: PXROS error %d during NCB startup. | Internal software error. | No error recovery possible! | Serious system error | System Restart |
| 75             | NCB: No tokens during NCB startup.      | Internal software error. | No error recovery possible! | Serious system error | System Restart |
| 76             | NCB: PXROS error %d during NCB startup. | Internal software error. | No error recovery possible! | Serious system error | System Restart |
| 77             | NCB: No tokens during NCB startup.      | Internal software error. | No error recovery possible! | Serious system error | System Restart |
| 78<br>to<br>79 | NCB: PXROS error %d during NCB startup. | Internal software error. | No error recovery possible! | Serious system error | System Restart |
| 80             | NCB: Startup synchro-<br>nisation.      | Internal software error. | No error recovery possible! | Serious system error | System Restart |
| 81             | NCB: PXROS error %d during NCB startup. | Internal software error. | No error recovery possible! | Serious system error | System Restart |
| 82             | NCB: No tokens during NCB startup.      | Internal software error. | No error recovery possible! | Serious system error | System Restart |
| 83<br>to<br>87 | NCB: PXROS error %d during NCB startup. | Internal software error. | No error recovery possible! | Serious system error | System Restart |
| 88             | NCB: No tokens during NCB startup.      | Internal software error. | No error recovery possible! | Serious system error | System Restart |
| 89<br>to<br>91 | NCB: PXROS error %d during NCB startup. | Internal software error. | No error recovery possible! | Serious system error | System Restart |
| 92             | NCB: No tokens during NCB startup.      | Internal software error. | No error recovery possible! | Serious system error | System Restart |
| 93<br>to<br>94 | NCB: PXROS error %d during NCB startup. | Internal software error. | No error recovery possible! | Serious system error | System Restart |
| 95             | NCB: Startup inconsistency.             | Internal software error. | No error recovery possible! | Serious system error | System Restart |
| 96             | NCB: PXROS error %d during NCB startup. | Internal software error. | No error recovery possible! | Serious system error | System Restart |
| 97             | NCB: No tokens during NCB startup.      | Internal software error. | No error recovery possible! | Serious system error | System Restart |
| 98             | NCB: Fatal error during NCB startup.    | Internal software error. | No error recovery possible! | Serious system error | System Restart |
| 99             | NCS: Invalid message.                   | Internal software error. | No error recovery possible! | Serious system error | System Restart |
| 100            | NCS: Invalid GroupId.                   | Internal software error. | No error recovery possible! | Serious system error | System Restart |
| 101            | NCS: No group for server on CPU.        | Internal software error. | No error recovery possible! | Serious system error | System Restart |
| 102            | NCS: No channel for server on CPU.      | Internal software error. | No error recovery possible! | Serious system error | System Restart |
| 103            | NCS: Fatal PXROS error %d.              | Internal software error. | No error recovery possible! | Serious system error | System Restart |
| 104            | NCS: Invalid ServerId.                  | Internal software error. | No error recovery possible! | Serious system error | System Restart |

| No               | Error text                           | Cause                                                                                                    | Correction                                                                                           | Error class             | Reset mode     |
|------------------|--------------------------------------|----------------------------------------------------------------------------------------------------|----------------------------------------------------------------------------------------------------|-------------------------|----------------|
| 105              | NCS: Invalid GroupId.                | Internal software error.                                                                                                    | No error recovery possible!                                                                          | Serious system error    | System Restart |
| 106              | NCS: Server unknown.                 | Internal software error.                                                                                                    | No error recovery possible!                                                                          | Serious system error    | System Restart |
| 107              | NCS: No channel for server on CPU.   | Internal software error.                                                                                                    | No error recovery possible!                                                                          | Serious system error    | System Restart |
| 108<br>to<br>109 | NCS: Fatal PXROS error %d.           | Internal software error.                                                                                                    | No error recovery possible!                                                                          | Serious system error    | System Restart |
| 110              | NCS: DEBUG Requests exceeded.        | Internal software error.                                                                                                    | No error recovery possible!                                                                          | Serious system error    | System Restart |
| 111<br>to<br>113 | NCS: Fatal PXROS error %d.           | Internal software error.                                                                                                    | No error recovery possible!                                                                          | Serious system error    | System Restart |
| 114              | NCS: DEBUG Requests exceeded.        | Internal software error.                                                                                                    | No error recovery possible!                                                                          | Serious system error    | System Restart |
| 115<br>to<br>119 | NCS: Fatal PXROS error %d.           | Internal software error.                                                                                                    | No error recovery possible!                                                                          | Serious system error    | System Restart |
| 120              | NCS: Invalid magic number.           | Internal software error.                                                                                                    | No error recovery possible!                                                                          | Serious system error    | System Restart |
| 121              | NCS: Fatal PXROS error %d.           | Internal software error.                                                                                                    | No error recovery possible!                                                                          | Serious system error    | System Restart |
| 122              | NCB: No memory during NCB startup.   | Internal software error.                                                                                                    | No error recovery possible!                                                                          | Serious system error    | System Restart |
| 123              | NCB: No tokens during NCB startup.   | Internal software error.                                                                                                    | No error recovery possible!                                                                          | Serious system error    | System Restart |
| 124              | NCB: Fatal error during NCB startup. | Internal software error.                                                                                                    | No error recovery possible!                                                                          | Serious system error    | System Restart |
| 125              | NCB: No memory during NCB startup.   | Internal software error.                                                                                                    | No error recovery possible!                                                                          | Serious system error    | System Restart |
| 126              | NCB: No tokens during NCB startup.   | Internal software error.                                                                                                    | No error recovery possible!                                                                          | Serious system error    | System Restart |
| 127              | NCS: Default server not installed.   | Internal software error.                                                                                                    | No error recovery possible!                                                                          | Serious system error    | System Restart |
| 128              | NCS: Client signed on.               | The client is announced to the NCS and calls NCS_Open again.                                                                                         | Remove the second call of Ncs_Open in the application.                                               | Serious system error    | System Restart |
| 129              | NCS: No memory.                      | Internal software error.                                                                                                    | No error recovery possible!                                                                          | Serious system error    | System Restart |
| 130              | NCS: Invalid mode.                   | Internal software error.                                                                                                    | No error recovery possible!                                                                          | Serious system error    | System Restart |
| 131              | NCS: Fatal PXROS error %d.           | Internal software error.                                                                                                    | No error recovery possible!                                                                          | Serious system error    | System Restart |
| 132              | NCS: No tokens.                      | Internal software error.                                                                                                    | No error recovery possible!                                                                          | Serious system error    | System Restart |
| 133              | NCS: No mailbox.                     | No valid mailbox id parameter while call Ncs_Open with mailbox lend mode. The client must ask the task, who lend the mailbox, to get the mailbox id. | Give the lent mailbox to the client before call of Ncs-Open and then call it with the valid mailbox. | Serious system<br>error | System Restart |

| No               | Error text                                          | Cause                                                                | Correction                                                                                  | Error class          | Reset mode     |
|------------------|-----------------------------------------------------|----------------------------------------------------------------------|---------------------------------------------------------------------------------------------|----------------------|----------------|
| 134              | NCS: Client not signed on.                          | The client is not announced to the NCS, but try to use NCS-Services. | The application must be announced to the NCS by calling Ncs_Open before using Ncs-Services. | Serious system error | System Restart |
| 135              | NCS: Default server not installed.                  | Internal software error.                                             | No error recovery possible!                                                                 | Serious system error | System Restart |
| 136              | NCS: Server calls Ncs_Close.                        | Internal software error.                                             | No error recovery possible!                                                                 | Serious system error | System Restart |
| 137              | NCS: Fatal PXROS error %d.                          | Internal software error.                                             | No error recovery possible!                                                                 | Serious system error | System Restart |
| 138              | NCS: No tokens.                                     | Internal software error.                                             | No error recovery possible!                                                                 | Serious system error | System Restart |
| 139              | NCS: Client not signed on.                          | The client is not announced to the NCS, but try to use NCS-Services. | The application must be announced to the NCS by calling Ncs_Open before using Ncs-Services. | Serious system error | System Restart |
| 140              | NCS: Mailbox on loan.                               | Internal software error.                                             | No error recovery possible!                                                                 | Serious system error | System Restart |
| 141<br>to<br>142 | NCS: Fatal PXROS error %d.                          | Internal software error.                                             | No error recovery possible!                                                                 | Serious system error | System Restart |
| 143<br>to<br>144 | NCS: Invalid message.                               | Internal software error.                                             | No error recovery possible!                                                                 | Serious system error | System Restart |
| 145              | NCS: Invalid ServerId.                              | Internal software error.                                             | No error recovery possible!                                                                 | Serious system error | System Restart |
| 146              | NCB: No tokens during NCB startup.                  | Internal software error.                                             | No error recovery possible!                                                                 | Serious system error | System Restart |
| 147              | NCB: PXROS error %d during NCB startup.             | Internal software error.                                             | No error recovery possible!                                                                 | Serious system error | System Restart |
| 148              | NCB: Fatal error during NCB startup.                | Internal software error.                                             | No error recovery possible!                                                                 | Serious system error | System Restart |
| 149              | NCB: PXROS error %d during NCB startup.             | Internal software error.                                             | No error recovery possible!                                                                 | Serious system error | System Restart |
| 150              | NCS: Default server not installed.                  | Internal software error.                                             | No error recovery possible!                                                                 | Serious system error | System Restart |
| 151              | NCS: Client not signed on.                          | The client is not announced to the NCS, but try to use NCS-Services. | The application must be announced to the NCS by calling Ncs_Open before using Ncs-Services. | Serious system error | System Restart |
| 152              | NCS: Fatal PXROS error %d.                          | Internal software error.                                             | No error recovery possible!                                                                 | Serious system error | System Restart |
| 153              | NCS: Invalid ServiceNo.                             | Internal software error.                                             | No error recovery possible!                                                                 | Serious system error | System Restart |
| 154              | NCS: Invalid ServerId.                              | Internal software error.                                             | No error recovery possible!                                                                 | Serious system error | System Restart |
| 155              | NCS: Invalid magic number.                          | Internal software error.                                             | No error recovery possible!                                                                 | Serious system error | System Restart |
| 156              | Task %s cannot be installed more than once.         | Internal software error.                                             | No error recovery possible!                                                                 | Serious system error | System Restart |
| 157              | Stack length of idle task not TID-pagesize-aligned. | Internal software error.                                             | No error recovery possible!                                                                 | Serious system error | System Restart |

| No               | Error text                                                        | Cause                                                                                                    | Correction                                                                                                | Error class             | Reset mode                                                     |
|------------------|-------------------------------------------------------------------|----------------------------------------------------------------------------------------------------|----------------------------------------------------------------------------------------------------|-------------------------|----------------------------------------------------------------|
| 158<br>to<br>159 | Begin of stack could not be written into task table for %s.       | Internal software error.                                                                                                    | No error recovery possible!                                                                               | Serious system error    | System Restart                                                 |
| 160              | Illegal stack size for task %s.                                   | Internal software error.                                                                                                    | No error recovery possible!                                                                               | Serious system error    | System Restart                                                 |
| 161              | Unknown task parameter %d for task %s.                            | Internal software error.                                                                                                    | No error recovery possible!                                                                               | Minor system error      | System Restart                                                 |
| 163              | No F-word specified for block runtime!                            | While G93 is active no movement time is programmed. Therefore no feedrate can be calculated.                                                 | Please program the commanded movement time together with G93 with address F.                              | Part program<br>warning | in the Info dia-<br>log with softkey<br>"Delete warn-<br>ings" |
| 164              | No F-word specified for feedrate!                                 | While G94 is active no feedrate has been programmed. Therefore no movement is possible.                                                      | Please program the com-<br>manded feedrate together<br>with address F.                                    |                         | in the Info dia-<br>log with softkey<br>"Delete warn-<br>ings" |
| 165              | No F-word specified for feed per revolution!                      | While G95 is active no feedrate per revolution has been programmed. Therefore no movement can be executed.                                   | Please program the commanded feedrate together with address F.                                            |                         | in the Info dia-<br>log with softkey<br>"Delete warn-<br>ings" |
| 166              | Database-server task cannot be created.                           | Internal software error.                                                                                                    | No error recovery possible!                                                                               | Serious system error    | System Restart                                                 |
| 169              | Error %d during transmission of database response.                | Internal software error.                                                                                                    | No error recovery possible!                                                                               | Serious system error    | System Restart                                                 |
| 170              | Database response exceeds maximum size.                           | Internal software error.                                                                                                    | No error recovery possible!                                                                               | Serious system error    | System Restart                                                 |
| 172              | Error %d during transmission of database response.                | Internal software error.                                                                                                    | No error recovery possible!                                                                               | Serious system error    | System Restart                                                 |
| 173              | Database error %d oc-<br>curred during startup.                   | Internal software error.                                                                                                    | No error recovery possible!                                                                               | Serious system error    | System Restart                                                 |
| 174              | Error %d during transmission of database response.                | Internal software error.                                                                                                    | No error recovery possible!                                                                               | Serious system error    | System Restart                                                 |
| 175              | Error %d during transmission of database response.                | Internal software error.                                                                                                    | No error recovery possible!                                                                               | Serious system error    | System Restart                                                 |
| 176              | Database response exceeds maximum size.                           | Internal software error.                                                                                                    | No error recovery possible!                                                                               | Serious system error    | System Restart                                                 |
| 177<br>to<br>183 | Error %d during transmission of database response.                | Internal software error.                                                                                                    | No error recovery possible!                                                                               | Serious system error    | System Restart                                                 |
| 184              | Invalid plane: Selection<br>with more than 2 axis ad-<br>dresses! | The NC function G20 (2 from 8 axes) has been programmed together with more than 2 axes. A working plane will always be built up with 2 axes. | Please program G20 to-<br>gether with the two axes<br>which will build up the de-<br>sired working plane. | Part program<br>error   | Reset of current<br>channel                                    |
| 185<br>to<br>187 | Error %d during transmission of database response.                | Internal software error.                                                                                                    | No error recovery possible!                                                                               | Serious system error    | System Restart                                                 |

| No               | Error text                                                          | Cause                    | Correction                  | Error class          | Reset mode     |
|------------------|---------------------------------------------------------------------|--------------------------|-----------------------------|----------------------|----------------|
| 188<br>to        | Error %d with synchro-<br>nisation of the database                  | Internal software error. | No error recovery possible! | Serious system error | System Restart |
| 191              | server tasks.                                                       |                          |                             |                      |                |
| 192              | It was not possible to create UserStruct to work with file system.  | Internal software error. | No error recovery possible! | Serious system error | System Restart |
| 193              | Unknown job has been received.                                      | Internal software error. | No error recovery possible! | Serious system error | System Restart |
| 194              | Error %d with synchro-<br>nisation of the database<br>server tasks. | Internal software error. | No error recovery possible! | Serious system error | System Restart |
| 195              | It was not possible to create UserStruct to work with file system.  | Internal software error. | No error recovery possible! | Serious system error | System Restart |
| 196              | Unknown job has been received.                                      | Internal software error. | No error recovery possible! | Serious system error | System Restart |
| 197              | Error with reception of a job (%d).                                 | Internal software error. | No error recovery possible! | Serious system error | System Restart |
| 198              | Error %d with synchro-<br>nisation of the database<br>server tasks. | Internal software error. | No error recovery possible! | Serious system error | System Restart |
| 199              | It was not possible to create UserStruct to work with file system.  | Internal software error. | No error recovery possible! | Serious system error | System Restart |
| 200              | Unknown job has been received.                                      | Internal software error. | No error recovery possible! | Serious system error | System Restart |
| 201              | Error %d with synchro-<br>nisation of the database<br>server tasks. | Internal software error. | No error recovery possible! | Serious system error | System Restart |
| 202              | Signing on with the NCS failed with %d.                             | Internal software error. | No error recovery possible! | Serious system error | System Restart |
| 203              | It was not possible to create UserStruct to work with file system.  | Internal software error. | No error recovery possible! | Serious system error | System Restart |
| 204<br>to<br>207 | Database error %d occurred during startup.                          | Internal software error. | No error recovery possible! | Serious system error | System Restart |
| 208<br>to<br>210 | Database-server task cannot be created.                             | Internal software error. | No error recovery possible! | Serious system error | System Restart |
| 211              | Unknown job has been received.                                      | Internal software error. | No error recovery possible! | Serious system error | System Restart |
| 212              | Error with reception of a job ( %d ).                               | Internal software error. | No error recovery possible! | Serious system error | System Restart |
| 213              | Error %d occurred with definition of services.                      | Internal software error. | No error recovery possible! | Serious system error | System Restart |
| 214              | Serious system error of database %d %d %d %d %d %x %d.              | Internal software error. | No error recovery possible! | Serious system error | System Restart |
| 215<br>to<br>218 | Fileserver function sig-<br>nals error %d of function<br>unit %d.   | Internal software error. | No error recovery possible! | Serious system error | System Restart |
| 219              | Database error %d oc-<br>curred during startup.                     | Internal software error. | No error recovery possible! | Serious system error | System Restart |

| No               | Error text                                                               | Cause                                                                                                    | Correction                                                                                                    | Error class           | Reset mode                                                     |
|------------------|--------------------------------------------------------------------------|----------------------------------------------------------------------------------------------------|----------------------------------------------------------------------------------------------------|-----------------------|----------------------------------------------------------------|
| 220              | Fileserver function sig-<br>nals error %d of function<br>unit %d.        | Internal software error.                                                                                                    | No error recovery possible!                                                                                                    | Serious system error  | System Restart                                                 |
| 221<br>to<br>222 | Temporary files not de-<br>leted due to error %d of<br>function unit %d. | Internal software error.                                                                                                    | No error recovery possible!                                                                                                    | Core system warning   | in the Info dia-<br>log with softkey<br>"Delete warn-<br>ings" |
| 223<br>to<br>224 | Unknown job has been received.                                           | Internal software error.                                                                                                    | No error recovery possible!                                                                                                    | Serious system error  | System Restart                                                 |
| 225              | Error %d with synchro-<br>nisation of the database<br>server tasks.      | Internal software error.                                                                                                    | No error recovery possible!                                                                                                    | Serious system error  | System Restart                                                 |
| 226              | Error with return of resources (%d).                                     | Internal software error.                                                                                                    | No error recovery possible!                                                                                                    | Serious system error  | System Restart                                                 |
| 227<br>to<br>228 | Error with reception of a job ( %d ).                                    | Internal software error.                                                                                                    | No error recovery possible!                                                                                                    | Serious system error  | System Restart                                                 |
| 229<br>to<br>231 | Fileserver function sig-<br>nals error %d of function<br>unit %d.        | Internal software error.                                                                                                    | No error recovery possible!                                                                                                    | Serious system error  | System Restart                                                 |
| 232<br>to<br>235 | Error with return of resources (%d).                                     | Internal software error.                                                                                                    | No error recovery possible!                                                                                                    | Serious system error  | System Restart                                                 |
| 235              | Error with return of resources (%d).                                     | Internal software error.                                                                                                    | No error recovery possible!                                                                                                    | Serious system error  | System Restart                                                 |
| 236              | Database error %d occurred when opening tables for %s.                   | Internal software error.                                                                                                    | No error recovery possible!                                                                                                    | Serious system error  | System Restart                                                 |
| 237              | Axis address outside plane of circle!                                    | An axis outside the working plane has been programmed while circular interpolation is active.                                                                      | Delete all axes outside<br>the activated working<br>plane or switch on helical<br>interpolation (G2,G3), re-<br>spectively helical N inter-<br>polation (G202, G203). | Part program<br>error | Reset of current<br>channel                                    |
| 238              | Invalid endpoint; no tangential arc possible!                            | The programmed end point coordinate lies in the direction of the end tangent of the previous NC block. A circle with a tangential transition cannot be calculated. | Please check the programmed coordinates of the previous NC block and adjust them if necessary.                                                                        | Part program<br>error | Reset of current<br>channel                                    |
| 239              | Function Pxr_GetTidProt-<br>Mem returns with error<br>number %d.         | Internal software error.                                                                                                    | No error recovery possible!                                                                                                    | Minor system error    | System Restart                                                 |
| 240              | Database error %d oc-<br>curred when opening<br>tables for %s.           | Internal software error.                                                                                                    | No error recovery possible!                                                                                                    | Serious system error  | System Restart                                                 |
| 241              | Function Pxr_FreeTid-<br>ProtMem return with error<br>number %d.         | At the attempt to get memory for the error texts a fault has occurred.                                                                                             | No error recovery possible!                                                                                                    | Minor system error    | System Restart                                                 |
| 242              | Text file too short or corrupted (line %d).                              | At the attempt to transfer<br>the error text file to the er-<br>ror buffer a fault has oc-<br>curred.                                                              | No error recovery possible!                                                                                                    | Minor system error    | System Restart                                                 |

| No               | Error text                                                           | Cause                                                                                                    | Correction                                                                                                    | Error class            | Reset mode                                                     |
|------------------|----------------------------------------------------------------------|----------------------------------------------------------------------------------------------------|----------------------------------------------------------------------------------------------------|------------------------|----------------------------------------------------------------|
| 244              | Invalid size %d of input text of WEA-class %d configured.            | Internal software error.                                                                                                    | No error recovery possible!                                                                                                    | Serious system error   | System Restart                                                 |
| 245              | Database error %d oc-<br>curred during closing of<br>tables for %s.  | Internal software error.                                                                                                    | No error recovery possible!                                                                                                    | Serious system error   | System Restart                                                 |
| 246              | Data module %d not loaded.                                           | Call of an APS module<br>with parameter transfer in<br>a data module: The trans-<br>ferred data module is not<br>loaded in PLC program.                                 | Load the corresponding data module or transfer the right data number module during the subroutine call.                                                           | PLC error              | Restart of PLC program                                         |
| 247              | The parameter P0 of APS-module 0x%3x????? is incorrect               | Address of parameter field can't be determined because the transfer parameter is wrong.                                                                                 | Modify the PLC user program at the position where the APS module is called.                                                                                       | PLC error              | Restart of PLC program                                         |
| 248              | MSD file for configured language not found.                          | The MSD file for the selected language is missing. The name of this file is composed by 'mzatexte' followed by a language-specific extension (e.g. ".044" for English). | Copy the MSD file for the selected language to the root directory or user FE-PROM. If it is not present, request the missing file from your machine tool builder. | Core system<br>warning | in the Info dia-<br>log with softkey<br>"Delete warn-<br>ings" |
| 249              | Database error %d oc-<br>curred during closing of<br>tables for %s.  | Internal software error.                                                                                                    | No error recovery possible!                                                                                                    | Serious system error   | System Restart                                                 |
| 253<br>to<br>254 | Database error %d occurred during initialization of tables for %s.   | Internal software error.                                                                                                    | No error recovery possible!                                                                                                    | Serious system error   | System Restart                                                 |
| 256              | Database error %d oc-<br>curred during closing of<br>tables for %s.  | Internal software error.                                                                                                    | No error recovery possible!                                                                                                    | Serious system error   | System Restart                                                 |
| 258              | Database error %d with release of reserved block for error %d.       | Internal software error.                                                                                                    | No error recovery possible!                                                                                                    | Serious system error   | System Restart                                                 |
| 259              | Database error %d oc-<br>curred during closing of<br>tables for %s.  | Internal software error.                                                                                                    | No error recovery possible!                                                                                                    | Serious system error   | System Restart                                                 |
| 260              | Unknown error number %d reported.                                    | Internal software error.                                                                                                    | No error recovery possible!                                                                                                    | Minor system error     | System Restart                                                 |
| 261              | No feedrate defined for axis %d in MACODA.                           | The declared axis has no rapid traverse velocity defined in MACODA. Therefor the axis cannot be moved.                                                                  | Please define the velocity limits of the axis in MA-CODA under the group velocity.                                                                                | Core system warning    | in the Info dia-<br>log with softkey<br>"Delete warn-<br>ings" |
| 262              | Machine error class not admissible for error number %d.              | Internal software error.                                                                                                    | No error recovery possible!                                                                                                    | Minor system error     | System Restart                                                 |
| 263              | Message transmitted with incorrect class %d (passed on to class %d). | Internal software error.                                                                                                    | No error recovery possible!                                                                                                    | Minor system error     | System Restart                                                 |
| 264              | Invalid class for error %d in development database.                  | Internal software error.                                                                                                    | No error recovery possible!                                                                                                    | Minor system error     | System Restart                                                 |
| 266              | Database error %d during processing of tables for %s.                | Internal software error.                                                                                                    | No error recovery possible!                                                                                                    | Minor system error     | System Restart                                                 |

| No               | Error text                                                          | Cause                    | Correction                  | Error class          | Reset mode     |
|------------------|---------------------------------------------------------------------|--------------------------|-----------------------------|----------------------|----------------|
| 267              | Systeminfo %d of class<br>%d could not be written<br>into database. | Internal software error. | No error recovery possible! | Minor system error   | System Restart |
| 268<br>to<br>269 | Database error %d with release of reserved block for error %d.      | Internal software error. | No error recovery possible! | Serious system error | System Restart |
| 270              | Invalid size %d of input text of WEA-class %d configured.           | Internal software error. | No error recovery possible! | Minor system error   | System Restart |
| 273              | Database error %d during processing of tables for %s.               | Internal software error. | No error recovery possible! | Minor system error   | System Restart |
| 274              | Error %d from the NCB transport level occurred in WERA.             | Internal software error. | No error recovery possible! | Serious system error | System Restart |
| 275<br>to<br>276 | System information request from invalid class 0x%x (bit coded).     | Internal software error. | No error recovery possible! | Minor system error   | System Restart |
| 277              | System information request with invalid version %d.                 | Internal software error. | No error recovery possible! | Minor system error   | System Restart |
| 278              | System information request with incorrect WERA client number %d.    | Internal software error. | No error recovery possible! | Minor system error   | System Restart |
| 279              | System information request with illegal search strategy %d.         | Internal software error. | No error recovery possible! | Minor system error   | System Restart |
| 280<br>to<br>287 | Database error %d during processing of tables for %s.               | Internal software error. | No error recovery possible! | Minor system error   | System Restart |
| 288              | System information request with illegal selector %d.                | Internal software error. | No error recovery possible! | Minor system error   | System Restart |
| 291<br>to<br>292 | Database error %d during processing of tables for %s.               | Internal software error. | No error recovery possible! | Minor system error   | System Restart |
| 293              | Database error %d with release of reserved block for error %d.      | Internal software error. | No error recovery possible! | Serious system error | System Restart |
| 294<br>to<br>296 | Database error %d during processing of tables for %s.               | Internal software error. | No error recovery possible! | Minor system error   | System Restart |
| 297              | Error %d from the NCB transport level occurred in WERA.             | Internal software error. | No error recovery possible! | Serious system error | System Restart |
| 298              | Invalid WERA client number %d was specified when logging off.       | Internal software error. | No error recovery possible! | Minor system error   | System Restart |
| 299              | Database error %d during processing of tables for %s.               | Internal software error. | No error recovery possible! | Minor system error   | System Restart |
| 300              | Database error %d with release of reserved block for error %d.      | Internal software error. | No error recovery possible! | Serious system error | System Restart |

| No               | Error text                                                                      | Cause                                                                                                    | Correction                                                                                                    | Error class           | Reset mode                  |
|------------------|---------------------------------------------------------------------------------|----------------------------------------------------------------------------------------------------|----------------------------------------------------------------------------------------------------|-----------------------|-----------------------------|
| 301<br>to<br>302 | Database error %d during processing of tables for %s.                           | Internal software error.                                                                                                    | No error recovery possible!                                                                                                    | Minor system error    | System Restart              |
| 303              | Database error %d with release of reserved block for error %d.                  | Internal software error.                                                                                                    | No error recovery possible!                                                                                                    | Serious system error  | System Restart              |
| 305              | Database error %d with release of reserved block for error %d.                  | Internal software error.                                                                                                    | No error recovery possible!                                                                                                    | Serious system error  | System Restart              |
| 308              | Memory for permanent logbook too small by %d bytes.                             | Internal software error.                                                                                                    | No error recovery possible!                                                                                                    | Serious system error  | System Restart              |
| 309              | Request from permanent logbook with invalid class %d (bit coded).               | Internal software error.                                                                                                    | No error recovery possible!                                                                                                    | Minor system error    | System Restart              |
| 312              | Unconfigured working plane selected!                                            | Internal software error.                                                                                                    | No error recovery possible!                                                                                                    | Part program error    | Reset of current channel    |
| 313<br>to<br>314 | Control data contains undefined status!                                         | Internal software error.                                                                                                    | No error recovery possible!                                                                                                    | Part program error    | Reset of current channel    |
| 315<br>to<br>316 | Different scale factors for circular blocks!                                    | For circle interpolation both axes performing the circle must possess the same scaling factor.                                                                   | Please check the scaling factor programmed together with G38.                                                                                                    | Part program<br>error | Reset of current channel    |
| 318              | Plane transformation with angle No error recovery possible!!                    | While the G38 coordinate rotation is active the working plane must not be changed. The programmed coordinate rotation always refers to the active working plane. | Switch coordinate rotation<br>before the plane switch if<br>necessary by program-<br>ming G39.                                                                                           | Part program<br>error | Reset of current<br>channel |
| 319              | Control data contains undefined status!                                         | Internal software error.                                                                                                    | No error recovery possible!                                                                                                    | Part program error    | Reset of current channel    |
| 321              | Programmed radius value too small!                                              | The distance between startpoint and endpoint coordinates is longer than 2 times circle radius. The data is not consistent for calculation of a circle.           | Please check the programmed radius and the coordinates of start- and endpoint.                                                                                                    | Part program<br>error | Reset of current<br>channel |
| 322              | Incorrect interpolation parameter for current circle plane!                     | An interpolation parameter (I,J,K) has been programmed which refers to an axis outside the active working plane.                                                 | Please check the pro-<br>grammed interpolation<br>parameters and the acti-<br>vated working plane.<br>Working plane and inter-<br>polation parameters are<br>directly switched together. | Part program<br>error | Reset of current<br>channel |
| 323              | Invalid center pro-<br>grammed!                                                 | The difference between the distance startpoint to center point and the distance endpoint to center point deviates from the tolerance configured in MACODA.       | Please check the pro-<br>grammed coordinates for<br>startpoint, endpoint and<br>center point. If necessary<br>change the tolerance<br>value in MACODA.                                   | Part program<br>error | Reset of current<br>channel |
| 324              | There has been a change in plane before a circular block with tangential entry! | The working plane must not be switched in NC block before G5.                                                                                                    | Please correct the part program.                                                                                                    | Part program<br>error | Reset of current channel    |

| No               | Error text                                                             | Cause                                                                                                    | Correction                                                                                    | Error class           | Reset mode                  |
|------------------|------------------------------------------------------------------------|----------------------------------------------------------------------------------------------------|-----------------------------------------------------------------------------------------------|-----------------------|-----------------------------|
| 325              | Preceding linear block does not lie in the circle plane!               | Linear block before G5 has axes parts outside of active plane.                                                                  | Please correct the part program.                                                              | Part program<br>error | Reset of current channel    |
| 326              | Block preceding circular block does not contain a traversing movement! | For calculating the tangent the block before G5 needs axes motion.                                                              | Please correct the part program.                                                              | Part program<br>error | Reset of current channel    |
| 328              | Data from modified zero offset table not read.                         | An error occurred while reading a zero offset table.                                                                            | Please check if the required zero offset table exists and is attached to the correct channel. | Part program<br>error | Reset of current channel    |
| 329              | There is no zero offset table active!                                  | Although a zero offset function is programmed, no zero offset table has been activated.                                         | Please activate the required zero offset table by programming G22 V                           | Part program<br>error | Reset of current channel    |
| 333<br>to<br>336 | Undefined mask!                                                        | Internal software error.                                                                                                    | No error recovery possible!                                                                   | Part program error    | Reset of current channel    |
| 337<br>to<br>341 | Undefined plane!                                                       | Internal software error.                                                                                                    | No error recovery possible!                                                                   | Part program<br>error | Reset of current channel    |
| 342              | Axis number too high!                                                  | Programming error: Function Acb_CopyAbsCoordinateToStore called for an invalid axis no.                                         | No error recovery possible!                                                                   | Part program<br>error | Reset of current channel    |
| 349<br>to<br>351 | Endpoint coordinate for %s-axis ambiguous!                             | An axis must be programmed either absolute or incremental. Both programming modes together in one NC block are not allowed.     | Please use either absolute or incremental programming mode for on axis.                       | Part program<br>error | Reset of current<br>channel |
| 359              | Invalid correction index in part program!                              | An invalid index for tool length correction has been programmed. Valid Values: [148]                                            | Please program a correction index between 1 and 48.                                           | Part program<br>error | Reset of current channel    |
| 360              | No geometry correction table active!                                   | A tool length correction<br>function has been pro-<br>grammed although no ge-<br>ometry correction table<br>has been activated. | Please activate a geometry correction table by programming G22 K                              | Part program<br>error | Reset of current<br>channel |
| 366              | Error in geometry correction data!                                     | The required geometry correction table cannot be opened.                                                                        | Please check if the de-<br>manded geometry correc-<br>tion table exists.                      | Part program<br>error | Reset of current channel    |
| 367              | Incorrect function for tool length compensation!                       | The cutter compensation function has been activated, although no geometry correction table has been activated.                  | Please activate a geometry correction table by programming G22 K                              | Part program<br>error | Reset of current channel    |
| 370              | Address F for dwell missing.                                           | Dwell time with G4 is programmed. The address F with time in seconds is missing.                                                | Insert address F with time in seconds in the NC-block.                                        | Part program<br>error | Reset of current channel    |

| No               | Error text                                            | Cause                                                                                                    | Correction                                                                                                    | Error class           | Reset mode                  |
|------------------|-------------------------------------------------------|----------------------------------------------------------------------------------------------------|----------------------------------------------------------------------------------------------------|-----------------------|-----------------------------|
| 371              | Recording error with data loss                        | Internal software error: Because of a big load (e.g. a part program with short blocs) the Axis Os- cilloscope (Contour Dis- play) is not able to store the recorded data. | After reducing the velocity or modifying the part program you should restart the recording.                                                                                                    | Minor system<br>error | Reset of current<br>channel |
| 372              | Illegal trigger occurred                              | Internal software error.                                                                                                    | Please note the adjusted trigger settings in Axis Oscilloscope (Contour Display) It is possible to store the adjusted trigger settings with "Save settings" in a file. The adjusted trigger settings together with the detailed software version should be sent to the after sales service of the NC manufacturer. No more steps are necessary. | Minor system<br>error | Reset of current channel    |
| 373              | Drive communication dis-<br>rupted                    | See also operator's manual. Parallel access to the service channel during recording of the drive oscilloscope or reading data from drive to control.                      | Stop part program, which is using the service channel. Push softkey "Reading drive's data" to read drive data again.                                                                                                    | Minor system<br>error | Reset of current<br>channel |
| 374              | Management of drive re-<br>cording file incorrect     | Internal software error.                                                                                                    | No error recovery possible!                                                                                                    | Minor system error    | Reset of current channel    |
| 375              | Invalid recording parameter                           | Internal software error.                                                                                                    | No error recovery possible!                                                                                                    | Minor system error    | Reset of current channel    |
| 376              | Recording file not found                              | Internal software error.                                                                                                    | No error recovery possible!                                                                                                    | Minor system error    | Reset of current channel    |
| 377              | Evaluation of recording file faulty                   | Internal software error.                                                                                                    | No error recovery possible!                                                                                                    | Minor system error    | Reset of current channel    |
| 378              | Recording terminated abnormally                       | Internal software error.                                                                                                    | No error recovery possible!                                                                                                    | Minor system error    | Reset of current channel    |
| 379              | Error in axis diagnostics configuration               | Internal software error.                                                                                                    | No error recovery possible!                                                                                                    | Serious system error  | System Restart              |
| 380              | Error in axis diagnostics configuration               | Internal software error.                                                                                                    | No error recovery possible!                                                                                                    | Serious system error  | System Restart              |
| 381<br>to<br>382 | Database error %d during processing of tables for %s. | Internal software error.                                                                                                    | No error recovery possible!                                                                                                    | Minor system error    | System Restart              |
| 383              | Database read error for MACODA parameter %d.          | Internal software error.                                                                                                    | No error recovery possible!                                                                                                    | Minor system error    | System Restart              |
| 387              | Syntax error with "%s"                                | The programmed syntax in a NC-block is not allowed.                                                                                                    | Change the part program at the indicated point.                                                                                                    | Part program<br>error | Reset of current channel    |
| 388              | No storage available for link table %s                | Programming error at CPL - command. Further information in "CPL Programming Instructions".                                                                                | Correct programming error. Select part program again and start it again if necessary.                                                                                                    | Part program warning  | Reset of current channel    |

| No               | Error text                                                            | Cause                                                                                         | Correction                                                                                                    | Error class           | Reset mode                |
|------------------|-----------------------------------------------------------------------|-----------------------------------------------------------------------------------------------|----------------------------------------------------------------------------------------------------|-----------------------|---------------------------|
| 389<br>to<br>390 | Function PxMcTakeBlk<br>returns with error number<br>%d               | When creating block control internal memory is needed. But there is no more memory available. | It is necessary to make more memory available for the system for example by decreasing the number of channels (MACODA block no. 904000001) or decreasing the number of blocks in the preparation (MACODA block no. 7060000110) or decreasing the memory area for CPL programs (MACODA block no. 707000010). The available free memory is indicated under Diagnosis->Control->Memory->Memory 2. | Serious system error  | System Restart            |
| 391              | Cannot install block processing management!                           | Internal software error.                                                                      | No error recovery possible!                                                                                                    | Serious system error  | System Restart            |
| 393              | NC-Configuration: NC-<br>Job "%s" is missing in<br>configured joblist | Faulty entry in the lisp file.                                                                | Correct the syntax in the indicated lisp file.                                                                                                    | Part program<br>error | Reset of current channel  |
| 395              | Invalid file name occurred                                            | Programming error at CPL - command. Further information in "CPL Programming Instructions".    | Correct programming er-<br>ror. Select part program<br>again and start it again if<br>necessary.                                                                                                    | Part program<br>error | Reset of current channel  |
| 397              | Type of result not equal to type of CPL - expression                  | Programming error at CPL - command. Further information in "CPL Programming Instructions".    | Correct programming er-<br>ror. Select part program<br>again and start it again if<br>necessary.                                                                                                    | Part program<br>error | Reset of current channel  |
| 398              | Link table not available                                              | Programming error at CPL - command. Further information in "CPL Programming Instructions".    | Correct programming er-<br>ror. Select part program<br>again and start it again if<br>necessary.                                                                                                    | Part program<br>error | Reset of current channel  |
| 399              | Error with RESET processing: database was not closed ( %d )           | Internal software error.                                                                      | No error recovery possible!                                                                                                    | Serious system error  | System Restart            |
| 400              | Internal PLC system error: 0x%x 0x%x                                  | An internal critical system error occurred.                                                   | No error recovery possible!                                                                                                    | Serious system error  | System Restart            |
| 401              | Hardware error: %d %d                                                 | Checked hardware sends an error.                                                              | No error recovery possible!                                                                                                    | Serious system error  | System Restart            |
| 402              | CAN defective!                                                        | Error message of the can-bus.                                                                 | No error recovery possible!                                                                                                    | Serious system error  | System Restart            |
| 403              | Abort during direct access                                            | There is no time check at a directly access to I/O.                                           | No error recovery possible!                                                                                                    | PLC error             | Restart of PLC program    |
| 404<br>to<br>406 | Cycle time-out                                                        | There is a timeout of the PLC program                                                         | This error occurs often by programming loops or recursive calls of program modules. If the max. cycle time is defined at the module OM2, this value can be adjusted.                                                                                                    | PLC error             | Restart of PLC<br>program |
| 407              | Illegal write access!                                                 | The addresses of some write statements are checked.                                           | Check and modify the PLC program.                                                                                                    | PLC error             | Restart of PLC program    |

| No  | Error text                      | Cause                                                                                                    | Correction                                                                                                    | Error class | Reset mode             |
|-----|---------------------------------|----------------------------------------------------------------------------------------------------|----------------------------------------------------------------------------------------------------|-------------|------------------------|
| 408 | Nesting depth exceeded!         | There are to many nested program calls.                                                                                             | This is an error at the PLC program, often caused by recursive program calls.                                                 | PLC error   | Restart of PLC program |
| 409 | User stack overflow %x!         | There are to many PUSH-statements. The maximum number is 256.                                                                       | It is an error at the PLC program, often caused by recursive program calls. Reduce the number of push-statements.             | PLC error   | Restart of PLC program |
| 410 | User stack underflow!           | The number of POP-<br>statements exceeds the<br>number of PUSH-state-<br>ments.                                                     | Check and modify the PLC program.                                                                                             | PLC error   | Restart of PLC program |
| 411 | No data module active!          | An access to a data module occurred, but is no data module active.                                                                  | Activate the data module before you access data of it.                                                                        | PLC error   | Restart of PLC program |
| 412 | Illegal command found!          | Illegal Opcode occurred.                                                                                                    | The program storage has been overwritten at runtime.                                                                          | PLC error   | Restart of PLC program |
| 413 | Parameter error!                | There is an access to a not existing parameter of a program module or the illegal use of it.                                        | Check and modify the PLC program.                                                                                             | PLC error   | Restart of PLC program |
| 414 | Invalid operand address!        | The address of a read/<br>write-access exceeds the<br>defined area of the oper-<br>and.                                             | It is an error at the PLC program often caused by an indirect access or by access to a data module which is defined to short. | PLC error   | Restart of PLC program |
| 415 | Illegal write access!           | The address of a read/<br>write-access exceeds the<br>defined area of the oper-<br>and.                                             | Check and modify the PLC program.                                                                                             | PLC error   | Restart of PLC program |
| 416 | Unknown module called!          | The called module doesn't exist. This is often caused by incremental download of program modules or by indirect access to operands. | Check and modify the plc program.                                                                                             | PLC error   | Restart of PLC program |
| 417 | HLT - command found!            | A programmed HLT-state-<br>ment occurred.                                                                                           | _                                                                                                    | PLC error   | Restart of PLC program |
| 422 | User error message: %d<br>%d %d | The PLC program is stopped by a programmed error of a hilprogram module.                                                            | _                                                                                                    | PLC error   | Restart of PLC program |
| 423 | User warning: %d %d %d          | A Warning occurred caused by a programmed warning of a hll-program module. PLC doesn't stop.                                        | _                                                                                                    | PLC error   | Restart of PLC program |
| 424 | Recursive C-module call         | A hll-program module mustn't be called recursively.                                                                                 | Check and modify the PLC program.                                                                                             | PLC error   | Restart of PLC program |
| 425 | Configuration list conflict!    | The real I/O-configuration differs to I/O-configuration list defined at DW33 of OM2.                                                | Check the real I/O-configuration and the I/O-configuration defined at DW33 of OM2.                                            | PLC error   | Restart of PLC program |

| No               | Error text                                                                   | Cause                                                                                                 | Correction                                                                                                    | Error class           | Reset mode               |
|------------------|------------------------------------------------------------------------------|----------------------------------------------------------------------------------------------------|----------------------------------------------------------------------------------------------------|-----------------------|--------------------------|
| 428              | Error in definition of permanent variables in line "%d" of "%s"              | Programming error at CPL - command. Further information in "CPL Programming Instructions".            | Correct programming error. Select part program again and start it again if necessary.                                                                                                    | Minor system error    | System Restart           |
| 429              | General linker/CPL error                                                     | Programming error at CPL - command. Further information in "CPL Programming Instructions".            | Correct programming error. Select part program again and start it again if necessary.                                                                                                    | Part program<br>error | Reset of current channel |
| 430              | Channel-specific system info from class %d with invalid channel %d           | Internal software error.                                                                              | No error recovery possible!                                                                                                    | Minor system error    | System Restart           |
| 431              | Invalid file name occurred                                                   | Programming error at CPL - command. Further information in "CPL Programming Instructions".            | Correct programming error. Select part program again and start it again if necessary.                                                                                                    | Part program<br>error | Reset of current channel |
| 432              | No PLC user program found                                                    | There is no PLC program to load at the userfep-directory.                                             | Copy the PLC program to the userfep-directory and restart the system. Another way to get load the PLC program is to load it by the programming device and then save it to the userfep-directory. | PLC error             | Restart of PLC program   |
| 433              | PLC user program loaded<br>from internal<br>FEPROM, since not on<br>Mem card | There is no PLC program at the PCMCIA-card and so the PLC program of the userfep-directory is loaded. | If you want to load the PLC program of the PCMCIA-card, put the right one into the slot and restart the system again.                                                                            | PLC error             | Restart of PLC program   |
| 435<br>to<br>438 | Software limit range exceeded in axis %d!                                    | An axis coordinate has been programmed which violates the software travel limits defined in MACODA.   | Check the programmed axis coordinates, or, necessary change the software travel limits in MACODA.                                                                                                | Part program<br>error | Reset of current channel |
| 439<br>to<br>442 | Software limit range exceeded in rotary axis!                                | An axis coordinate has been programmed which violates the software travel limits defined in MACODA.   | Check the programmed axis coordinates, or, necessary change the software travel limits in MACODA.                                                                                                | Part program<br>error | Reset of current channel |
| 445              | File %s in use                                                               | Programming error at CPL - command. Further information in "CPL Programming Instructions".            | Correct programming error. Select part program again and start it again if necessary.                                                                                                    | Part program<br>error | Reset of current channel |
| 446              | %s-command with invalid<br>number of parameters                              | Programming error at CPL - command. Further information in "CPL Programming Instructions".            | Correct programming error. Select part program again and start it again if necessary.                                                                                                    | Part program<br>error | Reset of current channel |
| 447              | Invalid permanent variable %s                                                | Programming error at CPL - command. Further information in "CPL Programming Instructions".            | Correct programming error. Select part program again and start it again if necessary.                                                                                                    | Part program<br>error | Reset of current channel |
| 448              | Type of variable "%s" invalid.                                               | Programming error at CPL - command. Further information in "CPL Programming Instructions".            | Correct programming error. Select part program again and start it again if necessary.                                                                                                    | Part program<br>error | Reset of current channel |

| No               | Error text                                | Cause                                                                                                    | Correction                                                                                                    | Error class           | Reset mode                  |
|------------------|-------------------------------------------|----------------------------------------------------------------------------------------------------|----------------------------------------------------------------------------------------------------|-----------------------|-----------------------------|
| 449              | Incorrect field index at %s.              | Programming error at CPL - command. Further information in "CPL Programming Instructions".               | Correct programming error. Select part program again and start it again if necessary.                              | Part program<br>error | Reset of current channel    |
| 450              | Multiple subprogram pro-<br>hibited       | Programming error at CPL - command. Further information in "CPL Programming Instructions".               | Correct programming error. Select part program again and start it again if necessary.                              | Part program<br>error | Reset of current channel    |
| 453<br>to<br>456 | Insufficient memory for program %s        | Too small a value for link table defined in MACODA block number 707000010 "Data areas for CPL programs". | Enlarge the data range<br>for link table in MACODA<br>parameter 707000010<br>and initiate a new system<br>startup. | Part program<br>error | Reset of current<br>channel |
| 457              | %s-command with invalid type of parameter | Programming error at CPL - command. Further information in "CPL Programming Instructions".               | Correct programming error. Select part program again and start it again if necessary.                              | Part program<br>error | Reset of current channel    |
| 458              | %s missing.                               | Programming error at CPL - command. Further information in "CPL Programming Instructions".               | Correct programming er-<br>ror. Select part program<br>again and start it again if<br>necessary.                   | Part program<br>error | Reset of current channel    |
| 459              | Variable type incorrect                   | Programming error at CPL - command. Further information in "CPL Programming Instructions".               | Correct programming er-<br>ror. Select part program<br>again and start it again if<br>necessary.                   | Part program<br>error | Reset of current channel    |
| 460              | Invalid variable                          | Programming error at CPL - command. Further information in "CPL Programming Instructions".               | Correct programming error. Select part program again and start it again if necessary.                              | Part program<br>error | Reset of current channel    |
| 461              | Variable type incorrect                   | Programming error at CPL - command. Further information in "CPL Programming Instructions".               | Correct programming error. Select part program again and start it again if necessary.                              | Part program<br>error | Reset of current channel    |
| 462              | Invalid variable                          | Programming error at CPL - command. Further information in "CPL Programming Instructions".               | Correct programming error. Select part program again and start it again if necessary.                              | Part program<br>error | Reset of current channel    |
| 463              | Insufficient memory for program %s        | Too small a value for link table defined in MACODA block number 707000010 "Data areas for CPL programs". | Enlarge the data range<br>for link table in MACODA<br>parameter 707000010<br>and initiate a new system<br>startup. | Part program<br>error | Reset of current channel    |
| 464              | Too many variables in program %s          | Too small a value for link table defined in MACODA block number 707000010 "Data areas for CPL programs". | Enlarge the data range<br>for link table in MACODA<br>parameter 707000010<br>and initiate a new system<br>startup. | Part program<br>error | Reset of current<br>channel |
| 465              | Insufficient memory for program %s        | Too small a value for link table defined in MACODA block number 707000010 "Data areas for CPL programs". | Enlarge the data range<br>for link table in MACODA<br>parameter 707000010<br>and initiate a new system<br>startup. | Part program<br>error | Reset of current<br>channel |
| 466              | Too many variables in program %s          | Too small a value for link table defined in MACODA block number 707000010 "Data areas for CPL programs". | Enlarge the data range<br>for link table in MACODA<br>parameter 707000010<br>and initiate a new system<br>startup. | Part program<br>error | Reset of current<br>channel |

| No               | Error text                               | Cause                                                                                                    | Correction                                                                                                    | Error class           | Reset mode                  |
|------------------|------------------------------------------|----------------------------------------------------------------------------------------------------|----------------------------------------------------------------------------------------------------|-----------------------|-----------------------------|
| 468              | Insufficient memory for program %s       | Too small a value for link table defined in MACODA block number 707000010 "Data areas for CPL programs". | parameter 707000010<br>and initiate a new system<br>startup.                                                       | Part program<br>error | Reset of current<br>channel |
| 469              | %s-command only in DLG - ENDDLG possible | Programming error at CPL - command. Further information in "CPL Programming Instructions".               | Correct programming error. Select part program again and start it again if necessary.                              | Part program<br>error | Reset of current channel    |
| 470              | Insufficient memory for program %s       | Too small a value for link table defined in MACODA block number 707000010 "Data areas for CPL programs". | Enlarge the data range<br>for link table in MACODA<br>parameter 707000010<br>and initiate a new system<br>startup. | Part program<br>error | Reset of current channel    |
| 471              | CPL-channel number is invalid            | Internal software error.                                                                                 | No error recovery possible!                                                                                        | Part program error    | Reset of current channel    |
| 472              | Invalid permanent variable %s            | Programming error at CPL - command. Further information in "CPL Programming Instructions".               | Correct programming error. Select part program again and start it again if necessary.                              | Part program<br>error | Reset of current channel    |
| 473              | Type of variable "%s" invalid.           | Programming error at CPL - command. Further information in "CPL Programming Instructions".               | Correct programming er-<br>ror. Select part program<br>again and start it again if<br>necessary.                   | Part program<br>error | Reset of current channel    |
| 474              | Not enough memory in CPL-Server          | Internal software error.                                                                                 | No error recovery possible!                                                                                        | Part program error    | Reset of current channel    |
| 475              | Invalid CPL-ID.                          | Internal software error.                                                                                 | No error recovery possible!                                                                                        | Part program error    | Reset of current channel    |
| 476              | Container is full.                       | Internal software error.                                                                                 | No error recovery possible!                                                                                        | Part program error    | Reset of current channel    |
| 477              | Container-error.                         | Internal software error.                                                                                 | No error recovery possible!                                                                                        | Part program error    | Reset of current channel    |
| 478              | Error in NCS-Basic-Communication.        | Internal software error.                                                                                 | No error recovery possible!                                                                                        | Part program error    | Reset of current channel    |
| 479              | Invalid line or column in CPL-command.   | Programming error at CPL - command. Further information in "CPL Programming Instructions".               | Correct programming error. Select part program again and start it again if necessary.                              | Part program<br>error | Reset of current channel    |
| 480<br>to<br>483 | Invalid parameter                        | Programming error at CPL - command. Further information in "CPL Programming Instructions".               | Correct programming er-<br>ror. Select part program<br>again and start it again if<br>necessary.                   | Part program<br>error | Reset of current channel    |
| 484              | Invalid parameter value                  | Programming error at CPL - command. Further information in "CPL Programming Instructions".               | Correct programming error. Select part program again and start it again if necessary.                              | Part program<br>error | Reset of current channel    |
| 485              | Invalid file number                      | Programming error at CPL - command. Further information in "CPL Programming Instructions".               | Correct programming error. Select part program again and start it again if necessary.                              | Part program<br>error | Reset of current channel    |
| 486              | Invalid parameter                        | Programming error at CPL - command. Further information in "CPL Programming Instructions".               | Correct programming error. Select part program again and start it again if necessary.                              | Part program<br>error | Reset of current channel    |

| No               | Error text                          | Cause                                                                                      | Correction                                                                                       | Error class           | Reset mode               |
|------------------|-------------------------------------|--------------------------------------------------------------------------------------------|--------------------------------------------------------------------------------------------------|-----------------------|--------------------------|
| 487              | Parameter missing                   | Programming error at CPL - command. Further information in "CPL Programming Instructions". | Correct programming er-<br>ror. Select part program<br>again and start it again if<br>necessary. | Part program<br>error | Reset of current channel |
| 488<br>to<br>490 | %s missing.                         | Programming error at CPL - command. Further information in "CPL Programming Instructions". | Correct programming error. Select part program again and start it again if necessary.            | Part program<br>error | Reset of current channel |
| 491<br>to<br>492 | Invalid parameter                   | Programming error at CPL - command. Further information in "CPL Programming Instructions". | Correct programming error. Select part program again and start it again if necessary.            | Part program<br>error | Reset of current channel |
| 493              | %s missing.                         | Programming error at CPL - command. Further information in "CPL Programming Instructions". | Correct programming error. Select part program again and start it again if necessary.            | Part program<br>error | Reset of current channel |
| 494              | Invalid parameter                   | Programming error at CPL - command. Further information in "CPL Programming Instructions". | Correct programming error. Select part program again and start it again if necessary.            | Part program<br>error | Reset of current channel |
| 495              | Invalid component length            | Programming error at CPL - command. Further information in "CPL Programming Instructions". | Correct programming error. Select part program again and start it again if necessary.            | Part program<br>error | Reset of current channel |
| 496              | %s missing.                         | Programming error at CPL - command. Further information in "CPL Programming Instructions". | Correct programming error. Select part program again and start it again if necessary.            | Part program<br>error | Reset of current channel |
| 497              | Invalid parameter                   | Programming error at CPL - command. Further information in "CPL Programming Instructions". | Correct programming error. Select part program again and start it again if necessary.            | Part program<br>error | Reset of current channel |
| 498              | %s missing.                         | Programming error at CPL - command. Further information in "CPL Programming Instructions". | Correct programming error. Select part program again and start it again if necessary.            | Part program<br>error | Reset of current channel |
| 499              | File length must be integer         | Programming error at CPL - command. Further information in "CPL Programming Instructions". | Correct programming er-<br>ror. Select part program<br>again and start it again if<br>necessary. | Part program<br>error | Reset of current channel |
| 500              | Invalid parameter                   | Programming error at CPL - command. Further information in "CPL Programming Instructions". | Correct programming er-<br>ror. Select part program<br>again and start it again if<br>necessary. | Part program<br>error | Reset of current channel |
| 501              | Parameter missing                   | Programming error at CPL - command. Further information in "CPL Programming Instructions". | Correct programming error. Select part program again and start it again if necessary.            | Part program<br>error | Reset of current channel |
| 502              | Invalid filename                    | Programming error at CPL - command. Further information in "CPL Programming Instructions". | Correct programming er-<br>ror. Select part program<br>again and start it again if<br>necessary. | Part program error    | Reset of current channel |
| 503              | Maximum CPL-string length exceeded. | Programming error at CPL - command. Further information in "CPL Programming Instructions". | Correct programming error. Select part program again and start it again if necessary.            | Part program<br>error | Reset of current channel |

| No               | Error text                                              | Cause                                                                                      | Correction                                                                                       | Error class           | Reset mode               |
|------------------|---------------------------------------------------------|--------------------------------------------------------------------------------------------|--------------------------------------------------------------------------------------------------|-----------------------|--------------------------|
| 504              | %s missing.                                             | Programming error at CPL - command. Further information in "CPL Programming Instructions". | Correct programming error. Select part program again and start it again if necessary.            | Part program<br>error | Reset of current channel |
| 505              | Invalid file number                                     | Programming error at CPL - command. Further information in "CPL Programming Instructions". | Correct programming error. Select part program again and start it again if necessary.            | Part program<br>error | Reset of current channel |
| 506              | Invalid format.                                         | Programming error at CPL - command. Further information in "CPL Programming Instructions". | Correct programming error. Select part program again and start it again if necessary.            | Part program<br>error | Reset of current channel |
| 507<br>to<br>508 | Invalid file number                                     | Programming error at CPL - command. Further information in "CPL Programming Instructions". | Correct programming error. Select part program again and start it again if necessary.            | Part program<br>error | Reset of current channel |
| 509<br>to<br>512 | INPUT format incorrect                                  | Programming error at CPL - command. Further information in "CPL Programming Instructions". | Correct programming error. Select part program again and start it again if necessary.            | Part program<br>error | Reset of current channel |
| 513              | %s missing.                                             | Programming error at CPL - command. Further information in "CPL Programming Instructions". | Correct programming er-<br>ror. Select part program<br>again and start it again if<br>necessary. | Part program<br>error | Reset of current channel |
| 514              | Invalid file number                                     | Programming error at CPL - command. Further information in "CPL Programming Instructions". | Correct programming error. Select part program again and start it again if necessary.            | Part program<br>error | Reset of current channel |
| 515              | PRN-command is missing.                                 | Programming error at CPL - command. Further information in "CPL Programming Instructions". | Correct programming error. Select part program again and start it again if necessary.            | Part program<br>error | Reset of current channel |
| 516              | Invalid file number                                     | Programming error at CPL - command. Further information in "CPL Programming Instructions". | Correct programming error. Select part program again and start it again if necessary.            | Part program<br>error | Reset of current channel |
| 517              | No memory for CPL-dia-<br>log-commands reserved.        | Internal software error.                                                                   | No error recovery possible!                                                                      | Part program error    | Reset of current channel |
| 518<br>to<br>521 | PRN format incorrect                                    | Programming error at CPL - command. Further information in "CPL Programming Instructions". | Correct programming error. Select part program again and start it again if necessary.            | Part program<br>error | Reset of current channel |
| 522              | Unknown CPL-command.                                    | Programming error at CPL - command. Further information in "CPL Programming Instructions". | Correct programming error. Select part program again and start it again if necessary.            | Part program<br>error | Reset of current channel |
| 523              | Permanent CPL variable "%s" not installed. Memory full. | Programming error at CPL - command. Further information in "CPL Programming Instructions". | Correct programming error. Select part program again and start it again if necessary.            | Minor system error    | System Restart           |
| 524              | %s missing.                                             | Programming error at CPL - command. Further information in "CPL Programming Instructions". | Correct programming error. Select part program again and start it again if necessary.            | Part program<br>error | Reset of current channel |

| No               | Error text             | Cause                                                                                      | Correction                                                                                       | Error class           | Reset mode               |
|------------------|------------------------|--------------------------------------------------------------------------------------------|--------------------------------------------------------------------------------------------------|-----------------------|--------------------------|
| 525              | Error in expression %s | Programming error at CPL - command. Further information in "CPL Programming Instructions". | Correct programming er-<br>ror. Select part program<br>again and start it again if<br>necessary. | Part program<br>error | Reset of current channel |
| 526              | Invalid filename       | Programming error at CPL - command. Further information in "CPL Programming Instructions". | Correct programming error. Select part program again and start it again if necessary.            | Part program<br>error | Reset of current channel |
| 527<br>to<br>528 | %s missing.            | Programming error at CPL - command. Further information in "CPL Programming Instructions". | Correct programming error. Select part program again and start it again if necessary.            | Part program<br>error | Reset of current channel |
| 529              | Invalid parameter      | Programming error at CPL - command. Further information in "CPL Programming Instructions". | Correct programming error. Select part program again and start it again if necessary.            | Part program<br>error | Reset of current channel |
| 530              | %s missing.            | Programming error at CPL - command. Further information in "CPL Programming Instructions". | Correct programming er-<br>ror. Select part program<br>again and start it again if<br>necessary. | Part program<br>error | Reset of current channel |
| 531<br>to<br>532 | Invalid file number    | Programming error at CPL - command. Further information in "CPL Programming Instructions". | Correct programming er-<br>ror. Select part program<br>again and start it again if<br>necessary. | Part program<br>error | Reset of current channel |
| 533              | %s missing.            | Programming error at CPL - command. Further information in "CPL Programming Instructions". | Correct programming er-<br>ror. Select part program<br>again and start it again if<br>necessary. | Part program<br>error | Reset of current channel |
| 534              | Invalid parameter      | Programming error at CPL - command. Further information in "CPL Programming Instructions". | Correct programming er-<br>ror. Select part program<br>again and start it again if<br>necessary. | Part program<br>error | Reset of current channel |
| 535              | %s missing.            | Programming error at CPL - command. Further information in "CPL Programming Instructions". | Correct programming error. Select part program again and start it again if necessary.            | Part program<br>error | Reset of current channel |
| 536              | Invalid file number    | Programming error at CPL - command. Further information in "CPL Programming Instructions". | Correct programming error. Select part program again and start it again if necessary.            | Part program<br>error | Reset of current channel |
| 537<br>to<br>538 | %s missing.            | Programming error at CPL - command. Further information in "CPL Programming Instructions". | Correct programming error. Select part program again and start it again if necessary.            | Part program<br>error | Reset of current channel |
| 539<br>to<br>540 | Invalid parameter      | Programming error at CPL - command. Further information in "CPL Programming Instructions". | Correct programming error. Select part program again and start it again if necessary.            | Part program<br>error | Reset of current channel |
| 541              | %s missing.            | Programming error at CPL - command. Further information in "CPL Programming Instructions". | Correct programming error. Select part program again and start it again if necessary.            | Part program<br>error | Reset of current channel |
| 542              | Invalid parameter      | Programming error at CPL - command. Further information in "CPL Programming Instructions". | Correct programming error. Select part program again and start it again if necessary.            | Part program<br>error | Reset of current channel |

| No               | Error text          | Cause                                                                                      | Correction                                                                                       | Error class           | Reset mode               |
|------------------|---------------------|--------------------------------------------------------------------------------------------|--------------------------------------------------------------------------------------------------|-----------------------|--------------------------|
| 543              | %s missing.         | Programming error at CPL - command. Further information in "CPL Programming Instructions". | Correct programming error. Select part program again and start it again if necessary.            | Part program<br>error | Reset of current channel |
| 544<br>to<br>545 | Invalid file number | Programming error at CPL - command. Further information in "CPL Programming Instructions". | Correct programming error. Select part program again and start it again if necessary.            | Part program<br>error | Reset of current channel |
| 546              | %s missing.         | Programming error at CPL - command. Further information in "CPL Programming Instructions". | Correct programming error. Select part program again and start it again if necessary.            | Part program<br>error | Reset of current channel |
| 547<br>to<br>548 | Invalid parameter   | Programming error at CPL - command. Further information in "CPL Programming Instructions". | Correct programming er-<br>ror. Select part program<br>again and start it again if<br>necessary. | Part program<br>error | Reset of current channel |
| 549              | %s missing.         | Programming error at CPL - command. Further information in "CPL Programming Instructions". | Correct programming er-<br>ror. Select part program<br>again and start it again if<br>necessary. | Part program<br>error | Reset of current channel |
| 550              | Invalid parameter   | Programming error at CPL - command. Further information in "CPL Programming Instructions". | Correct programming er-<br>ror. Select part program<br>again and start it again if<br>necessary. | Part program<br>error | Reset of current channel |
| 551              | %s missing.         | Programming error at CPL - command. Further information in "CPL Programming Instructions". | Correct programming er-<br>ror. Select part program<br>again and start it again if<br>necessary. | Part program<br>error | Reset of current channel |
| 552              | Invalid file number | Programming error at CPL - command. Further information in "CPL Programming Instructions". | Correct programming error. Select part program again and start it again if necessary.            | Part program<br>error | Reset of current channel |
| 553<br>to<br>554 | %s missing.         | Programming error at CPL - command. Further information in "CPL Programming Instructions". | Correct programming error. Select part program again and start it again if necessary.            | Part program<br>error | Reset of current channel |
| 555              | Invalid component   | Programming error at CPL - command. Further information in "CPL Programming Instructions". | Correct programming er-<br>ror. Select part program<br>again and start it again if<br>necessary. | Part program<br>error | Reset of current channel |
| 556              | %s missing.         | Programming error at CPL - command. Further information in "CPL Programming Instructions". | Correct programming er-<br>ror. Select part program<br>again and start it again if<br>necessary. | Part program<br>error | Reset of current channel |
| 557              | Invalid component   | Programming error at CPL - command. Further information in "CPL Programming Instructions". | Correct programming error. Select part program again and start it again if necessary.            | Part program<br>error | Reset of current channel |
| 558              | Invalid parameter   | Programming error at CPL - command. Further information in "CPL Programming Instructions". | Correct programming error. Select part program again and start it again if necessary.            | Part program<br>error | Reset of current channel |
| 559<br>to<br>560 | Invalid file number | Programming error at CPL - command. Further information in "CPL Programming Instructions". | Correct programming error. Select part program again and start it again if necessary.            | Part program<br>error | Reset of current channel |

| No               | Error text          | Cause                                                                                      | Correction                                                                                       | Error class           | Reset mode               |
|------------------|---------------------|--------------------------------------------------------------------------------------------|--------------------------------------------------------------------------------------------------|-----------------------|--------------------------|
| 561<br>to<br>562 | %s missing.         | Programming error at CPL - command. Further information in "CPL Programming Instructions". | Correct programming error. Select part program again and start it again if necessary.            | Part program<br>error | Reset of current channel |
| 563<br>to<br>564 | Invalid component   | Programming error at CPL - command. Further information in "CPL Programming Instructions". | Correct programming error. Select part program again and start it again if necessary.            | Part program<br>error | Reset of current channel |
| 565<br>to<br>566 | Invalid parameter   | Programming error at CPL - command. Further information in "CPL Programming Instructions". | Correct programming error. Select part program again and start it again if necessary.            | Part program<br>error | Reset of current channel |
| 567<br>to<br>568 | %s missing.         | Programming error at CPL - command. Further information in "CPL Programming Instructions". | Correct programming error. Select part program again and start it again if necessary.            | Part program<br>error | Reset of current channel |
| 569<br>to<br>570 | Invalid parameter   | Programming error at CPL - command. Further information in "CPL Programming Instructions". | Correct programming er-<br>ror. Select part program<br>again and start it again if<br>necessary. | Part program<br>error | Reset of current channel |
| 571              | %s missing.         | Programming error at CPL - command. Further information in "CPL Programming Instructions". | Correct programming error. Select part program again and start it again if necessary.            | Part program<br>error | Reset of current channel |
| 572<br>to<br>573 | Invalid file number | Programming error at CPL - command. Further information in "CPL Programming Instructions". | Correct programming error. Select part program again and start it again if necessary.            | Part program<br>error | Reset of current channel |
| 574<br>to<br>575 | Invalid parameter   | Programming error at CPL - command. Further information in "CPL Programming Instructions". | Correct programming error. Select part program again and start it again if necessary.            | Part program<br>error | Reset of current channel |
| 576              | %s missing.         | Programming error at CPL - command. Further information in "CPL Programming Instructions". | Correct programming error. Select part program again and start it again if necessary.            | Part program<br>error | Reset of current channel |
| 577              | Invalid file number | Programming error at CPL - command. Further information in "CPL Programming Instructions". | Correct programming error. Select part program again and start it again if necessary.            | Part program<br>error | Reset of current channel |
| 578              | %s missing.         | Programming error at CPL - command. Further information in "CPL Programming Instructions". | Correct programming error. Select part program again and start it again if necessary.            | Part program<br>error | Reset of current channel |
| 579              | Invalid parameter   | Programming error at CPL - command. Further information in "CPL Programming Instructions". | Correct programming error. Select part program again and start it again if necessary.            | Part program<br>error | Reset of current channel |
| 580<br>to<br>581 | %s missing.         | Programming error at CPL - command. Further information in "CPL Programming Instructions". | Correct programming error. Select part program again and start it again if necessary.            | Part program<br>error | Reset of current channel |
| 582              | Invalid parameter   | Programming error at CPL - command. Further information in "CPL Programming Instructions". | Correct programming error. Select part program again and start it again if necessary.            | Part program<br>error | Reset of current channel |

| No               | Error text        | Cause                                                                                      | Correction                                                                                       | Error class           | Reset mode               |
|------------------|-------------------|--------------------------------------------------------------------------------------------|--------------------------------------------------------------------------------------------------|-----------------------|--------------------------|
| 583              | %s missing.       | Programming error at CPL - command. Further information in "CPL Programming Instructions". | Correct programming error. Select part program again and start it again if necessary.            | Part program<br>error | Reset of current channel |
| 584<br>to<br>586 | Invalid parameter | Programming error at CPL - command. Further information in "CPL Programming Instructions". | Correct programming error. Select part program again and start it again if necessary.            | Part program<br>error | Reset of current channel |
| 587<br>to<br>588 | %s missing.       | Programming error at CPL - command. Further information in "CPL Programming Instructions". | Correct programming error. Select part program again and start it again if necessary.            | Part program<br>error | Reset of current channel |
| 589              | Invalid parameter | Programming error at CPL - command. Further information in "CPL Programming Instructions". | Correct programming er-<br>ror. Select part program<br>again and start it again if<br>necessary. | Part program<br>error | Reset of current channel |
| 590<br>to<br>591 | %s missing.       | Programming error at CPL - command. Further information in "CPL Programming Instructions". | Correct programming er-<br>ror. Select part program<br>again and start it again if<br>necessary. | Part program<br>error | Reset of current channel |
| 592              | Invalid parameter | Programming error at CPL - command. Further information in "CPL Programming Instructions". | Correct programming er-<br>ror. Select part program<br>again and start it again if<br>necessary. | Part program<br>error | Reset of current channel |
| 593              | %s missing.       | Programming error at CPL - command. Further information in "CPL Programming Instructions". | Correct programming er-<br>ror. Select part program<br>again and start it again if<br>necessary. | Part program<br>error | Reset of current channel |
| 594<br>to<br>596 | Invalid parameter | Programming error at CPL - command. Further information in "CPL Programming Instructions". | Correct programming error. Select part program again and start it again if necessary.            | Part program<br>error | Reset of current channel |
| 597              | %s missing.       | Programming error at CPL - command. Further information in "CPL Programming Instructions". | Correct programming error. Select part program again and start it again if necessary.            | Part program<br>error | Reset of current channel |
| 598              | Invalid parameter | Programming error at CPL - command. Further information in "CPL Programming Instructions". | Correct programming error. Select part program again and start it again if necessary.            | Part program<br>error | Reset of current channel |
| 599              | %s missing.       | Programming error at CPL - command. Further information in "CPL Programming Instructions". | Correct programming error. Select part program again and start it again if necessary.            | Part program<br>error | Reset of current channel |
| 600              | Invalid parameter | Programming error at CPL - command. Further information in "CPL Programming Instructions". | Correct programming error. Select part program again and start it again if necessary.            | Part program error    | Reset of current channel |
| 601              | %s missing.       | Programming error at CPL - command. Further information in "CPL Programming Instructions". | Correct programming error. Select part program again and start it again if necessary.            | Part program<br>error | Reset of current channel |
| 602<br>to<br>604 | Invalid parameter | Programming error at CPL - command. Further information in "CPL Programming Instructions". | Correct programming error. Select part program again and start it again if necessary.            | Part program<br>error | Reset of current channel |

| No               | Error text          | Cause                                                                                      | Correction                                                                                       | Error class           | Reset mode               |
|------------------|---------------------|--------------------------------------------------------------------------------------------|--------------------------------------------------------------------------------------------------|-----------------------|--------------------------|
| 605<br>to<br>606 | %s missing.         | Programming error at CPL - command. Further information in "CPL Programming Instructions". | Correct programming error. Select part program again and start it again if necessary.            | Part program<br>error | Reset of current channel |
| 607<br>to<br>608 | Invalid parameter   | Programming error at CPL - command. Further information in "CPL Programming Instructions". | Correct programming error. Select part program again and start it again if necessary.            | Part program<br>error | Reset of current channel |
| 609              | %s missing.         | Programming error at CPL - command. Further information in "CPL Programming Instructions". | Correct programming error. Select part program again and start it again if necessary.            | Part program<br>error | Reset of current channel |
| 610              | Invalid parameter   | Programming error at CPL - command. Further information in "CPL Programming Instructions". | Correct programming er-<br>ror. Select part program<br>again and start it again if<br>necessary. | Part program<br>error | Reset of current channel |
| 611<br>to<br>612 | %s missing.         | Programming error at CPL - command. Further information in "CPL Programming Instructions". | Correct programming error. Select part program again and start it again if necessary.            | Part program<br>error | Reset of current channel |
| 613<br>to<br>614 | Invalid parameter   | Programming error at CPL - command. Further information in "CPL Programming Instructions". | Correct programming error. Select part program again and start it again if necessary.            | Part program<br>error | Reset of current channel |
| 615              | %s missing.         | Programming error at CPL - command. Further information in "CPL Programming Instructions". | Correct programming error. Select part program again and start it again if necessary.            | Part program<br>error | Reset of current channel |
| 616              | Invalid parameter   | Programming error at CPL - command. Further information in "CPL Programming Instructions". | Correct programming error. Select part program again and start it again if necessary.            | Part program<br>error | Reset of current channel |
| 617              | %s missing.         | Programming error at CPL - command. Further information in "CPL Programming Instructions". | Correct programming error. Select part program again and start it again if necessary.            | Part program<br>error | Reset of current channel |
| 618              | Invalid parameter   | Programming error at CPL - command. Further information in "CPL Programming Instructions". | Correct programming error. Select part program again and start it again if necessary.            | Part program<br>error | Reset of current channel |
| 619<br>to<br>620 | %s missing.         | Programming error at CPL - command. Further information in "CPL Programming Instructions". | Correct programming error. Select part program again and start it again if necessary.            | Part program<br>error | Reset of current channel |
| 621              | Invalid parameter   | Programming error at CPL - command. Further information in "CPL Programming Instructions". | Correct programming error. Select part program again and start it again if necessary.            | Part program<br>error | Reset of current channel |
| 622              | %s missing.         | Programming error at CPL - command. Further information in "CPL Programming Instructions". | Correct programming error. Select part program again and start it again if necessary.            | Part program<br>error | Reset of current channel |
| 623<br>to<br>624 | Invalid field index | Programming error at CPL - command. Further information in "CPL Programming Instructions". | Correct programming error. Select part program again and start it again if necessary.            | Part program<br>error | Reset of current channel |

| No               | Error text               | Cause                                                                                      | Correction                                                                            | Error class           | Reset mode               |
|------------------|--------------------------|--------------------------------------------------------------------------------------------|---------------------------------------------------------------------------------------|-----------------------|--------------------------|
| 625<br>to<br>627 | %s missing.              | Programming error at CPL - command. Further information in "CPL Programming Instructions". | Correct programming error. Select part program again and start it again if necessary. | Part program<br>error | Reset of current channel |
| 628              | Invalid parameter        | Programming error at CPL - command. Further information in "CPL Programming Instructions". | Correct programming error. Select part program again and start it again if necessary. | Part program<br>error | Reset of current channel |
| 629<br>to<br>630 | %s missing.              | Programming error at CPL - command. Further information in "CPL Programming Instructions". | Correct programming error. Select part program again and start it again if necessary. | Part program<br>error | Reset of current channel |
| 631              | Invalid parameter        | Programming error at CPL - command. Further information in "CPL Programming Instructions". | Correct programming error. Select part program again and start it again if necessary. | Part program<br>error | Reset of current channel |
| 632<br>to<br>633 | %s missing.              | Programming error at CPL - command. Further information in "CPL Programming Instructions". | Correct programming error. Select part program again and start it again if necessary. | Part program<br>error | Reset of current channel |
| 634              | Invalid parameter        | Programming error at CPL - command. Further information in "CPL Programming Instructions". | Correct programming error. Select part program again and start it again if necessary. | Part program<br>error | Reset of current channel |
| 635<br>to<br>636 | %s missing.              | Programming error at CPL - command. Further information in "CPL Programming Instructions". | Correct programming error. Select part program again and start it again if necessary. | Part program<br>error | Reset of current channel |
| 637<br>to<br>640 | Invalid parameter        | Programming error at CPL - command. Further information in "CPL Programming Instructions". | Correct programming error. Select part program again and start it again if necessary. | Part program<br>error | Reset of current channel |
| 641              | %s missing.              | Programming error at CPL - command. Further information in "CPL Programming Instructions". | Correct programming error. Select part program again and start it again if necessary. | Part program<br>error | Reset of current channel |
| 642              | Invalid parameter        | Programming error at CPL - command. Further information in "CPL Programming Instructions". | Correct programming error. Select part program again and start it again if necessary. | Part program<br>error | Reset of current channel |
| 643              | %s missing.              | Programming error at CPL - command. Further information in "CPL Programming Instructions". | Correct programming error. Select part program again and start it again if necessary. | Part program<br>error | Reset of current channel |
| 645              | string constant too long | Programming error at CPL - command. Further information in "CPL Programming Instructions". | Correct programming error. Select part program again and start it again if necessary. | Part program<br>error | Reset of current channel |
| 648              | Invalid parameter        | Programming error at CPL - command. Further information in "CPL Programming Instructions". | Correct programming error. Select part program again and start it again if necessary. | Part program<br>error | Reset of current channel |
| 649<br>to<br>650 | %s missing.              | Programming error at CPL - command. Further information in "CPL Programming Instructions". | Correct programming error. Select part program again and start it again if necessary. | Part program<br>error | Reset of current channel |

| No               | Error text                               | Cause                                                                                      | Correction                                                                            | Error class           | Reset mode               |
|------------------|------------------------------------------|--------------------------------------------------------------------------------------------|---------------------------------------------------------------------------------------|-----------------------|--------------------------|
| 651              | Option inactive                          | Programming error at CPL - command. Further information in "CPL Programming Instructions". | Correct programming error. Select part program again and start it again if necessary. | Part program<br>error | Reset of current channel |
| 653              | Invalid permanent vari-<br>able %s       | Programming error at CPL - command. Further information in "CPL Programming Instructions". | Correct programming error. Select part program again and start it again if necessary. | Part program<br>error | Reset of current channel |
| 655              | Invalid parameter.                       | Programming error at CPL - command. Further information in "CPL Programming Instructions". | Correct programming error. Select part program again and start it again if necessary. | Part program<br>error | Reset of current channel |
| 656              | %s missing.                              | Programming error at CPL - command. Further information in "CPL Programming Instructions". | Correct programming error. Select part program again and start it again if necessary. | Part program<br>error | Reset of current channel |
| 657              | Invalid parameter                        | Programming error at CPL - command. Further information in "CPL Programming Instructions". | Correct programming error. Select part program again and start it again if necessary. | Part program<br>error | Reset of current channel |
| 658              | Type must be integer.                    | Programming error at CPL - command. Further information in "CPL Programming Instructions". | Correct programming error. Select part program again and start it again if necessary. | Part program<br>error | Reset of current channel |
| 659              | Invalid parameter                        | Programming error at CPL - command. Further information in "CPL Programming Instructions". | Correct programming error. Select part program again and start it again if necessary. | Part program<br>error | Reset of current channel |
| 660              | Error on reading MA-<br>CODA parameter.  | Programming error at CPL - command. Further information in "CPL Programming Instructions". | Correct programming error. Select part program again and start it again if necessary. | Part program<br>error | Reset of current channel |
| 661              | Integer-overflow, value becomes negative | Programming error at CPL - command. Further information in "CPL Programming Instructions". | Correct programming error. Select part program again and start it again if necessary. | Part program warning  | Reset of current channel |
| 662              | CPL-Dialog No error recovery possible!   | Programming error at CPL - command. Further information in "CPL Programming Instructions". | Correct programming error. Select part program again and start it again if necessary. | Part program<br>error | Reset of current channel |
| 663              | invalid Variable %s                      | Programming error at CPL - command. Further information in "CPL Programming Instructions". | Correct programming error. Select part program again and start it again if necessary. | Part program<br>error | Reset of current channel |
| 664              | Invalid permanent vari-<br>able %s       | Programming error at CPL - command. Further information in "CPL Programming Instructions". | Correct programming error. Select part program again and start it again if necessary. | Part program<br>error | Reset of current channel |
| 665              | %s missing.                              | Programming error at CPL - command. Further information in "CPL Programming Instructions". | Correct programming error. Select part program again and start it again if necessary. | Part program<br>error | Reset of current channel |
| 666<br>to<br>667 | Type must be BIT                         | Programming error at CPL - command. Further information in "CPL Programming Instructions". | Correct programming error. Select part program again and start it again if necessary. | Part program<br>error | Reset of current channel |

| No               | Error text                           | Cause                                                                                      | Correction                                                                                       | Error class           | Reset mode               |
|------------------|--------------------------------------|--------------------------------------------------------------------------------------------|--------------------------------------------------------------------------------------------------|-----------------------|--------------------------|
| 668              | %s missing.                          | Programming error at CPL - command. Further information in "CPL Programming Instructions". | Correct programming error. Select part program again and start it again if necessary.            | Part program<br>error | Reset of current channel |
| 669              | Invalid expression                   | Programming error at CPL - command. Further information in "CPL Programming Instructions". | Correct programming error. Select part program again and start it again if necessary.            | Part program<br>error | Reset of current channel |
| 670              | %s missing.                          | Programming error at CPL - command. Further information in "CPL Programming Instructions". | Correct programming error. Select part program again and start it again if necessary.            | Part program<br>error | Reset of current channel |
| 671<br>to<br>674 | Invalid parameter Invalid expression | Programming error at CPL - command. Further information in "CPL Programming Instructions". | Correct programming error. Select part program again and start it again if necessary.            | Part program<br>error | Reset of current channel |
| 675              | Hyphen not permitted                 | Programming error at CPL - command. Further information in "CPL Programming Instructions". | Correct programming error. Select part program again and start it again if necessary.            | Part program<br>error | Reset of current channel |
| 676              | Invalid format.                      | Programming error at CPL - command. Further information in "CPL Programming Instructions". | Correct programming error. Select part program again and start it again if necessary.            | Part program warning  | Reset of current channel |
| 677              | PRN format incorrect.                | Programming error at CPL - command. Further information in "CPL Programming Instructions". | Correct programming error. Select part program again and start it again if necessary.            | Part program warning  | Reset of current channel |
| 678              | %s missing.                          | Programming error at CPL - command. Further information in "CPL Programming Instructions". | Correct programming error. Select part program again and start it again if necessary.            | Part program<br>error | Reset of current channel |
| 679<br>to<br>681 | Invalid parameter                    | Programming error at CPL - command. Further information in "CPL Programming Instructions". | Correct programming error. Select part program again and start it again if necessary.            | Part program<br>error | Reset of current channel |
| 682              | %s missing.                          | Programming error at CPL - command. Further information in "CPL Programming Instructions". | Correct programming error. Select part program again and start it again if necessary.            | Part program<br>error | Reset of current channel |
| 683              | Invalid parameter                    | Programming error at CPL - command. Further information in "CPL Programming Instructions". | Correct programming error. Select part program again and start it again if necessary.            | Part program<br>error | Reset of current channel |
| 684              | %s missing.                          | Programming error at CPL - command. Further information in "CPL Programming Instructions". | Correct programming er-<br>ror. Select part program<br>again and start it again if<br>necessary. | Part program<br>error | Reset of current channel |
| 685              | Invalid expression                   | Programming error at CPL - command. Further information in "CPL Programming Instructions". | Correct programming er-<br>ror. Select part program<br>again and start it again if<br>necessary. | Part program<br>error | Reset of current channel |
| 686              | Subprogram %s does not exist         | Programming error at CPL - command. Further information in "CPL Programming Instructions". | Correct programming error. Select part program again and start it again if necessary.            | Part program<br>error | Reset of current channel |

| No               | Error text                          | Cause                                                                                      | Correction                                                                                       | Error class           | Reset mode               |
|------------------|-------------------------------------|--------------------------------------------------------------------------------------------|--------------------------------------------------------------------------------------------------|-----------------------|--------------------------|
| 687              | %s missing.                         | Programming error at CPL - command. Further information in "CPL Programming Instructions". | Correct programming error. Select part program again and start it again if necessary.            | Part program<br>error | Reset of current channel |
| 688              | Invalid expression                  | Programming error at CPL - command. Further information in "CPL Programming Instructions". | Correct programming error. Select part program again and start it again if necessary.            | Part program<br>error | Reset of current channel |
| 689              | %s missing.                         | Programming error at CPL - command. Further information in "CPL Programming Instructions". | Correct programming er-<br>ror. Select part program<br>again and start it again if<br>necessary. | Part program<br>error | Reset of current channel |
| 692<br>to<br>693 | %s missing.                         | Programming error at CPL - command. Further information in "CPL Programming Instructions". | Correct programming er-<br>ror. Select part program<br>again and start it again if<br>necessary. | Part program<br>error | Reset of current channel |
| 694              | Type must be BIT                    | Programming error at CPL - command. Further information in "CPL Programming Instructions". | Correct programming er-<br>ror. Select part program<br>again and start it again if<br>necessary. | Part program<br>error | Reset of current channel |
| 695<br>to<br>696 | %s missing.                         | Programming error at CPL - command. Further information in "CPL Programming Instructions". | Correct programming er-<br>ror. Select part program<br>again and start it again if<br>necessary. | Part program<br>error | Reset of current channel |
| 697              | Type must be BIT                    | Programming error at CPL - command. Further information in "CPL Programming Instructions". | Correct programming error. Select part program again and start it again if necessary.            | Part program<br>error | Reset of current channel |
| 698<br>to<br>699 | %s missing.                         | Programming error at CPL - command. Further information in "CPL Programming Instructions". | Correct programming er-<br>ror. Select part program<br>again and start it again if<br>necessary. | Part program<br>error | Reset of current channel |
| 700              | Type must be BIT                    | Programming error at CPL - command. Further information in "CPL Programming Instructions". | Correct programming error. Select part program again and start it again if necessary.            | Part program<br>error | Reset of current channel |
| 701<br>to<br>704 | %s missing.                         | Programming error at CPL - command. Further information in "CPL Programming Instructions". | Correct programming error. Select part program again and start it again if necessary.            | Part program<br>error | Reset of current channel |
| 705              | Invalid variable                    | Programming error at CPL - command. Further information in "CPL Programming Instructions". | Correct programming error. Select part program again and start it again if necessary.            | Part program<br>error | Reset of current channel |
| 706<br>to<br>709 | Invalid field limit                 | Programming error at CPL - command. Further information in "CPL Programming Instructions". | Correct programming error. Select part program again and start it again if necessary.            | Part program<br>error | Reset of current channel |
| 710<br>to<br>711 | %s missing.                         | Programming error at CPL - command. Further information in "CPL Programming Instructions". | Correct programming error. Select part program again and start it again if necessary.            | Part program<br>error | Reset of current channel |
| 712<br>to<br>713 | Invalid variable Invalid field type | Programming error at CPL - command. Further information in "CPL Programming Instructions". | Correct programming er-<br>ror. Select part program<br>again and start it again if<br>necessary. | Part program<br>error | Reset of current channel |

| No               | Error text                   | Cause                                                                                      | Correction                                                                            | Error class           | Reset mode               |
|------------------|------------------------------|--------------------------------------------------------------------------------------------|---------------------------------------------------------------------------------------|-----------------------|--------------------------|
| 714              | Incorrect branch destination | Programming error at CPL - command. Further information in "CPL Programming Instructions". | Correct programming error. Select part program again and start it again if necessary. | Part program<br>error | Reset of current channel |
| 715              | Option inactive              | Programming error at CPL - command. Further information in "CPL Programming Instructions". | Correct programming error. Select part program again and start it again if necessary. | Part program<br>error | Reset of current channel |
| 716              | %s missing.                  | Programming error at CPL - command. Further information in "CPL Programming Instructions". | Correct programming error. Select part program again and start it again if necessary. | Part program<br>error | Reset of current channel |
| 717              | Invalid variable             | Programming error at CPL - command. Further information in "CPL Programming Instructions". | Correct programming error. Select part program again and start it again if necessary. | Part program<br>error | Reset of current channel |
| 718<br>to<br>719 | Invalid statement            | Programming error at CPL - command. Further information in "CPL Programming Instructions". | Correct programming error. Select part program again and start it again if necessary. | Part program<br>error | Reset of current channel |
| 722              | Invalid statement            | Programming error at CPL - command. Further information in "CPL Programming Instructions". | Correct programming error. Select part program again and start it again if necessary. | Part program<br>error | Reset of current channel |
| 723              | %s missing.                  | Programming error at CPL - command. Further information in "CPL Programming Instructions". | Correct programming error. Select part program again and start it again if necessary. | Part program<br>error | Reset of current channel |
| 724              | Invalid statement            | Programming error at CPL - command. Further information in "CPL Programming Instructions". | Correct programming error. Select part program again and start it again if necessary. | Part program<br>error | Reset of current channel |
| 725              | %s missing.                  | Programming error at CPL - command. Further information in "CPL Programming Instructions". | Correct programming error. Select part program again and start it again if necessary. | Part program<br>error | Reset of current channel |
| 726              | Invalid statement            | Programming error at CPL - command. Further information in "CPL Programming Instructions". | Correct programming error. Select part program again and start it again if necessary. | Part program<br>error | Reset of current channel |
| 727              | DSP format incorrect         | Programming error at CPL - command. Further information in "CPL Programming Instructions". | Correct programming error. Select part program again and start it again if necessary. | Part program<br>error | Reset of current channel |
| 728              | %s missing.                  | Programming error at CPL - command. Further information in "CPL Programming Instructions". | Correct programming error. Select part program again and start it again if necessary. | Part program<br>error | Reset of current channel |
| 729              | Invalid statement            | Programming error at CPL - command. Further information in "CPL Programming Instructions". | Correct programming error. Select part program again and start it again if necessary. | Part program<br>error | Reset of current channel |
| 730              | DSP format incorrect         | Programming error at CPL - command. Further information in "CPL Programming Instructions". | Correct programming error. Select part program again and start it again if necessary. | Part program warning  | Reset of current channel |

| No               | Error text                                                  | Cause                                                                                      | Correction                                                                                       | Error class           | Reset mode               |
|------------------|-------------------------------------------------------------|--------------------------------------------------------------------------------------------|--------------------------------------------------------------------------------------------------|-----------------------|--------------------------|
| 731              | %s missing.                                                 | Programming error at CPL - command. Further information in "CPL Programming Instructions". | Correct programming error. Select part program again and start it again if necessary.            | Part program<br>error | Reset of current channel |
| 732<br>to<br>733 | Invalid expression                                          | Programming error at CPL - command. Further information in "CPL Programming Instructions". | Correct programming error. Select part program again and start it again if necessary.            | Part program<br>error | Reset of current channel |
| 734              | %s missing.                                                 | Programming error at CPL - command. Further information in "CPL Programming Instructions". | Correct programming error. Select part program again and start it again if necessary.            | Part program<br>error | Reset of current channel |
| 735              | Error writing in file %s                                    | Programming error at CPL - command. Further information in "CPL Programming Instructions". | Correct programming error. Select part program again and start it again if necessary.            | Part program<br>error | Reset of current channel |
| 736              | Incorrect branch destination                                | Programming error at CPL - command. Further information in "CPL Programming Instructions". | Correct programming error. Select part program again and start it again if necessary.            | Part program<br>error | Reset of current channel |
| 737              | Axis not exist                                              | Programming error at CPL - command. Further information in "CPL Programming Instructions". | Correct programming er-<br>ror. Select part program<br>again and start it again if<br>necessary. | Part program<br>error | Reset of current channel |
| 738              | Axis position could not be read                             | Programming error at CPL - command. Further information in "CPL Programming Instructions". | Correct programming error. Select part program again and start it again if necessary.            | Part program<br>error | Reset of current channel |
| 739              | there is no free CPL-Dia-<br>log-Window                     | CPL-Dialog is used by a part program from another channel.                                 | Exit part program that uses CPL-Dialog.                                                          | Part program<br>error | Reset of current channel |
| 741              | Invalid parameter                                           | Programming error at CPL - command. Further information in "CPL Programming Instructions". | Correct programming error. Select part program again and start it again if necessary.            | Part program<br>error | Reset of current channel |
| 742              | type of Machine Parameter and type of variable incompatible | Programming error at CPL - command. Further information in "CPL Programming Instructions". | Correct programming error. Select part program again and start it again if necessary.            | Part program<br>error | Reset of current channel |
| 743              | %s-command with invalid type of parameter                   | Programming error at CPL - command. Further information in "CPL Programming Instructions". | Correct programming error. Select part program again and start it again if necessary.            | Part program<br>error | Reset of current channel |
| 744              | invalid axis number in<br>%s-command                        | Programming error at CPL - command. Further information in "CPL Programming Instructions". | Correct programming error. Select part program again and start it again if necessary.            | Part program<br>error | Reset of current channel |
| 745              | invalid ident number in<br>%s-command                       | Programming error at CPL - command. Further information in "CPL Programming Instructions". | Correct programming error. Select part program again and start it again if necessary.            | Part program<br>error | Reset of current channel |
| 747              | Variable %s not used.                                       | Programming error at CPL - command. Further information in "CPL Programming Instructions". | Correct programming error. Select part program again and start it again if necessary.            | Part program<br>error | Reset of current channel |

| No               | Error text                 | Cause                                                                                      | Correction                                                                            | Error class           | Reset mode               |
|------------------|----------------------------|--------------------------------------------------------------------------------------------|---------------------------------------------------------------------------------------|-----------------------|--------------------------|
| 748              | Nesting too deep           | Programming error at CPL - command. Further information in "CPL Programming Instructions". | Correct programming error. Select part program again and start it again if necessary. | Part program<br>error | Reset of current channel |
| 749              | Block not found            | Programming error at CPL - command. Further information in "CPL Programming Instructions". | Correct programming error. Select part program again and start it again if necessary. | Part program<br>error | Reset of current channel |
| 750              | Line not found             | Programming error at CPL - command. Further information in "CPL Programming Instructions". | Correct programming error. Select part program again and start it again if necessary. | Part program<br>error | Reset of current channel |
| 751              | Label %s not found         | Programming error at CPL - command. Further information in "CPL Programming Instructions". | Correct programming error. Select part program again and start it again if necessary. | Part program<br>error | Reset of current channel |
| 752<br>to<br>755 | Invalid operand            | Programming error at CPL - command. Further information in "CPL Programming Instructions". | Correct programming error. Select part program again and start it again if necessary. | Part program<br>error | Reset of current channel |
| 756<br>to<br>757 | Invalid comparison         | Programming error at CPL - command. Further information in "CPL Programming Instructions". | Correct programming error. Select part program again and start it again if necessary. | Part program<br>error | Reset of current channel |
| 758              | Invalid assignment         | Programming error at CPL - command. Further information in "CPL Programming Instructions". | Correct programming error. Select part program again and start it again if necessary. | Part program<br>error | Reset of current channel |
| 760              | Axis not exist             | Programming error at CPL - command. Further information in "CPL Programming Instructions". | Correct programming error. Select part program again and start it again if necessary. | Part program<br>error | Reset of current channel |
| 761              | Invalid parameter.         | Programming error at CPL - command. Further information in "CPL Programming Instructions". | Correct programming error. Select part program again and start it again if necessary. | Part program<br>error | Reset of current channel |
| 762              | Error in expression %s     | Programming error at CPL - command. Further information in "CPL Programming Instructions". | Correct programming error. Select part program again and start it again if necessary. | Part program<br>error | Reset of current channel |
| 763<br>to<br>764 | Character area %s not used | Programming error at CPL - command. Further information in "CPL Programming Instructions". | Correct programming error. Select part program again and start it again if necessary. | Part program<br>error | Reset of current channel |
| 765              | %s missing.                | Programming error at CPL - command. Further information in "CPL Programming Instructions". | Correct programming error. Select part program again and start it again if necessary. | Part program<br>error | Reset of current channel |
| 766              | Invalid statement          | Programming error at CPL - command. Further information in "CPL Programming Instructions". | Correct programming error. Select part program again and start it again if necessary. | Part program<br>error | Reset of current channel |
| 767              | Invalid parameter          | Programming error at CPL - command. Further information in "CPL Programming Instructions". | Correct programming error. Select part program again and start it again if necessary. | Part program<br>error | Reset of current channel |

| No               | Error text                                          | Cause                                                                                                    | Correction                                                                                                    | Error class           | Reset mode               |
|------------------|-----------------------------------------------------|----------------------------------------------------------------------------------------------------|----------------------------------------------------------------------------------------------------|-----------------------|--------------------------|
| 768<br>to<br>769 | Error in accessing tool table                       | Programming error at CPL - command. Further information in "CPL Programming Instructions".               | Correct programming error. Select part program again and start it again if necessary.                              | Part program<br>error | Reset of current channel |
| 770              | TDA-command with invalid table number               | Programming error at CPL - command. Further information in "CPL Programming Instructions".               | Correct programming error. Select part program again and start it again if necessary.                              | Part program<br>error | Reset of current channel |
| 771              | TDA-command with invalid field number               | Programming error at CPL - command. Further information in "CPL Programming Instructions".               | Correct programming error. Select part program again and start it again if necessary.                              | Part program<br>error | Reset of current channel |
| 772              | TDA-command with invalid data type                  | Programming error at CPL - command. Further information in "CPL Programming Instructions".               | Correct programming error. Select part program again and start it again if necessary.                              | Part program<br>error | Reset of current channel |
| 773<br>to<br>774 | Error in accessing tool table                       | Programming error at CPL - command. Further information in "CPL Programming Instructions".               | Correct programming error. Select part program again and start it again if necessary.                              | Part program<br>error | Reset of current channel |
| 775              | TDA-command with invalid table number               | Programming error at CPL - command. Further information in "CPL Programming Instructions".               | Correct programming error. Select part program again and start it again if necessary.                              | Part program<br>error | Reset of current channel |
| 776              | TDA-command with invalid field number               | Programming error at CPL - command. Further information in "CPL Programming Instructions".               | Correct programming error. Select part program again and start it again if necessary.                              | Part program<br>error | Reset of current channel |
| 777              | TDA-command with invalid data type                  | Programming error at CPL - command. Further information in "CPL Programming Instructions".               | Correct programming error. Select part program again and start it again if necessary.                              | Part program<br>error | Reset of current channel |
| 778              | Nesting too deep.                                   | Programming error at CPL - command. Further information in "CPL Programming Instructions".               | Correct programming error. Select part program again and start it again if necessary.                              | Part program<br>error | Reset of current channel |
| 779              | Invalid parameter value                             | Programming error at CPL - command. Further information in "CPL Programming Instructions".               | Correct programming error. Select part program again and start it again if necessary.                              | Part program<br>error | Reset of current channel |
| 780              | %s-command with invalid<br>number of parameters     | Programming error at CPL - command. Further information in "CPL Programming Instructions".               | Correct programming error. Select part program again and start it again if necessary.                              | Part program<br>error | Reset of current channel |
| 781              | Insufficient memory for program %s                  | Too small a value for link table defined in MACODA block number 707000010 "Data areas for CPL programs". | Enlarge the data range<br>for link table in MACODA<br>parameter 707000010<br>and initiate a new system<br>startup. | Part program<br>error | Reset of current channel |
| 783              | Invalid file name occurred                          | Programming error at CPL - command. Further information in "CPL Programming Instructions".               | Correct programming error. Select part program again and start it again if necessary.                              | Part program<br>error | Reset of current channel |
| 784              | Error with reception of in-<br>itialization message | Internal software error.                                                                                 | No error recovery possible!                                                                                        | Part program error    | Reset of current channel |

| No               | Error text                                                                                  | Cause                                                                                                    | Correction                                                                            | Error class           | Reset mode                  |
|------------------|---------------------------------------------------------------------------------------------|----------------------------------------------------------------------------------------------------|---------------------------------------------------------------------------------------|-----------------------|-----------------------------|
| 785<br>to<br>787 | Task %s cannot sign on at the Ncs                                                           | Internal software error.                                                                                                    | No error recovery possible!                                                           | Serious system error  | System Restart              |
| 788              | Invalid type of a job list interpreter (Jla)                                                | Internal software error.                                                                                                    | No error recovery possible!                                                           | Serious system error  | System Restart              |
| 789              | Error with reception of the<br>synchronisation message<br>from the blkproc. man-<br>agement | Internal software error.                                                                                                    | No error recovery possible!                                                           | Serious system error  | System Restart              |
| 790              | SAV: No link table found                                                                    | It was attempted to call a<br>subprogram, which needs<br>a link table. It is no link<br>table available and it<br>could not be created.                          | Select program or sub-<br>program with option<br>'CPL-program'.                       | Part program<br>error | Reset of current channel    |
| 791              | SAV: No link table found                                                                    | It is attempted to interpret<br>a CPL expression, which<br>needs a link table. This<br>can occur in manual data<br>input or after selection of<br>a DIN program. | Select program or sub-<br>program with option<br>'CPL-program'.                       | Part program<br>error | Reset of current<br>channel |
| 792              | Error %d with DBVEND in control reset handling                                              | Internal software error.                                                                                                    | No error recovery possible!                                                           | Serious system error  | System Restart              |
| 793              | Subprogram %s does not exist                                                                | Programming error at CPL - command. Further information in "CPL Programming Instructions".                                                                       | Correct programming error. Select part program again and start it again if necessary. | Part program<br>error | Reset of current channel    |
| 794<br>to<br>811 | NCB service could not be executed (return value : %d)                                       | Internal software error.                                                                                                    | No error recovery possible!                                                           | Serious system error  | System Restart              |
| 812              | Incorrect format during signaling of fault/warning %d                                       | Internal software error.                                                                                                    | No error recovery possible!                                                           | Minor system error    | System Restart              |
| 813              | Incorrect format during signaling of fault/warning %d                                       | Internal software error.                                                                                                    | No error recovery possible!                                                           | Serious system error  | System Restart              |
| 814              | Error with the packaging of the UserStruct of error/ warning %d                             | Internal software error.                                                                                                    | No error recovery possible!                                                           | Minor system error    | System Restart              |
| 815              | Error with the packaging of the UserStruct of error/ warning %d                             | Internal software error.                                                                                                    | No error recovery possible!                                                           | Serious system error  | System Restart              |
| 816              | Incorrect format during signaling of fault/warning %d                                       | Internal software error.                                                                                                    | No error recovery possible!                                                           | Serious system error  | System Restart              |
| 817              | Error with the packaging of the UserStruct of error/ warning %d                             | Internal software error.                                                                                                    | No error recovery possible!                                                           | Serious system error  | System Restart              |
| 818<br>to<br>821 | %s missing.                                                                                 | Programming error at CPL - command. Further information in "CPL Programming Instructions".                                                                       | Correct programming error. Select part program again and start it again if necessary. | Part program<br>error | Reset of current channel    |
| 822<br>to<br>824 | Invalid statement                                                                           | Programming error at CPL - command. Further information in "CPL Programming Instructions".                                                                       | Correct programming error. Select part program again and start it again if necessary. | Part program<br>error | Reset of current channel    |

| No               | Error text                                                                                      | Cause                                                                                                    | Correction                                                                                                    | Error class                  | Reset mode                                                                  |
|------------------|-------------------------------------------------------------------------------------------------|----------------------------------------------------------------------------------------------------|----------------------------------------------------------------------------------------------------|------------------------------|-----------------------------------------------------------------------------|
| 825              | Insufficient memory for program %s                                                              | Too small a value for link table defined in MACODA block number 707000010 "Data areas for CPL programs".                                                                                                    | parameter 707000010<br>and initiate a new system<br>startup.                                                                                      | Part program<br>error        | Reset of current<br>channel                                                 |
| 826<br>to<br>827 | Subprogram %s does not exist                                                                    | Programming error at CPL - command. Further information in "CPL Programming Instructions".                                                                                                    | Correct programming er-<br>ror. Select part program<br>again and start it again if<br>necessary.                                                  | Part program<br>error        | Reset of current channel                                                    |
| 828              | Insufficient runtime me-<br>mory available                                                      | Too small a value for stack defined in MA-CODA block number 707000010 "Data areas for CPL programs".                                                                                                    | Enlarge the data range for stack in MACODA parameter 707000010 and initiate a new system startup.                                                 | Part program<br>error        | Reset of current<br>channel                                                 |
| 830              | Invalid size %d of input text of class %d                                                       | Internal software error.                                                                                                    | No error recovery possible!                                                                                                    | Minor system error           | System Restart                                                              |
| 831              | Input text of error %d could not be written into database                                       | Internal software error.                                                                                                    | No error recovery possible!                                                                                                    | Minor system<br>error        | System Restart                                                              |
| 832              | %s-axis does not respond<br>under SERCOS address<br>%d                                          |                                                                                                    | Compare SERCOS address with corresponding MACODA data and adjust it.                                                                              | Servo loop or<br>drive fault | Reset of all<br>channels in<br>"DIAGNOS-<br>TICS" group op-<br>erating mode |
| 833<br>to<br>834 | %s-axis for switchover in<br>SERCOS phase 3 not re-<br>ady -> Check identnum-<br>ber S-0-0021.  | The drive doesn't accept<br>the switching due to miss-<br>ing or wrong ident num-<br>bers.                                                                                                    | Read out ident number<br>S-0-0021 of this axis and<br>correct missing or wrong<br>ident number. Initiate a<br>new SERCOS startup<br>subsequently. | Servo loop or<br>drive fault | Reset of all<br>channels in<br>"DIAGNOS-<br>TICS" group op-<br>erating mode |
| 835              | Data error in %s (%s-axis).                                                                     | The indicated data record isn't accepted by the drive (address). Possible reason: data record in the NC has incorrect format, the value is beyond the range allowed by the drive or the data is write protected at the moment. Note the exact error description. | Check data record of the NC and change it if necessary.                                                                                           | Servo loop or<br>drive fault | Reset of all<br>channels in<br>"DIAGNOS-<br>TICS" group op-<br>erating mode |
| 836              | %s-axis for switchover in<br>SERCOS phase 3 not re-<br>ady -> Check ident num-<br>ber S-0-0021. | The drive doesn't accept<br>the switching due to miss-<br>ing or wrong ident num-<br>bers.                                                                                                    | Read out ident number<br>S-0-0021 of this axis and<br>correct missing or wrong<br>ident number. Initiate a<br>new SERCOS startup<br>subsequently. | Servo loop or<br>drive fault | Reset of all<br>channels in<br>"DIAGNOS-<br>TICS" group op-<br>erating mode |
| 837              | Error when clearing diagn. class 1 error for %s-axis                                            | Cannot set SERCOS command reset class1                                                                                                    | No error recovery possible!                                                                                                    | Servo loop or<br>drive fault | Reset of all<br>channels in<br>"DIAGNOS-<br>TICS" group op-<br>erating mode |
| 838              | %s-axis for switchover in<br>SERCOS phase 4 not re-<br>ady -> Check ident num-<br>ber S-0-0021. | The drive doesn't accept the switching due to missing or wrong ident number.                                                                                                    | Read out ident number<br>S-0-0022 of this axis and<br>correct missing or wrong<br>ident number. Initiate a<br>new SERCOS startup<br>subsequently. | Servo loop or<br>drive fault | Reset of all<br>channels in<br>"DIAGNOS-<br>TICS" group op-<br>erating mode |

| No  | Error text                                                            | Cause                                                                                                    | Correction                                                                                        | Error class                  | Reset mode                                                                  |
|-----|-----------------------------------------------------------------------|----------------------------------------------------------------------------------------------------|---------------------------------------------------------------------------------------------------|------------------------------|-----------------------------------------------------------------------------|
| 840 | Incorrect SERCOS phase selection (->%d)                               | Use of a wrong communication phase in SER-COS startup. The phases 0 to 4 may be used. The phases must always be set in ascending order in steps of one.                                                                            | Check the commanded SERCOS communication phase and change it if necessary.                        | Servo loop or<br>drive fault | Reset of all<br>channels in<br>"DIAGNOS-<br>TICS" group op-<br>erating mode |
| 841 | Serious SERCOS error<br>with return into phase 0                      | A serious error during SERCOS startup demands the NC to switch back to SERCOS phase 0. Possible reasons: telegram failure, handshake timeout or busy timeout in the service channel, wrong adjustment of transmission times.       | Check drives, connections and parameterization of the SERCOS ring. Initiate a new SERCOS startup. | Servo loop or<br>drive fault | Reset of all<br>channels in<br>"DIAGNOS-<br>TICS" group op-<br>erating mode |
| 842 | NCS: Client not signed on.                                            | Error on registration of the task as client.                                                                                                    | No error recovery possible!                                                                       | Serious system error         | System Restart                                                              |
| 844 | Selected SERCOS phase could not be implemented                        | error in phase 0 transition                                                                                                    | No error recovery possible!                                                                       | Servo loop or<br>drive fault | Reset of all<br>channels in<br>"DIAGNOS-<br>TICS" group op-<br>erating mode |
| 847 | System error in subsystem MCA or BMC (code line %d)                   | A precise statement about the error cause is only possible after an examination by the development department.                                                                                                    | No error recovery possible!                                                                       | Minor system error           | System Restart                                                              |
| 848 | SERCOS Server not installed!                                          | Error on installing the SERCOS server.                                                                                                    | No error recovery possible!                                                                       | Serious system error         | System Restart                                                              |
| 849 | Interruption of the SER-COS ring                                      | Bit stream on the SER-<br>COS ring interrupted,<br>connection to the drives<br>interrupted.                                                                                                    | Check glass fibers, drives<br>and connections. Initiate<br>a new SERCOS startup!                  | Servo loop or<br>drive fault | Reset of all<br>channels in<br>"DIAGNOS-<br>TICS" group op-<br>erating mode |
| 850 | SERCOS: Repeated message failure                                      | Failure of two successive drive telegrams of the same address. The NC switches back to phase 0.                                                                                                    | Check SERCOS configuration, cable connections and drives. Initiate a new SERCOS startup.          | Servo loop or<br>drive fault | Reset of all<br>channels in<br>"DIAGNOS-<br>TICS" group op-<br>erating mode |
| 851 | SERCOS: Max. number<br>of active commands ex-<br>ceeded (channel: %d) | Each command of the NC to a drive is inserted in a list. The capacity of this list is limited. The error occurs if the number of simultaneous active commands is greater than 5.                                                   | Check the environment of<br>this problem so that a list<br>overflow is avoided.                   | Serious system<br>error      | System Restart                                                              |
| 852 | SERCOS: ActCmdList inconsistent!                                      | The list of active commands must be consistent at all times. On appearance of this error the consistency is suspect, therefore due to an internal error, the list was destroyed, and access to the list was aborted with an error. | No error recovery possible!                                                                       | Serious system<br>error      | System Restart                                                              |

| No               | Error text                                                   | Cause                                                                                                    | Correction                                            | Error class                  | Reset mode        |
|------------------|--------------------------------------------------------------|----------------------------------------------------------------------------------------------------|-------------------------------------------------------|------------------------------|-------------------|
| 853              | SERCOS: Communication error %d (channel: %d)                 | A command change bit sent by the drive causes several communications with the corresponding drive. The communication is handled in the service channel. The cause for a communication error is usually a destroyed list of active commands. | No error recovery possible!                           | Servo loop or<br>drive fault | System Restart    |
| 854              | NCS: Client not signed on.                                   | The registration of the SERCOS event task as a client of the NCB didn't take place.                                                                                                    | No error recovery possible!                           | Serious system error         | System Restart    |
| 855              | NCE-response error (%d)                                      | The list of the output files has an invalid format. The output has been aborted.                                                                                                    | Correct list.                                         | Serious system error         | System Restart    |
| 856              | Response to client request No error recovery possible! (NCS) | error in NCS-communication                                                                                                    | No error recovery possible!                           | Serious system error         | System Restart    |
| 857              | Serious NCS communica-<br>tion error                         | error in NCS-communication                                                                                                    | No error recovery possible!                           | Serious system error         | System Restart    |
| 858              | Output list incorrect.                                       | The list of the output files has an invalid format. The output has been aborted.                                                                                                    | Correct list.                                         | DNC error                    | by mode<br>change |
| 859              | Loading of %s: File al-<br>ready exists.                     | During loading the indicated file the existence of a file of the same name was detected, hence loading has been aborted.                                                                                                    | Delete the existing file and restart input once more. | DNC error                    | by mode<br>change |
| 860<br>to<br>861 | Output of %s: File name incorrect.                           | The indicated file name is invalid. The output has been aborted.                                                                                                    | Rename file.                                          | DNC error                    | by mode<br>change |
| 862              | Output of %s: File not found.                                | The indicated file doesn't exist. The output has been aborted.                                                                                                    | Cancel your choice.                                   | DNC error                    | by mode<br>change |
| 863              | Output of %s: File protected.                                | The indicated file is protected, hence output is No error recovery possible!. The output has been aborted.                                                                                                    | Change file protection.                               | DNC error                    | by mode<br>change |
| 864              | Output of %s: File protected.                                | The output package contains a protected file. The output has been aborted.                                                                                                    | Change file protection.                               | DNC error                    | by mode<br>change |
| 865              | Output of %s: Main program missing.                          | The output has been aborted.                                                                                                    | Create or copy main program.                          | DNC error                    | by mode<br>change |
| 866              | Output of %s: File name incorrect.                           | The output package contains a file with invalid name. The output has been aborted.                                                                                                    | Rename file.                                          | DNC error                    | by mode<br>change |
| 867              | Error during output of %s                                    | During output of a file an error was reported by the computer. The output has been aborted.                                                                                                    | Check protocol.                                       | DNC error                    | by mode<br>change |

| No  | Error text                                           | Cause                                                                                                    | Correction                                                                 | Error class | Reset mode        |
|-----|------------------------------------------------------|----------------------------------------------------------------------------------------------------|----------------------------------------------------------------------------|-------------|-------------------|
| 868 | Output of %s No error recovery possible!.            | The output of the indicated file has been refused by the computer.                                                                                                | Retry output.                                                              | DNC error   | by mode<br>change |
| 869 | %s                                                   | The output of the indicated file has been refused by the computer.                                                                                                | Retry output.                                                              | DNC error   | by mode change    |
| 870 | Output of %s aborted                                 | The output of the indicated file has been aborted by the operator.                                                                                                | Possibly restart output.                                                   | DNC error   | by mode<br>change |
| 371 | Input of %s No error re-<br>covery possible!         | The loading of the indicated file has been refused by the computer.                                                                                               | Retry input.                                                               | DNC error   | by mode<br>change |
| 372 | %s                                                   | The loading of the indicated file has been refused by the computer.                                                                                               | Retry input.                                                               | DNC error   | by mode change    |
| 873 | Error during input of %s.                            | During loading a file an error was reported by the computer. The loading has been aborted. Incompletely transmitted files or packages have been deleted.          | Check protocol.                                                            | DNC error   | by mode<br>change |
| 374 | Beginning-of-information marker missing.             | In the input stream the beginning-of-information-marker (control character STX) of a file is missing. The loading has been aborted. No package was created.       | Insert beginning-of-infor-<br>mation-marker.                               | DNC error   | by mode<br>change |
| 375 | Loading of %s: DFS-identification incorrect.         | The DFS recognition of<br>the input file is wrong.<br>The loading has been<br>aborted. Incompletely<br>transmitted files or pack-<br>ages have been deleted.      | Check DFS identification.                                                  | DNC error   | by mode<br>change |
| 376 | Loading of %s: Different name in DFS-identification. | The file name in the DFS recognition doesn't correspond with the name of the requested file. The loading has been aborted and no new file or package was created. | Check protocol on computer end.                                            | DNC error   | by mode<br>change |
| 377 | Loading of %s: Main program missing.                 | The main program in the input package is missing. The loading has been aborted and no new package has been created.                                               | During input of packages<br>the main program must<br>be transferred first. | DNC error   | by mode<br>change |
| 378 | Loading of %s: Memory full.                          | There is not enough memory space to store the input files. The loading has been aborted. Incompletely transmitted files or packages have been deleted.            | Enlarge memory and restart input.                                          | DNC error   | by mode<br>change |

| No               | Error text                                          | Cause                                                                                                    | Correction                                                                                                    | Error class                  | Reset mode                                                                  |
|------------------|-----------------------------------------------------|----------------------------------------------------------------------------------------------------|----------------------------------------------------------------------------------------------------|------------------------------|-----------------------------------------------------------------------------|
| 879              | Loading of %s: File data incorrect.                 | The input file contains invalid data. The loading has been aborted. The faulty file or package has been deleted.                                                                                             | Check file and package.                                                                                                    | DNC error                    | by mode<br>change                                                           |
| 880<br>to<br>881 | Loading of %s: Data after end identifier.           | Undefined data have been transmitted after the end recognition. The loading has been aborted and no new file or package has been created.                                                                    | Check file.                                                                                                    | DNC error                    | by mode<br>change                                                           |
| 882              | Loading of %s: End identifier missing               | The file or package contains no end identifier. The loading has been aborted. No new file or package respectively has been created.                                                                          | Insert end identifier.                                                                                                    | DNC error                    | by mode<br>change                                                           |
| 883              | Loading of %s aborted                               | The loading of the indicated file has been aborted by the operator. Incompletely transmitted files or packages have been deleted.                                                                            | Possibly restart input.                                                                                                    | DNC error                    | by mode<br>change                                                           |
| 884              | Transmission link dis-<br>rupted                    | The connection to the DNC computer is interrupted, therefore no LSV2 telegrams can be sent by the NC control.                                                                                                | Check connection cable.                                                                                                    | DNC error                    | by mode<br>change                                                           |
| 885              | Computer not ready to receive                       | The DNC computer does not accept any more LSV2 telegrams (receive command is acknowledged negatively).                                                                                                    | Check DNC computer.                                                                                                    | DNC error                    | by mode<br>change                                                           |
| 886              | Error during input of %s.                           | During loading a file an error was reported by the computer. The loading has been aborted. Incompletely transmitted files or packages have been deleted.                                                     | Check protocol.                                                                                                    | DNC error                    | by mode<br>change                                                           |
| 887<br>to<br>889 | System error in subsystem MCA or BMC (code line %d) | A precise statement<br>about the error cause is<br>only possible after an ex-<br>amination by the develop-<br>ment department.                                                                               | No error recovery possible! Please report error data and detailed software version to the after sales service of the NC manufacturer. | Minor system<br>error        | System Restart                                                              |
| 890              | SERCOS phase 3, data<br>error drive %d IdNo %d      | In order to initialize the interpolation the NC must detect the interface type and the encoder type from the main operation mode parameter S-0-0032. During loading ident number S-0-0032 an error occurred! | Check the ident number, e.g. with the help of SER-COS monitor, and initiate a new SERCOS startup.                                     | Servo loop or<br>drive fault | Reset of all<br>channels in<br>"DIAGNOS-<br>TICS" group op-<br>erating mode |

| No  | Error text                                                                      | Cause                                                                                                    | Correction                                                                                                    | Error class                  | Reset mode                                                                  |
|-----|---------------------------------------------------------------------------------|----------------------------------------------------------------------------------------------------|----------------------------------------------------------------------------------------------------|------------------------------|-----------------------------------------------------------------------------|
| 891 | No position interface for %s-axis specified (%s)                                | In MACODA this axis is applied as feed axis. For this adjustment it is also necessary that the position control is configured in the main operation mode of the drive.                                                                                                    | Check ident number<br>S-0-0032 and adjust posi-<br>tion control interface in<br>the drive if necessary.                                                   | Servo loop or<br>drive fault | Reset of all<br>channels in<br>"DIAGNOS-<br>TICS" group op-<br>erating mode |
| 892 | SERCOS phase 3, data<br>error drive %d IdNo %d                                  | Communication fault during loading the reference point of the drive.                                                                                                    | Check the ident number,<br>e.g. with the help of SER-<br>COS monitor, and initiate<br>a new SERCOS startup.                                               | Servo loop or<br>drive fault | Reset of all<br>channels in<br>"DIAGNOS-<br>TICS" group op-<br>erating mode |
| 893 | SERCOS runup aborted due to an error                                            | Due to a simple commu-<br>nication fault while load-<br>ing the drive parameters<br>to the drive the SERCOS<br>startup has been aborted.                                                                                                    | Check download data record, adjust it if necessary and initiate a new SERCOS startup.                                                                     | Servo loop or<br>drive fault | Reset of all<br>channels in<br>"DIAGNOS-<br>TICS" group op-<br>erating mode |
| 894 | APS: Operand address<br>%d too high for address<br>range %d                     | The operand address is greater than the corresponding operand range within the ICL. Address ranges: 0 - address range of axes related signals, 1 - address range of spindle related signals, 2 - address range of channel related signals, 3 - address range of MSD, 4 - address range of bit coded auxiliary functions, 5 - address range of 32 bit BCD coded auxiliary functions, 6 - address range of 64 bit BCD coded auxiliary functions. | Change the operand address in MACODA and restart the PLC program (with programming device) or initiate a new system startup (without programming device). | PLC error                    | Restart of PLC program                                                      |
| 895 | APS: Ncs error %d in %x                                                         | A NCS function called in the subsystem APS returned an error.                                                                                                    | No error recovery possible!                                                                                                    | PLC error                    | Restart of PLC program                                                      |
| 896 | APS: No memory block<br>available for job process-<br>ing in %x for function %d | The request for memory space for the internal management list could not be satisfied. Hence the called function could not be performed. The reason is a too frequently loading of client modules, while these modules are waiting for a response from the NC.                                                                                                    | No error recovery possible!                                                                                                    | PLC error                    | Restart of PLC program                                                      |
| 897 | APS: NCB error %d with request of communication memory                          | A request for memory space via the dual port could not be satisfied.                                                                                                    | No error recovery possible!                                                                                                    | PLC error                    | Restart of PLC program                                                      |
| 898 | APS: NCB error %d with request of handler structure                             | Error on requesting the handler structure for copying the NC bit interface.                                                                                                    | No error recovery possible!                                                                                                    | PLC error                    | Restart of PLC program                                                      |

| No  | Error text                                                              | Cause                                                                                                    | Correction                                                                                                    | Error class           | Reset mode               |
|-----|-------------------------------------------------------------------------|----------------------------------------------------------------------------------------------------|----------------------------------------------------------------------------------------------------|-----------------------|--------------------------|
| 899 | APS: Invalid operand<br>type %s for address<br>range %d                 | The operand type is not defined or invalid. Address ranges: 0 - address range of axes related signals, 1 - address range of spindle related signals, 2 - address range of channel related signals, 3 - address range of MSD, 4 - address range of bit coded auxiliary functions, 5 - address range of 32 bit BCD coded auxiliary functions, 6 - address range of 64 bit BCD coded auxiliary functions. | Change the operand address in MACODA and restart the PLC program (with programming device) or initiate a new system startup (without programming device).                  | PLC error             | Restart of PLC program   |
| 900 | APS: Incorrect service %d in job list                                   | An unknown service was detected within the internal management list.                                                                                                    | No error recovery possible!                                                                                                    | PLC error             | Restart of PLC program   |
| 901 | APS: PxRos error %d<br>when creating storage<br>class                   | PXROS returns an error on installing the memory class for APS.                                                                                                    | No error recovery possible!                                                                                                    | PLC error             | Restart of PLC program   |
| 902 | APS: Error %d when reading machine parameters                           | MACODA returns an error on reading MACODA parameters. APS cannot complete the initialization.                                                                                                    | No error recovery possible!                                                                                                    | PLC error             | Restart of PLC program   |
| 903 | Main program %s does not exist                                          | A part program has been selected which doesn't exist.                                                                                                    | Repeat program selection with a program.                                                                                                    | Part program error    | Reset of current channel |
| 904 | APS: No call of<br>B01APSMN in organiza-<br>tion module OM1             | On calling a client module<br>the APS memory class<br>could not be accessed,<br>because the APS initiali-<br>zation was not completely<br>performed.                                                                                                    | Insert as first command in OM1 an unconditional call of the program module B01APSMN and restart the PLC program.                                                           | PLC error             | Restart of PLC program   |
| 905 | LSEC: Error when reading line %d, file %s!                              | Possibly the indicated line contains only one instead of two required numbers. Both numbers must be separated by a space character. An error within the standard file I/O (fscanf) also causes this error message.                                                                                                    | Edit the indicated file and adjust the number format. Initiate a system startup. A general failure of the standard file I/O should be investigated by the NC manufacturer. | Minor system<br>error | System Restart           |
| 906 | LSEC: One of the numbers in line %d, file %s is too high!               | In the first line of the files Isec?.tab only numbers between -214748364.7 and +214748364.7 are allowed. In all following lines the limits are -3276.7 and +3276.7.                                                                                                    | Edit the indicated file and adjust the numbers to the allowed range of values. Initiate a system startup.                                                                  | Minor system<br>error | System Restart           |
| 907 | LSEC: Maximum number<br>of LSEC values in line<br>%d, file %s exceeded! | The maximum number of correction values in the files Isec?.tab may not exceed 8000 at present.                                                                                                    | Edit the indicated file and reduce the number of values. Initiate a system startup.                                                                                        | Minor system<br>error | System Restart           |

| No               | Error text                                               | Cause                                                                                  | Correction                                                     | Error class          | Reset mode     |
|------------------|----------------------------------------------------------|----------------------------------------------------------------------------------------|----------------------------------------------------------------|----------------------|----------------|
| 908              | Installation of start task No error recovery possible!   | Internal software error.                                                               | No error recovery possible!                                    | Serious system error | System Restart |
| 909              | Invalid SVC call                                         | Internal software error.                                                               | No error recovery possible!                                    | Serious system error | System Restart |
| 910              | Non-vectored interrupt                                   | Internal software error.                                                               | No error recovery possible!                                    | Serious system error | System Restart |
| 911              | Error during saving of subsystem table or dispatch table | Internal software error.                                                               | No error recovery possible!                                    | Serious system error | System Restart |
| 912              | Error with initialization of TID memory                  | Internal software error.                                                               | No error recovery possible!                                    | Serious system error | System Restart |
| 913              | Error with initialization of interrupt logic             | Internal software error.                                                               | No error recovery possible!                                    | Serious system error | System Restart |
| 914              | Error in subsystem inter-<br>face                        | Internal software error.                                                               | No error recovery possible!                                    | Serious system error | System Restart |
| 915              | Invalid start address of TID-protectable memory          | Internal software error.                                                               | No error recovery possible!                                    | Serious system error | System Restart |
| 916              | Invalid length of TID-protectable memory                 | Internal software error.                                                               | No error recovery possible!                                    | Serious system error | System Restart |
| 917              | Error in configuration of dual port                      | Internal software error.                                                               | No error recovery possible!                                    | Serious system error | System Restart |
| 918              | Error in file system header                              | The start address of the RAM file system is invalid                                    | No error recovery possible!                                    | Serious system error | System Restart |
| 919              | Invalid start address of file system                     | Internal software error.                                                               | No error recovery possible!                                    | Serious system error | System Restart |
| 920              | Invalid file system length.                              | Internal software error.                                                               | No error recovery possible!                                    | Serious system error | System Restart |
| 921<br>to<br>923 | RAM module for file system not found                     | Internal software error.                                                               | No error recovery possible!                                    | Serious system error | System Restart |
| 924<br>to<br>925 | Invalid file system length.                              | This is a problem of the RAM file system extension. The PC-Card is probably defective. | Start up with mode 6. Perhaps the PC Card must be changed.     | Serious system error | System Restart |
| 926<br>to<br>927 | Invalid offset address for file system extension         | This is a problem of the RAM file system extension. The PC-Card is probably defective. | Start up with mode 6. Perhaps the PC Card must be changed.     | Serious system error | System Restart |
| 928<br>to<br>929 | Invalid start address of file system                     | The FEPROM file system is defective.                                                   | No error recovery possible!                                    | Serious system error | System Restart |
| 930              | Invalid file system length.                              | The FEPROM file system is defective.                                                   | No error recovery possible!                                    | Serious system error | System Restart |
| 931              | Invalid file system length.                              | The 'usrfep' file system is defective.                                                 | Startup with mode 7, per-<br>haps then startup with<br>mode 6. | Serious system error | System Restart |
| 932              | Error in file system<br>header                           | The 'usrfep' file system is defective.                                                 | Startup with mode 7, per-<br>haps then startup with<br>mode 6. | Serious system error | System Restart |
| 933              | Invalid start address of file system                     | The 'usrfep' file system is defective.                                                 | Startup with mode 7, per-<br>haps then startup with<br>mode 6. | Serious system error | System Restart |

| No               | Error text                                                                                          | Cause                                                                                  | Correction                                                 | Error class          | Reset mode     |
|------------------|----------------------------------------------------------------------------------------------------|----------------------------------------------------------------------------------------|------------------------------------------------------------|----------------------|----------------|
| 934              | Error in hardware configuration                                                                     | Internal software error.                                                               | No error recovery possible!                                | Serious system error | System Restart |
| 935<br>to<br>936 | Invalid start address of file system                                                                | This is a problem of the RAM file system extension. The PC-Card is probably defective. | Start up with mode 6. Perhaps the PC Card must be changed. | Serious system error | System Restart |
| 937              | No error text                                                                                       | No free memory in task<br>default- or protected- me-<br>mory class                     | No error recovery possible!                                | Serious system error | System Restart |
| 938<br>to<br>939 | Error during generating or filling of a memory class.                                               | Internal software error.                                                               | No error recovery possible!                                | Serious system error | System Restart |
| 940<br>to<br>941 | Error in trap handling.                                                                             | Internal software error.                                                               | No error recovery possible!                                | Serious system error | System Restart |
| 942              | Trap %x occurred near address %x                                                                    | Internal software error.                                                               | No error recovery possible!                                | Serious system error | System Restart |
| 943<br>to<br>948 | Trap %x at address: %x<br>PSR: %x SP0: %x SP1:<br>%x FP: %x.                                        | Internal software error.                                                               | No error recovery possible!                                | Serious system error | System Restart |
| 949<br>to<br>953 | Illegal operation in interrupt with number %x at address %x.                                        | Internal software error.                                                               | No error recovery possible!                                | Serious system error | System Restart |
| 954<br>to<br>955 | Trap %x at address: %x<br>PSR: %x SP0: %x SP1:<br>%x FP: %x.                                        | Internal software error.                                                               | No error recovery possible!                                | Serious system error | System Restart |
| 956<br>to<br>961 | Division by zero in task with Id %x at address %x.                                                  | Internal software error.                                                               | No error recovery possible!                                | Serious system error | System Restart |
| 962<br>to<br>963 | Trap %x at address: %x<br>PSR: %x SP0: %x SP1:<br>%x FP: %x.                                        | Internal software error.                                                               | No error recovery possible!                                | Serious system error | System Restart |
| 964<br>to<br>972 | Undefined operation code<br>in task with Id %x at ad-<br>dress %x PSR: %x SP0:<br>%x SP1: %x FP: %x | Internal software error.                                                               | No error recovery possible!                                | Serious system error | System Restart |
| 973              | Trap %x at address: %x<br>PSR: %x SP0: %x SP1:<br>%x FP: %x.                                        | Internal software error.                                                               | No error recovery possible!                                | Serious system error | System Restart |
| 974<br>to<br>979 | Error in trap handling.                                                                             | Internal software error.                                                               | No error recovery possible!                                | Serious system error | System Restart |
| 980<br>to<br>982 | FPU-Trap %x occurred at address %x                                                                  | Internal software error.                                                               | No error recovery possible!                                | Serious system error | System Restart |
| 983<br>to<br>984 | FPU-Trap %x in task with Id %x at address %x occurred                                               | Internal software error.                                                               | No error recovery possible!                                | Serious system error | System Restart |
| 985<br>to<br>986 | Task control block of task with Id %x is defective.                                                 | Internal software error.                                                               | No error recovery possible!                                | Serious system error | System Restart |
| 987              | Insufficient runtime me-<br>mory available                                                          | No free memory in task default- or protected- memory class                             | No error recovery possible!                                | Serious system error | System Restart |

| No                 | Error text                                                     | Cause                                       | Correction                                                 | Error class          | Reset mode     |
|--------------------|----------------------------------------------------------------|---------------------------------------------|------------------------------------------------------------|----------------------|----------------|
| 988                | File system defective.<br>Cold start required                  | The RAM-file system is defective or too big | Start up with mode 6. Perhaps the PC Card must be changed. | Serious system error | System Restart |
| 989                | Error during saving of subsystem table or dispatch table       | Internal software error.                    | No error recovery possible!                                | Serious system error | System Restart |
| 990                | File system defective. Cold start required                     | The RAM-file system is defective or too big | No error recovery possible!                                | Serious system error | System Restart |
| 991                | Error %d with Ncs_Open.                                        | Internal software error.                    | No error recovery possible!                                | Serious system error | System Restart |
| 992                | Error %d with Ncs_Close.                                       | Internal software error.                    | No error recovery possible!                                | Serious system error | System Restart |
| 993<br>to<br>1007  | Error in abort logic.                                          | Internal software error.                    | No error recovery possible!                                | Serious system error | System Restart |
| 1008               | PXROS cannot be started.                                       | Internal software error.                    | No error recovery possible!                                | Serious system error | System Restart |
| 1009               | Error %d with Ncs_Open.                                        | Internal software error.                    | No error recovery possible!                                | Serious system error | System Restart |
| 1010<br>to<br>1011 | Error in debug task.                                           | Internal software error.                    | No error recovery possible!                                | Serious system error | System Restart |
| 1012               | Error %d with Ncs_Open.                                        | Internal software error.                    | No error recovery possible!                                | Serious system error | System Restart |
| 1013<br>to<br>1016 | Error in debug task.                                           | Internal software error.                    | No error recovery possible!                                | Serious system error | System Restart |
| 1017               | Illegal operation in interrupt with number %x at address %x.   | Internal software error.                    | No error recovery possible!                                | Serious system error | System Restart |
| 1018               | Division by zero in interrupt with number %x at address %x.    | Internal software error.                    | No error recovery possible!                                | Serious system error | System Restart |
| 1019               | CPU-Server: Error: %s                                          | Internal software error.                    | No error recovery possible!                                | Serious system error | System Restart |
| 1020               | CPU server: Ncs-error<br>%d                                    | Internal software error.                    | No error recovery possible!                                | Serious system error | System Restart |
| 1021               | CPU server: PXROS-er-<br>ror %d                                | Internal software error.                    | No error recovery possible!                                | Serious system error | System Restart |
| 1022               | CPU server: Error %d                                           | Internal software error.                    | No error recovery possible!                                | Serious system error | System Restart |
| 1023               | Task with Id %x not found in task table.                       | Internal software error.                    | No error recovery possible!                                | Minor system error   | System Restart |
| 1024<br>to<br>1025 | CPU server: Error %d                                           | Internal software error.                    | No error recovery possible!                                | Serious system error | System Restart |
| 1026               | Floating point underflow in interrupt number %x at address %x. | Internal software error.                    | No error recovery possible!                                | Serious system error | System Restart |
| 1027               | Task control block of task with Id %x is defective.            | Internal software error.                    | No error recovery possible!                                | Serious system error | System Restart |
| 1028               | Reset of task with Id %d<br>No error recovery pos-<br>sible!   | Internal software error.                    | No error recovery possible!                                | Minor system error   | System Restart |

| No                 | Error text                                                          | Cause                                                                                                    | Correction                                                               | Error class            | Reset mode                                                     |
|--------------------|---------------------------------------------------------------------|----------------------------------------------------------------------------------------------------|--------------------------------------------------------------------------|------------------------|----------------------------------------------------------------|
| 1029               | Floating point overflow in interrupt with number %x at address %x.  | Internal software error.                                                                                      | No error recovery possible!                                              | Serious system error   | System Restart                                                 |
| 1030               | Division by zero in interrupt with number %x at address %x.         | Internal software error.                                                                                      | No error recovery possible!                                              | Serious system error   | System Restart                                                 |
| 1031               | Floating point underflow in task with Id %x at address %x.          | Internal software error.                                                                                      | No error recovery possible!                                              | Serious system error   | Reset of current channel                                       |
| 1032               | Floating point overflow in task with Id %x at address %x.           | Internal software error.                                                                                      | No error recovery possible!                                              | Serious system error   | Reset of current channel                                       |
| 1033               | Division by zero in task with Id %x at address %x.                  | Internal software error.                                                                                      | No error recovery possible!                                              | Serious system error   | Reset of current channel                                       |
| 1034               | Floating point underflow in task with Id %x at address %x.          | Internal software error.                                                                                      | No error recovery possible!                                              | Serious system error   | Reset of current channel                                       |
| 1035               | Floating point overflow in task with Id %x at address %x.           | Internal software error.                                                                                      | No error recovery possible!                                              | Serious system error   | Reset of current channel                                       |
| 1036               | Division by zero in task with Id %x at address %x.                  | Internal software error.                                                                                      | No error recovery possible!                                              | Serious system error   | Reset of current channel                                       |
| 1037               | Illegal operation in task with Id %x at address %x.                 | Internal software error.                                                                                      | No error recovery possible!                                              | Serious system error   | Reset of current channel                                       |
| 1038<br>to<br>1045 | Illegal operation in interrupt with number %x at address %x.        | Internal software error.                                                                                      | No error recovery possible!                                              | Serious system error   | Reset of current channel                                       |
| 1046<br>to<br>1048 | Division by zero in task with Id %x at address %x.                  | Internal software error.                                                                                      | No error recovery possible!                                              | Serious system error   | Reset of current channel                                       |
| 1049<br>to<br>1056 | Division by zero in interrupt with number %x at address %x.         | Internal software error.                                                                                      | No error recovery possible!                                              | Serious system error   | Reset of current channel                                       |
| 1057<br>to<br>1060 | CAN: Error during initialization.                                   | Internal software error.                                                                                      | No error recovery possible!                                              | Serious system error   | System Restart                                                 |
| 1061               | Panel %d defective or not connected.                                | According to the entry in OM2 the indicated CAN-participant exists, but it doesn't respond.                   | Check cable or change hardware module.                                   | Hardware error         | System Restart                                                 |
| 1062               | Machine operating panel %d defective or not connected.              | According to the entry in OM2 the indicated CAN-participant exists, but it doesn't respond.                   | Check cable or change hardware module.                                   | Hardware error         | System Restart                                                 |
| 1063               | Error during transmission of keyboard data (panel %d).              | On transmitting keyboard data via the CAN bus an error occurred. The can bus has been initialized once again. | Exchange the concerning hardware module if this error occurs frequently. | Interface warning      | in the Info dia-<br>log with softkey<br>"Delete warn-<br>ings" |
| 1064               | Error during transmission of MBF data (machine operating panel %d). | On transmitting MBF data via CAN bus an error occurred. The CAN bus has been initialized once again.          | Exchange the concerning hardware module if this error occurs frequently. | Interface warn-<br>ing | in the Info dia-<br>log with softkey<br>"Delete warn-<br>ings" |

| No   | Error text                                                        | Cause                                                                                                    | Correction                                                                                                    | Error class            | Reset mode                                                     |
|------|-------------------------------------------------------------------|----------------------------------------------------------------------------------------------------|----------------------------------------------------------------------------------------------------|------------------------|----------------------------------------------------------------|
| 1065 | CAN bus shutdown due to high error rate.                          | Due to an excessive error rate on the CAN bus a bus shutdown with a reinitialization has been performed.                                                                       | Exchange the concerning hardware module if this error occurs frequently.                                                                                      | Interface warn-<br>ing | in the Info dia-<br>log with softkey<br>"Delete warn-<br>ings" |
| 1066 | Bus warning due to high error rate on CAN bus.                    | The CAN module reports a high error rate during transmitting the MBF- and keyboard data.                                                                                       | Exchange the concerning hardware module if this error occurs frequently.                                                                                      | Interface warn-<br>ing | in the Info dia-<br>log with softkey<br>"Delete warn-<br>ings" |
| 1067 | Bus warning from panel %d.                                        | On transmitting keyboard data via CAN bus a high error rate was reported.                                                                                                    | Exchange the concerning hardware module if this error occurs frequently.                                                                                      | Interface warn-<br>ing | in the Info dia-<br>log with softkey<br>"Delete warn-<br>ings" |
| 1068 | Outputs are cleared!                                              | The Switch "Clear Output" located on the ICL module is turned on or the programming device has activated this function.                                                        | Switch off switch "Clear<br>Output" on the ICL hard-<br>ware module or deacti-<br>vate the function "Clear<br>Outputs" by means of the<br>programming device. | PLC error              | System Restart                                                 |
| 1069 | Bus warning from machine operating panel %d.                      | On transmitting machine-<br>operating-panel data via<br>CAN bus a high error rate<br>was reported.                                                                             | Exchange the concerning hardware module if this error occurs frequently.                                                                                      | Interface warn-<br>ing | in the Info dia-<br>log with softkey<br>"Delete warn-<br>ings" |
| 1070 | Error %d in converter from NCS to PLC system command (detail %d). | Internal system error in the ICL firmware.                                                                                                    | No error recovery possible!                                                                                                    | Serious system error   | System Restart                                                 |
| 1071 | Machine operating panel %d signals bus mode switchover.           | Due to an excessive error rate on the CAN bus the indicated CAN participant reports a bus mode switch.                                                                         | Exchange the concerning hardware module if this error occurs frequently.                                                                                      | Interface warn-<br>ing | in the Info dia-<br>log with softkey<br>"Delete warn-<br>ings" |
| 1073 | APS: %x: Incorrect NCS<br>library version.                        | On calling a NCS function<br>the APS detects that the<br>version of the library mo-<br>dule NCS_LIB.PAH<br>(OM52) doesn't corre-<br>spond to the version of<br>the APS module. | Copy the matching module NCS_LIB.PAH, bind and load the PLC user program once more.                                                                           | PLC error              | Restart of PLC program                                         |
| 1074 | Auxiliary function is not defined.                                | The auxiliary function used in the NC program is not defined in MA-CODA.                                                                                                    | Modify part program or define auxiliary function in MACODA.                                                                                                   | Part program<br>error  | Reset of current channel                                       |
| 1075 | Auxiliary function not in valid range.                            | The address of the programmed auxiliary function is out of bounds.                                                                                                    | Modify part program.                                                                                                    | Part program error     | Reset of current channel                                       |
| 1076 | APS: Library module in NCS_LIB not linked to PLC program as OM52. | On starting the PLC user program the APS detects that the required library module NCS_LIB.PAH has not been linked as OM52 to the PLC program.                                  | Enter NCS_LIB.PAH in<br>the symbol table of<br>OM52, bind and load the<br>PLC user program once<br>more.                                                      | PLC error              | Restart of PLC program                                         |

| No                 | Error text                   | Cause                                                                                      | Correction                                                                                       | Error class           | Reset mode               |
|--------------------|------------------------------|--------------------------------------------------------------------------------------------|--------------------------------------------------------------------------------------------------|-----------------------|--------------------------|
| 1113               | Invalid integer value.       | Programming error at CPL - command. Further information in "CPL Programming Instructions". | Correct programming error. Select part program again and start it again if necessary.            | Part program<br>error | Reset of current channel |
| 1115               | Parameter missing.           | Programming error at CPL - command. Further information in "CPL Programming Instructions". | Correct programming error. Select part program again and start it again if necessary.            | Part program<br>error | Reset of current channel |
| 1116               | Option inactive.             | Programming error at CPL - command. Further information in "CPL Programming Instructions". | Correct programming error. Select part program again and start it again if necessary.            | Part program<br>error | Reset of current channel |
| 1117               | Parameter missing.           | Programming error at CPL - command. Further information in "CPL Programming Instructions". | Correct programming error. Select part program again and start it again if necessary.            | Part program<br>error | Reset of current channel |
| 1118               | Variable %s not used.        | Programming error at CPL - command. Further information in "CPL Programming Instructions". | Correct programming error. Select part program again and start it again if necessary.            | Part program<br>error | Reset of current channel |
| 1119<br>to<br>1120 | Invalid variable %s.         | Programming error at CPL - command. Further information in "CPL Programming Instructions". | Correct programming error. Select part program again and start it again if necessary.            | Part program<br>error | Reset of current channel |
| 1121               | Invalid allocation.          | Programming error at CPL - command. Further information in "CPL Programming Instructions". | Correct programming error. Select part program again and start it again if necessary.            | Part program<br>error | Reset of current channel |
| 1122               | Division by zero.            | Programming error at CPL - command. Further information in "CPL Programming Instructions". | Correct programming er-<br>ror. Select part program<br>again and start it again if<br>necessary. | Part program<br>error | Reset of current channel |
| 1123               | Incorrect field index at %s. | Programming error at CPL - command. Further information in "CPL Programming Instructions". | Correct programming error. Select part program again and start it again if necessary.            | Part program<br>error | Reset of current channel |
| 1124               | Invalid parameter.           | Programming error at CPL - command. Further information in "CPL Programming Instructions". | Correct programming error. Select part program again and start it again if necessary.            | Part program<br>error | Reset of current channel |
| 1125               | Invalid variable %s.         | Programming error at CPL - command. Further information in "CPL Programming Instructions". | Correct programming error. Select part program again and start it again if necessary.            | Part program<br>error | Reset of current channel |
| 1127               | End of file.                 | Programming error at CPL - command. Further information in "CPL Programming Instructions". | Correct programming error. Select part program again and start it again if necessary.            | Part program<br>error | Reset of current channel |
| 1129               | File destroyed.              | Programming error at CPL - command. Further information in "CPL Programming Instructions". | Correct programming error. Select part program again and start it again if necessary.            | Part program<br>error | Reset of current channel |
| 1130               | Invalid logical number.      | Programming error at CPL - command. Further information in "CPL Programming Instructions". | Correct programming error. Select part program again and start it again if necessary.            | Part program<br>error | Reset of current channel |

| No                 | Error text                                              | Cause                                                                                                    | Correction                                                                            | Error class             | Reset mode                                                     |
|--------------------|---------------------------------------------------------|----------------------------------------------------------------------------------------------------|---------------------------------------------------------------------------------------|-------------------------|----------------------------------------------------------------|
| 1147               | Invalid format.                                         | Programming error at CPL - command. Further information in "CPL Programming Instructions".                                                                 | Correct programming error. Select part program again and start it again if necessary. | Part program<br>error   | Reset of current channel                                       |
| 1148               | Nesting too deep.                                       | Programming error at CPL - command. Further information in "CPL Programming Instructions".                                                                 | Correct programming error. Select part program again and start it again if necessary. | Part program<br>error   | Reset of current channel                                       |
| 1149               | Asynchronous interpolation channel in use/ axis moving. | During an axis motion a<br>new motion command<br>(e.g. by actuating the jog<br>key during incremental<br>jog) occurred. This com-<br>mand will be ignored. | error not used.                                                                       | Part program<br>warning | in the Info dia-<br>log with softkey<br>"Delete warn-<br>ings" |
| 1150               | Motion for axis %d great-<br>er/equal 360 degrees.      | The programming yields a motion of more than 360 degrees for a modulo rotary axis.                                                                         | Check your part program.                                                              | Part program<br>error   | Reset of current channel                                       |
| 1151               | Firmware error %x %x %x %x.                             | Internal system error in the ICL firmware.                                                                                                    | No error recovery possible!                                                           | Serious system error    | System Restart                                                 |
| 1152<br>to<br>1154 | Output of %s No error recovery possible!.               | Internal software error.                                                                                                    | No error recovery possible!                                                           | DNC error               | by mode<br>change                                              |
| 1155<br>to<br>1156 | Loading of %s: File not created.                        | Internal software error.                                                                                                    | No error recovery possible!                                                           | DNC error               | by mode<br>change                                              |
| 1157               | Conversion table %s not activated.                      | Error reading the conversion table defined in MACODA parameter 408600009.                                                                                  | Check if the table exists in the file system and verify its format.                   | DNC error               | by mode<br>change                                              |
| 1158               | Error %d with Ncs_Open.                                 | Internal software error.                                                                                                    | No error recovery possible!                                                           | Serious system error    | System Restart                                                 |
| 1159               | Error %d with Ncs_Close.                                | Internal software error.                                                                                                    | No error recovery possible!                                                           | Serious system error    | System Restart                                                 |
| 1160<br>to<br>1166 | Error during initialization of subsystem SIO.           | Internal software error.                                                                                                    | No error recovery possible!                                                           | Serious system error    | System Restart                                                 |
| 1167               | Error %d with Ncs_Open.                                 | Internal software error.                                                                                                    | No error recovery possible!                                                           | Serious system error    | System Restart                                                 |
| 1168               | Error during initialization of subsystem SIO.           | Internal software error.                                                                                                    | No error recovery possible!                                                           | Serious system error    | System Restart                                                 |
| 1169               | Error %d with Ncs_Open.                                 | Internal software error.                                                                                                    | No error recovery possible!                                                           | Serious system error    | System Restart                                                 |
| 1170               | Error %d with Ncs_Close.                                | Internal software error.                                                                                                    | No error recovery possible!                                                           | Serious system error    | System Restart                                                 |
| 1171<br>to<br>1179 | Error during initialization of subsystem SIO.           | Internal software error.                                                                                                    | No error recovery possible!                                                           | Serious system error    | System Restart                                                 |
| 1180               | Error %d with Ncs_Open.                                 | Internal software error.                                                                                                    | No error recovery possible!                                                           | Serious system error    | System Restart                                                 |
| 1181<br>to<br>1185 | Error during initialization of subsystem SIO.           | Internal software error.                                                                                                    | No error recovery possible!                                                           | Serious system error    | System Restart                                                 |

| No                 | Error text                                           | Cause                                                                                                    | Correction                                                                 | Error class        | Reset mode        |
|--------------------|------------------------------------------------------|----------------------------------------------------------------------------------------------------|----------------------------------------------------------------------------|--------------------|-------------------|
| 1186<br>to<br>1190 | System error in subsystem SIO (code lines %d %d).    | Internal software error.                                                                                                    | No error recovery possible!                                                | Minor system error | System Restart    |
| 1191<br>to<br>1192 | Conversion table %s not activated.                   | Error reading the conversion table defined in MACODA parameter 405500014.                                                                                         | Check if the table exists in the file system and verify its format.        | Interface error    | by mode<br>change |
| 1193               | Output list incorrect.                               | Internal software error.                                                                                                    | No error recovery possible!                                                | Interface error    | by mode<br>change |
| 1194<br>to<br>1196 | Output of %s No error recovery possible!.            | Internal software error.                                                                                                    | No error recovery possible!                                                | Interface error    | by mode<br>change |
| 1197<br>to<br>1198 | Output of %s: File name incorrect.                   | Internal software error.                                                                                                    | No error recovery possible!                                                | Interface error    | by mode<br>change |
| 1199               | Output of %s: File not found.                        | Internal software error.                                                                                                    | No error recovery possible!                                                | Interface error    | by mode<br>change |
| 1200<br>to<br>1201 | Output of %s: File protected.                        | The indicated file is protected, hence output is No error recovery possible!. The output has been aborted.                                                        | Change file protection.                                                    | Interface error    | by mode<br>change |
| 1202               | Output of %s: Main program missing.                  | The output has been aborted.                                                                                                    | Create or copy main program.                                               | Interface error    | by mode<br>change |
| 1203               | Loading of %s: DFS identification missing.           | The DFS identification of<br>the input file is missing.<br>Loading has been<br>aborted. Incompletely<br>transmitted files or pack-<br>ages have been deleted      | Add DFS identification in the file on the external device.                 | Interface error    | by mode<br>change |
| 1204               | Beginning-of-information marker missing.             | In the input stream the beginning-of-information-marker (control character STX) of a file is missing. The loading has been aborted. No package was created.       | Insert beginning-of-infor-<br>mation-marker.                               | Interface error    | by mode<br>change |
| 1205               | Loading of %s: DFS-identification incorrect.         | The DFS recognition of<br>the input file is wrong.<br>The loading has been<br>aborted. Incompletely<br>transmitted files or pack-<br>ages have been deleted.      | Check DFS identification.                                                  | Interface error    | by mode<br>change |
| 1206               | Loading of %s: Different name in DFS-identification. | The file name in the DFS recognition doesn't correspond with the name of the requested file. The loading has been aborted and no new file or package was created. | Check file and application on the external device.                         | Interface error    | by mode<br>change |
| 1207               | Loading of %s: Main program missing.                 | The main program in the input package is missing. The loading has been aborted and no new package has been created.                                               | During input of packages<br>the main program must<br>be transferred first. | Interface error    | by mode<br>change |

| No                 | Error text                                                        | Cause                                                                                                    | Correction                                               | Error class          | Reset mode        |
|--------------------|-------------------------------------------------------------------|----------------------------------------------------------------------------------------------------|----------------------------------------------------------|----------------------|-------------------|
| 1208               | Loading of %s: Memory full.                                       | There is not enough memory space to store the input files. The loading has been aborted. Incompletely transmitted files or packages have been deleted. | Enlarge memory and restart input.                        | Interface error      | by mode<br>change |
| 1209               | Loading of %s: File data incorrect.                               | The input file contains invalid data. The loading has been aborted. The faulty file or package has been deleted.                                       | Check file and package.                                  | Interface error      | by mode<br>change |
| 1210               | Loading of %s: Data after end identifier.                         | Undefined data have been transmitted after the end recognition. The loading has been aborted and no new file or package has been created.              | Check file.                                              | Interface error      | by mode<br>change |
| 1211<br>to<br>1212 | Loading of %s: File not created.                                  | File creation failed be-<br>cause a protected direc-<br>tory has been selected.                                                                        | Change directory and restart file transfer.              | Interface error      | by mode<br>change |
| 1213               | Loading of %s: File already exists.                               | During loading the indi-<br>cated file the existence of<br>a file of the same name<br>was detected, hence<br>loading has been<br>aborted.              | Delete the existing file and restart input once more.    | Interface error      | by mode<br>change |
| 1214<br>to<br>1215 | Loading of %s: Timeout occurred.  Saving of %s: Timeout occurred. | File transfer has been aborted due to a timeout.                                                                                                    | Check connection and application on the external device. | Interface error      | by mode<br>change |
| 1216<br>to<br>1218 | Error %d with Ncs_Open.                                           | Internal software error.                                                                                                    | No error recovery possible!                              | Serious system error | System Restart    |
| 1219<br>to<br>1235 | Error during the initialization of subsystem DNC.                 | Internal software error.                                                                                                    | No error recovery possible!                              | Serious system error | System Restart    |
| 1236<br>to<br>1239 | System error in subsystem DNC (code lines %d %d).                 | Internal software error.                                                                                                    | No error recovery possible!                              | Minor system error   | System Restart    |
| 1240               | Error %d with Ncs_Open.                                           | Internal software error.                                                                                                    | No error recovery possible!                              | Serious system error | System Restart    |
| 1241<br>to<br>1249 | Error during the initialization of subsystem DIA.                 | Internal software error.                                                                                                    | No error recovery possible!                              | Serious system error | System Restart    |
| 1250               | Error %d with Ncs_Open.                                           | Internal software error.                                                                                                    | No error recovery possible!                              | Serious system error | System Restart    |
| 1251<br>to<br>1252 | Error during the initialization of subsystem DIA.                 | Internal software error.                                                                                                    | No error recovery possible!                              | Serious system error | System Restart    |
| 1253<br>to<br>1254 | System error in subsystem DIA (code lines %d %d).                 | Internal software error.                                                                                                    | No error recovery possible!                              | Minor system error   | System Restart    |

| No                 | Error text                                                    | Cause                                                                           | Correction                                                                                                    | Error class           | Reset mode                  |
|--------------------|---------------------------------------------------------------|---------------------------------------------------------------------------------|----------------------------------------------------------------------------------------------------|-----------------------|-----------------------------|
| 1255<br>to<br>1271 | CAN: Error during initialization.                             | Internal software error.                                                        | No error recovery possible!                                                                                                    | Serious system error  | System Restart              |
| 1272               | Error %d with Ncs_Open.                                       | Internal software error.                                                        | No error recovery possible!                                                                                                    | Serious system error  | System Restart              |
| 1274               | Parameter overflow for NC function %s.                        | Configuration of the NC-syntax in the indicated function is not correct.        | Try to simplify the NC-block. If the error still occurs please report error data and detailed software version to the after sales service of the NC manufacturer. | Part program<br>error | Reset of current<br>channel |
| 1275               | Internal error during block reading at %s.                    | Configuration of the NC-<br>syntax in the indicated<br>function is not correct. | Try to simplify the NC-block. If the error still occurs please report error data and detailed software version to the after sales service of the NC manufacturer. | Part program<br>error | Reset of current<br>channel |
| 1276               | Parameter %s cannot be allocated.                             | Configuration of the NC-<br>syntax in the indicated<br>function is not correct. | Try to simplify the NC-block. If the error still occurs please report error data and detailed software version to the after sales service of the NC manufacturer. | Part program<br>error | Reset of current<br>channel |
| 1278               | Number of parameters in NC block too high after parameter %s. | Configuration of the NC-<br>syntax in the indicated<br>function is not correct. | Try to simplify the NC-block. If the error still occurs please report error data and detailed software version to the after sales service of the NC manufacturer. | Part program<br>error | Reset of current<br>channel |
| 1279               | Parameter %s is expected by several NC functions.             | Configuration of the NC-<br>syntax in the indicated<br>function is not correct. | Try to simplify the NC-block. If the error still occurs please report error data and detailed software version to the after sales service of the NC manufacturer. | Part program<br>error | Reset of current<br>channel |
| 1280<br>to<br>1281 | Internal error during block reading at %s.                    | Configuration of the NC-<br>syntax in the indicated<br>function is not correct. | Try to simplify the NC-block. If the error still occurs please report error data and detailed software version to the after sales service of the NC manufacturer. | Part program<br>error | Reset of current<br>channel |
| 1282               | Too many nested subprogram calls in %s.                       | Nesting depth of subprogram calls exceeded!                                     | Try to change the program structure in a way that there are not so much nested subprogram calls.                                                                  | Part program<br>error | Reset of current<br>channel |
| 1283<br>to<br>1285 | PXROS error %d . Memory class cannot be created.              | Internal software error.                                                        | No error recovery possible!                                                                                                    | Serious system error  | System Restart              |
| 1286               | Error during generating or filling of a memory class.         | Internal software error.                                                        | No error recovery possible!                                                                                                    | Serious system error  | System Restart              |

| No   | Error text                                                                    | Cause                                                                                                    | Correction                                      | Error class                  | Reset mode                  |
|------|-------------------------------------------------------------------------------|----------------------------------------------------------------------------------------------------|-------------------------------------------------|------------------------------|-----------------------------|
| 1287 | Error during generating the stack for the IdleTask.                           | Internal software error.                                                                                                    | No error recovery possible!                     | Serious system error         | System Restart              |
| 1288 | SERCOS state class 1:<br>Overload cut-off %s-axis.                            | If a SERCOS state class<br>1 error occurs, the drive<br>attempts the best pos-<br>sible response with a<br>subsequent torque re-<br>lease. | Initiate a control reset in the active channel. | Servo loop or<br>drive fault | Reset of current<br>channel |
| 1289 | SERCOS state class 1:<br>Amplifier overtemperature<br>cut-off %s-axis.        | If a SERCOS state class<br>1 error occurs, the drive<br>attempts the best pos-<br>sible response with a<br>subsequent torque re-<br>lease. | Initiate a control reset in the active channel. | Servo loop or<br>drive fault | Reset of current<br>channel |
| 1290 | SERCOS state class 1:<br>Motor overtemperature<br>cut-off %s-axis             | If a SERCOS state class<br>1 error occurs, the drive<br>attempts the best pos-<br>sible response with a<br>subsequent torque re-<br>lease. | Initiate a control reset in the active channel. | Servo loop or<br>drive fault | Reset of current<br>channel |
| 1291 | SERCOS state class 1:<br>Cooling fault cut-off %s-<br>axis.                   | If a SERCOS state class<br>1 error occurs, the drive<br>attempts the best pos-<br>sible response with a<br>subsequent torque re-<br>lease. | Initiate a control reset in the active channel. | Servo loop or<br>drive fault | Reset of current<br>channel |
| 1292 | SERCOS state class 1:<br>Control voltage fault %s-<br>axis.                   | If a SERCOS state class<br>1 error occurs, the drive<br>attempts the best pos-<br>sible response with a<br>subsequent torque re-<br>lease. | Initiate a control reset in the active channel. | Servo loop or<br>drive fault | Reset of current<br>channel |
| 1293 | SERCOS state class 1:<br>Encoder fault %s-axis.                               | If a SERCOS state class<br>1 error occurs, the drive<br>attempts the best pos-<br>sible response with a<br>subsequent torque re-<br>lease. | Initiate a control reset in the active channel. | Servo loop or<br>drive fault | Reset of current channel    |
| 1294 | SERCOS state class 1:<br>Error in electronic com-<br>mutation system %s-axis. | If a SERCOS state class<br>1 error occurs, the drive<br>attempts the best pos-<br>sible response with a<br>subsequent torque re-<br>lease. | Initiate a control reset in the active channel. | Servo loop or<br>drive fault | Reset of current<br>channel |
| 1295 | SERCOS state class 1:<br>Overcurrent fault %s-axis.                           | If a SERCOS state class<br>1 error occurs, the drive<br>attempts the best pos-<br>sible response with a<br>subsequent torque re-<br>lease. | Initiate a control reset in the active channel. | Servo loop or<br>drive fault | Reset of current channel    |
| 1296 | SERCOS state class 1:<br>Over-voltage fault %s-<br>axis.                      | If a SERCOS state class<br>1 error occurs, the drive<br>attempts the best pos-<br>sible response with a<br>subsequent torque re-<br>lease. | Initiate a control reset in the active channel. | Servo loop or<br>drive fault | Reset of current<br>channel |

| No   | Error text                                                            | Cause                                                                                                    | Correction                                                                                       | Error class                  | Reset mode                  |
|------|-----------------------------------------------------------------------|----------------------------------------------------------------------------------------------------|--------------------------------------------------------------------------------------------------|------------------------------|-----------------------------|
| 1297 | SERCOS state class 1:<br>Under-voltage fault %s-<br>axis.             | If a SERCOS state class<br>1 error occurs, the drive<br>attempts the best pos-<br>sible response with a<br>subsequent torque re-<br>lease. | Initiate a control reset in the active channel.                                                  | Servo loop or<br>drive fault | Reset of current<br>channel |
| 1298 | SERCOS state class 1:<br>Phase fault in power sup-<br>ply %s-axis.    | If a SERCOS state class<br>1 error occurs, the drive<br>attempts the best pos-<br>sible response with a<br>subsequent torque re-<br>lease. | Initiate a control reset in the active channel.                                                  | Servo loop or<br>drive fault | Reset of current<br>channel |
| 1299 | SERCOS state class 1:<br>Servo error %s-axis.                         | If a SERCOS state class<br>1 error occurs, the drive<br>attempts the best pos-<br>sible response with a<br>subsequent torque re-<br>lease. | Initiate a control reset in the active channel.                                                  | Servo loop or<br>drive fault | Reset of current<br>channel |
| 1300 | SERCOS state class 1:<br>Interface error %s-axis.                     | If a SERCOS state class<br>1 error occurs, the drive<br>attempts the best pos-<br>sible response with a<br>subsequent torque re-<br>lease. | Initiate a control reset in the active channel.                                                  | Servo loop or<br>drive fault | Reset of current<br>channel |
| 1301 | SERCOS state class 1:<br>Position limit of %s-axis<br>exceeded.       | If a SERCOS state class<br>1 error occurs, the drive<br>attempts the best pos-<br>sible response with a<br>subsequent torque re-<br>lease. | Initiate a control reset in the active channel.                                                  | Servo loop or<br>drive fault | Reset of current<br>channel |
| 1302 | SERCOS state class 1:<br>Unspecified error %s-<br>axis.               | If a SERCOS state class<br>1 error occurs, the drive<br>attempts the best pos-<br>sible response with a<br>subsequent torque re-<br>lease. | Initiate a control reset in the active channel.                                                  | Servo loop or<br>drive fault | Reset of current<br>channel |
| 1303 | SERCOS state class 1:<br>Manufacturer-specific er-<br>ror %s-axis %s. | If a SERCOS state class<br>1 error occurs, the drive<br>attempts the best pos-<br>sible response with a<br>subsequent torque re-<br>lease. | Initiate a control reset in the active channel.                                                  | Servo loop or<br>drive fault | Reset of current<br>channel |
| 1304 | MACODA parameter %d can only be transferred with control startup.     | The activation of this MA-<br>CODA parameter re-<br>quires a startup of the<br>NC.                                                         | Initiate a system startup.                                                                       | Core system warning          | System Restart              |
| 1305 | System error during processing of ICL-data (code lines %d %d).        | Internal software error.                                                                                                    | No error recovery possible!                                                                      | MMI error                    | System Restart              |
| 1306 | Error in VGA-Init.                                                    | Internal software error.                                                                                                    | No error recovery possible!                                                                      | Serious system error         | System Restart              |
| 1308 | Zero offset table not found.                                          | Programming error at CPL - command. Further information in "CPL Programming Instructions".                                                 | Correct programming er-<br>ror. Select part program<br>again and start it again if<br>necessary. | Part program<br>error        | Reset of current channel    |

| No                 | Error text                                                  | Cause                                                                                      | Correction                                                                                       | Error class           | Reset mode               |
|--------------------|-------------------------------------------------------------|--------------------------------------------------------------------------------------------|--------------------------------------------------------------------------------------------------|-----------------------|--------------------------|
| 1309<br>to<br>1310 | Access to zero offset table No error recovery possible!.    | Programming error at CPL - command. Further information in "CPL Programming Instructions". | Correct programming error. Select part program again and start it again if necessary.            | Part program<br>error | Reset of current channel |
| 1311               | FXC-command with invalid parameters.                        | Programming error at CPL - command. Further information in "CPL Programming Instructions". | Correct programming error. Select part program again and start it again if necessary.            | Part program<br>error | Reset of current channel |
| 1312<br>to<br>1314 | Error in accessing zero offset table.                       | Programming error at CPL - command. Further information in "CPL Programming Instructions". | Correct programming er-<br>ror. Select part program<br>again and start it again if<br>necessary. | Part program<br>error | Reset of current channel |
| 1315               | Correction table not found.                                 | Programming error at CPL - command. Further information in "CPL Programming Instructions". | Correct programming error. Select part program again and start it again if necessary.            | Part program<br>error | Reset of current channel |
| 1316<br>to<br>1317 | Access to correction table No error recovery possible!.     | Programming error at CPL - command. Further information in "CPL Programming Instructions". | Correct programming er-<br>ror. Select part program<br>again and start it again if<br>necessary. | Part program<br>error | Reset of current channel |
| 1318               | TC command with invalid parameters.                         | Programming error at CPL - command. Further information in "CPL Programming Instructions". | Correct programming error. Select part program again and start it again if necessary.            | Part program<br>error | Reset of current channel |
| 1319<br>to<br>1321 | Error in accessing correction table.                        | Programming error at CPL - command. Further information in "CPL Programming Instructions". | Correct programming er-<br>ror. Select part program<br>again and start it again if<br>necessary. | Part program<br>error | Reset of current channel |
| 1322               | FXC command with invalid number of parameters.              | Programming error at CPL - command. Further information in "CPL Programming Instructions". | Correct programming error. Select part program again and start it again if necessary.            | Part program<br>error | Reset of current channel |
| 1323               | TC command with invalid number of parameters.               | Programming error at CPL - command. Further information in "CPL Programming Instructions". | Correct programming error. Select part program again and start it again if necessary.            | Part program<br>error | Reset of current channel |
| 1324               | TID error: PC %x SP %x TID %x PSR %x.                       | Internal software error.                                                                   | No error recovery possible!                                                                      | Serious system error  | System Restart           |
| 1325               | Error in erasing data FE-PROM.                              | Internal software error.                                                                   | No error recovery possible!                                                                      | Serious system error  | System Restart           |
| 1326               | Error in writing data FE-PROM.                              | Internal software error.                                                                   | No error recovery possible!                                                                      | Serious system error  | System Restart           |
| 1327               | FEPROM file system defective.                               | The FEPROM file system is defective.                                                       | No error recovery possible!                                                                      | Serious system error  | System Restart           |
| 1328               | usrfep file system defective.                               | The 'usrfep' file system is defective.                                                     | Startup with mode 7, perhaps then startup with mode 6.                                           | Serious system error  | System Restart           |
| 1329<br>to<br>1330 | System error in processing of info data (code lines %d %d). | Internal software error.                                                                   | No error recovery possible!                                                                      | MMI error             | System Restart           |
| 1331               | The PLC program is in STOP state because of an error.       | The cause of the error is displayed by the next error message at info-dialog.              | Modify and download the PLC program to the PLC.                                                  | PLC error             | Restart of PLC program   |

| No                 | Error text                                                                                    | Cause                                                                                                    | Correction                                                                                                    | Error class             | Reset mode                  |
|--------------------|-----------------------------------------------------------------------------------------------|----------------------------------------------------------------------------------------------------|----------------------------------------------------------------------------------------------------|-------------------------|-----------------------------|
| 1342               | Initialization channel memory: TID protected memory empty (%d bytes requested).               | When creating channels internal memory is needed. But there is no more memory available.                                       | It is necessary to make more memory available for the system for example by decreasing the number of channels (MACODA block no. 904000001) or decreasing the number of blocks in the preparation (MACODA block no. 7060000110) or decreasing the memory area for CPL programs (MACODA block no. 707000010). The available free memory is indicated under Diagnosis -> Control -> Memory -> Memory 2. | Serious system error    | System Restart              |
| 1343<br>to<br>1345 | Database read error for MACODA parameter %d.                                                  | The indicated MACODA parameter can not be read.                                                                                | Possibly the file system is defective. A system startup with switch position "6" creates a new file system.                                                                                                    | Minor system error      | System Restart              |
| 1346               | Illegal operation in task with Id %x at address %x.                                           | Internal software error.                                                                                                    | No error recovery possible!                                                                                                    | Serious system error    | System Restart              |
| 1347               | Illegal operation in task with Id %x at address %x.                                           | Internal software error.                                                                                                    | No error recovery possible!                                                                                                    | Serious system error    | Reset of current channel    |
| 1348               | Illegal operation in interrupt with number %x at address %x.                                  | Internal software error.                                                                                                    | No error recovery possible!                                                                                                    | Serious system error    | System Restart              |
| 1349               | SERCOS not ready.                                                                             | The SERCOS ring is in phase 1, 2 or 3 and hence not ready to operate.                                                          | Check SERCOS configuration, cable connections and drives. Initiate a new SERCOS startup.                                                                                                    | Part program<br>error   | Reset of current channel    |
| 1350<br>to<br>1351 | Error during reading of file.                                                                 | The error usually occurs during input from external sources (e.g. NFS) that do not respond any more, so that a timeout occurs. | Eliminate the connection disturbance to external source (e.g. net load of NFS too high).                                                                                                    | Part program<br>error   | Reset of current<br>channel |
| 1352<br>to<br>1353 | Initialization auxiliary function list: TID protected memory empty (when %d bytes requested). | Internal system error!                                                                                                    | No error recovery possible!                                                                                                    | Serious system<br>error | System Restart              |
| 1354               | Not integer number.                                                                           | Error in the NC program:<br>A number defined in CPL<br>cannot be represented<br>with the 32-bit integer for-<br>mat.           | Correct the NC-part program.                                                                                                    | Part program<br>error   | Reset of current<br>channel |
| 1355               | Floating point number with %d digits cannot be represented.                                   | Error in the NC program:<br>A number defined in CPL<br>cannot be represented<br>with the 32-bit integer for-<br>mat.           | Correct the NC-part program.                                                                                                    | Part program<br>error   | Reset of current<br>channel |
| 1356               | Negative feedrate value is illegal!                                                           | For feedrate only positive values are valid.                                                                                   | Please change your MDI respectively in the part program.                                                                                                    | Part program<br>error   | Reset of current channel    |

| No                 | Error text                                                                                                    | Cause                                                                                                    | Correction                                                                               | Error class           | Reset mode                                                     |
|--------------------|----------------------------------------------------------------------------------------------------|----------------------------------------------------------------------------------------------------|------------------------------------------------------------------------------------------|-----------------------|----------------------------------------------------------------|
| 1374               | NC hardware: Maximum ambient temperature has been exceeded.                                                      | Temperature too high in the card rack.                                                                            | Check the card rack fan.                                                                 | Hardware error        | System Restart                                                 |
| 1375<br>to<br>1376 | NC hardware: Battery %d is discharged or connected with incorrect polarity.                                      | Battery is discharged.<br>The power buffering of<br>the static ram doesn't<br>work.                               | Do not power off the CNC. First change the battery.                                      | Hardware error        | System Restart                                                 |
| 1377<br>to<br>1378 | NC hardware: Overvoltage on battery %d. PS monitor defective.                                                    | The power supply is defective.                                                                                    | No error recovery possible!                                                              | Hardware error        | System Restart                                                 |
| 1379               | NC hardware: Ready2 contact is open.                                                                             | No ready signal. Probably<br>there is a watchdog prob-<br>lem, or a critical system<br>error.                     | The PLC user program doesn't start with switch position "1" on the SM module.            | Hardware error        | System Restart                                                 |
| 1380               | NC hardware: Fan defective.                                                                                      | The fan in the rack or on the CPU is defective                                                                    | No error recovery possible!                                                              | Hardware error        | System Restart                                                 |
| 1381               | NC hardware: Error during initialization of I2C bus.                                                             | Internal software error.                                                                                          | No error recovery possible!                                                              | Hardware error        | System Restart                                                 |
| 1382               | Trap %x at address: %x<br>PSR: %x SP0: %x SP1:<br>%x FP: %x.                                                     | Internal software error.                                                                                          | No error recovery possible!                                                              | Serious system error  | System Restart                                                 |
| 1383               | Task control block of task with Id %x is defective.                                                              | Internal software error.                                                                                          | No error recovery possible!                                                              | Serious system error  | System Restart                                                 |
| 1384               | Breakpoint trap or trace<br>trap in task %x at address<br>%x PSR: %x SP0: %x<br>SP1: %x FP: %x.                  | Internal software error.                                                                                          | No error recovery possible!                                                              | Serious system error  | System Restart                                                 |
| 1385<br>to<br>1393 | Breakpoint trap or trace<br>trap in interrupt with no.<br>%x at address %x PSR:<br>%x SP0: %x SP1: %x FP:<br>%x. | Internal software error.                                                                                          | No error recovery possible!                                                              | Serious system error  | System Restart                                                 |
| 1394<br>to<br>1395 | Trap %x at address: %x<br>PSR: %x SP0: %x SP1:<br>%x FP: %x.                                                     | Internal software error.                                                                                          | No error recovery possible!                                                              | Serious system error  | System Restart                                                 |
| 1396               | Error in trap handling.                                                                                          | Internal software error.                                                                                          | No error recovery possible!                                                              | Serious system error  | System Restart                                                 |
| 1397               | Polar coordinate pro-<br>gramming: Invalid axis<br>number read from an in-<br>ternal table.                      | Wrong access to the internal mapping table or wrong axis number in table.                                         | No error recovery possible!                                                              | Part program<br>error | Reset of current channel                                       |
| 1398               | Polar coordinate pro-<br>gramming: Radius or ref-<br>erence axis is ambigu-<br>ous.                              | Both axes of the selected plane were programmed in one NC block.                                                  | Program only one axis of the selected plane.                                             | Part program<br>error | Reset of current channel                                       |
| 1399               | Polar coordinate programming G12/G13: Invalid axis programmed.                                                   | Circular blocks (G2, G3, G12 or G13 are active) may only contain axes of the selected plane (G17, G18, G19, G20). | Correct the part program:<br>Program only axes which<br>belong to the selected<br>plane. | Part program<br>error | Reset of current channel                                       |
| 1400               | Index %d missing for MA-<br>CODA parameter %d.                                                                   | Wrong implementation of MACODA parameter.                                                                         | No error recovery possible!                                                              | Part program warning  | in the Info dia-<br>log with softkey<br>"Delete warn-<br>ings" |

| No                 | Error text                                                                                   | Cause                                                                                                    | Correction                                                                                                    | Error class               | Reset mode                                                     |
|--------------------|----------------------------------------------------------------------------------------------|----------------------------------------------------------------------------------------------------|----------------------------------------------------------------------------------------------------|---------------------------|----------------------------------------------------------------|
| 1401               | MACODA parameter %d does not exist.                                                          | Wrong implementation of MACODA parameter.                                                                                                    | No error recovery possible!                                                                                                    | Part program error        | System Restart                                                 |
| 1402               | Startup in file %s line%d code (%d:%d).                                                      | The entry in file 'startup' is not correct                                                                                                    | Change the entry in file<br>'startup'. New start of the<br>MMI                                                                                                    | Interface warn-<br>ing    | in the Info dia-<br>log with softkey<br>"Delete warn-<br>ings" |
| 1405               | SERCOS error during referencing of %s-axis                                                   | drive-controlled homing command cannot be interrupted                                                                                            | No error recovery possible!                                                                                                    | Servo loop or drive fault | Reset of current channel                                       |
| 1406               | SERCOS read error for ident number %s (%s-axis).                                             | cannot read SERCOS ident. number                                                                                                    | No error recovery possible!                                                                                                    | Servo loop or drive fault | Reset of current channel                                       |
| 1407               | SERCOS write error for ident number %s (%s-axis).                                            | drive doesn't accept<br>SERCOS ident. number                                                                                                    | No error recovery possible!                                                                                                    | Servo loop or drive fault | Reset of current channel                                       |
| 1408               | SERCOS command error for ident number %s (%s-axis).                                          | drive doesn't accept<br>SERCOS command                                                                                                    | No error recovery possible!                                                                                                    | Servo loop or drive fault | Reset of current channel                                       |
| 1410               | System error in subsystem FMS (code lines %d %d).                                            | Internal software error.                                                                                                    | No error recovery possible!                                                                                                    | Minor system error        | by mode<br>change                                              |
| 1411               | FMS: Error in configuration file %s in line %d.                                              | The configuration file is corrupt and FMS configuration fails.                                                                                   | Don't modify configura-<br>tion files with a standard<br>editor. Please provide the<br>original configuration file<br>generated by the PROFI-<br>BUS configurator. | DNC error                 | by mode<br>change                                              |
| 1412               | FMS: configuration file %s not found.                                                        | Filenames for configuration files are derived from the project name defined in MACODA parameter 408500005. The specified file is missing.        | Enter correct project<br>name in MACODA or<br>supply missing configura-<br>tion file.                                                                              | DNC error                 | by mode<br>change                                              |
| 1413               | FMS: User address %d<br>from MACODA is not<br>identical to user address<br>%d of %s.         | The station address entered in the PROFIBUS configuration tool is different from the station address defined in MACODA parameter 408500001.      | Enter correct station address in MACODA or supply configuration file with correct address.                                                                         | DNC error                 | by mode<br>change                                              |
| 1414               | FMS: Segment address<br>%d from MACODA is not<br>identical to segment ad-<br>dress %d of %s. | The segment address entered in the PROFIBUS configuration tool is different from the segment address defined in MACODA parameter 408500002.      | Enter correct segment<br>address in MACODA or<br>supply configuration file<br>with correct address.                                                                | DNC error                 | by mode<br>change                                              |
| 1415               | CODA is not identical to baud rate of %s.                                                    | The baud rate entered in<br>the PROFIBUS configura-<br>tion tool is different from<br>the baud rate defined in<br>MACODA parameter<br>408500003. | Enter correct baud rate in MACODA or supply configuration file with correct baud rate.                                                                             | DNC error                 | by mode<br>change                                              |
| 1416<br>to<br>1421 | System error in subsystem FMS (code lines %d %d).                                            | Internal software error.                                                                                                    | No error recovery possible!                                                                                                    | Minor system error        | by mode<br>change                                              |

| No                 | Error text                                                                                              | Cause                                                                                                    | Correction                                                                                                    | Error class           | Reset mode                  |
|--------------------|----------------------------------------------------------------------------------------------------|----------------------------------------------------------------------------------------------------|----------------------------------------------------------------------------------------------------|-----------------------|-----------------------------|
| 1422<br>to<br>1428 | Error during initialization of subsystem FMS.                                                           | Internal software error.                                                                                                    | No error recovery possible!                                                                                                    | Serious system error  | System Restart              |
| 1429<br>to<br>1430 | Tool data server: Error %d when transmitting database response.                                         | Internal software error.                                                                                                    | No error recovery pos-<br>sible!                                                                                               | Serious system error  | System Restart              |
| 1434               | Tool data server: Data-<br>base error %d when es-<br>tablishing of connection.                          | Internal software error.                                                                                                    | No error recovery pos-<br>sible!                                                                                               | Minor system error    | System Restart              |
| 1435               | Tool data server: Data-<br>base error %d when<br>opening table.                                         | Internal software error.                                                                                                    | No error recovery possible!                                                                                                    | Minor system error    | System Restart              |
| 1436               | MACODA parameter %d (%s) is not being accepted by %s-axis.                                              | ident. number doesn't ac-<br>cept MACODA value                                                                                   | compare MACODA value<br>with min/max value of id-<br>ent. number                                                               | Minor system error    | System Restart              |
| 1437               | Function Pxr_GetTidProt-<br>Mem returns with error<br>number %d.                                        | Memory problem while starting TCP/IP                                                                                             | No error recovery possible!                                                                                                    | Serious system error  | System Restart              |
| 1438               | Function Pxr_FreeTid-<br>ProtMem return with error<br>number %d.                                        | Memory problem while starting block control                                                                                      | No error recovery possible!                                                                                                    | Serious system error  | System Restart              |
| 1439               | There is no feed rate programmed.                                                                       | A motion can't be executing without a programmed feedrate.                                                                       | Please program the fee-<br>drate needed in the part<br>program or under MDI<br>with address F.                                 | Part program<br>error | Reset of current channel    |
| 1440               | Insufficient memory for tapping function.                                                               | The internal memory needed for function G32 is not available. The system memory resources are exhausted.                         | If necessary reduce the<br>number of blocks for<br>block preparation in MA-<br>CODA or call your com-<br>petent Bosch service. | Part program<br>error | Reset of current<br>channel |
| 1441               | Not all the axes contribut-<br>ing to tapping function are<br>controllable by feedfor-<br>ward.         | For the tapping function it is necessary that feedforward is available for all channel axes C-axes inclusive (MACODA parameter). | Please change the MA-<br>CODA settings (group<br>axes parameters, param-<br>eter 1003 00009).                                  | Part program<br>error | Reset of current<br>channel |
| 1442<br>to<br>1443 | It is No error recovery possible! to insert a block. The memory is not sufficient for tapping function. | The internal memory needed for function G32 is not available. The system memory resources are exhausted.                         | If necessary reduce the<br>number of blocks for<br>block preparation in MA-<br>CODA or call your com-<br>petent Bosch service. | Part program<br>error | Reset of current<br>channel |
| 1444               | Look ahead could not be executed, therefore tapping can't be done.                                      | The internal memory needed for function G32 is not available. The system memory resources are exhausted.                         | If necessary reduce the<br>number of blocks for<br>block preparation in MA-<br>CODA or call your com-<br>petent Bosch service. | Part program<br>error | Reset of current channel    |
| 1445               | It is No error recovery possible! to insert a block. The memory is not sufficient for tapping function. | The internal memory needed for function G32 is not available. The system memory resources are exhausted.                         | If necessary reduce the<br>number of blocks for<br>block preparation in MA-<br>CODA or call your com-<br>petent Bosch service. | Part program<br>error | Reset of current<br>channel |
| 1446               | Memory protection fault in<br>dual ported RAM: PC %x<br>SP %x Slot-no. %x PSR<br>%x.                    | Internal software error.                                                                                                    | No error recovery possible!                                                                                                    | Serious system error  | System Restart              |

| No                 | Error text                                                                    | Cause                                                                                                    | Correction                                                                                                    | Error class           | Reset mode               |
|--------------------|-------------------------------------------------------------------------------|----------------------------------------------------------------------------------------------------|----------------------------------------------------------------------------------------------------|-----------------------|--------------------------|
| 1447<br>to<br>1453 | Cannot write memory region containing the file system.                        | Internal software error.                                                                                                    | No error recovery possible!                                                                                                    | Serious system error  | System Restart           |
| 1454               | Tables: NCS-error (code %d) sending message to block control.                 | Internal software error.                                                                                                    | No error recovery possible!                                                                                                    | Minor system error    | System Restart           |
| 1455               | Tables: NCS-error (code %d) reading MACODA parameters.                        | If this error occurs a basic problem in NCS communication is detected. Perhaps MACODA parameters couldn't be read successfully.                | No error recovery possible!                                                                                                    | Minor system<br>error | System Restart           |
| 1456               | Tables: data base error<br>(code %d) reading MA-<br>CODA parameters           | If this error occurs a basic problem in NCS communication is detected. Perhaps MACODA parameters couldn't be read successfully.                | No error recovery possible!                                                                                                    | Minor system<br>error | System Restart           |
| 1457               | APS: library module<br>SPS_LIB not linked as<br>OM48 to the PLC pro-<br>gram. | On starting the PLC user program the APS detects, that the required library module SPS_LIB.PAH has not been linked as OM48 to the PLC program. | Enter SPS_LIB.PAH in OM48 of the symbol table. Bind and load the PLC user program again.                                                                                                    | PLC error             | Restart of PLC program   |
| 1458               | Error %d while mounting the file system "usrfep".                             | Mount of feprom file system "usrfep" was not successful. For the meaning of the error number see documentation of mount file system.           | If the file system "usrfep" doesn't exist, generate "userfep" by means of a system startup with switch position "7" (switch S1 located on NC module). Attention: All data in the root file system are lost. If a "PxfMount" error occurs see error description of "PxFile". If a "PxfMknod" error occurs inform the after sales service of the NC manufacturer. | Minor system<br>error | System Restart           |
| 1459               | PC card is write protected.                                                   | PC card is write protected with the help of its write protection switch.                                                                       | Unlock write protection of the PC card                                                                                                    | Serious system error  | System Restart           |
| 1460               | PC card cannot be written.                                                    | It is No error recovery possible! to write the PC card because the PC card is not an SRAM card or it is defective or write protected.          | Use a suitable PC card                                                                                                    | Serious system error  | System Restart           |
| 1461               | PC card is not plugged in.                                                    | There is no PC card in PCMCIA slot.                                                                                                    | Plug in a PC card                                                                                                    | Serious system error  | System Restart           |
| 1462               | Look ahead No error re-<br>covery possible! due to<br>lack of resources.      | The interpolator cannot process further blocks because the block preparation has no resources to prepare additional blocks.                    | Reduce the depth of analysis in programs with cutter radius correction or cutter length correction.                                                                                                    | Part program<br>error | Reset of current channel |

| No                 | Error text                                                                | Cause                                                                                                    | Correction                                                                                                 | Error class             | Reset mode                  |
|--------------------|---------------------------------------------------------------------------|----------------------------------------------------------------------------------------------------|----------------------------------------------------------------------------------------------------|-------------------------|-----------------------------|
| 1463               | Number of inserted blocks too large.                                      | A NC function requires too many resources to insert internal blocks.                                                                                                    | No error recovery possible!                                                                                | Part program<br>error   | Reset of current channel    |
| 1464               | Lack of resources in block control.                                       | Block preparation requires too many resources.                                                                                                    | No error recovery possible!                                                                                | Part program<br>error   | Reset of current channel    |
| 1465               | The programmed NC code does not fit to a BCD number.                      | Auxiliary function output in BCD code is No error recovery possible! because format of data (number of digits before/after point, precision) doesn't match with the format defined in MACODA. | Correct the NC-part program.                                                                               | Part program<br>error   | Reset of current<br>channel |
| 1466<br>to<br>1467 | No previous block programmed.                                             | The NC function requires a previous block.                                                                                                    | Correct the NC-part program.                                                                               | Part program<br>error   | Reset of current channel    |
| 1468               | System error in subsystem FMS (code lines %d %d).                         | Internal software error.                                                                                                    | No error recovery possible!                                                                                | Minor system error      | by mode<br>change           |
| 1469<br>to<br>1472 | FMS: Message lost.                                                        | PROFIBUS FMS communication error.                                                                                                    | No error recovery possible!                                                                                | DNC error               | by mode<br>change           |
| 1473               | FMS: telegram rejected (communication reference %d).                      | PROFIBUS FMS communication error.                                                                                                    | No error recovery possible!                                                                                | DNC error               | by mode<br>change           |
| 1474               | FMS: object in configuration file %s, line %d not accepted.               | An error at the configuration file occurred.                                                                                                    | Modify an download the configuration file.                                                                 | DNC error               | by mode<br>change           |
| 1475               | Invalid file system length.                                               | Partition 0 of root file system is too small.                                                                                                    | The partition size of the file system must be changed. To do that a new system configuration is necessary. | Serious system<br>error | System Restart              |
| 1476               | Invalid file system length.                                               | Partition 1 of root file system is too small.                                                                                                    | The partition size of the file system must be changed. To do that a new system configuration is necessary. | Serious system<br>error | System Restart              |
| 1477               | Invalid file system length.                                               | Partition 2 of root file system is too small.                                                                                                    | The partition size of the file system must be changed. To do that a new system configuration is necessary. | Serious system<br>error | System Restart              |
| 1478               | Error while waiting in Pxr_Delay. Location: %d.                           | No PXROS object available for creating a delay structure.                                                                                                    | No error recovery possible!                                                                                | Serious system error    | System Restart              |
| 1479<br>to<br>1483 | Trap %x at address: %x<br>PSR: %x SP0: %x SP1:<br>%x FP: %x.              | Serious software error. In-<br>admissible value of SB<br>register.                                                                                                    | No error recovery possible!                                                                                | Serious system error    | System Restart              |
| 1484               | FMS: Error in LLI (com-<br>munication reference:<br>%d, reason code: %d). | PROFIBUS FMS communication error.                                                                                                    | No error recovery possible!                                                                                | DNC error               | by mode<br>change           |
| 1485               | FMS: Multiple user addresses.                                             | PROFIBUS FMS communication error.                                                                                                    | No error recovery possible!                                                                                | DNC error               | by mode<br>change           |

| No                 | Error text                                         | Cause                                                                                                    | Correction                                                                                                    | Error class             | Reset mode                                                     |
|--------------------|----------------------------------------------------|----------------------------------------------------------------------------------------------------|----------------------------------------------------------------------------------------------------|-------------------------|----------------------------------------------------------------|
| 1486               | FMS: Transceiver faulty.                           | PROFIBUS FMS communication error.                                                                                                    | No error recovery possible!                                                                                                    | DNC error               | by mode<br>change                                              |
| 1487               | FMS: Timeout.                                      | PROFIBUS FMS communication error.                                                                                                    | No error recovery possible!                                                                                                    | DNC error               | by mode change                                                 |
| 1488               | FMS: Receiver synchronization failed.              | PROFIBUS FMS communication error.                                                                                                    | No error recovery possible!                                                                                                    | DNC error               | by mode change                                                 |
| 1489               | FMS: Station out of ring.                          | PROFIBUS FMS communication error.                                                                                                    | No error recovery possible!                                                                                                    | DNC error               | by mode change                                                 |
| 1490               | FMS: New station in ring.                          | PROFIBUS FMS communication error.                                                                                                    | No error recovery possible!                                                                                                    | DNC error               | by mode change                                                 |
| 1491               | Neither thread pitch nor spindle speed programmed. | The thread definition needs either spindle speed or the thread height.                                                                                                    | Program the thread<br>height or the spindle<br>speed together with G32<br>in the same NC block.                                                                                                    | Part program<br>error   | Reset of current channel                                       |
| 1492               | Please exchange battery on PC card.                | PC card battery fails.                                                                                                    | Replace the battery of the PC card.                                                                                                    | Hardware error          | System Restart                                                 |
| 1493               | Battery on PC card is discharged or missing        | PC card battery fails.                                                                                                    | Replace the battery of the PC card.                                                                                                    | Hardware error          | System Restart                                                 |
| 1494               | Illegal channel number.                            | NCS function was called with inadmissible channel number.                                                                                                    | Modify parameter of NCS function.                                                                                                    | Part program warning    | in the Info dia-<br>log with softkey<br>"Delete warn-<br>ings" |
| 1495               | Error %d while copying file.                       | 1. Can't copy a file: No permission to source-file. Can't create destination-file. Or 2. The root-file system is too small. Files for system startup cannot be created or copied.                                                                                                    | 1. The FEPROM file system or the usrfep-file system must be changed. Or 2. The root file system must be enlarged. Therefore the configuration of the system must be changed and/or additional RAM memory must be made available. | Serious system<br>error | System Restart                                                 |
| 1496               | Statement not allowed in this channel.             | Modal states where changed in an internal channel for example in jog mode channel or in machine function channel. Only asynchronous motions, auxiliary functions and spindle commands are permitted. The error also occurs when the init string of this channel changes a modal state. | Start NC block in "manual data input" instead of "machine functions". If necessary change the init block of the this channel in MACODA.                                                                                          | error                   | Reset of current<br>channel                                    |
| 1497<br>to<br>1498 | Variable %s not used.                              | Programming error at CPL - command. Further information in "CPL Programming Instructions".                                                                                                    | Correct programming er-<br>ror. Select part program<br>again and start it again if<br>necessary.                                                                                                    | Part program<br>error   | Reset of current channel                                       |
| 1499               | maximum block length of %s byte exceeded           | Programming error at CPL - command. Further information in "CPL Programming Instructions".                                                                                                    | Correct programming error. Select part program again and start it again if necessary.                                                                                                    | Part program<br>error   | Reset of current<br>channel                                    |
| 1500               | maximum block length of %s byte exceeded           | Programming error at CPL - command. Further information in "CPL Programming Instructions".                                                                                                    | Correct programming er-<br>ror. Select part program<br>again and start it again if<br>necessary.                                                                                                    | Part program<br>error   | Reset of current channel                                       |

| No   | Error text                               | Cause                                                                                      | Correction                                                                                       | Error class           | Reset mode               |
|------|------------------------------------------|--------------------------------------------------------------------------------------------|--------------------------------------------------------------------------------------------------|-----------------------|--------------------------|
| 1501 | Invalid logical number.                  | Programming error at CPL - command. Further information in "CPL Programming Instructions". | Correct programming error. Select part program again and start it again if necessary.            | Part program<br>error | Reset of current channel |
| 1502 | Invalid file name.                       | Programming error at CPL - command. Further information in "CPL Programming Instructions". | Correct programming error. Select part program again and start it again if necessary.            | Part program<br>error | Reset of current channel |
| 1503 | Parameter missing.                       | Programming error at CPL - command. Further information in "CPL Programming Instructions". | Correct programming error. Select part program again and start it again if necessary.            | Part program<br>error | Reset of current channel |
| 1504 | Invalid variable %s.                     | Programming error at CPL - command. Further information in "CPL Programming Instructions". | Correct programming error. Select part program again and start it again if necessary.            | Part program<br>error | Reset of current channel |
| 1505 | Invalid file name.                       | Programming error at CPL - command. Further information in "CPL Programming Instructions". | Correct programming error. Select part program again and start it again if necessary.            | Part program<br>error | Reset of current channel |
| 1506 | Invalid logical number.                  | Programming error at CPL - command. Further information in "CPL Programming Instructions". | Correct programming error. Select part program again and start it again if necessary.            | Part program<br>error | Reset of current channel |
| 1507 | Invalid parameter.                       | Programming error at CPL - command. Further information in "CPL Programming Instructions". | Correct programming error. Select part program again and start it again if necessary.            | Part program<br>error | Reset of current channel |
| 1508 | PRN format incorrect.                    | Programming error at CPL - command. Further information in "CPL Programming Instructions". | Correct programming error. Select part program again and start it again if necessary.            | Part program<br>error | Reset of current channel |
| 1509 | maximum block length of %s byte exceeded | Programming error at CPL - command. Further information in "CPL Programming Instructions". | Correct programming error. Select part program again and start it again if necessary.            | Part program<br>error | Reset of current channel |
| 1510 | Invalid component length.                | Programming error at CPL - command. Further information in "CPL Programming Instructions". | Correct programming error. Select part program again and start it again if necessary.            | Part program<br>error | Reset of current channel |
| 1511 | File destroyed.                          | Programming error at CPL - command. Further information in "CPL Programming Instructions". | Correct programming error. Select part program again and start it again if necessary.            | Part program<br>error | Reset of current channel |
| 1512 | Invalid parameter.                       | Programming error at CPL - command. Further information in "CPL Programming Instructions". | Correct programming er-<br>ror. Select part program<br>again and start it again if<br>necessary. | Part program<br>error | Reset of current channel |
| 1513 | Invalid allocation.                      | Programming error at CPL - command. Further information in "CPL Programming Instructions". | Correct programming error. Select part program again and start it again if necessary.            | Part program<br>error | Reset of current channel |
| 1516 | Invalid parameter.                       | Programming error at CPL - command. Further information in "CPL Programming Instructions". | Correct programming error. Select part program again and start it again if necessary.            | Part program<br>error | Reset of current channel |

| No   | Error text                                             | Cause                                                                                                    | Correction                                                                                       | Error class           | Reset mode                  |
|------|--------------------------------------------------------|----------------------------------------------------------------------------------------------------|--------------------------------------------------------------------------------------------------|-----------------------|-----------------------------|
| 1517 | Invalid float value.                                   | Programming error at CPL - command. Further information in "CPL Programming Instructions".                                                                                                    | Correct programming error. Select part program again and start it again if necessary.            | Part program<br>error | Reset of current<br>channel |
| 1518 | Invalid parameter.                                     | Programming error at CPL - command. Further information in "CPL Programming Instructions".                                                                                                    | Correct programming error. Select part program again and start it again if necessary.            | Part program<br>error | Reset of current channel    |
| 1519 | Parameter missing.                                     | Programming error at CPL - command. Further information in "CPL Programming Instructions".                                                                                                    | Correct programming er-<br>ror. Select part program<br>again and start it again if<br>necessary. | Part program<br>error | Reset of current channel    |
| 1520 | Write error while copying boot parameters to FE-PROM.  | It is No error recovery possible! to delete or program Feprom chip(s). The following reasons are possible: 1. The state machine of an FEPROM chip is in an undefined state because a reset occurred while the FEPROM chip was programmed or an FEPROM address area was overwritten unintentionally. 2. FEPROM chip is defective. | No error recovery possible!                                                                      | Hardware error        | System Restart              |
| 1521 | Erase error while copying boot parameters to FE-PROM.  | There is no more dy-<br>namic memory available<br>to store the boot parame-<br>ter.                                                                                                    | No error recovery possible!                                                                      | Hardware error        | System Restart              |
| 1522 | No memory for storing the boot parameters temporarily. | There is no more dy-<br>namic memory available<br>to store the boot parame-<br>ter.                                                                                                    | No error recovery possible!                                                                      | Hardware error        | System Restart              |
| 1523 | Undefined Error while processing boot parameters.      | During handling of boot parameters an undefined error occurred.                                                                                                    | No error recovery possible!                                                                      | Hardware error        | System Restart              |
| 1524 | System error in subsystem FMS (code lines %d %d).      | Internal software error.                                                                                                    | No error recovery possible!                                                                      | Minor system error    | by mode<br>change           |
| 1525 | Error during initialization of subsystem FMS.          | Internal software error.                                                                                                    | No error recovery possible!                                                                      | Serious system error  | System Restart              |
| 1527 | Input from %s: data over-<br>run.                      | Loading of the specified file fails due to a data overrun. Loading has been aborted.                                                                                                    | Check settings of serial port (e.g. handshake) and restart file transfer.                        | Interface error       | by mode<br>change           |
| 1528 | Input from %s: Invalid parameter of device.            | Loading of the specified file fails due to a data overrun. Loading has been aborted.                                                                                                    | Check settings of serial port (e.g. baud rate, stop bits, parity) and restart file transfer.     | Interface error       | by mode<br>change           |
| 1529 | Output to %s: Invalid parameter of device.             | Output of the specified file fails due to transmission errors. Output has been aborted.                                                                                                    | Check settings of serial port (e.g. baud rate, stop bits, parity) and restart file transfer.     | Interface error       | by mode<br>change           |
| 1530 | %s                                                     | runtime error: Optional text for KNB.                                                                                                    | runtime error: Optional text for KNB.                                                            | Part program error    | Reset of current channel    |

| No   | Error text                                                                                     | Cause                                                                                                    | Correction                                                | Error class            | Reset mode                                                     |
|------|------------------------------------------------------------------------------------------------|----------------------------------------------------------------------------------------------------|-----------------------------------------------------------|------------------------|----------------------------------------------------------------|
| 1531 | %s                                                                                             | runtime warning: Optional text for KNB.                                                                                                    | runtime warning: Optional text for KNB.                   | Part program warning   | Reset of current channel                                       |
| 1532 | Wrong number of parameters in file startup (NFSMOUNT host name:directory /mnt rw).             | The entry in file 'startup' is not correct                                                                                                    | Change the entry in file 'startup'. New start of the MMI  | Interface warn-<br>ing | in the Info dia-<br>log with softkey<br>"Delete warn-<br>ings" |
| 1533 | NFSMOUNT: Can't access local directory.                                                        | There is no access to the local directory the NFS file system should be linked with. Reasons: The local filename is not a valid directory name. The directory cannot be created or the access rights are not adjusted correctly. | Change access rights of the directory or the file.        | Interface warn-<br>ing | in the Info dia-<br>log with softkey<br>"Delete warn-<br>ings" |
| 1534 | NFSMOUNT ENONET:<br>NFS-Server cannot find<br>directory.                                       | In the mounted file system the directory doesn't exist.                                                                                                    | Create the directory.                                     | Interface warn-<br>ing | in the Info dia-<br>log with softkey<br>"Delete warn-<br>ings" |
| 1535 | NFSMOUNT: EPROTO protocol error (service not available).                                       | Internal software error.                                                                                                    | No error recovery possible!                               | Interface warn-<br>ing | in the Info dia-<br>log with softkey<br>"Delete warn-<br>ings" |
| 1536 | NFSMOUNT EACCES:<br>No access to target directory.                                             | No rights to access the directory or the file on the mounted file system.                                                                                                    | Change access rights of the directory or the file.        | Interface warn-<br>ing | in the Info dia-<br>log with softkey<br>"Delete warn-<br>ings" |
| 1537 | NFSMOUNT EBUSY:<br>Mount already active on<br>local directory (/mnt).                          | The entry in file 'startup' is not correct                                                                                                    | Change the entry in file 'startup'. New start of the MMI  | Interface warn-<br>ing | in the Info dia-<br>log with softkey<br>"Delete warn-<br>ings" |
| 1538 | NFSMOUNT ENFILE:<br>Too many open files.                                                       | Too many open files.                                                                                                    | Close some files or part programs.                        | Interface warn-<br>ing | in the Info dia-<br>log with softkey<br>"Delete warn-<br>ings" |
| 1539 | NFSMOUNT: Remote di-<br>rectory name too short or<br>too long.                                 | The name of the directory is not allowed on the mounted file system (i.e. name length in DOS file system max. 8 characters).                                                                                                    | Change directory name.                                    | Interface warning      | in the Info dia-<br>log with softkey<br>"Delete warn-<br>ings" |
| 1540 | NFSMOUNT: No response from NFS-Server. See TCP/IP connection or internet number in /etc/hosts. | No network connection to<br>the server. Wrong host<br>name. Invalid host name.                                                                                                    | Check the connection to the network. Check the host name. | Interface warn-<br>ing | in the Info dia-<br>log with softkey<br>"Delete warn-<br>ings" |
| 1541 | TCP/IP not initialized.                                                                        | Internal software error.                                                                                                    | No error recovery possible!                               | Interface warn-<br>ing | in the Info dia-<br>log with softkey<br>"Delete warn-<br>ings" |
| 1542 | TCP/IP: No memory in startup available.                                                        | Internal software error.                                                                                                    | No error recovery possible!                               | Interface warn-<br>ing | in the Info dia-<br>log with softkey<br>"Delete warn-<br>ings" |

| No                 | Error text                                                                                           | Cause                                                                                                    | Correction                                                                                                    | Error class             | Reset mode                                                     |
|--------------------|----------------------------------------------------------------------------------------------------|----------------------------------------------------------------------------------------------------|----------------------------------------------------------------------------------------------------|-------------------------|----------------------------------------------------------------|
| 1543               | TCP/IP: cannot open file /SYSTEMID. Contains host name (7 characters).                               | Internal software error.                                                                                                    | Change the entry in file 'startup'. New start of the MMI                                                                  | Interface warn-<br>ing  | in the Info dia-<br>log with softkey<br>"Delete warn-<br>ings" |
| 1544               | TCP/IP: Invalid host<br>name in /SYSTEMID.<br>See also /etc/hosts.                                   | Only alphanumerical characters are allowed. The name must begin with an alpha character.                                                                                                    | Change the entry in file 'startup'. New start of the MMI                                                                  | Interface warn-<br>ing  | in the Info dia-<br>log with softkey<br>"Delete warn-<br>ings" |
| 1545               | TCP/IP: Cannot set internet address of control.                                                      | Internal software error.                                                                                                    | No error recovery possible!                                                                                               | Interface warn-<br>ing  | in the Info dia-<br>log with softkey<br>"Delete warn-<br>ings" |
| 1546               | NFSMOUNT ENONET:<br>host name not in /etc/<br>hosts (host name max. 7<br>character).                 | No host name entry found in file, or host name is to long                                                                                                    | Change the entry in file 'startup'. New start of the MMI                                                                  | Interface warn-<br>ing  | in the Info dia-<br>log with softkey<br>"Delete warn-<br>ings" |
| 1547               | PC-Card-NMI : PC %x<br>SP %x PSR %x.                                                                 | A system configuration is active for which the whole root file system or a part of it is on the PC card. The PC card has been removed when the system was running. The software tried to access the file system on the PC card and detected that there was no more PC card. Now the file system is probably corrupted. | Insert again the PC card and initiate a system startup with switch position S1 on "6".                                    | Serious system<br>error | System Restart                                                 |
| 1548               | System memory class of PXROS too small.                                                              | The system memory class where the dynamic memory and the internal system objects of PXROS are managed is too small.                                                                                                    | The memory layout must<br>be changed. This can be<br>done either by hardware<br>(more memory) or by<br>software exchange. | Serious system<br>error | System Restart                                                 |
| 1549               | No Spindle applied.                                                                                  | There is no spindle applied in MACODA                                                                                                    | Correct MACODA parameter.                                                                                                 | Part program error      | Reset of current channel                                       |
| 1550               | Type must be integer.                                                                                | Programming error at CPL - command. Further information in "CPL Programming Instructions".                                                                                                    | Correct programming error. Select part program again and start it again if necessary.                                     | Part program<br>error   | Reset of current channel                                       |
| 1551<br>to<br>1557 | %s missing.                                                                                          | Programming error at CPL - command. Further information in "CPL Programming Instructions".                                                                                                    | Correct programming error. Select part program again and start it again if necessary.                                     | Part program<br>error   | Reset of current channel                                       |
| 1558               | Type must be integer constant.                                                                       | Programming error at CPL - command. Further information in "CPL Programming Instructions".                                                                                                    | Correct programming error. Select part program again and start it again if necessary.                                     | Part program<br>error   | Reset of current channel                                       |
| 1559               | Nesting too deep.                                                                                    | Programming error at CPL - command. Further information in "CPL Programming Instructions".                                                                                                    | Correct programming error. Select part program again and start it again if necessary.                                     | Part program<br>error   | Reset of current channel                                       |
| 1560               | Incremental programming<br>No error recovery pos-<br>sible! in manual data in-<br>put at the moment. | The function incremental programming is locked for software version V3 in MDI.                                                                                                    | If necessary update your software version (>=V4).                                                                         | Part program<br>error   | Reset of current channel                                       |

| No                 | Error text                                                 | Cause                                                                                                    | Correction                                                                                                    | Error class             | Reset mode                  |
|--------------------|------------------------------------------------------------|----------------------------------------------------------------------------------------------------|----------------------------------------------------------------------------------------------------|-------------------------|-----------------------------|
| 1561               | Fileserver function signals error %d of function unit %d.  | During opening of a program or a subprogram the indicated error occurred in one of the following function units: PXROS(-1), PXFILE(-2), NCS server(-3) or file server (-4).                                                                                                    | No error recovery possible!                                                                                                    | Part program<br>warning | Reset of current<br>channel |
| 1562               | Permission denied File %s.                                 | File isn't executable.                                                                                                    | The access right must be set to execute (x).                                                                                          | Part program error      | Reset of current channel    |
| 1563<br>to<br>1571 | Task-Id for task %s not found.                             | Internal software error.                                                                                                    | No error recovery possible!                                                                                                    | Serious system error    | System Restart              |
| 1574               | Permission denied File %s.                                 | Programming error at CPL - command. Further information in "CPL Programming Instructions".                                                                                                    | Correct programming er-<br>ror. Select part program<br>again and start it again if<br>necessary.                                      | Part program warning    | Reset of current channel    |
| 1575               | "Drive Off" for axis-no.<br>%d!                            | For a moving axis the interface signal "Drive Off" was set.                                                                                                    | Check the PLC-program. Continue is possible with control reset.                                                                       | Part program<br>error   | Reset of current channel    |
| 1576               | "Drive Inhibit" for axis-no. %d!                           | For a moving axis the interface signal "Drive Inhibit" has been set.                                                                                                    | Check the PLC-program. Continue is possible with control reset.                                                                       | Part program error      | Reset of current channel    |
| 1578               | Tool compensation values could not be read.                | During switching to<br>another external tool<br>compensation via G145,<br>G245 etc. the new com-<br>pensation value couldn't<br>be read correctly.                                                                                                    | No error recovery possible! Please report error data and detailed software version to the after sales service of the NC manufacturer. | Part program<br>error   | Reset of current<br>channel |
| 1579               | System error in subsystem FMS (code lines %d %d).          | Internal software error.                                                                                                    | No error recovery possible!                                                                                                    | Minor system error      | by mode<br>change           |
| 1580<br>to<br>1581 | FMS: Cannot save object dictionary.                        | Internal software error.                                                                                                    | No error recovery possible!                                                                                                    | DNC error               | by mode<br>change           |
| 1582<br>to<br>1585 | FMS: Cannot save CRL.                                      | Internal software error.                                                                                                    | No error recovery possible!                                                                                                    | DNC error               | by mode<br>change           |
| 1586<br>to<br>1588 | FMS: Cannot save bus parameters.                           | Internal software error.                                                                                                    | No error recovery possible!                                                                                                    | DNC error               | by mode<br>change           |
| 1589               | Endless position mode is<br>not switchable for axis<br>%d! | It is only possible to program endless axes (MA-CODA parameter 100300004 "axis movement type") with G151 when MACODA parameter 100300005 "endless axes positioning logic" and 100300050 "switch of endless axis positioning logic" are set in the right way. Only the values 0, 1, 2 are possible (see 100300005). | Modify part program cor-<br>responding to the MA-<br>CODA parameter or cor-<br>rect MACODA parameter.                                 | Part program<br>error   | Reset of current<br>channel |

| No   | Error text                                                  | Cause                                                                                                    | Correction                                                                                            | Error class           | Reset mode                  |
|------|-------------------------------------------------------------|----------------------------------------------------------------------------------------------------|----------------------------------------------------------------------------------------------------|-----------------------|-----------------------------|
| 1590 | Invalid endless position mode for axis %d!                  | It is only possible to program endless axes (MA-CODA parameter 100300004 "axis movement type") with G151 when MACODA parameter 100300005 "endless axes positioning logic" and 100300050 "switch of endless axis positioning logic" are set in the right way. Only the values 0, 1, 2 are possible (see 100300005). | Modify part program cor-<br>responding to the MA-<br>CODA parameter or cor-<br>rect MACODA parameter. | Part program<br>error | Reset of current channel    |
| 1591 | Type of variable "%s" invalid.                              | Programming error at CPL - command. Further information in "CPL Programming Instructions".                                                                                                    | Correct programming er-<br>ror. Select part program<br>again and start it again if<br>necessary.      | Part program<br>error | Reset of current channel    |
| 1592 | No feedrate programmed.                                     | No feed when tapping is active.                                                                                                    | Program feed before threading.                                                                        | Part program error    | Reset of current channel    |
| 1593 | Tapping retraction block is missing.                        | After G32 tapping block there is no following retraction block.                                                                                                    | After the first G32 block a further G32 retraction block must be programmed.                          | Part program<br>error | Reset of current channel    |
| 1594 | Drill axis switching: Program a single linear feed axis!    | The following reasons are possible: 1. Together with G78 no axis was programmed. 2. Together with G78 more then one axis was programmed. 3. Together with G78 an axis was programmed which is not a linear feed axis.                                                                                              |                                                                                                    | Part program<br>error | Reset of current channel    |
| 1595 | Drill axis switching: Programmed axis value is not allowed. | For values programmed together with G78 and the linear feed axis are only some definite values allowed.                                                                                                    |                                                                                                    | Part program<br>error | Reset of current<br>channel |
| 1596 | No gear selected for spindle 1!                             | Speed has been pro-<br>grammed for a spindle<br>without a selected gear.                                                                                                    | Select the desired spindle gear via interface.                                                        | Part program<br>error | Reset of current channel    |
| 1597 | There's no spindle configured!                              | Although there's no<br>spindle configured in MA-<br>CODA, a spindle speed<br>has been programmed.                                                                                                    | Please check your part program or change your MACODA configuration.                                   | Part program<br>error | Reset of current channel    |
| 1598 | There's no gear selected for spindle 2!                     | A spindle speed has been programmed for a spindle without a selected gear.                                                                                                    |                                                                                                    | Part program<br>error | Reset of current channel    |
| 1599 | There's no 2nd Spindle configured!                          | A spindle speed has been programmed for spindle 2 although there's no second spindle configured in MACODA.                                                                                                    | Check your part program or change your MACODA configuration.                                          | Part program<br>error | Reset of current<br>channel |

| No   | Error text                                                          | Cause                                                                                                    | Correction                                                                                                 | Error class             | Reset mode                                                     |
|------|---------------------------------------------------------------------|----------------------------------------------------------------------------------------------------|----------------------------------------------------------------------------------------------------|-------------------------|----------------------------------------------------------------|
| 1600 | There's no geometry table activated!                                | There is no geometry correction table activated. The correction data is needed for tool compensation.                                                                                                    | Choose the geometry correction table by programming G22 V in the referencing channel.                      | Part program<br>error   | Reset of current<br>channel                                    |
| 1601 | Debug-Trap (DBG-Trap)<br>occurred: PC %x SP %x<br>TID %x PSR %x.    | A hardware breakpoint on<br>the CPU has been trig-<br>gered. This is a serious<br>software error. Usually<br>the reason is that an ac-<br>cess to disallowed ad-<br>dress areas watched by<br>the breakpoint occurred.                                                                                                    | No error recovery possible!                                                                                | Serious system<br>error | System Restart                                                 |
| 1602 | No zero offset table is selected!                                   | A zero offset function has<br>been activated without<br>first choosing a zero off-<br>set table.                                                                                                    | Please activate a zero offset table by programming G22 V in part program, MDI or in MA-CODA (init string). | Part program<br>error   | Reset of current channel                                       |
| 1603 | Trap %x at address: %x<br>PSR: %x SP0: %x SP1:<br>%x FP: %x.        | Internal software error.                                                                                                    | No error recovery possible!                                                                                | Serious system error    | System Restart                                                 |
| 1604 | System error in the MMI during processing of MCo-data (code %d %d). | Internal software error.                                                                                                    | No error recovery possible!                                                                                | Minor system error      | System Restart                                                 |
| 1605 | Invalid value %x at address %x.                                     | The logic monitoring the addresses 0x00 to 0x100 has detected a write access to this area. This protected address area, initialized with 0x00, has been overwritten by faulty system software.                                                                                                    | No error recovery possible!                                                                                | Serious system<br>error | System Restart                                                 |
| 1606 | The Configuration-Data-Structure "layoutinfo" is corrupt.           | The data structure "layoutinfo" is corrupt. This structure contains data about the configuration of hardware and about the layout of memory classes and of the file system. There is a magic number at the end of the structure. This magic number is defective. The error message can be generated at different locations in the system. | No error recovery possible!                                                                                | Serious system error    | System Restart                                                 |
| 1607 | No memory for Software-PLC %d.                                      | The reservation of an internal memory block has failed. The number indicates the memory on which the error occurred: 1=machine interface, 2=internal memory for marker.                                                                                                    | No error recovery possible!                                                                                | Interface warning       | in the Info dia-<br>log with softkey<br>"Delete warn-<br>ings" |

| No   | Error text                                                | Cause                                                                                                    | Correction                  | Error class           | Reset mode                                                     |
|------|-----------------------------------------------------------|----------------------------------------------------------------------------------------------------|-----------------------------|-----------------------|----------------------------------------------------------------|
| 1608 | Read error MP-Data %d.                                    | For the configuration of Soft-PLC data from MA-CODA are needed. The number indicates the MA-CODA parameter on which the error occurred. 1=206000200, 2=206000201, 3=206000202,4=number of channels, 5=206000002, 6=206000003, 7 to 15=301000010 to 301000090, 16=903000001, 17=number of axes and spindles, 18=206000005, 19=206000006, 20=206000007 | No error recovery possible! | Interface warning     | in the Info dialog with softkey "Delete warnings"              |
| 1609 | Ncs error from Software PLC.                              | The communication between Soft-PLC and Typ3 has failed. The number indicates the location where the error occurred: 1=Ncs connection to Typ3 interrupted, 2=on reading override data, 3=on reading axes data.                                                                                                    | No error recovery possible! | Interface warning     | in the Info dia-<br>log with softkey<br>"Delete warn-<br>ings" |
| 1610 | Interpolator memory over-<br>flow.                        | Internal software error.                                                                                                    | No error recovery possible! | Part program error    | Reset of current channel                                       |
| 1612 | Diagnosis error %d.                                       | Internal software error.                                                                                                    | No error recovery possible! | Serious system error  | System Restart                                                 |
| 1613 | Diagnosis error %d.                                       | Internal software error.                                                                                                    | No error recovery possible! | Minor system error    | in the Info dia-<br>log with softkey<br>"Delete warn-<br>ings" |
| 1614 | Slave axis %d is located in the selected plane.           | A slave axis must not be part of the active plane.                                                                                                    | Check your part program.    | Part program error    | Reset of current channel                                       |
| 1615 | Axis type of slave axis %d not allowed.                   | Axis type of master and slave axis must consistent.                                                                                                    | Correct MACODA parameter.   | Part program<br>error | Reset of current channel                                       |
| 1616 | NC Function could not be inserted.                        | Internal software error.                                                                                                    | No error recovery possible! | Part program error    | Reset of current channel                                       |
| 1618 | Master axis not allowed.                                  | The programmed master axis does not belong to the active channel.                                                                                                    | Check your part program.    | Part program error    | Reset of current channel                                       |
| 1619 | Axis coupling: Master axis is not programmed.             | For starting axis coupling a master axis must be programmed.                                                                                                    | Check your part program.    | Part program error    | Reset of current channel                                       |
| 1621 | Axis coupling: Slave axis %d is member of another couple. | A coupled axis must not be a slave axis of another couple.                                                                                                    | Check your part program.    | Part program error    | Reset of current channel                                       |
| 1623 | Axis coupling: Master axis is member of another           | A coupled axis must not be a slave axis of another couple.                                                                                                    | Check your part program.    | Part program<br>error | Reset of current channel                                       |
|      | couple.                                                   | couple.                                                                                                    |                             |                       |                                                                |

| No                 | Error text                                                        | Cause                                                                                                    | Correction                                                                                                    | Error class           | Reset mode                  |
|--------------------|-------------------------------------------------------------------|----------------------------------------------------------------------------------------------------|----------------------------------------------------------------------------------------------------|-----------------------|-----------------------------|
| 1625               | Selected plane contains slave axis %d.                            | A slave axis must not be part of the active plane.                                                                                                    | Check your part program.                                                                                                    | Part program error    | Reset of current channel    |
| 1626               | Couple lag for axis %d exceeded.                                  | The difference of actual positions of two coupled axes exceeds the permissible maximum. The axis which has a larger distance to the common commanded position is indicated as the faulty axis. | Check the axis' dynamic. If necessary adjust the values for monitoring in MACODA . Perform control reset. If necessary perform system or SER-COS startup. | Part program<br>error | Reset of current<br>channel |
| 1627<br>to<br>1628 | NC-block overflow (requested %d, maximum %d characters).          | NC blocks too long. During NC block recognition NC-internal syntax elements could be inserted. Therefore the permissible NC-block length may be exceeded.                                      | Program shorter NC blocks.                                                                                                    | Part program<br>error | Reset of current<br>channel |
| 1631               | Preceding block not available.                                    | During punching or nib-<br>bling the preceding block<br>wasn't available<br>(Sav_LookBack).                                                                                                    | No error recovery possible!                                                                                                    | Part program<br>error | Reset of current channel    |
| 1632<br>to<br>1633 | NC Function could not be inserted.                                | It wasn't possible to insert<br>an NC function during<br>punching or nibbling<br>(Sav_InsertNCF).                                                                                              | No error recovery possible!                                                                                                    | Part program<br>error | Reset of current channel    |
| 1634               | NC block couldn't be inserted.                                    | During distance splitting of nibbling or punching it was No error recovery possible! to insert an NC block (Acb_InsertLinearBlk).                                                              | No error recovery possible!                                                                                                    | Part program<br>error | Reset of current<br>channel |
| 1635               | Parameters for block splitting are missing.                       | No distance splitting was programmed for a nibble block.                                                                                                    | Program a distance splitting.                                                                                                    | Part program<br>error | Reset of current channel    |
| 1637               | Cannot open directory "%s".                                       | Problems during access to data storage medium (for example timeout of NFS).                                                                                                    | Try once more. Restart NC. Reduce net load.                                                                                                    | Part program<br>error | Reset of current channel    |
| 1638               | The actual negative travel limit is smaller than MA-CODA value.   | This is an error which actually occurs only during system software integration.                                                                                                    | No error recovery possible!                                                                                                    | Part program<br>error | Reset of current channel    |
| 1639               | The actual positive travel limit is larger than MA-CODA value.    | This is an error which actually occurs only during system software integration.                                                                                                    | No error recovery possible!                                                                                                    | Part program<br>error | Reset of current channel    |
| 1640               | The actual maximum axis velocity is higher than MACODA parameter. | This is an error which actually occurs only during system software integration.                                                                                                    | No error recovery possible!                                                                                                    | Part program<br>error | Reset of current channel    |
| 1641               | The actual rapid axis velocity is higher than MA-CODA value.      | This is an error which actually occurs only during system software integration.                                                                                                    | No error recovery possible!                                                                                                    | Part program<br>error | Reset of current channel    |

| No                 | Error text                                                                                       | Cause                                                                           | Correction                                     | Error class           | Reset mode               |
|--------------------|--------------------------------------------------------------------------------------------------|---------------------------------------------------------------------------------|------------------------------------------------|-----------------------|--------------------------|
| 1642               | The actual axis slope acceleration is higher than MACODA parameter.                              | This is an error which actually occurs only during system software integration. | No error recovery possible!                    | Part program<br>error | Reset of current channel |
| 1643               | The actual axis step velocity is higher than MA-CODA value.                                      | This is an error which actually occurs only during system software integration. | No error recovery possible!                    | Part program<br>error | Reset of current channel |
| 1644               | The effective negative travel limit is smaller than MACODA value.                                | This is an error which actually occurs only during system software integration. | No error recovery possible!                    | Part program<br>error | Reset of current channel |
| 1645               | The effective positive travel limit is larger than MACODA value.                                 | This is an error which actually occurs only during system software integration. | No error recovery possible!                    | Part program<br>error | Reset of current channel |
| 1646               | The effective maximum axis velocity is higher than MACODA value.                                 | This is an error which actually occurs only during system software integration. | No error recovery possible!                    | Part program<br>error | Reset of current channel |
| 1647               | The effective rapid axis velocity is higher than MACODA value.                                   | This is an error which actually occurs only during system software integration. | No error recovery possible!                    | Part program<br>error | Reset of current channel |
| 1648               | The effective axis slope acceleration is higher than MACODA value.                               | This is an error which actually occurs only during system software integration. | No error recovery possible!                    | Part program<br>error | Reset of current channel |
| 1649               | The effective axis step velocity is higher than MACODA value.                                    | This is an error which actually occurs only during system software integration. | No error recovery possible!                    | Part program<br>error | Reset of current channel |
| 1650               | NC configuration: Lisp error, additional right parenthesis in file %s line %d.                   | Faulty entry in the lisp file.                                                  | Correct the syntax in the indicated lisp file. | Part program<br>error | Reset of current channel |
| 1651               | NC configuration: Lisp error, misplaced dot in file %s line %d.                                  | Faulty entry in the lisp file.                                                  | Correct the syntax in the indicated lisp file. | Part program<br>error | Reset of current channel |
| 1652               | NC configuration: Lisp error, invalid character '%c' in file %s line %d.                         | Faulty entry in the lisp file.                                                  | Correct the syntax in the indicated lisp file. | Part program<br>error | Reset of current channel |
| 1653<br>to<br>1654 | NC configuration: Lisp error, invalid dotted pair in file %s line %d.                            | Faulty entry in the lisp file.                                                  | Correct the syntax in the indicated lisp file. | Part program<br>error | Reset of current channel |
| 1655               | NC configuration: Lisp error, invalid number in file %s line %d.                                 | Faulty entry in the lisp file.                                                  | Correct the syntax in the indicated lisp file. | Part program<br>error | Reset of current channel |
| 1656               | NC configuration: Lisp error, unexpected end of file %d open, parenthesis in file %s at line %d. | Faulty entry in the lisp file.                                                  | Correct the syntax in the indicated lisp file. | Part program<br>error | Reset of current channel |
| 1657<br>to<br>1658 | NC configuration: Lisp error, no or bad lisp function in file %s line %d.                        |                                                                                 | Correct the syntax in the indicated lisp file. | Part program<br>error | Reset of current channel |

| No                 | Error text                                                                                                    | Cause                          | Correction                                     | Error class           | Reset mode               |
|--------------------|----------------------------------------------------------------------------------------------------|--------------------------------|------------------------------------------------|-----------------------|--------------------------|
| 1659               | NC configuration: Lisp error, can't evaluate expression in file %s line %d.                                      | Faulty entry in the lisp file. | Correct the syntax in the indicated lisp file. | Part program<br>error | Reset of current channel |
| 1660               | NC configuration: Lisp error, bad formal argument list in file %s line %d.                                       | Faulty entry in the lisp file. | Correct the syntax in the indicated lisp file. | Part program<br>error | Reset of current channel |
| 1661               | NC configuration: Lisp error, "&optional" without parameter in file %s line %d.                                  | Faulty entry in the lisp file. | Correct the syntax in the indicated lisp file. | Part program<br>error | Reset of current channel |
| 1662               | NC configuration: Lisp error, "&rest" without parameter in file %s line %d.                                      | Faulty entry in the lisp file. | Correct the syntax in the indicated lisp file. | Part program<br>error | Reset of current channel |
| 1663               | NC configuration: Lisp error, wrong number of arguments to a lisp function in file %s line %d.                   | Faulty entry in the lisp file. | Correct the syntax in the indicated lisp file. | Part program<br>error | Reset of current channel |
| 1664               | NC configuration: Lisp error, too few arguments in file %s line %d.                                              | Faulty entry in the lisp file. | Correct the syntax in the indicated lisp file. | Part program<br>error | Reset of current channel |
| 1665<br>to<br>1667 | NC configuration: Lisp error, invalid argument in file %s at line %d.                                            | Faulty entry in the lisp file. | Correct the syntax in the indicated lisp file. | Part program<br>error | Reset of current channel |
| 1668               | NC configuration: Lisp error, too many arguments in file %s line %d.                                             | Faulty entry in the lisp file. | Correct the syntax in the indicated lisp file. | Part program<br>error | Reset of current channel |
| 1669               | NC configuration: Lisp er-<br>ror, invalid lisp expression<br>or unexpected end of<br>string in file %s line %d. | Faulty entry in the lisp file. | Correct the syntax in the indicated lisp file. | Part program<br>error | Reset of current channel |
| 1670               | NC configuration: Lisp error, invalid argument in file %s at line %d.                                            | Faulty entry in the lisp file. | Correct the syntax in the indicated lisp file. | Part program<br>error | Reset of current channel |
| 1671               | NC configuration: Lisp error, wrong number of arguments to a lisp function in file %s line %d.                   | Faulty entry in the lisp file. | Correct the syntax in the indicated lisp file. | Part program<br>error | Reset of current channel |
| 1672               | NC configuration: Lisp error, invalid argument in file %s at line %d.                                            | Faulty entry in the lisp file. | Correct the syntax in the indicated lisp file. | Part program<br>error | Reset of current channel |
| 1673<br>to<br>1676 | NC configuration: Too<br>little memory when read-<br>ing the file %s at line %d.                                 | Faulty entry in the lisp file. | Correct the syntax in the indicated lisp file. | Part program<br>error | Reset of current channel |
| 1677               | NC configuration: Lisp error, invalid argument in file %s at line %d.                                            | Faulty entry in the lisp file. | Correct the syntax in the indicated lisp file. | Part program<br>error | Reset of current channel |
| 1678<br>to<br>1681 | NC configuration: Lisp error, no or invalid list in file %s at line %d.                                          |                                | Correct the syntax in the indicated lisp file. | Part program<br>error | Reset of current channel |
| 1682<br>to<br>1683 | NC configuration: Lisp error, invalid argument in file %s at line %d.                                            | Faulty entry in the lisp file. | Correct the syntax in the indicated lisp file. | Part program<br>error | Reset of current channel |

| No                 | Error text                                                                                                    | Cause                                                                                                    | Correction                                                                                             | Error class           | Reset mode                                                     |
|--------------------|----------------------------------------------------------------------------------------------------|----------------------------------------------------------------------------------------------------|----------------------------------------------------------------------------------------------------|-----------------------|----------------------------------------------------------------|
| 1710               | NC configuration: NC variable "%s" has different types or sizes in the subsystems.                                | Faulty entry in the lisp file.                                                                                                    | Correct the syntax in the indicated lisp file.                                                         | Part program<br>error | Reset of current channel                                       |
| 1711               | NC configuration: Local<br>memory overflow, re-<br>quested are %d (max.<br>%d)bytes by the NC func-<br>tion "%s". | Faulty entry in the lisp file.                                                                                                    | Correct the syntax in the indicated lisp file.                                                         | Part program<br>error | Reset of current<br>channel                                    |
| 1712               | NC configuration: NC-<br>Variable "%s" is not de-<br>fined in any subsystem.                                      | There is no subsystem where the NC variable was defined globally.                                                                   | Define the NC variable with NCDefGlob, NCDef-Mod or NCDefLoc in C source code of a subsystem globally. | Part program<br>error | Reset of current channel                                       |
| 1713               | NC configuration: Modal<br>data size overflow, re-<br>quired %d bytes, max.<br>%d.                                | The size of all data defined with NCDefMod exceeds the data storage capacity of a modal data block.                                 | Reduce number and size of modal data.                                                                  | Part program<br>error | Reset of current channel                                       |
| 1714               | NC configuration: Global<br>data size overflow, re-<br>quired %d bytes, max.<br>%d.                               | The size of all data defined with NCDefGlob exceeds the data storage capacity of a global data block.                               | Reduce number and size of global data.                                                                 | Part program<br>error | Reset of current channel                                       |
| 1715               | NC configuration: Unexpected end of file without (exit) in file %s at line %d.                                    | Faulty entry in the lisp file.                                                                                                    | Correct the syntax in the indicated lisp file.                                                         | Part program<br>error | Reset of current channel                                       |
| 1716               | NC configuration: Lisp er-<br>ror, unexpected end of file<br>%d open, parenthesis in<br>file %s at line %d.       | Faulty entry in the lisp file.                                                                                                    | Correct the syntax in the indicated lisp file.                                                         | Part program<br>error | Reset of current channel                                       |
| 1717               | Programmed torque value is bigger than 500%.                                                                      | It was internally at-<br>tempted to assign a<br>torque limit greater than<br>500%. Admissible are<br>values in the range<br>0-500%. | Program a torque limit within the valid input range (0-500%).                                          | Part program<br>error | Reset of current channel                                       |
| 1718               | Programmed maximum torque is smaller than 0%.                                                                     | It was internally attempted to assign a torque limit greater than 500%. Admissible are values in the range 0-500%.                  | Program a torque limit within the valid input range (0-500%).                                          | Part program<br>error | Reset of current channel                                       |
| 1736               | Maximum motion distance exceeded while tapping (relation length:height).                                          | An overflow occurred when calculating the programmed thread. The programmed thread parameters are not plausible.                    | Please check the programmed thread parameters in part program.                                         | Part program<br>error | in the Info dia-<br>log with softkey<br>"Delete warn-<br>ings" |
| 1737<br>to<br>1738 | Wrong interpolation type for punching.                                                                            | Punch block without active G408 or G608.                                                                                            | Program G408, if necessary with shape order 1.                                                         | Part program<br>error | in the Info dia-<br>log with softkey<br>"Delete warn-<br>ings" |
| 1739               | It is No error recovery possible! to create an insert block for axis coupling.                                    | Internal software error.                                                                                                    | No error recovery possible!                                                                            | Part program<br>error | in the Info dia-<br>log with softkey<br>"Delete warn-<br>ings" |

| No   | Error text                                                     | Cause                                                                                                    | Correction                                                                                                    | Error class             | Reset mode                                                     |
|------|----------------------------------------------------------------|----------------------------------------------------------------------------------------------------|----------------------------------------------------------------------------------------------------|-------------------------|----------------------------------------------------------------|
| 1740 | No memory for local data of axis coupling.                     | Internal software error.                                                                                                    | No error recovery possible!                                                                                                    | Part program<br>error   | in the Info dia-<br>log with softkey<br>"Delete warn-<br>ings" |
| 1741 | Invalid syntax for auxiliary function "%s", tail "%s" ignored. | The list of auxiliary function names is partially incorrect.                                                                                                    | Correct list.                                                                                                    | Part program warning    | in the Info dia-<br>log with softkey<br>"Delete warn-<br>ings" |
| 1742 | Start of NCB-TCP Interface aborted. Detailed code %d (%s).     | This error occurs, if during startup the system doesn't recognize the passive panel and the software configuration is not able to work with a PC panel. This error also occurs if the system needs too much memory or system information is overwritten. | Please check the connection between the control and the passive operating panel.                                                              | Serious system error    | System Restart                                                 |
| 1743 | Runtime error in NCB-TCP interface. Detailed code %d (%s).     | The control has detected<br>an error in the RAM file<br>system. RAM file system<br>will be regenerated at<br>next startup.                                                                                                    | This is an internal error, which should only occur during software development and software integration. Please contact your NC manufacturer. | Interface error         | System Restart                                                 |
| 1744 | Assertion error in NCS-TCP interface. Detailed code %d (%s).   | The control had detected a wrong data state of the NCS-TCP interface. This error can occur if data of NC are overwritten or if a protocol error between NC and operating computer occurred.                                                              | This is an internal error, which should only occur during software development and software integration. Please contact your NC manufacturer. | Interface error         | System Restart                                                 |
| 1745 | Data lost in RAM file system. FSCK error 0x%x.                 | The control has detected<br>an error in the RAM file<br>system. RAM file system<br>will be regenerated at<br>next startup.                                                                                                    | This is an internal error, which should only occur during software development and software integration. Please contact your NC manufacturer. | Serious system<br>error | System Restart                                                 |
| 1746 | Data lost in RAM file system. Startup error 0x%x.              | The control has detected<br>an error in the RAM file<br>system. RAM file system<br>will be regenerated at<br>next startup.                                                                                                    | This is an internal error, which should only occur during software development and software integration. Please contact your NC manufacturer. | Serious system<br>error | System Restart                                                 |

| No   | Error text                                                | Cause                                                                                                    | Correction                                                                                                    | Error class             | Reset mode                  |
|------|-----------------------------------------------------------|----------------------------------------------------------------------------------------------------|----------------------------------------------------------------------------------------------------|-------------------------|-----------------------------|
| 1747 | File system error: directory user FEPROM Status 0x%x.     | File system of the directory user FEPROM (/usrfep) is destroyed. This error occurs if the control has been switched off during data storage to the user FEPROM. | It is possible to read the data of the corrupted user FEPROM in the directory "/usrfepbk". Attention: The contents of the file might be destroyed. It is possible to save the files with the help of the serial interface. If the user FEPROM was completely destroyed the directory "/usrfepbk" is not created. The user FEPROM must be initialized: Switch S1 to position "7" and initiate a system startup. After that, the switch must be turned back to the previous position. | Minor system error      | System Restart              |
| 1748 | File system error: Directory FEPROM Status 0x%x.          | The File system of directory FEPROM (/feprom) is destroyed. Control is no longer in working order.                                                              | No error recovery possible!                                                                                                    | Serious system<br>error | System Restart              |
| 1749 | The values of the external zero offset could not be read. | During switching to<br>another external zero off-<br>set via G160, G260 etc.<br>the new offset value<br>couldn't be read correctly.                             | No error recovery possible!                                                                                                    | Part program<br>error   | Reset of current<br>channel |
| 1750 | Line length overflow, %d needed, %d permitted.            | The line is longer than the internal line buffer. This problem can be evoked if line elements are expanded during part program runtime.                         | Shorten line.                                                                                                    | Part program<br>error   | Reset of current<br>channel |
| 1751 | Watchdog PLC activated.                                   | The time between two PLC calls is too long.                                                                                                    | Check if an endless loop is programmed in the PLC program.                                                                                                    | Minor system error      | System Restart              |
| 1752 | Job list overflow %d needed, %d possible.                 | Too many modal and non-modal NC codes (G and M codes) are programmed in one NC block.                                                                           | Program fewer NC functions in the NC block.                                                                                                    | Part program<br>error   | Reset of current<br>channel |

| No   | Error text                                                                       | Cause                                                                                                    | Correction                                                                                                    | Error class           | Reset mode                                                     |
|------|----------------------------------------------------------------------------------|----------------------------------------------------------------------------------------------------|----------------------------------------------------------------------------------------------------|-----------------------|----------------------------------------------------------------|
| 1753 | MACODA-Parameter<br><109000021 Unit<br>Tables> has illegal value:<br>mm assumed. | The MACODA parameter value is outside its permissible range. This may occur if the configuration file (mcadbpar.txt) in the user FEPROM or in the root directory has been changed illegally. Instead of the illegal value a default value defined by BOSCH or the OEM is used. | Check the adjustment of the MACODA parameter. If an inadmissible value is found, it must be corrected. The configuration file "mcadbpar.txt" stored in the user FEPROM, in the root directory or externally must also be checked. Files containing a inadmissible value should be deleted. Deleted files can be created again by means of the function "save data set" and "save data set in FEPROM" within the MACODA-Dialogue. | Part program warning  | Reset of current channel                                       |
| 1754 | Not enough memory to insert a NC function.                                       | There was an attempt to insert a nonexistent NC function or there wasn't enough memory to insert an NC function.                                                                                                    | Check if it is possible to modify your part program. If not, inform the after sales service of the NC manufacturer.                                                                                                    | Part program<br>error | Reset of current channel                                       |
| 1755 | Acceleration value 0 for axis %d is not allowed.                                 | Error in part program.                                                                                                    | Program an acceleration which is greater then zero.                                                                                                    | Part program error    | Reset of current channel                                       |
| 1756 | SERCOS service channel is locked.                                                | At least two simultaneous calls to the service channel of an axis occurred.                                                                                                    | No error recovery possible. Please call your Bosch service.                                                                                                    | Part program<br>error | Reset of current channel                                       |
| 1757 | Fatal error profibus DP master.                                                  | Error without control from DP master.                                                                                                    | The DP-master software must be restarted. Initiate a system startup.                                                                                                    | Interface error       | System Restart                                                 |
| 1758 | Profibus DP master has no bus connection.                                        | Short circuit on bus.                                                                                                    | Check the bus wires for a short circuit.                                                                                                    | Interface error       | System Restart                                                 |
| 1759 | Data exchange with DP slave disturbed (DP slave address %d).                     | The DP-Slave didn't have any data traffic longer than 10 data interchange loops.                                                                                                    | Check of the PDP wiring and the Slave causing faults.                                                                                                    | Interface error       | System Restart                                                 |
| 1760 | DP slave unavailable (DP slave address %d).                                      | No data traffic to the DP-<br>Slave                                                                                                    | Check of the PDP wiring and the Slave causing faults.                                                                                                    | Interface error       | System Restart                                                 |
| 1761 | No response of DP-Master interrupt.                                              | DP master has waited 500ms since last interrupt and hasn't got any reply.                                                                                                    | No error recovery possible!                                                                                                    | Interface error       | System Restart                                                 |
| 1762 | DP master doesn't know the required service.                                     | DP master doesn't know the service required by the slave.                                                                                                    | No error recovery possible!                                                                                                    | Interface error       | System Restart                                                 |
| 1763 | Data leak in permanent memory of the software PLC.                               | Internal software error.                                                                                                    | No error recovery possible! Initiate a system startup with switch position S1 on "1".                                                                                                    | Minor system error    | in the Info dia-<br>log with softkey<br>"Delete warn-<br>ings" |
| 1764 | Programmed acceleration is too large for axis %d!                                | Programmed acceleration must be less than the MACODA parameter value.                                                                                                    | Program a value less than the corresponding MACODA value.                                                                                                    | Part program<br>error | Reset of current channel                                       |

| No                 | Error text                                                                                        | Cause                    | Correction                  | Error class          | Reset mode               |
|--------------------|---------------------------------------------------------------------------------------------------|--------------------------|-----------------------------|----------------------|--------------------------|
| 1765               | Illegal operation in interrupt with number %x at address %x.                                      | Internal software error. | No error recovery possible! | Serious system error | System Restart           |
| 1766               | Illegal operation in task with Id %x at address %x.                                               | Internal software error. | No error recovery possible! | Serious system error | Reset of current channel |
| 1767               | Illegal operation in task with Id %x at address %x.                                               | Internal software error. | No error recovery possible! | Serious system error | System Restart           |
| 1768<br>to<br>1777 | Task control block of task with Id %x is defective.                                               | Internal software error. | No error recovery possible! | Serious system error | System Restart           |
| 1778               | Trap %x at address: %x<br>PSR: %x SP0: %x SP1:<br>%x FP: %x.                                      | Internal software error. | No error recovery possible! | Serious system error | System Restart           |
| 1779               | Overflow trap in task %x at address %x PSR: %x SP0: %x SP1: %x FP: %x.                            | Internal software error. | No error recovery possible! | Serious system error | System Restart           |
| 1780<br>to<br>1782 | Overflow trap in interrupt<br>with no %x at address %x<br>PSR: %x SP0: %x SP1:<br>%x FP: %x.      | Internal software error. | No error recovery possible! | Serious system error | System Restart           |
| 1783<br>to<br>1800 | Error in trap handling.                                                                           | Internal software error. | No error recovery possible! | Serious system error | System Restart           |
| 1801               | Trap %x at address: %x<br>PSR: %x SP0: %x SP1:<br>%x FP: %x.                                      | Internal software error. | No error recovery possible! |                      | System Restart           |
| 1802<br>to<br>1805 | Bound trap in task %x at address %x PSR: %x SP0: %x SP1: %x FP: %x.                               | Internal software error. | No error recovery possible! | Serious system error | System Restart           |
| 1806               | Trap %x at address: %x<br>PSR: %x SP0: %x SP1:<br>%x FP: %x.                                      | Internal software error. | No error recovery possible! | Serious system error | System Restart           |
| 1807               | Double fault trap in task<br>%x at address %x PSR:<br>%x SP0: %x SP1: %x FP:<br>%x.               | Internal software error. | No error recovery possible! | Serious system error | System Restart           |
| 1808<br>to<br>1810 | Double fault trap in interrupt with no. %x at address %x PSR: %x SP0: %x SP1: %x FP: %x.          | Internal software error. | No error recovery possible! | Serious system error | System Restart           |
| 1811               | Trap %x at address: %x<br>PSR: %x SP0: %x SP1:<br>%x FP: %x error: %x.                            | Internal software error. | No error recovery possible! | Serious system error | System Restart           |
| 1812               | Invalid TSS trap in task<br>%x at address %x PSR:<br>%x SP0: %x SP1: %x FP:<br>%x error: %x.      | Internal software error. | No error recovery possible! | Serious system error | System Restart           |
| 1813<br>to<br>1815 | Invalid TSS trap in interrupt with no. %x at address %x PSR: %x SP0: %x SP1: %x FP: %x error: %x. | Internal software error. | No error recovery possible! | Serious system error | System Restart           |

| No                 | Error text                                                                                                    | Cause                    | Correction                  | Error class          | Reset mode     |
|--------------------|----------------------------------------------------------------------------------------------------|--------------------------|-----------------------------|----------------------|----------------|
| 1816               | Trap %x at address: %x<br>PSR: %x SP0: %x SP1:<br>%x FP: %x error: %x.                                                | Internal software error. | No error recovery possible! | Serious system error | System Restart |
| 1817               | Segment not present trap<br>in task %x at address %x<br>PSR: %x SP0: %x SP1:<br>%x FP: %x error: %x.                  | Internal software error. | No error recovery possible! | Serious system error | System Restart |
| 1818<br>to<br>1820 | Segment not present trap<br>in interrupt with no. %x at<br>address %x PSR: %x<br>SP0: %x SP1: %x FP: %x<br>error: %x. | Internal software error. | No error recovery possible! | Serious system error | System Restart |
| 1821               | Trap %x at address: %x<br>PSR: %x SP0: %x SP1:<br>%x FP: %x error: %x.                                                | Internal software error. | No error recovery possible! | Serious system error | System Restart |
| 1822<br>to<br>1825 | Stack fault trap in task %x at address %x PSR: %x SP0: %x SP1: %x FP: %x error: %x.                                   | Internal software error. | No error recovery possible! | Serious system error | System Restart |
| 1826               | Trap %x at address: %x<br>PSR: %x SP0: %x SP1:<br>%x FP: %x error: %x.                                                | Internal software error. | No error recovery possible! | Serious system error | System Restart |
| 1827<br>to<br>1830 | General protection fault<br>trap in task %x at address<br>%x PSR: %x SP0: %x<br>SP1: %x FP: %x error:<br>%x.          | Internal software error. | No error recovery possible! | Serious system error | System Restart |
| 1831               | Trap %x at address: %x<br>PSR: %x SP0: %x SP1:<br>%x FP: %x error: %x.                                                | Internal software error. | No error recovery possible! | Serious system error | System Restart |
| 1832               | Page fault trap in task %x at address %x PSR: %x SP0: %x SP1: %x FP: %x error: %x.                                    | Internal software error. | No error recovery possible! | Serious system error | System Restart |
| 1833<br>to<br>1835 | Page fault trap in interrupt<br>with no. %x at address<br>%x PSR: %x SP0: %x<br>SP1: %x FP: %x error:<br>%x.          | Internal software error. | No error recovery possible! | Serious system error | System Restart |
| 1836               | Trap %x at address: %x<br>PSR: %x SP0: %x SP1:<br>%x FP: %x.                                                          | Internal software error. | No error recovery possible! | Serious system error | System Restart |
| 1837               | Alignment check trap in task %x at address %x PSR: %x SP0: %x SP1: %x FP: %x.                                         | Internal software error. | No error recovery possible! | Serious system error | System Restart |
| 1838<br>to<br>1840 | Alignment check trap in interrupt with no. %x at address %x PSR: %x SP0: %x SP1: %x FP: %x.                           | Internal software error. | No error recovery possible! | Serious system error | System Restart |
| 1841               | Trap %x at address: %x<br>PSR: %x SP0: %x SP1:<br>%x FP: %x.                                                          | Internal software error. | No error recovery possible! | Serious system error | System Restart |

| No                 | Error text                                                                                       | Cause                                                                                                    | Correction                                                                                                    | Error class                  | Reset mode               |
|--------------------|--------------------------------------------------------------------------------------------------|----------------------------------------------------------------------------------------------------|----------------------------------------------------------------------------------------------------|------------------------------|--------------------------|
| 1842<br>to<br>1845 | Reserved trap 9,15,18<br>31 in task %x at address<br>%x PSR: %x SP0: %x<br>SP1: %x FP: %x.       | Internal software error.                                                                                                    | No error recovery possible!                                                                                   | Serious system error         | System Restart           |
| 1846               | Programming of an axis for measuring probe function missing!                                     | No axis programmed for measuring probe function.                                                                                 | Program the concerning axis with the syntax "MpiAxis <index>".</index>                                        | Part program<br>error        | Reset of current channel |
| 1847               | Wrong axis index for linear modulo axis zeroing.                                                 | The indicated axis doesn't exist or the axis type is not "linear modulo".                                                        | Program the index of a configured axis of type "linear modulo".                                               | Part program<br>error        | Reset of current channel |
| 1848               | Linear modulo axis: The absolute value of the programmed value is greater than the modulo value. | It is only allowed to pro-<br>gram values for linear<br>modulo axes if the abso-<br>lute value is less than the<br>modulo value. | Program a value less than the modulo value of the axis.                                                       | Part program<br>error        | Reset of current channel |
| 1849               | Block controller cannot insert transition circular block!                                        | The block preparation probably doesn't have sufficient memory.                                                                   | No error recovery possible!                                                                                   | Part program<br>error        | Reset of current channel |
| 1850               | The geometry for the transition circular block does not exist.                                   |                                                                                                    | Program a smaller transition radius. The programmed circle radius must be greater than the transition radius. | Part program<br>error        | Reset of current channel |
| 1851               | Wrong axis index for function measure probe input.                                               | The programmed axis is not configured.                                                                                           | Program the index of a configured axis.                                                                       | Part program<br>error        | Reset of current channel |
| 1852               | A too large transition circular arc is programmed.                                               | The transition circular arc cannot be determined geometrically.                                                                  | Program a smaller transition radius.                                                                          | Part program<br>error        | Reset of current channel |
| 1853               | No memory for NC block insertion, NC-Function: rotary axis release                               | Internal software error.                                                                                                    | No error recovery possible!                                                                                   | Part program<br>error        | Reset of current channel |
| 1854               | Insufficient memory for private data, NC-Function: rotary axis release.                          | Internal software error.                                                                                                    | No error recovery possible!                                                                                   | Part program<br>error        | Reset of current channel |
| 1855               | Insufficient memory for lo-<br>cal data, NC-Function:<br>rotary axis release.                    | Internal software error.                                                                                                    | No error recovery possible!                                                                                   | Part program<br>error        | Reset of current channel |
| 1856               | Drive error for coupled axis %d.                                                                 | The drives of one couple are in different states.                                                                                | Check the drives' states in digital interface and check the drives' signals in PLC program.                   | Servo loop or<br>drive fault | Reset of current channel |
| 1857<br>to<br>1858 | Ready%d failed.                                                                                  | The ready signal failed,<br>because of a digital<br>watchdog problem                                                             | The PLC user program doesn't start with switch position "1" on the SM module.                                 | Hardware error               | System Restart           |

| No   | Error text                                                        | Cause                                                                                                    | Correction                                                                                   | Error class           | Reset mode               |
|------|-------------------------------------------------------------------|----------------------------------------------------------------------------------------------------|----------------------------------------------------------------------------------------------|-----------------------|--------------------------|
| 1859 | The digital watchdog notifies a watchdog error.                   | The digital watchdog watches over the SER-COS interrupt, and the analog watchdog watches over the system time interrupt of the real-time operating system. If one of these watchdogs detects an error, the system is crashed or overloaded with interrupt handling or interrupts were disabled. The reason is mostly a software error. The analog watchdog must be triggered at least every 50ms, the digital watchdog at least every two SERCOS cycles. | No error recovery possible!                                                                  | Hardware error        | System Restart           |
| 1860 | The analog watchdog notifies a watchdog error.                    | The digital watchdog watches over the SER-COS interrupt, and the analog watchdog watches over the system time interrupt of the real-time operating system. If one of these watchdogs detects an error, the system is crashed or overloaded with interrupt handling or interrupts were disabled. The reason is mostly a software error. The analog watchdog must be triggered at least every 50ms, the digital watchdog at least every two SERCOS cycles. | No error recovery possible!                                                                  | Hardware error        | System Restart           |
| 1861 | The SERCOS chip notifies an access conflict in the dual port RAM. | Serious software error: The buffers in the dualport RAM of the SERCOS chip are read or written by the CPU while the buffers are occupied by the SERCOS controller itself. The cause is a design error in SERCOS or interpolator interrupt.                                                                                                    | No error recovery possible!                                                                  | Hardware error        | System Restart           |
| 1862 | Area is not program-<br>mable.                                    | According to MACODA,<br>the programmed area<br>cannot be modified in a<br>part program.                                                                                                    | Modify the part program or change the definition of the indicated area in MACODA parameters. | Part program<br>error | Reset of current channel |
| 1863 | Invalid area number.                                              | No more than 10 monitoring areas can be adjusted.                                                                                                    | Program an area with an index at most ten.                                                   | Part program error    | Reset of current channel |
| 1864 | Undefined Area.                                                   | The programmed area is not defined in MACODA parameters.                                                                                                    | Define the programmed area in the MACODA parameters.                                         | Part program<br>error | Reset of current channel |

| No                 | Error text                                                   | Cause                                                                                                    | Correction                                                             | Error class             | Reset mode                                                     |
|--------------------|--------------------------------------------------------------|----------------------------------------------------------------------------------------------------|------------------------------------------------------------------------|-------------------------|----------------------------------------------------------------|
| 1865<br>to<br>1866 | Invalid area number.                                         | No more than 10 monitoring areas can be adjusted.                                                                                          | Program an area with an index at most ten.                             | Part program<br>error   | Reset of current channel                                       |
| 1868               | Error of PDP-Configuration %d.                               | Error in configuration file.                                                                                                    | The configuration file must be checked and created again if necessary. | Interface error         | System Restart                                                 |
| 1869               | Permanent CPL variable "%s" not installed. Memory full.      | During startup several permanent CPL variables (system variables) are created by the subsystem Opi. But there is no more memory available. | No error recovery possible!                                            | Minor system error      | in the Info dia-<br>log with softkey<br>"Delete warn-<br>ings" |
| 1870               | Permanent CPL variable "%s" not installed. Wrong data type.  | CPL variable was multiply defined with different types.                                                                                    | No error recovery possible!                                            | Minor system error      | in the Info dia-<br>log with softkey<br>"Delete warn-<br>ings" |
| 1871               | Type of axis shape not defined.                              | The programmed shape type doesn't exist.                                                                                                   | Check your part program.                                               | Part program error      | Reset of current channel                                       |
| 1872               | Order of axis shape not allowed.                             | The programmed shape order is larger than allowed.                                                                                         | Check your part program.                                               | Part program<br>error   | Reset of current channel                                       |
| 1873               | SPLC server error from Ncs_Open.                             | An error occurred during the initialization of the Soft-PLC Aps server.                                                                    | No error recovery possible!                                            | Serious system error    | System Restart                                                 |
| 1875               | SPLC server error during creating the mailbox.               | The Aps server needs a mail box to receive messages. The initialization of the mail box failed.                                            | No error recovery possible!                                            | Serious system error    | System Restart                                                 |
| 1876               | SPLC server error during initialization of SF3 services.     | During the transfer of the<br>service list to the Aps ser-<br>ver an error occurred (<br>Services for Soft-PLC<br>data access)             | No error recovery possible!                                            | Serious system<br>error | System Restart                                                 |
| 1877               | SPLC server error during initialization of APS services.     | An error occurred during<br>the transfer of the service<br>list to the Aps server.<br>(Services for logic ana-<br>lyzer)                   | No error recovery possible!                                            | Serious system<br>error | System Restart                                                 |
| 1878               | SPLC server error during reading MACODA parameter 206000003. | The server initialization failed due to a MACODA read error.                                                                               | No error recovery possible!                                            | Serious system error    | System Restart                                                 |
| 1879               | SPLC server error: No memory for LA.                         | For recording data the logic analyzer needs an internal buffer. The buffer creation failed.                                                | No error recovery possible!                                            | Part program<br>error   | System Restart                                                 |
| 1880               | SPLC server error during reading MACODA parameter 301000010. | An error occurred during detection of the number of bit coded auxiliary functions in Aps server initialization.                            | No error recovery possible!                                            | Serious system error    | System Restart                                                 |
| 1882               | SPLC server SendResponse from %s.                            | An error occurred during transmission of the response to the message "ApsGetData".                                                         | No error recovery possible!                                            | Serious system error    | System Restart                                                 |

| No                 | Error text                                                              | Cause                                                                                                    | Correction                       | Error class           | Reset mode               |
|--------------------|-------------------------------------------------------------------------|----------------------------------------------------------------------------------------------------|----------------------------------|-----------------------|--------------------------|
| 1897               | SPLC-Server SendRequest LA end of recording from RequestlaNewState.     | An error occurred during transmission of the response to a valid logic analyzer state at the end of recording.                                        | No error recovery possible!      | Minor system error    | System Restart           |
| 1898               | SPLC server SendRes-<br>ponse LA recording on<br>from RequestlaNewStat. | Storing the message of the logic analyzer state in a local container failed.                                                                          | No error recovery possible!      | Minor system error    | System Restart           |
| 1899               | SPLC server SendResponse LA invalid ID from RequestLaEndState.          | Storing the message of<br>the logic analyzer state at<br>the end of recording<br>failed.                                                              | No error recovery possible!      | Minor system error    | System Restart           |
| 1900               | SPLC server SendResponse end of recording from RequestLaEndState.       | An error occurred during transmission of recorded data from the logic analyzer to the client.                                                         | No error recovery possible!      | Minor system error    | System Restart           |
| 1901               | SPLC server SendResponse LA recording on from LaReqTransBuff.           | An error occurred during transmission of the response to the message "Transferbuffer" in the case where the logic analyzer recording is still active. | No error recovery possible!      | Minor system<br>error | System Restart           |
| 1902               | SPLC server SendResponse LA illegal offset from LaReqTransBuff.         | An error occurred during transmission of the response to the message "Transferbuffer" in the case where a wrong offset was transmitted.               | No error recovery possible!      | Minor system error    | System Restart           |
| 1903               | SPLC server SendResponse LA illegal size from LaReqTransBuff.           | An error occurred during transmission of the response to the message "Transferbuffer" in the case where a wrong number of data was demanded.          | No error recovery possible!      | Minor system<br>error | System Restart           |
| 1904               | SPLC server SendResponse LA data from La-<br>ReqTransBuff.              | An error occurred during transmission of the response to the message "Transferbuffer".                                                                | No error recovery possible!      | Minor system error    | System Restart           |
| 1905               | SPLC server SendResponse LA end of recording from Aps_La_Aufzeich.      | An error occurred during transmission of the response to the message "recording stop".                                                                | No error recovery possible!      | Minor system error    | System Restart           |
| 1907               | Wrong initialization of the CPL server.                                 | Internal software error.                                                                                                    | No error recovery possible!      | Minor system error    | System Restart           |
| 1908               | NCB error in CPL server.                                                | Internal software error.                                                                                                    | No error recovery possible!      | Minor system error    | System Restart           |
| 1909<br>to<br>1911 | Dead range %d inhibited.                                                | The programmed motion reached an inhibited area.                                                                                                    | Please modify your part program. | Part program<br>error | Reset of current channel |
| 1912               | Outside of working range %d.                                            | The programmed motion would exceed the indicated area                                                                                                 | Please modify your part program. | Part program<br>error | Reset of current channel |

| No   | Error text                                                                                          | Cause                                                                                                    | Correction                                                                                                    | Error class           | Reset mode                  |
|------|----------------------------------------------------------------------------------------------------|----------------------------------------------------------------------------------------------------|----------------------------------------------------------------------------------------------------|-----------------------|-----------------------------|
| 1935 | Active scaling function not allowed with switch of inclined plane.                                  | The scaling function refers to the active programming coordinate system. Therefore scaling must be switched off before changing an inclined plane. | Deactivate the scaling function well before changing the inclined plane.                                                                  | Part program<br>error | Reset of current<br>channel |
| 1936 | Cutter compensation not allowed with switch of inclined plane.                                      | The cutter compensation refers to actual plane. Therefore cutter compensation must be switched off before changing the inclined plane.             | Switch off the cutter com-<br>pensation by program-<br>ming G40 before switch-<br>ing the inclined plane.                                 | Part program<br>error | Reset of current<br>channel |
| 1937 | Zero offset and correction<br>of workpiece position not<br>allowed with inclined<br>plane function. | function is not allowed while an inclined plane is active.                                                                                         | You will find more information in your DIN programming instructions (chapter about function to define coordinate system transformations). | Part program<br>error | Reset of current<br>channel |
| 1938 | Invalid axis index programmed!                                                                      | The programmed oscillation axis is not a member of the channel.                                                                                    | Please use an oscillation axis which is member of the specified channel (oscillation axis is programmed by its physical axis index).      | Part program<br>error | Reset of current<br>channel |
| 1939 | Upper reversing point exceeds software travel limits!                                               | Upper reversing point violates the software travel limits defined in MA-CODA.                                                                      | Adjust either the programmed upper reversing point in part program or the software travel limits in MACODA.                               | Part program<br>error | Reset of current<br>channel |
| 1940 | No upper reversing point programmed!                                                                | For definition of an oscillation movement the upper reversing point is necessary.                                                                  | Please program the upper reversing point (syntax URP) together with G350 in the same NC block.                                            | Part program<br>error | Reset of current<br>channel |
| 1941 | Lower reversing point exceeds software travel limits!                                               | The lower reversing point of the oscillation function violates the software travel limits fixed in MACODA.                                         | Please change the lower reversing point in your part program or the software travel limits in MA-CODA.                                    | Part program<br>error | Reset of current channel    |
| 1942 | No lower reversing point programmed!                                                                | For definition of the oscillation movement the lower reversing point is necessary.                                                                 | Please program the lower<br>reversing point (syntax<br>LRP) together with G350<br>in the same NC block.                                   | Part program<br>error | Reset of current channel    |
| 1943 | Lower reversing point must be smaller than the upper reversing point!                               | For logical reasons the lower reversing point LRP must be smaller than the upper reversing point (URP).                                            | Please check the programming of the oscillation movement in NC block G350                                                                 | Part program<br>error | Reset of current<br>channel |
| 1944 | Neither feedrate nor oscillation frequency programmed!                                              | For an oscillation movement either the feedrate F or the oscillation frequency must be programmed.                                                 | Please program F or OF together with the other oscillation parameters in NC block G350                                                    | Part program<br>error | Reset of current channel    |

| No                 | Error text                                                                                                    | Cause                                                                                                  | Correction                                                                                                    | Error class           | Reset mode                                                     |
|--------------------|----------------------------------------------------------------------------------------------------|----------------------------------------------------------------------------------------------------|----------------------------------------------------------------------------------------------------|-----------------------|----------------------------------------------------------------|
| 1945               | No axis index programmed.                                                                                                   | Oscillation axis is missing within definition of an oscillation movement.                              | The oscillation axis must<br>be programmed together<br>with G350 by specifying<br>its physical axis index<br>with syntax OscAxis. | Part program<br>error | Reset of current<br>channel                                    |
| 1946               | Programming of the oscillation axis address is not allowed.                                                                 | While an axis is defined as an oscillation axis it's not allowed to program its regular address.       | Delete the explicit programming of the oscillation axis or switch off the oscillation, e.g. by programming G1.                    | Part program<br>error | Reset of current channel                                       |
| 1947               | Oscillation axis data not initialized.                                                                                      | An oscillation movement has been programmed (G301) while the oscillation parameters are not specified. | Before starting the oscillation movement, initialize the oscillation by programming G350 OscAxis URP LRP F / OF                   | Part program<br>error | Reset of current channel                                       |
| 1948<br>to<br>1951 | Insert block could not be generated!                                                                                        | The internal memory is exhausted. The memory needed for function G301 is not available by the system.  | If necessary reduce the<br>number of NC blocks for<br>block preparation in MA-<br>CODA or ask for BOSCH<br>service.               | Part program<br>error | Reset of current<br>channel                                    |
| 1952<br>to<br>1955 | BDS error %d.                                                                                                    | Subsystem BDS is in a state in which an abort is necessary.                                            | No error recovery possible!                                                                                                    | Serious system error  | System Restart                                                 |
| 1957               | System error in customer server (code lines %d %d).                                                                         | Internal software error.                                                                               | No error recovery possible!                                                                                                    | Minor system error    | System Restart                                                 |
| 1958               | Customer server: Error %d during sending NCS response.                                                                      | Internal software error.                                                                               | No error recovery possible!                                                                                                    | Serious system error  | System Restart                                                 |
| 1959               | Customer server: Error in<br>"Ncs_CsrCustomerRe-<br>quest(_A)". Missing cus-<br>tomer specific request<br>handler function. | Internal software error.                                                                               | No error recovery possible!                                                                                                    | Minor system error    | System Restart                                                 |
| 1960               | Local data for NC-function not available.                                                                                   | Internal software error.                                                                               | No error recovery possible!                                                                                                    | Part program error    | Reset of current channel                                       |
| 1961<br>to<br>1964 | NC Function could not be inserted.                                                                                          | Internal software error.                                                                               | No error recovery possible!                                                                                                    | Part program<br>error | Reset of current channel                                       |
| 1965               | Internal MMI error (%d %d) - further operation possible.                                                                    | Internal software error.                                                                               | No error recovery possible!                                                                                                    | MMI error             | in the Info dia-<br>log with softkey<br>"Delete warn-<br>ings" |
| 1966               | Internal MMI error (%d %d) - further operation possible.                                                                    | Internal software error.                                                                               | No error recovery possible!                                                                                                    | MMI error             | in the Info dia-<br>log with softkey<br>"Delete warn-<br>ings" |

| No                 | Error text                                                                                                | Cause                                                                                                    | Correction                                                                                                    | Error class           | Reset mode                                        |
|--------------------|----------------------------------------------------------------------------------------------------|----------------------------------------------------------------------------------------------------|----------------------------------------------------------------------------------------------------|-----------------------|---------------------------------------------------|
| 1967               | TCP/IP: Internet address in file "hosts" and local internet address in EE-PROM of the SNCI are different. | The internet address is stored at two places: 1. In the serial EEPROM of the SNCI (will be used by the monitor when loading the software). 2. In the file "hosts", which will be read by TCP/IP during system startup. The address in "hosts" will be found by using the system name from "SYSTEMID". When the internet address is set by the tool "tcpsetup" it will be stored in EEPROM and available for TCP/IP, but it is not yet stored in the file "hosts". The Address must be inserted in the file "hosts" either by editing the file or by using the tool"t3config" (that will create a file named "hosts" in the NC). The addresses may be different if only the files "hosts" or only the EEPROM is changed. | the tools "tcpsetup" or "T3Config" or adapt the address in the serial EE-PROM to the address found in the file "hosts" with a debugger monitor command or adapt the address in the file "hosts" with the editor to the address stored in the serial EEPROM. | Interface warning     | in the Info dialog with softkey "Delete warnings" |
| 1968               | Serial port for LSV2-DNC unavailable.                                                                     | Cannot activate<br>LSV2-DNC because no<br>serial port is available.                                                                                                    | The serial port is used by an other application and may not be used by LSV2-DNC.                                                                                                    | DNC error             | by mode<br>change                                 |
| 1969               | Axis %d: Wrong axis mode active.                                                                          | Wrong axis operation mode by interface input.                                                                                                    | Adjust another axis operation mode on the axis interface input.                                                                                                    | Part program<br>error | Reset of current channel                          |
| 1970               | Axis %d is used by another channel.                                                                       | An asynchronous axis started by another channel is still moving.                                                                                                    | Stop the asynchronous axis with channel control reset.                                                                                                    | Part program error    | Reset of current channel                          |
| 1971               | Synchronous axis of channel %d are not enabled.                                                           | A program has been selected during jog motion or reference motion.                                                                                                    | Wait until the axes have stopped or abort with channel control reset.                                                                                                    | Part program<br>error | Reset of current channel                          |
| 1972<br>to<br>1973 | Internal MMI error (%d<br>%d).                                                                            | Internal software error.                                                                                                    | No error recovery possible!                                                                                                    | MMI error             | System Restart                                    |
| 1974               | Internal MMI error (NO-MEM %d).                                                                           | Internal software error.                                                                                                    | No error recovery possible!                                                                                                    | MMI error             | System Restart                                    |
| 1975<br>to<br>1976 | Internal MMI error (%d %d).                                                                               | Internal software error.                                                                                                    | No error recovery possible!                                                                                                    | MMI error             | System Restart                                    |
| 1977               | Internal MMI error (NO-MEM %d).                                                                           | Internal software error.                                                                                                    | No error recovery possible!                                                                                                    | MMI error             | System Restart                                    |
| 1978               | DCIO: Internal error %d in DP slave firmware.                                                             | In DP-slave firmware an uncorrectable internal error has occurred.                                                                                                    | No error recovery possible!                                                                                                    | Interface error       | System Restart                                    |

| No                 | Error text                                                                                 | Cause                                                                                                    | Correction                                                                                                    | Error class           | Reset mode                                                                  |
|--------------------|--------------------------------------------------------------------------------------------|----------------------------------------------------------------------------------------------------|----------------------------------------------------------------------------------------------------|-----------------------|-----------------------------------------------------------------------------|
| 1979               | DCIO: Timeout.                                                                             | The NC requests an update of I/O data even though the data of the previous PLC cycle haven't yet been handled by the DCIO.                                                                                                    | No error recovery possible!                                                                                                    | Interface error       | System Restart                                                              |
| 1980               | DCIO: Configuration of DP slave failed.                                                    | The DCIO doesn't ac-<br>knowledge the DP-slave<br>configuration data.                                                                                                    | No error recovery possible!                                                                                                    | Interface error       | System Restart                                                              |
| 1981               | DP-slave watchdog error.                                                                   | Within an adjustable time period there must be at least one data exchange between DP-slave and master, otherwise time monitoring will respond. The monitoring is contained in the master-data file that will be sent to the slaves during system startup. | Check the master-data file of the concerning DP master!                                                                                                   | Interface error       | Reset of all<br>channels in<br>"DIAGNOS-<br>TICS" group op-<br>erating mode |
| 1982               | Data exchange on PRO-<br>FIBUS DP failed.                                                  | Data exchange between DP-master and DP-slave has failed or data exchange is No error recovery possible! at present. There might be an invalid master parameter set or connection interrupt.                                                               | Check the slave address, check the master-data file of the concerning DP master, check the connection to the DP master, check the state of the DP master! | Interface error       | Reset of all<br>channels in<br>"DIAGNOS-<br>TICS" group op-<br>erating mode |
| 1983               | APS: No memory for extended I/O.                                                           | Internal system error!                                                                                                    | No error recovery possible!                                                                                                    | Minor system error    | System Restart                                                              |
| 1984               | PXMON task not created.<br>Error %d.                                                       | Internal software error.                                                                                                    | No error recovery possible!                                                                                                    | Core system warning   | in the Info dia-<br>log with softkey<br>"Delete warn-<br>ings"              |
| 1985<br>to<br>1986 | Internal MMI error (%d<br>%d).                                                             | Internal software error.                                                                                                    | No error recovery possible!                                                                                                    | MMI error             | System Restart                                                              |
| 1987               | Internal MMI error (NO-<br>MEM %d).                                                        | Internal software error.                                                                                                    | No error recovery possible!                                                                                                    | MMI error             | System Restart                                                              |
| 1988               | DCIO: Old hardware revision.                                                               | The ASIC "ASPC2 Step<br>B" doesn't perform the<br>required consistency. At<br>least "ASPC2 Step C" is<br>required.                                                                                                    | The DCIO must be exchanged.                                                                                                    | Interface error       | System Restart                                                              |
| 1989               | Data of auxiliary function<br>%s in MACODA block %d<br>parameter %d are incon-<br>sistent. | Wrong input data in the indicated block parameter.                                                                                                    | Modify the indicated MA-<br>CODA parameter.                                                                                                    | Part program<br>error | Reset of current channel                                                    |
| 1990<br>to<br>1995 | NC configuration: Lisp error, invalid argument in file %s at line %d.                      | Faulty entry in the lisp file.                                                                                                    | Correct the syntax in the indicated lisp file.                                                                                                    | Part program<br>error | Reset of current channel                                                    |
| 1996               | NC configuration: Lisp error, NC job "%s" is missing in the subsystems.                    | Faulty entry in the lisp file.                                                                                                    | Correct the syntax in the indicated lisp file.                                                                                                    | Part program<br>error | Reset of current channel                                                    |
| 1997               | NC configuration: Lisp error, job "%s" is used modal and non-modal.                        | Faulty entry in the lisp file.                                                                                                    | Correct the syntax in the indicated lisp file.                                                                                                    | Part program<br>error | Reset of current channel                                                    |

| No                 | Error text                                                            | Cause                                                                                                    | Correction                                                                                                    | Error class             | Reset mode                                                     |
|--------------------|-----------------------------------------------------------------------|----------------------------------------------------------------------------------------------------|----------------------------------------------------------------------------------------------------|-------------------------|----------------------------------------------------------------|
| 1998               | Test-description file not found.                                      | KNB simulation software has been loaded; how-<br>ever, the simulation de-<br>scription file (e.g.<br>testc200.txt) is missing in<br>the system path. | Create the simulation description file and load it to the directory "userFE-PROM" or to the "root directory".                    | Minor system<br>error   | System Restart                                                 |
| 1999               | Master parameter file not found.                                      | The file of the master parameter set for PROFI-<br>BUS-DP doesn't exist in system path.                                                              | Copy the file to the "root directory" or to the "user FEPROM" and check the MACODA parameter 408000011.                          | Interface error         | System Restart                                                 |
| 2000               | One or more PROFIBUS DP slaves missing.                               | At least one of the slaves configured in the file of the master parameter set doesn't respond to the master's requests.                              | Check if all slaves are connected to the bus and if the correct master-data file is used.                                        | Interface warn-<br>ing  | System Restart                                                 |
| 2001               | Spindle %d is used by another channel.                                | The spindle has either been started in another channel by M3 or M4 or M19 or it is reserved by the NC functions G32 or G196.                         | Release the spindle in the corresponding channel, e.g. program M5. Look it up in the programmer's manual.                        | Part program<br>error   | Reset of current<br>channel                                    |
| 2002               | Spindle %d is used by another channel.                                | The spindle has either been started in another channel by M3 or M4 or M19 or it is reserved by the NC functions G32 or G196.                         | Release the spindle in the corresponding channel, e.g. program M5. Look it up in the programmer's manual.                        | Part program<br>warning | in the Info dia-<br>log with softkey<br>"Delete warn-<br>ings" |
| 2003<br>to<br>2006 | Internal MMI error (%d %d) - further operation possible.              | Internal software error.                                                                                                    | No error recovery possible!                                                                                                    | MMI error               | in the Info dia-<br>log with softkey<br>"Delete warn-<br>ings" |
| 2007               | Asynchronous axis %d has already been started.                        | The asynchronous axis has already been started by this channel and hasn't reached its end position.                                                  | Modify the part program. A new start can only be executed when the axis has stopped.                                             | Part program<br>error   | Reset of current channel                                       |
| 2008               | Tapping with spindle %d impossible.                                   | This spindle cannot be switched to rotary axis mode.                                                                                                 | For tapping a spindle needs to be configured as a spindle/axis in MA-CODA 100100001 and as a SERCOS-spindle in MACODA 104000001. | Part program<br>error   | Reset of current<br>channel                                    |
| 2009               | Main program has been modified.                                       | The selected program has either been modified or deleted.                                                                                            | Select the program again.                                                                                                    | Part program<br>error   | Reset of current channel                                       |
| 2010               | The subprogram "%s" referenced by the main program has been modified. | The selected program has either been modified or deleted.                                                                                            | Select the program again.                                                                                                    | Part program<br>error   | Reset of current channel                                       |
| 2011               | Axis classification of a channel axis is missing.                     | In the MACODA parameters the axis classification (parameter 701000030) is missing for an axis.                                                       | Assign axis classifications to all channel axes. Note: The axis classifications of all axes in one channel must be different.    | Part program<br>warning | in the Info dia-<br>log with softkey<br>"Delete warn-<br>ings" |

| No   | Error text                                                          | Cause                                                                                                    | Correction                                                                                                    | Error class             | Reset mode                                                                  |
|------|---------------------------------------------------------------------|----------------------------------------------------------------------------------------------------|----------------------------------------------------------------------------------------------------|-------------------------|-----------------------------------------------------------------------------|
| 2028 | Set actual value not allowed with zero offset active.               | For further information refer to the programmer's manual.                                                                                                    | Switch off all offsets be-<br>fore programming G92.                                                                                                    | Part program warning    | in the Info dia-<br>log with softkey<br>"Delete warn-<br>ings"              |
| 2029 | Customer specific error:<br>Aps_ErrorOn (%d, %d,<br>%d).            | Error from software PLC (subsystem KNS).                                                                                                    | No error recovery possible!                                                                                                    | PLC error               | Reset of all<br>channels in<br>"DIAGNOS-<br>TICS" group op-<br>erating mode |
| 2030 | Customer specific error:<br>Aps_ErrorOn_Perm (%d, %d, %d).          | Error from software PLC (subsystem KNS).                                                                                                    | No error recovery possible!                                                                                                    | PLC error               | System Restart                                                              |
| 2031 | Measuring probe has not been released.                              | Measuring probe must trigger within the G275 block.                                                                                                    | The distance programmed in the NC block must be sufficiently long that triggering and computation of the measuring value can be performed within this block.                             | Part program<br>warning | in the Info dia-<br>log with softkey<br>"Delete warn-<br>ings"              |
| 2032 | Interpolator-interrupt overrun. Runtime: %d .                       | The runtime of the interpolation interrupt exceeds the given cycle time. Interpolation cycles may be lost. Either too short a cycle time is configured or there are too many functions called during the period of interpolation.                                                                                                    | The NC configuration must be modified. The interpolator and SERCOS interrupt time must be increased, or functions called during the interpolation period must be removed or deactivated. | Core system warning     | in the Info dia-<br>log with softkey<br>"Delete warn-<br>ings"              |
| 2033 | Time Zone MACODA-pa-<br>rameter is invalid.                         | Invalid MACODA parameter defining time zone. The displayed time is identical with UTC time (Greenwich Mean Time). The time zone defines the offset between local time and UTC time and it defines whether there is daylight saving time or standard time. System time is identical with UTC time. For the display it will be converted to local time.        | Change the MACODA parameter                                                                                                    | Core system warning     | in the Info dialog with softkey "Delete warnings"                           |
| 2034 | Can't build internal system data structure to handle the time zone. | It's impossible to create an internal system data structure which will be used to convert UTC time into local time. If the structure is corrupted, the conversion in local time by using the function "local time" will not work. The wrong time is displayed. The cause for this error is probably an invalid MACODA parameter which defines the time zone. | Change the MACODA parameter                                                                                                    | Core system warning     | in the Info dialog with softkey "Delete warnings"                           |

| No                 | Error text                                                                     | Cause                                                                                     | Correction                                                       | Error class                  | Reset mode                                                                  |
|--------------------|--------------------------------------------------------------------------------|-------------------------------------------------------------------------------------------|------------------------------------------------------------------|------------------------------|-----------------------------------------------------------------------------|
| 2035<br>to<br>2037 | Lack of resources in block control.                                            | Block preparation requires too many resources.                                            | No error recovery possible!                                      | Part program error           | Reset of current channel                                                    |
| 2038               | Programming of "%s" and "%s" in one NC block is no possible.                   | It is not allowed to pro-<br>gram two or more NC<br>functions of the same<br>modal group. | Program only one of both NC functions.                           | Part program<br>error        | Reset of current channel                                                    |
| 2039<br>to<br>2040 | Unknown jump destination "%s".                                                 | Wrong name of jump<br>mark or jump mark<br>doesn't exist.                                 | Program a valid jump mark.                                       | Part program<br>error        | Reset of current channel                                                    |
| 2041<br>to<br>2042 | Jump destination missing.                                                      | Wrong name of jump<br>mark or jump mark<br>doesn't exist.                                 | Program a valid jump mark.                                       | Part program error           | Reset of current channel                                                    |
| 2043               | Axis %d: Reference point is not a hirth position.                              | The reference point must be a hirth position.                                             | Please reconfigure the SERCOS-parameters.                        | Part program error           | Reset of current channel                                                    |
| 2044<br>to<br>2045 | Programmed end point for %s-axis is no hirth position.                         | The programmed or cal-<br>culated axis coordinates<br>must be a hirth position.           | Please modify your part program.                                 | Part program error           | Reset of current channel                                                    |
| 2046               | Axis %d: Calculated end point is not a hirth position.                         | The programmed or calculated axis coordinates must be a hirth position.                   | Please modify your part program.                                 | Part program<br>error        | Reset of current channel                                                    |
| 2047               | Programmed position for %s-axis is not valid.                                  | A hirth place is always integer number.                                                   | Please modify your part program.                                 | Part program error           | Reset of current channel                                                    |
| 2048               | Programmed position for %s-axis is not valid.                                  | The programmed or cal-<br>culated axis coordinates<br>must be a hirth position.           | Please modify your part program.                                 | Part program error           | Reset of current channel                                                    |
| 2049               | Axis %d: A Hirth axis can-<br>not be member of a axis<br>coupling.             | A Hirth axis is selected as a slave of a coupling.                                        | Please check the part program.                                   | Part program error           | Reset of current channel                                                    |
| 2050               | Axis %d: A Hirth axis cannot be member of a axis coupling.                     | A Hirth axis is selected as a master of a coupling.                                       | Please check the part program.                                   | Part program error           | Reset of current channel                                                    |
| 2052               | Reference point deleted for %s-axis.                                           | Either the reference point is deleted in the drive or the service channel is reserved.    | Execute control reset and machine referencing.                   | Servo loop or<br>drive fault | Reset of all<br>channels in<br>"DIAGNOS-<br>TICS" group op-<br>erating mode |
| 2053               | System error during processing of MSD data (code %d %d).                       | Internal software error.                                                                  | No error recovery possible!                                      | MMI error                    | System Restart                                                              |
| 2055               | System axis %d has reached travel limit!                                       | An axis has been driven to its travel limits by using jog mode.                           | Move the axis off the travel limits in opposite direction.       | Part program warning         | in the Info dia-<br>log with softkey<br>"Delete warn-<br>ings"              |
| 2056               | Commanded incremental jog movement (Axis %d) would increase the travel limits! | The selected incremental motion would exceed the axis travel limit.                       | Select a motion that<br>doesn't exceed the axis<br>travel limit. | Part program warning         | in the Info dia-<br>log with softkey<br>"Delete warn-<br>ings"              |
| 2057               | Error %d reading MA-<br>CODA parameter %d.                                     | Internal software error.                                                                  | No error recovery possible!                                      | MMI error                    | System Restart                                                              |
| 2058               | System error in DLS event handler (%d %d).                                     | Internal software error.                                                                  | No error recovery possible!                                      | MMI error                    | System Restart                                                              |
| 2059               | Text missing.                                                                  | Internal software error.                                                                  | No error recovery possible!                                      | Serious system error         | System Restart                                                              |

| No   | Error text                                                              | Cause                                                                                                    | Correction                                                                                | Error class           | Reset mode                                                     |
|------|-------------------------------------------------------------------------|----------------------------------------------------------------------------------------------------|-------------------------------------------------------------------------------------------|-----------------------|----------------------------------------------------------------|
| 2060 | Synchronous axis of channel %d is temporary drive interpolated.         | Therefore axis cannot be reserved.                                                                                                    | Execute control reset. Attention: This will stop the drive controlled axis interpolation. | Part program<br>error | Reset of current channel                                       |
| 2061 | System axis %d is temporary drive interpolated.                         | In this state the axis can-<br>not be jogged.                                                                                                    | The axis must be switched to NC controlled interpolation.                                 | Part program<br>error | Reset of current channel                                       |
| 2062 | Insufficient memory for data areas of CPL programs.                     | Too large values for stack<br>and link table are defined<br>in MACODA block num-<br>ber 707000010 "Data<br>areas for CPL programs".                                                                                                    |                                                                                           | Part program warning  | Reset of current<br>channel                                    |
| 2063 | Can't access file "%s".                                                 | During access via net-<br>work, timeouts might oc-<br>cur inhibiting file access<br>to an already selected<br>file. The concerning file<br>might be deleted.                                                                                                    | The net load must be reduced.                                                             | Part program<br>error | Reset of current<br>channel                                    |
| 2064 | No more memory for in-<br>sertion of an axis reset<br>function!         | There are more than 15 coordinate modifying functions active.                                                                                                    | No error recovery possible!                                                               | Part program<br>error | System Restart                                                 |
| 2065 | Initialization of PROFIBUS controller failed.                           | Initialization of PROFI-BUS controller ISA_2P failed. For version V2.x an ISA_2P with CP5412-A1 is needed. In version V3 PROFIBUS FMS is not supported. From version V4.2.x an ISA_2P with PROFI board is needed. Difference: CP5412-A1 has glass fiber connectors whereas PROFI board has none. | Check the hardware and exchange it if necessary.                                          | DNC error             | System Restart                                                 |
| 2066 | PROFIBUS firmware file "%s" not found.                                  | Access to firmware file<br>needed by PROFI board<br>No error recovery pos-<br>sible!.                                                                                                    | No error recovery possible!                                                               | DNC error             | System Restart                                                 |
| 2067 | Can't set time zone envi-<br>ronment on one of the<br>hardware modules. | The system manager cannot send data for setting the time zone to one of the modules in the rack. During system startup, data will be transferred to the dual-port of each active module. At least one of the modules doesn't respond.                                                            | No error recovery possible!                                                               | Core system warning   | in the Info dia-<br>log with softkey<br>"Delete warn-<br>ings" |
| 2068 | Can't set date and time on one of the hardware modules.                 | The system manager cannot send data for setting date and time to one of the modules in the rack. During system startup, data will be transferred to the dual-port of each active module. At least one of the modules doesn't respond.                                                            | No error recovery possible!                                                               | Core system warning   | in the Info dia-<br>log with softkey<br>"Delete warn-<br>ings" |

| No   | Error text                                                                                                    | Cause                                                                                                    | Correction                                                                                                    | Error class            | Reset mode                                                     |
|------|----------------------------------------------------------------------------------------------------|----------------------------------------------------------------------------------------------------|----------------------------------------------------------------------------------------------------|------------------------|----------------------------------------------------------------|
| 2069 | PLC spindle order failed.                                                                                       | Commands from the PLC are handled by an internal channel. This channel is reserved, for example by an auxiliary function not yet acknowledged.                                                                                                    | The reserved channels have to be released by system control reset.                                                           | Part program<br>error  | Reset of current<br>channel                                    |
| 2070 | The actual maximum axis velocity is higher than MACODA parameter.                                               | Hostlib version: Servo error!                                                                                                    | Please check the prob-<br>lem. Possible reasons are<br>wrong contour vectors,<br>endpoints or feed limits.                   | Part program<br>error  | Reset of current channel                                       |
| 2071 | The actual axis slope acceleration is higher than MACODA parameter.                                             | Hostlib version: Servo error!                                                                                                    | Please check the prob-<br>lem. Possible reasons are<br>wrong contour vectors,<br>endpoints or feed limits.                   | Part program warning   | in the Info dia-<br>log with softkey<br>"Delete warn-<br>ings" |
| 2072 | Internal MMI error (%d %d).                                                                                     | Internal software error.                                                                                                    | No error recovery possible!                                                                                                  | MMI error              | System Restart                                                 |
| 2073 | Wrong format of DP master parameter file.                                                                       | Probably the file has been transferred in ASCII format.                                                                                                    | Copy the correct file to the root directory or to the user FEPROM.                                                           | Interface error        | System Restart                                                 |
| 2074 | Missing module address in DP master parameter file.                                                             | Configuration file was created by WinDp without the module addresses.                                                                                                    | Correct the DP master parameter file by means of "WinDp" and copy it to the directory root directory or to the user FE-PROM. | Interface error        | System Restart                                                 |
| 2075 | Modification of database<br>file: Error during file han-<br>dling operations (NCS-<br>Code %d, FSR-Code<br>%d). | Protocol and source files for modification of the database file are checked for existence and access rights and renamed by NCS functions. During this check an error occurred.                                                                       | No error recovery possible!                                                                                                  | Minor system<br>error  | System Restart                                                 |
| 2076 | Modification of database<br>file: Error code %d from<br>database kernel. See log<br>files for details.          | The function DBVRE-CONF or DBVDDL of the database kernel returned the indicated error code during database modification. For the meaning of the error code look up the BAPAS database manual. Protocol and source files contain further information. | No error recovery possible!                                                                                                  | Minor system<br>error  | System Restart                                                 |
| 2077 | Can't initialize page-level protection.                                                                         | The initialization of page-<br>level protection failed. Ei-<br>ther the central page<br>table couldn't be created<br>or activation of the MMU<br>failed. The system runs<br>without memory protec-<br>tion.                                          | No error recovery possible!                                                                                                  | Core system<br>warning | in the Info dia-<br>log with softkey<br>"Delete warn-<br>ings" |

| No                 | Error text                                                                                        | Cause                                                                                                    | Correction                                                                                                    | Error class             | Reset mode                  |
|--------------------|---------------------------------------------------------------------------------------------------|----------------------------------------------------------------------------------------------------|----------------------------------------------------------------------------------------------------|-------------------------|-----------------------------|
| 2078               | Error during initialization of tool database: you can define a maximum number of %d data records. | The number of places defined in file "toolprms.xxx" in groups 1 to 30 is too great.                                                                                       | You can modify the maximum number of data records. For more information see manual 'Tool management – Parameterization, 'Database parameterization' section. | Minor system<br>error   | System Restart              |
| 2079               | Too much report requests in tool data server.                                                     | Internal software error.                                                                                                    | No error recovery possible!                                                                                                    | MMI error               | System Restart              |
| 2080               | Internal MMI-Error in tool management (%d, %d).                                                   | Internal software error.                                                                                                    | No error recovery possible!                                                                                                    | MMI error               | System Restart              |
| 2081               | CPL axis function: Index of channel axis is too big (max. 8)!                                     | No more than 8 axes may be configured per channel.                                                                                                    | Program an axis index less than or equal to 8.                                                                                                    | Part program error      | Reset of current channel    |
| 2082               | CPL axis function: Index of system axis is too big (max. 16)!                                     | No more than 16 axes may be configured in the system.                                                                                                    | Program an axis index less than or equal to 16.                                                                                                    | Part program<br>error   | Reset of current channel    |
| 2083               | Abort event without possibility to abort.                                                         | The block controller received a command to terminate but it is not able to execute the command.                                                                           | No error recovery possible!                                                                                                    | Serious system error    | System Restart              |
| 2084<br>to<br>2086 | Too many files open.                                                                              | There are either too many levels in subprogram call chain or too many files are opened by CPL at the same time.                                                           | Open less files at the same time. Reduce the subprogram call chain. Increase the concerning MACODA parameter.                                                | Part program<br>error   | Reset of current<br>channel |
| 2087               | Multiple opened file %s.                                                                          | Internal software error.<br>Attempt to open a file that<br>is already open. A file<br>close operation failed or<br>is missing.                                            | No error recovery possible!                                                                                                    | Part program<br>error   | Reset of current<br>channel |
| 2088               | File operations in channel %d are not permitted.                                                  | A file open operation, e.g. by a subprogram call, is not approved in an auxiliary channel.                                                                                | File operations are not allowed within an auxiliary channel.                                                                                                 | Part program<br>error   | Reset of current channel    |
| 2089               | Insufficient free memory space.                                                                   | The reserved memory in SRAM for saving error messages of critical system errors and startup messages is too small. The error will only occur during the developing phase. | No error recovery possible!                                                                                                    | Serious system<br>error | System Restart              |
| 2090<br>to<br>2092 | Can't create page table for task %s .                                                             | There is not enough memory left to create the page table for a task. The page table is needed for the memory protection performed by memory management unit (MMU).        | No error recovery possible!                                                                                                    | Serious system<br>error | System Restart              |

| No                 | Error text                                                                                                    | Cause                                                                                                    | Correction                                                                                      | Error class           | Reset mode                                                     |
|--------------------|----------------------------------------------------------------------------------------------------|----------------------------------------------------------------------------------------------------|-------------------------------------------------------------------------------------------------|-----------------------|----------------------------------------------------------------|
| 2093               | Watchdog error on module in slot %d .                                                                                | The watchdog logic on a hardware module of the NC recognized an error. The error was transferred to the system manager module in slot 0 (SMNC, SMNB, SNCI,) via system bus and an NMI was triggered. The reaction of the system manager module depends on the type of module that sent the error. The reaction reaches from "no reaction" up to "Ready signal off".             | No error recovery possible!                                                                     | Hardware error        | in the Info dialog with softkey "Delete warnings"              |
| 2094               | Can't activate the MMU.  Memory protection is not active.                                                            | The memory management unit (MMU) cannot be activated. The system runs without memory protection. Stack and data of each task are not protected against write access. Unused address ranges are not controlled. There are multiple causes: insufficient memory for creating the page table, error when activating the MMU, and so on. Except for this, the system runs normally. | No error recovery possible!                                                                     | Core system warning   | in the Info dia-<br>log with softkey<br>"Delete warn-<br>ings" |
| 2095               | The maximum jog-block count (%d) is reached. Any further jog-block won't be remembered.                              | The number of blocks to be executed in jog mode is greater than applied in MACODA.                                                                                                    | Increase the appropriate value in the MACODA parameters.                                        | Part program warning  | by mode<br>change                                              |
| 2096<br>to<br>2098 | Internal error during insertion of a NC function.                                                                    | Software error.                                                                                                    | No error recovery possible!                                                                     | Part program<br>error | Reset of current channel                                       |
| 2099               | Channel %d is busy waiting in CPL or for interface signals, please close CPL or set corresponding interface signals. | The concerning channel doesn't accept one of the commands "return to path" or "cancel distance" because it is waiting for digital input signals or CPL is active.                                                                                                    | Stop CPL and set interface signals.                                                             | Part program<br>error | by mode<br>change                                              |
| 2100               | Out of memory.                                                                                                    | No more free memory.                                                                                                    | The software applications that need channel memory have to be redesigned.                       | Minor system error    | System Restart                                                 |
| 2101               | No valid data for automatic tapping retraction.                                                                      | Only automatic retraction is available when tapping was interrupted by control reset.                                                                                                    | Please use manual retraction.                                                                   | Part program<br>error | Reset of current channel                                       |
| 2102               | No direction of rotation programmed.                                                                                 | Tapping requires specification of the spindle rotation direction.                                                                                                    | The rotation direction is always commanded by M3 (right-hand thread) and M4 (left-hand thread). | Part program<br>error | Reset of current channel                                       |

| No   | Error text                                                                                                   | Cause                                                                                                    | Correction                                                                                                    | Error class            | Reset mode                                                     |
|------|----------------------------------------------------------------------------------------------------|----------------------------------------------------------------------------------------------------|----------------------------------------------------------------------------------------------------|------------------------|----------------------------------------------------------------|
| 2103 | Tapping retraction:<br>Spindle %d is not in C-<br>axis mode.                                                 | Tapping retraction must be initialized with G9321.                                                                                                    | Please modify the part<br>program. Insert a new<br>line with G9321.                                                                                | Part program<br>error  | Reset of current channel                                       |
| 2104 | Tapping retraction,<br>spindle %d : SERCOS<br>secondary operation<br>mode 1 is wrong config-<br>ured.        | Drive controlled switching must not be activated in S-0-0033.                                                                                                    | Bit 8 must not be set in<br>S-0-0033.<br>Hint: S-0-0033 is local-<br>ized in the SERCOS-file<br>for phase 2.                                       | Part program<br>error  | Reset of current<br>channel                                    |
| 2105 | No channel axis enabled for measuring probe.                                                                 |                                                                                                    | One axis in channel must<br>be enabled for measuring<br>probe function (MACODA<br>parameter 100300012).                                            | Part program<br>error  | Reset of current channel                                       |
| 2106 | Error on digital high speed output.                                                                          | On writing the digital outputs a voltage fault was recognized.                                                                                                    | Check the high speed outputs on the DCIO and check the connector for short circuit or open connection. If necessary exchange the defect component. | Interface warn-<br>ing | in the Info dia-<br>log with softkey<br>"Delete warn-<br>ings" |
| 2107 | Switching the NC block via high speed input: Missing or wrong parameter.                                     | A high speed input must<br>be specified. E.g.: G575<br>HS3=1.                                                                                                    | Please modify the part program.                                                                                                    | Part program<br>error  | Reset of current channel                                       |
| 2108 | Switching of NC block via<br>high speed input: Wrong<br>interpolation type.                                  | The G-code for switching the NC block via digital high speed input is approved exclusively with real linear blocks (G0, G1, G10, G11). Blocks without motion are not approved. Within a part program the same condition is also valid for the next block. | Please check and modify the part program.                                                                                                    | Part program<br>error  | Reset of current<br>channel                                    |
| 2109 | Switching of NC block via<br>high speed-Input: Internal<br>error: %s is already used<br>by another function. | Internal software error.                                                                                                    | No error recovery possible!                                                                                                    | Part program<br>error  | Reset of current channel                                       |
| 2110 | Switching NC block via<br>high speed input: Wrong<br>interpolation type in next<br>NC block.                 | The G-code for switching the NC block via digital high speed input is approved exclusively with real linear blocks (G0, G1, G10, G11). Blocks without motion are not approved. Within a part program the same condition is also valid for the next block. | Please modify the part program.                                                                                                    | Part program<br>error  | Reset of current<br>channel                                    |
| 2111 | Switching of NC block via<br>high speed input: Look<br>ahead could not be exe-<br>cuted.                     | Because of a pro-<br>grammed or implicit WAIT<br>the next NC block could<br>not be read.                                                                                                    | If possible, delete the WAIT command. Please note that some N -functions include a implicit WAIT.                                                  | Part program<br>error  | Reset of current<br>channel                                    |
| 2112 | Cutter Compensation: No method for contour transition active.                                                | NC function cutter compensation (G41/G42) has no valid method to handle contour transitions.                                                                                                    | Test whether the NC function G68 (circular arc) or G69 (intersection) is active.                                                                   | Part program<br>error  | Reset of current channel                                       |

| No   | Error text                                                                        | Cause                                                                                                    | Correction                                                                                                    | Error class           | Reset mode                  |
|------|-----------------------------------------------------------------------------------|----------------------------------------------------------------------------------------------------|----------------------------------------------------------------------------------------------------|-----------------------|-----------------------------|
| 2113 | Cutter Compensation: No valid analysis quadrant found.                            | Internal error: G41/G42 didn't find a valid analysis quadrant to compute a contour transition for the concerning geometry.              | No error recovery possible!                                                                                                    | Part program<br>error | Reset of current<br>channel |
| 2114 | Cutter compensation: No more look ahead possible.                                 | Block control cannot<br>make available the re-<br>quired number of blocks<br>that G41/G42 needs for<br>look ahead .                     | Check the adjusted look ahead for Cutter compensation (G500 VS) as well as the adjusted look ahead for the system (MACODA parameter or programmed "PREPNUM"). It may be necessary to increase the memory reserved for the channel. | Part program<br>error | Reset of current<br>channel |
| 2115 | Cutter Compensation:<br>Tool change only for linear contour segments<br>possible. | There was an attempt to modify either tool radius or direction of cutter compensation while circular or helical motion was active.      | Modify the part program so that a change of the compensation direction or of the tool radius will only be active on linear contour segments.                                                                                       | Part program<br>error | Reset of current<br>channel |
| 2116 | Cutter compensation: No compensation direction for insert block.                  | Internal error: G41/G42 failed in generating an insertion block, because a valid shift direction for cutter compensation was not found. | Modify the part program so that a change of the compensation direction or of the tool radius will only be active on linear contour segments.                                                                                       | Part program<br>error | Reset of current<br>channel |
| 2117 | No act/deactivation of compensation in circles possible.                          | Cutter compensation can exclusively be switched on or off while linear motion is active.                                                | Modify the part program so that switching on and off of the cutter compensation occurs in a linear contour segment.                                                                                                    | Part program<br>error | Reset of current<br>channel |
| 2118 | Unknown geometry classification for cutter compensation.                          | Cutter compensation<br>works exclusively on lin-<br>ear, circular or helical ele-<br>ments.                                             | Modify the part program so that during active cutter compensation only linear circular or helical elements are programmed.                                                                                                    | Part program<br>error | Reset of current channel    |
| 2119 | Cutter compensation:<br>G40 straight after<br>G41/G42 not valid.                  | This programming is use-<br>less, because cutter com-<br>pensation is switched off<br>immediately after it is ac-<br>tivated.           | Check your part program.                                                                                                    | Part program<br>error | Reset of current channel    |
| 2120 | Cutter compensation:<br>Tool radius bigger than<br>circle radius.                 | There might be a collision. For inside circle compensation the tool radius must be smaller than the contour circle radius.              | Change the applied tool.<br>Use a smaller cutter.                                                                                                    | Part program<br>error | Reset of current channel    |
| 2121 | Cutter compensation:<br>Circle without movement<br>programmed.                    | The programmed coordinates for a circular motion are identical to those of the previous block.                                          | Check the programming of your part program. Hint: Only with center point programming is possible for full circles.                                                                                                    | Part program<br>error | Reset of current channel    |
| 2122 | Correction activation only for linear segments possible.                          | There was an attempt to activate cutter compensation although no linear motion was active.                                              | Modify your part program in such a way that the cutter compensation is always switched on in a linear segment.                                                                                                    | Part program<br>error | Reset of current channel    |

| No                 | Error text                                           | Cause                                                                                                    | Correction                                                                                                    | Error class           | Reset mode                                                     |
|--------------------|------------------------------------------------------|----------------------------------------------------------------------------------------------------|----------------------------------------------------------------------------------------------------|-----------------------|----------------------------------------------------------------|
| 2143               | Correction number for tool radius invalid.           | Range for tool radius compensation: D1 D48.                                                                                       | Program a D value in the range between 1 and 48.                                                                             | Part program error    | Reset of current channel                                       |
| 2144               | Modal subprogram call without link table.            | A modal subprogram is called in a program that's selected in DIN mode.                                                            | Link programs completely.                                                                                                    | Part program<br>error | Reset of current channel                                       |
| 2145               | Bad firmware version for ISA_2-PROFI.                | The firmware version of the FMS controller ISA_2-PROFI is wrong.                                                                  | Provide a hardware module with the correct firmware version.                                                                 | Hardware error        | System Restart                                                 |
| 2146<br>to<br>2150 | Installation of DCIO driver failed.                  | Internal system error!                                                                                                    | No error recovery possible!                                                                                                  | Serious system error  | System Restart                                                 |
| 2151               | One or more PROFIBUS DP slaves missing.              | At least one of the slaves configured in the file of the master parameter set doesn't respond to the master's requests.           | Check if all slaves are connected to the bus and if the correct master-data file is used.                                    | Interface warning     | System Restart                                                 |
| 2152               | Master parameter file not found.                     | The file of the master parameter set for PROFIBUS-DP doesn't exist in system path.                                                | Copy the file to the "root directory" or to the "user FEPROM" and check the MACODA parameter 408000011.                      | Interface error       | System Restart                                                 |
| 2153               | Wrong format of DP master parameter file.            | Probably the file has been transferred in ASCII format.                                                                           | Copy the correct file to the root directory or to the user FEPROM.                                                           | Interface error       | System Restart                                                 |
| 2154               | Missing module address in DP master parameter file.  | Configuration file was created by WinDp without the module addresses.                                                             | Correct the DP master parameter file by means of "WinDp" and copy it to the directory root directory or to the user FE-PROM. | Interface error       | System Restart                                                 |
| 2155               | Unknown error during PROFIBUS DP configuration (%d). | During DP-master configuration an unknown error occurred.                                                                         | No error recovery possible!                                                                                                  | Interface error       | System Restart                                                 |
| 2156               | System error in subsystem DIO (Error Codes %d %d).   | Internal software error.                                                                                                    | No error recovery possible!                                                                                                  | Minor system error    | System Restart                                                 |
| 2157               | Invalid value of MACODA parameter %d.                | The indicated MACODA parameter has an invalid value. The value range defined in MACODA is discarded.                              | Enter MACODA value and keep the specified range.                                                                             | Interface error       | System Restart                                                 |
| 2158               | Subprogram name for 'G%d' is missing.                | The subprogram name is missing in MACODA.                                                                                         | Enter subprogram name in MACODA.                                                                                             | Part program error    | Reset of current channel                                       |
| 2159               | Subprogram name for 'M%d' is missing.                | The subprogram name is missing in MACODA.                                                                                         | Enter subprogram name in MACODA.                                                                                             | Part program error    | Reset of current channel                                       |
| 2160               | Subprogram name is missing for %s.                   | The subprogram name is missing in MACODA.                                                                                         | Enter subprogram name in MACODA.                                                                                             | Part program error    | Reset of current channel                                       |
| 2161               | Programmed transition angle is not valid!            | Only angles in the range from 0 to 50 degrees are allowed.                                                                        | Program a transition angle between 0 and 50 degrees.                                                                         | Part program error    | Reset of current channel                                       |
| 2162               | No access to file cpldlg05.dlg.                      | The file cpldlg05.dlg<br>doesn't have the correct<br>access rights. The ac-<br>cess right must be set to<br>execute "x" at least. | Set access right execute "x" to file cpldlg05.dlg.                                                                           | MMI error             | in the Info dia-<br>log with softkey<br>"Delete warn-<br>ings" |

| No                 | Error text                                                               | Cause                                                                                                    | Correction                                                                                                    | Error class           | Reset mode                  |
|--------------------|--------------------------------------------------------------------------|----------------------------------------------------------------------------------------------------|----------------------------------------------------------------------------------------------------|-----------------------|-----------------------------|
| 2163               | Conflicting addresses for digital I/Os.                                  | MACODA parameters for inputs and outputs are wrong (MACODA group 4075). The allocated addresses lead to overlapping address ranges.                                                                                 | Correct MACODA parameter.                                                                                                    | Interface error       | System Restart              |
| 2164               | Conflicting addresses for<br>digital I/Os and PROFI-<br>BUS DP.          | The addresses defined for inputs and outputs (MACODA group 4075) overlap with the addresses defined for PROFIBUS DP (see master parameter set).                                                                     | Check MACODA parameter and master-data file and correct the conflicting addresses.                                                                                                   | Interface error       | System Restart              |
| 2165               | Analog I/O of DCIOs missing.                                             | This DCIO card is a version without analog inputs or outputs.                                                                                                    | Change hardware module DCIO against another hardware version.                                                                                                    | Interface error       | System Restart              |
| 2166               | Conflicting addresses for<br>central I/Os and PROFI-<br>BUS DP           | The addresses (MA-CODA group 4075) defined for I/Os or PROFI-BUS-DP (see master parameter set) inputs and outputs are overlapping with the addresses of central input/output.                                       | Check MACODA-Parameter, master-data file and the addresses of central I/O and correct the conflicting addresses.                                                                     | Interface error       | System Restart              |
| 2167               | Tool already destroyed contour while activating the cutter compensation. | The radius of the selected tool is so big that during activation of the cutter tool compensation the programmed contour would be destroyed.                                                                         | Adjust your part program accordingly or use a smaller tool.                                                                                                    | Part program<br>error | Reset of current<br>channel |
| 2168               | Program for channel %d in channel %d started.                            | The program has been selected in the wrong channel.                                                                                                    | Start the program in the right channel.                                                                                                    | Part program<br>error | Reset of current channel    |
| 2169<br>to<br>2170 | Cutter compensation will delete block because of detected collision.     | NC block lies between<br>the collision points. A col-<br>lision occurs when a loop<br>is detected for the com-<br>puted offset contour<br>within the selected plane<br>and within the adjusted<br>look-ahead range. | sion out of the look ahead<br>range. 2. Reduce the<br>look-ahead range with<br>G500. 3. Switch off colli-<br>sion monitoring (G544).<br>4. Check if a program-<br>ming error exists. |                       | Reset of current<br>channel |
| 2171               | No memory for %s-command.                                                | For the execution of this command internal memory is needed. But there is no more memory available.                                                                                                    | It is necessary to make more memory available for the system for example by decreasing the number of channels or by using another hardware module.                                   | Part program<br>error | Reset of current<br>channel |
| 2172               | Minimum 3 axis needed for "inclined plane function".                     | The machine type is not appropriate for the functionality "inclined plane".                                                                                                    | No error recovery possible!                                                                                                    | Part program<br>error | Reset of current channel    |

| No   | Error text                                                               | Cause                                                                                                    | Correction                                                                                                   | Error class           | Reset mode                  |
|------|--------------------------------------------------------------------------|----------------------------------------------------------------------------------------------------|----------------------------------------------------------------------------------------------------|-----------------------|-----------------------------|
| 2173 | Wrong value at master axis.                                              | The value at the master axis name in the NC block must be 1, 0 or -1.                                                                                                    | Adjust syntax in NC program.                                                                                 | Part program<br>error | Reset of current channel    |
| 2174 | Slave axis %d is already<br>master axis of another<br>axis union.        | A master axis may not be used as slave axis in another axis union.                                                                                                    | Delete first the axis union of the programmed axis in the NC program. The slave axis can then be programmed. | Part program<br>error | Reset of current<br>channel |
| 2175 | More than one master axis programmed.                                    | An attempt was made to create more than one axis union in the NC block or the syntax for a slave axis is wrong. The name of the slave axis must be followed by a parameter list in parentheses.                                | Adjust syntax in NC program.                                                                                 | Part program<br>error | Reset of current<br>channel |
| 2176 | Couple factor and modulo values of axes %d and %d don't match.           | A coupling of modulo axes via a linear coupling relation requires that the modulo values Mm and Ms of the master and the slave axis respectively obey the equation Mm*k mod Ms = 0, where k is the programmed coupling factor. | Adjust the coupling factor or the axis modulo values (MACODA parameter).                                     | Part program<br>error | Reset of current channel    |
| 2177 | Inadmissible coupling of non-modulo axis %d to modulo axis %d.           | It is No error recovery possible! to couple a non-modulo axis to a modulo axis via a linear coupling relation.                                                                                                    | Define master axis as<br>non-modulo axis in MA-<br>CODA or perform cou-<br>pling via a coupling table.       | Part program<br>error | Reset of current channel    |
| 2178 | Coupling table of slave axis %d is not suited for linear master axis %d. | The master axis is a linear axis. The x-values of the points in the coupling table still have an angular unit (ident number #11).                                                                                              | Change value at the indicated ident number in the coupling table.                                            | Part program<br>error | Reset of current channel    |
| 2179 | Coupling table of slave axis %d is not suited for rotary master axis %d. | The master axis is a rotary axis. The x-values of the points in the coupling table still have a length unit (ident number #11).                                                                                                | Change value at the indicated ident number in the coupling table.                                            | Part program<br>error | Reset of current channel    |
| 2180 | Coupling table unsuitable for linear slave axis.                         | The slave axis is a linear axis. The y-values of the points in the coupling table still have an angular unit (ident number #12).                                                                                               | Change value at the indicated ident number in the coupling table.                                            | Part program<br>error | Reset of current channel    |
| 2181 | Coupling table unsuitable for rotary slave axis.                         | The slave axis is a rotary axis. The y-values of the points in the coupling table still have a length unit (ident number #12).                                                                                                 | Change value at the indicated ident number in the coupling table.                                            | Part program<br>error | Reset of current<br>channel |

| No   | Error text                                                                                                  | Cause                                                                                                    | Correction                                                               | Error class             | Reset mode                  |
|------|----------------------------------------------------------------------------------------------------|----------------------------------------------------------------------------------------------------|--------------------------------------------------------------------------|-------------------------|-----------------------------|
| 2182 | Wrong period in coupling table for slave axis %d and master axis %d.                                        | The master axis is a modulo axis with modulo value Mm (drive parameter). The period p in the coupling table must therefore obey the equation Mm mod $p = 0$ .                                                                                                    | Change period (x-value of last point) in the coupling table.             | Part program<br>error   | Reset of current<br>channel |
| 2183 | Inadmissible non-periodic function in coupling table for slave axis %d and master axis %d.                  | The master axis is a modulo axis. The function in the coupling table must therefore be periodic (ident number #20 1).                                                                                                    | Change value at the indicated ident number in the coupling table.        | Part program<br>error   | Reset of current channel    |
| 2184 | Programmed coupling<br>relation for slave axis %d<br>is not consistent with first<br>negative travel limit. | A motion of the master axis over the total definition range of the coupling table would lead to a slave axis motion reaching its first negative travel limit.                                                                                                    | Change programmed coupling relation or the values in the coupling table. | Part program<br>error   | Reset of current<br>channel |
| 2185 | Programmed coupling<br>relation for slave axis %d<br>is not consistent with first<br>positive travel limit. | A motion of the master axis over the total definition range of the coupling table would lead to a slave axis motion reaching its first positive travel limit.                                                                                                    | Change programmed coupling relation or the values in the coupling table. | Part program<br>error   | Reset of current<br>channel |
| 2186 | Programmed coupling<br>relation for slave axis %d<br>is not consistent with first<br>positive travel limit. | A motion of the master axis over the total definition range of the coupling table would lead to a slave axis motion reaching its second negative travel limit.                                                                                                    | Change programmed coupling relation or the values in the coupling table. | Part program<br>error   | Reset of current<br>channel |
| 2187 | Programmed coupling relation for slave axis %d is not consistent with second positive travel limit.         | A motion of the master axis over the total definition range of the coupling table would lead to a slave axis motion reaching its second positive travel limit.                                                                                                    | Change programmed coupling relation or the values in the coupling table. | Part program<br>error   | Reset of current<br>channel |
| 2188 | NC Function could not be inserted.                                                                          | The NC function "axis coupling off"couldn't be inserted. Internal software error.                                                                                                    | No error recovery possible!                                              | Part program<br>error   | Reset of current channel    |
| 2189 | Valid dynamic limit for master axis %d not found.                                                           | An axis coupling via a coupling table with cubic spline interpolation between the points leads to an additional acceleration (radial acceleration) of the slave axis. In order to keep the slave axis acceleration below its MA-CODA value the master axis maximum velocity as well as its acceleration must be decreased. The internal algorithm didn't find a valid solution. | Perform a dry run with reduced feed rate before the final machining.     | Part program<br>warning | Reset of current<br>channel |

| No   | Error text                                                                            | Cause                                                                                                    | Correction                                                                                                    | Error class           | Reset mode                  |
|------|---------------------------------------------------------------------------------------|----------------------------------------------------------------------------------------------------|----------------------------------------------------------------------------------------------------|-----------------------|-----------------------------|
| 2190 | Axis coupling: File name<br>%s too long.                                              | From the coupling table name the name of the spline table including the directory path is deduced. This resulting file name is too long.                                                         | Use a shorter name for<br>the coupling table. Ac-<br>cordingly the resulting<br>spline table name will be<br>shorter. | Part program<br>error | Reset of current<br>channel |
| 2191 | Coupling table %s doesn't exist.                                                      | The coupling table indicated in the NC block wasn't found in the subprogram search path. The search path (MACODA parameter) is wrong or the file doesn't exist.                                  | Modify the indicated file or copy it to the search path or change the search path.                                    | Part program<br>error | Reset of current<br>channel |
| 2192 | Error accessing file %s. Detailed code: %d %d.                                        | Function Ncs_Fsr_path_open returned an error.                                                                                                    | No error recovery possible!                                                                                           | Part program error    | Reset of current channel    |
| 2193 | Error closing file %s. Detailed code: %d %d.                                          | Function Ncs_Fsr_close returned an error.                                                                                                    | No error recovery possible!                                                                                           | Part program error    | Reset of current channel    |
| 2194 | File %s couldn't be created.                                                          | Function Ncs_Fsr_open returned an error.                                                                                                    | No error recovery possible!                                                                                           | Part program error    | Reset of current channel    |
| 2195 | Error in coupling table %s: Wrong type of interpolation between points.               | The interpolation type (ident number #1) in the coupling table is wrong. It may have the values 1 or 3.                                                                                          | Change value at the indicated ident number in the coupling table.                                                     | Part program<br>error | Reset of current channel    |
| 2196 | Error in coupling table %s: x-value of the first point not equal to zero.             | The coupling table contains a period (ident number #20) greater than zero. The x-value of the first point must therefore be zero.                                                                | Set the x-value of the first point or period to zero.                                                                 | Part program<br>error | Reset of current channel    |
| 2197 | Axis coupling: Calculation of spline coefficients failed.                             | For the indicated coupling table in the NC block spline coefficients must be calculated and inserted in the corresponding spline-table file. The calculation failed due to a non-specific error. | No error recovery possible!                                                                                           | Part program<br>error | Reset of current<br>channel |
| 2198 | Error in coupling table %s: First and last point have different y-values.             | The function in the coupling table is periodic (ident number #20 1). The y-values of the first and last point must hence be equal.                                                               | Set the y-value of the first<br>point equal to the y-value<br>of the last point or set the<br>period to zero.         | Part program<br>error | Reset of current<br>channel |
| 2199 | No master axis programmed.                                                            | Missing syntax element $<$ axname $><$ n $>$ with n = 1, 0 or -1.                                                                                                    | Please check and modify the part program.                                                                             | Part program<br>error | Reset of current channel    |
| 2200 | Error in coupling table %s: x-value of point %d is greater than the succeeding value. | The x-values in the indicated coupling table are not in ascending order.                                                                                                    | Sort points in coupling table in ascending order of the x-values.                                                     | Part program<br>error | Reset of current channel    |
| 2201 | Error in coupling table %s: Wrong unit for y-values (ident number #%d).               | The unit of the y-values (ident number #12) is wrong.                                                                                                    | Change value at the indicated ident number in the coupling table.                                                     | Part program error    | Reset of current channel    |

| No   | Error text                                                   | Cause                                                                                                    | Correction                                                                                                    | Error class             | Reset mode                  |
|------|--------------------------------------------------------------|----------------------------------------------------------------------------------------------------|----------------------------------------------------------------------------------------------------|-------------------------|-----------------------------|
| 2202 | Error in coupling table %s: Unknown ident number #%d.        | The indicated coupling table contains an unknown ident number. The ident number is ignored.                                                                                                    | Discard the ident number from the coupling table or use a newer software version that recognizes this ident number. | Part program<br>warning | Reset of current channel    |
| 2203 | General read error in file %s, line %d.                      | The interpretation of the indicated file has been interrupted before the file end. This might be caused by a syntax error in the indicated line.                                                                                                    | Check file syntax.                                                                                                  | Part program<br>error   | Reset of current<br>channel |
| 2204 | Error in coupling table %s: No or too few points defined.    | The coupling table must contain at least two points for linear interpolation between the points. For cubic spline interpolation it must contain at least three points.                                                                                                    | Define points in the indicated coupling table.                                                                      | Part program<br>error   | Reset of current<br>channel |
| 2205 | Error in coupling table %s: General syntax error in line %d. | The interpretation of the indicated file has been interrupted before the file end. This might be caused by a syntax error in the indicated line.                                                                                                    | Check file syntax.                                                                                                  | Part program<br>error   | Reset of current<br>channel |
| 2206 | Slave axis %d has a zero maximum velocity step change.       | A coupling table with linear interpolation between the points leads to velocity step changes of the slave axis if the master axis moves with constant velocity. Therefore the maximum velocity of the master axis is reduced so that the slave axis doesn't exceed its maximum velocity step change (MACODA parameter). A zero step change of the slave axis wouldn't therefore allow any motion of the master axis. |                                                                                                    | Part program<br>error   | Reset of current channel    |
| 2207 | Inadmissible motion for slave axis %d.                       | In the NC program a motion was programmed for a coupled axis. This is not allowed.                                                                                                    | Please check and modify the part program.                                                                           | Part program<br>error   | Reset of current channel    |
| 2208 | No table for inclined plane activated.                       | On activating an inclined plane a corresponding table must be selected.                                                                                                    | Create table and select it in the part program via G22 ID.                                                          | Part program error      | Reset of current channel    |
| 2209 | Illegal tool axis %d.                                        | The tool axis doesn't exist or is part of the working plane.                                                                                                    | Correct tool axis number in part program or in MA-CODA parameter 705000210.                                         | Part program<br>error   | Reset of current channel    |
| 2210 | Selected tool axis %d has wrong axis type.                   | The tool axis type in part program or in MACODA parameter 705000210 is not rotary or endless.                                                                                                    | Modify the axis type or select another tool axis.                                                                   | Part program<br>error   | Reset of current channel    |

| No   | Error text                                                               | Cause                                                                                                    | Correction                                                                                                    | Error class           | Reset mode                  |
|------|--------------------------------------------------------------------------|----------------------------------------------------------------------------------------------------|----------------------------------------------------------------------------------------------------|-----------------------|-----------------------------|
| 2211 | Offset angle out of range (-180+180).                                    | The programmed angle in the part program is invalid.                                                                                                    | Modify the offset angle in the part program.                                                                                                    | Part program<br>error | Reset of current channel    |
| 2212 | Difference of the tool axis position is too large.                       | Because of a WAIT block<br>an intersection block<br>couldn't be inserted.                                                                                                    | Insert a block without motion after the WAIT block.                                                                                                    | Part program<br>error | Reset of current channel    |
| 2213 | G131 is programmed together with an axis motion.                         | There is another axis programmed beside the tool axis.                                                                                                    | Remove wrongly programmed axes from block.                                                                                                    | Part program error    | Reset of current channel    |
| 2214 | Selected operation mode not valid for oscillation function.              | Oscillation function is not suitable for single step or single program block.                                                                                                    | Select operation mode automatic or single block.                                                                                                    | Part program error    | Reset of current channel    |
| 2215 | Before switching<br>G41-G42 a move com-<br>mand must be pro-<br>grammed. | A move command must<br>be programmed inside<br>the block before cutter<br>compensation switch.                                                                                            | Please program the switch of cutter compensation side after a block with a move command.                                                                   | Part program<br>error | Reset of current<br>channel |
| 2216 | Writing of external zero offset via CPL has been interrupted.            | During writing of the external zero offset data via CPL, the PLC also tried to write them. Attention: The correction data in the NC is now inconsistent and must be re-initialized.       | Please check your part<br>and PLC program for a<br>possible conflict during<br>the writing/reading of the<br>external correction data<br>(timing problem). | Part program<br>error | Reset of current<br>channel |
| 2217 | Reading of external zero offset data via CPL has been interrupted.       | During reading of the external zero offset data via CPL, the PLC also tried also to write them. Attention: The correction data in the NC is now inconsistent and must be re-initialized.  | Please check your part<br>and PLC program for a<br>possible conflict during<br>the writing/reading of the<br>external correction data<br>(timing problem). | Part program<br>error | Reset of current<br>channel |
| 2218 | Writing of external length correction via CPL has been interrupted.      | During writing of the external length correction data via CPL, the PLC also tried to write them. Attention: The correction data in the NC is now inconsistent and must be re-initialized. | Please check your part<br>and PLC program for a<br>possible conflict during<br>the writing/reading of the<br>external correction data<br>(timing problem). | Part program<br>error | Reset of current channel    |
| 2219 | Reading of external length correction via CPL has been interrupted.      | During reading of the external length correction data via CPL, the PLC also tried to write them. Attention: The correction data in the NC is now inconsistent and must be re-initialized. | Please check your part<br>and PLC program for a<br>possible conflict during<br>the writing/reading of the<br>external correction data<br>(timing problem). | Part program<br>error | Reset of current<br>channel |
| 2220 | Writing of external cutter data via CPL has been interrupted.            | During writing of the external cutter radius via CPL, the PLC also tried to write them. Attention: The correction data in the NC is now inconsistent and must be re-initialized.          | Please check your part<br>and PLC program for a<br>possible conflict during<br>the writing/reading of the<br>external correction data<br>(timing problem). | Part program<br>error | Reset of current<br>channel |

| No   | Error text                                                                       | Cause                                                                                                    | Correction                                                                                                    | Error class           | Reset mode                  |
|------|----------------------------------------------------------------------------------|----------------------------------------------------------------------------------------------------|----------------------------------------------------------------------------------------------------|-----------------------|-----------------------------|
| 2221 | Reading of external cutter<br>radius correction via CPL<br>has been interrupted. |                                                                                                    | Please check your part<br>and PLC program for a<br>possible conflict during<br>the writing/reading of the<br>external correction data<br>(timing problem). | Part program<br>error | Reset of current<br>channel |
| 2222 | Symmetry 0 not allowed.                                                          | Symmetry 0 programmed.                                                                                                    | Modify part program.                                                                                                    | Part program error    | Reset of current channel    |
| 2223 | G350 not allowed while oscillation (G301) is active.                             | Changing the oscillation parameters is not allowed while an oscillation is still active.                                                                        | Program G1 together with G350 and activate G301 again in the following block.                                                                              | Part program<br>error | Reset of current channel    |
| 2224 | Spindle %d is not configured.                                                    | Internal software error.                                                                                                    | No error recovery possible!                                                                                                    | Part program error    | Reset of current channel    |
| 2225 | Spindle couple %d is not activated.                                              | The programmed function works only with a spindle couple.                                                                                                    | Please check your part program.                                                                                                    | Part program<br>error | Reset of current channel    |
| 2226 | %s: Parameter %s is missing.                                                     | The printed parameter is needed by the NC function.                                                                                                    | Please modify the part program.                                                                                                    | Part program error    | Reset of current channel    |
| 2227 | Only 4 spindle couples are allowed.                                              | A spindle couple > 4 is programmed.                                                                                                    | Please check the part program.                                                                                                    | Part program error    | Reset of current channel    |
| 2228 | The maximum Input value is: %f .                                                 | The maximum input range is exceeded.                                                                                                    | Please modify your part program. Use a value within the allowed range.                                                                                     | Part program error    | Reset of current channel    |
| 2229 | Spindle %d: SERCOS secondary operation mode 2 is wrong configured.               | S-0-0034 must be configured with position-interface.                                                                                                    | Please modify S-0-0034.<br>Hint: S-0-0034 is localized in the SERCOS-file for phase 2.                                                                     | Part program<br>error | Reset of current channel    |
| 2230 | Invalid value for a SCC-parameter.                                               | Information about valid values and its meaning can be taken from the DIN Programming manual.                                                                    | Please check and modify the part program.                                                                                                    | Part program<br>error | Reset of current channel    |
| 2231 | Master and slave are identical.                                                  | A spindle can not be a master and a slave at the same time.                                                                                                    | Please check your part program.                                                                                                    | Part program error    | Reset of current channel    |
| 2232 | SpindleCoupleConfiguration: Only one NC-function is allowed per line.            | SCD (SpCoupleDistance),<br>SCSW(SpCoupleSync-Window) or<br>SCEW(SpCoupleSyncEr-rorWindow) cannot be<br>used together in one NC-Block. Please split the<br>line. | Please check your part program.                                                                                                    | Part program<br>error | Reset of current channel    |
| 2233 | Spindle %d: SERCOS<br>S-0-0047 is missing in<br>S-0-0024(MDT).                   | A position controlled spindle needs the S-0-0047 as a part of the MDT.                                                                                          | Please modify the SER-<br>COS configuration file for<br>phase 2.                                                                                           | Part program<br>error | Reset of current channel    |
| 2234 | Spindle %d: Gear switch is not allowed while position interface is active.       | Switching the spindle gear is only available with a speed controlled spindle (SDOM Sx=0).                                                                       | Please check your part program.                                                                                                    | Part program<br>error | Reset of current channel    |

| No   | Error text                                                        | Cause                                                                                                    | Correction                                                                                                    | Error class           | Reset mode                                                     |
|------|-------------------------------------------------------------------|----------------------------------------------------------------------------------------------------|----------------------------------------------------------------------------------------------------|-----------------------|----------------------------------------------------------------|
| 2235 | Spindle %d is not a slave.                                        | SCPO (SpCouplePos-<br>Offset) is only available<br>for slave spindles.                                              | Please check your part program.                                                                                           | Part program error    | Reset of current channel                                       |
| 2236 | Spindle couple %d:<br>Changing test mode de-<br>activates Couple. | Changing test mode de-<br>activates a spindle cou-<br>pling.                                                        | Rebuild the spindle couple.                                                                                               | Part program warning  | in the Info dia-<br>log with softkey<br>"Delete warn-<br>ings" |
| 2237 | Spindle couple %d: Master index is not allowed                    | The programmed spindle does not exist or this spindle is not a SERCOS-spindle (Macoda 1040 0000 1).                 | Please modify the part program.                                                                                           | Part program<br>error | Reset of current channel                                       |
| 2238 | Spindle couple %d: No common speed range.                         | All couple members need a common speed range.                                                                       | If possible select a suitable gear for each spindle.                                                                      | Part program<br>error | Reset of current channel                                       |
| 2239 | %s-Axis is not program-<br>mable in channel %d                    | Axis belongs to an axis group of another channel. It cannot be programmed in this channel.                          | Axis is programmable in another channel.                                                                                  | Part program<br>error | Reset of current channel                                       |
| 2240 | Geometry corrections not existing for Aux-Channels/CPL-Channels.  | Geometry corrections are always assigned to a fixed production channel.                                             | Please start program in a production channel.                                                                             | Part program<br>error | Reset of current channel                                       |
| 2241 | Index for external correction group is not valid!                 | Internal error                                                                                                    | Please call for Bosch service!                                                                                            | Part program error    | Reset of current channel                                       |
| 2242 | Direction index for ext.<br>length correction is not<br>valid!    | Internal error                                                                                                    | Please call for Bosch service!                                                                                            | Part program<br>error | Reset of current channel                                       |
| 2243 | Index for external correction group is not valid!                 | Internal error                                                                                                    | Please call for Bosch service!                                                                                            | Part program error    | Reset of current channel                                       |
| 2244 | Wrong type for group 1 external correction data.                  | The correction type of the actual external correction data does not conform to the correction type fixed in MACODA. | Please transfer external correction data with same correction type as fixed in MACODA or change MACODA's correction type. | Part program<br>error | Reset of current channel                                       |
| 2245 | Wrong type for group 2 external correction data.                  | The correction type of the actual external correction data does not conform to the correction type fixed in MACODA. | Please transfer external correction data with same correction type as fixed in MACODA or change MACODA's correction type. | Part program<br>error | Reset of current channel                                       |
| 2246 | Drill Axis: Invalid correction group programmed.                  | Only correction groups 1 and 2 exist.                                                                               | Please program CG1 for correction group 1 or CG2 for correction group 2.                                                  | Part program<br>error | Reset of current channel                                       |
| 2247 | More than 8 axis configured in one channel.                       | Maximum of 8 axes can be assigned to one channel.                                                                   | Please change your set-<br>tings for MACODA pa-<br>rameter 1003 0000 2.                                                   | Part program<br>error | Reset of current channel                                       |
| 2248 | L1 correction assigned to an axis with other correction.          | Only one correction value is allowed for each axis.                                                                 | Assign maximum of 1 correction to each axis.                                                                              | Part program<br>error | Reset of current channel                                       |
| 2249 | L2 correction assigned to an axis with other correction.          | Only one correction value is allowed for each axis.                                                                 | Assign maximum of 1 correction to each axis.                                                                              | Part program error    | Reset of current channel                                       |
| 2250 | L3 correction assigned to an axis with other correction.          | Only one correction value is allowed for each axis.                                                                 | Assign maximum of 1 correction to each axis.                                                                              | Part program<br>error | Reset of current channel                                       |

| No                 | Error text                                                    | Cause                                                                                                    | Correction                                                                                                    | Error class             | Reset mode                                                     |
|--------------------|---------------------------------------------------------------|----------------------------------------------------------------------------------------------------|----------------------------------------------------------------------------------------------------|-------------------------|----------------------------------------------------------------|
| 2251               | H correction is assigned to an axis with other correction.    | Only one correction value is allowed for each axis.                                                                                                    | Assign maximum of 1 correction to each axis.                                                                     | Part program<br>error   | Reset of current channel                                       |
| 2252<br>to<br>2253 | The H correction is assigned to at least 2 axes!              | A different tool correction must be assigned to each axis.                                                                                                    | Please assign no more than one correction direction to a channel axis.                                           | Part program<br>error   | Reset of current channel                                       |
| 2254<br>to<br>2255 | The L1 correction is assigned to at least 2 axes!             | A different tool correction must be assigned to each axis.                                                                                                    | Please assign no more than one correction direction to a channel axis.                                           | Part program error      | Reset of current channel                                       |
| 2256<br>to<br>2257 | The L2 correction is assigned to at least 2 axes!             | A different tool correction must be assigned to each axis.                                                                                                    | Please assign no more than one correction direction to a channel axis.                                           | Part program error      | Reset of current channel                                       |
| 2258<br>to<br>2259 | The L3 correction is assigned to at least 2 axes!             | A different tool correction must be assigned to each axis.                                                                                                    | Please assign no more than one correction direction to a channel axis.                                           | Part program<br>error   | Reset of current channel                                       |
| 2260               | Invalid value for argument<br><select> (command TC).</select> | Valid input for argument<br><select>: 1=L3/H correction, 2=radius, 3=L1 correction, 4=L2 correction, 5=orientation, 6=correction type.</select>                      | Please program a valid value.                                                                                    | Part program<br>error   | Reset of current<br>channel                                    |
| 2261               | TCP/IP: can't open ethernet device.                           | No access to the Ethernet<br>Device. Can't initialize the<br>hardware. Causes: hard-<br>ware problem, or not<br>enough dynamic memory.                               | No error recovery possible!                                                                                      | Interface warn-<br>ing  | in the Info dia-<br>log with softkey<br>"Delete warn-<br>ings" |
| 2262               | TCP/IP: Error %d at startup of TCP/IP.                        | Error during startup of TCP/IP. Network communication is impossible. For a detailed error description the parameter refers to the error number in the wera database. | No error recovery possible!                                                                                      | Serious system<br>error | System Restart                                                 |
| 2263               | No Pointer for KNS access %d.                                 | APS task could not determine pointer to KNS init and KNS main function.                                                                                              | Check entries in module kns_main.c.                                                                              | Minor system error      | System Restart                                                 |
| 2264               | Punching is not activated.                                    | Punching can be used in<br>the NC program only if it<br>is applicated in MA-<br>CODA.                                                                                | Modify the indicated MA-<br>CODA parameter and ini-<br>tiate a new system<br>startup.                            | Part program<br>error   | Reset of current channel                                       |
| 2265<br>to<br>2266 | Error on opening file "%s". Errno= %d.                        | Axis coupling couldn't open the indicated spline-<br>or coupling-table file, as the function fopen re-<br>turned an error.                                           | No error recovery possible!                                                                                      | Part program<br>error   | Reset of current channel                                       |
| 2267               | Spindle %d: Reference point is unknown.                       | A position controlled spindle needs to know the c-axis reference point for spindle orientation and spindle coupling.                                                 | The reference point can<br>be approached by spindle<br>orientation (M19) in<br>speed controlled spindle<br>mode. | Part program<br>error   | Reset of current channel                                       |
| 2268               | Spindle %d is no internal spindle.                            | This function is only for SERCOS and analog spindles available.                                                                                                    | No error recovery possible!                                                                                      | Part program error      | Reset of current channel                                       |
| 2269               | Internal error of axis configuration (usr data not free)      | Control internal error in axis assignment tables.                                                                                                    | Please call your Bosch service                                                                                   | Part program error      | Reset of current channel                                       |

| No   | Error text                                                          | Cause                                                                                                    | Correction                                                                                                   | Error class           | Reset mode                  |
|------|---------------------------------------------------------------------|----------------------------------------------------------------------------------------------------|----------------------------------------------------------------------------------------------------|-----------------------|-----------------------------|
| 2270 | Programmed axis classification not valid!                           | tions are allowed: 1, 2, 3, 10, 20, 30, 100, 200, 300, 999.                                                                                                    | Please program a valid value for axis classification.                                                        | Part program<br>error | Reset of current channel    |
| 2271 | A certain classification is programmed at least twice.              | With exception of classifi-<br>cation 999 all other axis<br>classification should only<br>be assigned a maximum<br>of once per channel.                                                                           | Please assign the axis classifications 1, 2, 3, 10, 20, 30, 100, 200 and 300 a maximum of once per channel.  | Part program<br>error | Reset of current<br>channel |
| 2272 | No write access on this file system possible                        | There is no access with CPL commands to the file system because of missing access rights.                                                                                                    | Use another file system or change the access rights of the file system.                                      | Part program<br>error | Reset of current channel    |
| 2273 | Area monitoring: Inadmissible system axis number for area %d.       | The value of at least one of the MACODA parameters 800200001 or 800200002 doesn't correspond to a valid system axis number.                                                                                       | Correct the MACODA value.                                                                                    | Part program<br>error | Reset of current<br>channel |
| 2274 | Area monitoring: Area %d has no valid type.                         | The MACODA-Value<br>800200031 doesn't corre-<br>spond to an admissible<br>area type. Admissible are<br>the values 1 and 2.                                                                                        | Correct the MACODA value.                                                                                    | Part program<br>error | Reset of current<br>channel |
| 2275 | System axis %d position beyond area %d                              | On activating a working area, the axes are already positioned beyond this area.                                                                                                    | Deactivate the area and drive the axes to allowed positions or adapt the area.                               | Part program<br>error | Reset of current channel    |
| 2276 | Area monitoring: Inadmissible area index %d.                        | The area index programmed with one of the syntax elements AREA-DEF() or AREAVALID() exceeds the allowed range. The allowed range lies between 0 and the number of elements created in MACODA parameter 800200031. | Correct the faulty part program.                                                                             | Part program<br>error | Reset of current<br>channel |
| 2277 | Area monitoring: System axes for area %d not in the active channel. | The attempt to program an area failed because the system axis dimensions of this area that are adjusted in MACODA (800200001, 800200002) don't belong to the active channel.                                      | Either modify the NC program or adapt the parameters (800200001, 80020002) in MACODA and restart the system. | Part program<br>error | Reset of current<br>channel |
| 2278 | Area monitoring: Actual-Positions can't be read.                    | Reading the actual Positions wasn't successful after several attempts because the interpolation interrupt interrupted the reading Task each time.                                                                 | No error recovery possible!                                                                                  | Part program<br>error | Reset of current channel    |
| 2279 | Area monitoring: More than one axis is jogged.                      | More than one axis is jogged while a dead area is active. Area monitoring is No error recovery possible!.                                                                                                    | Jog the axes separately.                                                                                     | Part program<br>error | Reset of current channel    |

be changed.

| No   | Error text                                                            | Cause                                                                                                    | Correction                                                                | Error class           | Reset mode                  |
|------|-----------------------------------------------------------------------|----------------------------------------------------------------------------------------------------|---------------------------------------------------------------------------|-----------------------|-----------------------------|
| 2297 | Internal error: Too many axes for return to path!                     | The block processing unit tries to return to path for more axes than configured in the actual channel.                                                                                                    | service team.                                                             | Part program<br>error | Reset of current<br>channel |
| 2298 | Internal configuration error: Axis missing in channel axis list!      | After each new axis configuration the axis configurator generates a packed axis structure. Inside of this structure an invalid missing axis was detected.                                                     | Please call your Bosch service team.                                      | Part program<br>error | Reset of current<br>channel |
| 2299 | Internal error: Not enough memory for storing of geometry data.       | While leaving the pro-<br>grammed contour, geom-<br>etry of the actual block<br>will be stored inside block<br>data. The reserved size<br>of memory in not suffi-<br>cient for the active geom-<br>etry type. | Please program a valid value for axis classification.                     | Part program<br>error | Reset of current<br>channel |
| 2300 | An invalid value for symmetry has been programmed.                    | For symmetry of tangential tool orientation only some special inputs are valid (please look at your programming manual).                                                                                      | Please program a valid value for symmetry of tangential tool orientation. | Part program<br>error | Reset of current<br>channel |
| 2301 | Programmed offset angle is not valid.                                 | The valid range of the tangential tool orientation is from >-180 up to <=180 Degrees.                                                                                                    | Check your part program.                                                  | Part program<br>error | Reset of current channel    |
| 2302 | Internal error: no correction method for actual block available.      | While leaving the programmed contour the milling tool correction must be inverted. For the actual block no evaluation instructions exist.                                                                     | Please program a valid value for axis classification.                     | Part program<br>error | Reset of current<br>channel |
| 2303 | Axis transfer: Coupled axis %d is missing in channel.                 | An axis of an axis union has been discarded from the actual channel by the function "axis transfer".                                                                                                    | De-couple axis before axis transfer.                                      | Part program<br>error | Reset of current channel    |
| 2304 | Tangential tool guidance:<br>Tool axis %d not any<br>more in channel. | The orientation axis of tangential tool guidance was removed from the actual channel by the function axis transfer.                                                                                           | Switch off tangential tool guidance before the axis transfer.             | Part program<br>error | Reset of current channel    |
| 2305 | Error on opening file<br>"%s". Errno= %d.                             | Axis coupling couldn't open the indicated spline-<br>or coupling-table file, as the function fopen re-<br>turned an error.                                                                                    | No error recovery possible!                                               | Part program<br>error | Reset of current channel    |
| 2306 | Error closing file "%s".                                              | Function fclose returned an error.                                                                                                    | No error recovery possible!                                               | Part program error    | Reset of current channel    |
| 2307 | General read error in file "%s".                                      | An error occurred during reading the number of splines.                                                                                                    | No error recovery possible!                                               | Part program<br>error | Reset of current channel    |

| No                 | Error text                                                          | Cause                                                                                                    | Correction                                                                                                   | Error class           | Reset mode                  |
|--------------------|---------------------------------------------------------------------|----------------------------------------------------------------------------------------------------|----------------------------------------------------------------------------------------------------|-----------------------|-----------------------------|
| 2308               | Because of G76 incremental programming for %s-axis is not allowed.  | Inconsistent programming: an explicit incremental programming by usingI (e.g. XI) or the IC() attribute is not allowed together with G76.                                                                         | Please program axis with its logical axis name and without any attribute.                                    | Part program<br>error | Reset of current channel    |
| 2309               | Area monitoring: Inadmissible area index %d.                        | The area index programmed with one of the syntax elements AREA-DEF() or AREAVALID() exceeds the allowed range. The allowed range lies between 0 and the number of elements created in MACODA parameter 800200031. | Correct the faulty part program.                                                                             | Part program<br>error | Reset of current<br>channel |
| 2310               | Area monitoring: Area %d has no valid type.                         | AREADEF was called with an invalid parameter                                                                                                    | Modify part program.                                                                                         | Part program error    | Reset of current channel    |
| 2311<br>to<br>2312 | Area monitoring: System axes for area %d not in the active channel. | The attempt to program an area failed because the system axis dimensions of this area that are adjusted in MACODA (800200001, 800200002) don't belong to the active channel.                                      | Either modify the NC program or adapt the parameters (800200001, 80020002) in MACODA and restart the system. | Part program<br>error | Reset of current<br>channel |
| 2313               | Area monitoring: Second parameter is wrong or missing               | The attempt to program an area failed because the system axis dimensions of this area that are adjusted in MACODA (800200001, 800200002) don't belong to the active channel.                                      | Either modify the NC program or adapt the parameters (800200001, 80020002) in MACODA and restart the system. | Part program<br>error | Reset of current<br>channel |
| 2314               | Area monitoring: Axis of area %d not in channel                     | An active area shall be monitored whereas its dimensions do not belong to the channel.                                                                                                    | Deactivate the concerning areas.                                                                             | Part program<br>error | Reset of current channel    |
| 2315               | System error in subsystem NCS (detail codes %d %d)                  | Internal software error.                                                                                                    | No error recovery possible!                                                                                  | Minor system error    | System Restart              |
| 2316<br>to<br>2317 | Area monitoring: Inadmissible area index %d.                        | The area index programmed with one of the syntax elements AREA-DEF() or AREAVALID() exceeds the allowed range. The allowed range lies between 0 and the number of elements created in MACODA parameter 800200031. | Correct the faulty part program.                                                                             | Part program<br>error | Reset of current<br>channel |
| 2318               | Axes of area %d are not referenced                                  | A monitoring area shall<br>be activated, whose ap-<br>propriate system axes are<br>not referenced.                                                                                                    | Reference the axes first .                                                                                   | Part program<br>error | Reset of current channel    |
| 2319               | gantry axis %d pro-<br>grammed as a slave axis                      | Gantry axis may not be programmed as a slave.                                                                                                    | Modify the part program.                                                                                     | Part program error    | Reset of current channel    |

| No                 | Error text                                                                    | Cause                                                                                                    | Correction                                                                                                    | Error class                  | Reset mode                                                     |
|--------------------|-------------------------------------------------------------------------------|----------------------------------------------------------------------------------------------------|----------------------------------------------------------------------------------------------------|------------------------------|----------------------------------------------------------------|
| 2320               | Gantry homing: Input sig-<br>nal "Axis inhibit" misses<br>for axis %d         | The input signal "jog axis" for homing must not be set before the signal "feed hold" is set.                                                                                                    | Modify the PLC program.                                                                                                    | Part program<br>error        | Reset of current channel                                       |
| 2321               | Gantry homing: Homing<br>parameters for axes are<br>different, master axis %d | In the SERCOS files<br>p3lin*.scs the bit 7 of pa-<br>rameter S-0-0147 is dif-<br>ferent for several axes.                                                                                                    | The parameter S-0-0147 of the axes must be adapted in the concerning SERCOS-Files p3lin*.scs and a SERCOS startup must be performed.                                                           | Part program<br>error        | Reset of current<br>channel                                    |
| 2322               | Gantry homing: Input sig-<br>nal "Axis inhibit" misses<br>for axis %d         | The input signal "jog axis" for homing must not be set before the signal "feed hold" is set.                                                                                                    | Modify the PLC program.                                                                                                    | Part program<br>error        | Reset of current channel                                       |
| 2323<br>to<br>2324 | Gantry homing: SERCOS error for axis %d                                       | Homing has been stopped by the drive due to an error.                                                                                                    | Perform control reset. If necessary perform system or SERCOS startup.                                                                                                    | Servo loop or drive fault    | Reset of current channel                                       |
| 2325               | Gantry couple: Torque limit exceeded, master axis %d                          | The maximum value for<br>the torque summary of all<br>axes, adjusted in MA-<br>CODA, is exceeded.                                                                                                    | Perform control reset. If<br>necessary perform sys-<br>tem or SERCOS startup.                                                                                                    | Servo loop or drive fault    | Reset of current channel                                       |
| 2326               | Gantry axes: startup error                                                    | During system startup one of the following errors occurred: The homing parameters of several axes are different (SERCOS parameter S-0-0147 Bit 7). The actual positions of the axes could not be read from SERCOS because SERCOS startup failed. | Correct the SERCOS parameter S-0-0147 in the file p3lin*.scs if necessary and perform a system startup or SERCOS startup.                                                                      | Servo loop or<br>drive fault | NCS_WEA_SE<br>RCOSRE-<br>SET_C                                 |
| 2327               | Stroke monitoring: Stroke has not been released.                              | After stroke release the acknowledge "stroke runs" wasn't received within the time fixed in MACODA.                                                                                                    | Check punch control and cables to the DCIO.                                                                                                    | Part program warning         | in the Info dia-<br>log with softkey<br>"Delete warn-<br>ings" |
| 2328               | Stroke monitoring: Stroke has not been finished.                              | The stroke was not finished within the time fixed in MACODA, i.e. the 0-1 change of the fast input signal "Stroke doesn't run" was missing.                                                                                                    | Check punch control and cables to the DCIO.                                                                                                    | Part program<br>warning      | in the Info dia-<br>log with softkey<br>"Delete warn-<br>ings" |
| 2329<br>to<br>2330 | Gantry homing: Homing not activated for axis %d                               | Homing has not been started simultaneously for all axes of a gantry bond.                                                                                                    | If the digital outputs are not handled correctly modify the PLC program. Check whether the axes are reserved by different channels. In this case NC cycles and NC program have to be modified. | Part program<br>error        | Reset of current<br>channel                                    |
| 2331<br>to<br>2332 | %s-Axis cannot be in-<br>serted in channel                                    | The programmed axis name cannot determine an axis.                                                                                                    | Modify part program.                                                                                                    | Part program<br>error        | Reset of current channel                                       |
| 2333               | Invalid axis name                                                             | Programmed axis name starts neither with a number nor a letter.                                                                                                    | Modify part program.                                                                                                    | Part program<br>error        | Reset of current channel                                       |

| No                 | Error text                                                             | Cause                                                                                                    | Correction                                                                                                    | Error class           | Reset mode                                                     |
|--------------------|------------------------------------------------------------------------|----------------------------------------------------------------------------------------------------|----------------------------------------------------------------------------------------------------|-----------------------|----------------------------------------------------------------|
| 2334               | Invalid axis name %s                                                   | The programmed axis name cannot determine an axis.                                                                                                    | Modify part program.                                                                                                    | Part program<br>error | Reset of current channel                                       |
| 2335               | Invalid axis number %d                                                 | The programmed axis number cannot determine an axis.                                                                                                    | Modify part program.                                                                                                    | Part program error    | Reset of current channel                                       |
| 2336<br>to<br>2337 | %s-Axis cannot be re-<br>moved from channel                            | The programmed axis name cannot determine an axis.                                                                                                    | Modify part program.                                                                                                    | Part program<br>error | Reset of current channel                                       |
| 2338               | asynchronous axis pro-<br>grammed as slave                             | Programming G590 a slave axis was selected that doesn't belong to the active channel.                                                                                                    | Correct the part program or assign the axis to the concerning channel.                                                                                                    | Part program<br>error | Reset of current channel                                       |
| 2339               | Error in the %d-th entry of type %s in the machine simulation file %s. | The machine simulation file is wrong.                                                                                                    | Use tool SimuDat to read and correct the machine simulation file.                                                                                                    | Minor system error    | System Restart                                                 |
| 2340               | Machine simulation: No memory for buffer %s.                           | Not enough memory to interpret the machine simulation file.                                                                                                    | No error recovery possible. Please call your Bosch service.                                                                                                    | Minor system<br>error | System Restart                                                 |
| 2341               | No valid entry in the machine simulation file %s.                      | The machine simulation file is empty or doesn't contain valid line types.                                                                                                    | Use tool SimuDat to read and correct the machine simulation file.                                                                                                    | Minor system<br>error | System Restart                                                 |
| 2342               | Gantry couple: slave axis %d in wrong channel                          | A slave axis doesn't belong to the same channel as the master axis. Each slave axis must be assigned to the same channel as the master axis or it must be assigned to no channel. If the master axis isn't assigned to a channel, the slave axes also must not be assigned to a channel. A gantry axis that isn't assigned to a channel in MACODA must not be assigned to a channel in an NC program. | Check whether the axes of a pair are assigned to different channels in MA-CODA. If not, check whether an axis is assigned to another channel by an NC program. Correct the program. | Part program<br>error | Reset of all channels in "DIAGNOS-TICS" group operating mode   |
| 2343               | No memory for automatic program re-selection.                          | The automatic program re-selection cannot be activated because there is not sufficient channel memory available.                                                                                                    | No error recovery possible!                                                                                                    | Minor system error    | in the Info dia-<br>log with softkey<br>"Delete warn-<br>ings" |

| No                 | Error text                                                   | Cause                                                                                                    | Correction                                                                                                    | Error class           | Reset mode                  |
|--------------------|--------------------------------------------------------------|----------------------------------------------------------------------------------------------------|----------------------------------------------------------------------------------------------------|-----------------------|-----------------------------|
| 2344               | Gantry couple: slave axis %d in wrong channel                | A slave axis doesn't belong to the same channel as the master axis. Each slave axis must be assigned to the same channel as the master axis or it must be assigned to no channel. If the master axis isn't assigned to a channel, the slave axes also must not be assigned to a channel. A gantry axis that isn't assigned to a channel in MACODA must not be assigned to a channel in an NC program. | Check whether the axes of a pair are assigned to different channels in MA-CODA. If not, check whether an axis is assigned to another channel by an NC program. Correct the program. | Part program<br>error | System Restart              |
| 2345<br>to<br>2347 | Gantry couple: slave axis %d in wrong channel                | A slave axis doesn't belong to the same channel as the master axis. Each slave axis must be assigned to the same channel as the master axis or it must be assigned to no channel. If the master axis isn't assigned to a channel, the slave axes also must not be assigned to a channel. A gantry axis that isn't assigned to a channel in MACODA must not be assigned to a channel in an NC program. | Check whether the axes of a pair are assigned to different channels in MA-CODA. If not, check whether an axis is assigned to another channel by an NC program. Correct the program. | Part program<br>error | Reset of current<br>channel |
| 2349<br>to<br>2352 | Software limit range exceeded in axis %s!                    | An axis coordinate has been programmed which violates the software travel limits defined in MACODA.                                                                                                    | Select a motion that<br>doesn't exceed the axis<br>travel limit.                                                                                                    | Part program<br>error | Reset of current channel    |
| 2353               | Motion for system axis<br>%s greater/equal 360 de-<br>grees. | The programming yields a motion of more than 360 degrees for a modulo rotary axis.                                                                                                    | Select a motion that<br>doesn't exceed the axis<br>travel limit.                                                                                                    | Part program<br>error | Reset of current channel    |
| 2354               | Drive Off for system axis %s!                                | For a moving axis the interface signal "Drive Off" was set.                                                                                                    | Check the PLC-program. Continue is possible with control reset.                                                                                                    | Part program<br>error | Reset of current channel    |
| 2355               | Drive Inhibit for system axis %s!                            | For a moving axis the interface signal "Drive Inhibit" has been set.                                                                                                    | Speed has been programmed for a spindle without a selected gear.                                                                                                    | Part program<br>error | Reset of current channel    |

| No   | Error text                                                  | Cause                                                                                                    | Correction                                                                                                    | Error class               | Reset mode                  |
|------|-------------------------------------------------------------|----------------------------------------------------------------------------------------------------|----------------------------------------------------------------------------------------------------|---------------------------|-----------------------------|
| 2356 | Endless position mode is<br>not switchable for axis<br>%s!  | It is only possible to program endless axes (MA-CODA parameter 100300004 "axis movement type") with G151 when MACODA parameter 100300005 "endless axes positioning logic" and 100300050 "switch of endless axis positioning logic" are set in the right way. Only the values 0, 1, 2 are possible (see 100300005).  | Modify part program cor-<br>responding to the MA-<br>CODA parameter or cor-<br>rect MACODA parameter.                                                    | Part program<br>error     | Reset of current channel    |
| 2357 | Invalid endless position mode for axis %s!                  | It is only possible to program endless axes (MA-CODA parameter 100300004 "axis movement type") with G151 when MACODA parameter 100300005 "endless axes positioning logic" and 100300050 "switch of endless axis positioning logic" are set in the right way. Only the values 0, 1, 2 are possible (see 1003000005). | Modify part program cor-<br>responding to the MA-<br>CODA parameter or cor-<br>rect MACODA parameter.                                                    | Part program<br>error     | Reset of current<br>channel |
| 2358 | Slave axis %s is located in the selected plane.             | An axis that lies in the selected plane may not be programmed as a slave axis.                                                                                                    | Please modify the part program.                                                                                                    | Part program<br>error     | Reset of current channel    |
| 2359 | Axis type of slave axis %s not allowed.                     | The axis type of the programmed slave axis is not identical with type of the master axis.                                                                                                    | Please modify the part program.                                                                                                    | Part program<br>error     | Reset of current channel    |
| 2360 | Axis coupling: Slave axis %s is member of another couple.   | Slave axis of a couple may not be programmed as slave axis of another couple.                                                                                                    | Please modify the part program.                                                                                                    | Part program<br>error     | Reset of current channel    |
| 2361 | Axis coupling: Master axis and slave axis %s are identical. | There was an attempt to program a master axis as a slave axis.                                                                                                    | Please modify the part program.                                                                                                    | Part program<br>error     | Reset of current channel    |
| 2363 | Couple lag for system axis %s exceeded.                     | The difference of actual positions of two coupled axes exceeds the permissible maximum. The axis which has a larger distance to the common commanded position is indicated as the faulty axis.                                                                                                    | Check the axis' dynamic. If necessary adjust the values for monitoring in MACODA . Perform control reset. If necessary perform system or SERCOS startup. | Part program<br>error     | Reset of current<br>channel |
| 2364 | Programmed acceleration is too large for %s axis!           | must be less than the MACODA parameter value.                                                                                                    | Program a value less than the corresponding MACODA value.                                                                                                | Part program<br>error     | Reset of current channel    |
| 2365 | Drive error for coupled system axis %s.                     | The drive of a coupled axis announced a SER-COS error.                                                                                                    | Perform control reset. If necessary perform system or SERCOS startup.                                                                                    | Servo loop or drive fault | Reset of current channel    |

| No   | Error text                                                                                  | Cause                                                                                               | Correction                                                                                                    | Error class             | Reset mode                                                     |
|------|---------------------------------------------------------------------------------------------|----------------------------------------------------------------------------------------------------|----------------------------------------------------------------------------------------------------|-------------------------|----------------------------------------------------------------|
| 2366 | System axis %s: Wrong axis mode active.                                                     | Wrong axis operation mode by interface input.                                                       | Adjust another axis operation mode on the axis interface input.                                                                                                    | Part program error      | Reset of current channel                                       |
| 2367 | System axis %s is used by another channel.                                                  | An asynchronous axis started by another channel is still moving.                                    | Stop the asynchronous axis with channel control reset.                                                                                                    | Part program error      | Reset of current channel                                       |
| 2368 | Not enough memory for<br>the declaration of CC-<br>functions.                               | There is not enough memory for the declaration of CC-functions via the opi interface.               | If CC-functions are used in the knb software, report the error to the after sales service of the NC manufacturer. The error can be ignored, if no CC-functions are used. | Part program<br>warning | in the Info dia-<br>log with softkey<br>"Delete warn-<br>ings" |
| 2369 | System axis %s has already been started asynchronously .                                    | The asynchronous axis has already been started by this channel and hasn't reached its end position. | Modify the part program. A new start can only be executed when the axis has stopped.                                                                                     | Part program<br>error   | Reset of current<br>channel                                    |
| 2370 | axis %s: Axis coupling is<br>No error recovery pos-<br>sible! with a hirth axis.            | A Hirth axis is selected as a master of a coupling.                                                 | Please check the part program.                                                                                                    | Part program error      | Reset of current channel                                       |
| 2371 | System axis %s: hand-<br>wheel mode is No error<br>recovery possible! with a<br>hirth axis. | A hirth axis can not be moved by a handwheel.                                                       | Traverse this axis by using the jog mode.                                                                                                    | Part program<br>error   | Reset of current channel                                       |
| 2372 | Axis %s: The Inclined plane function cannot be used in combination with a Hirth axis.       | One of the first three channel axes is a hirth axis.                                                | Please modify your part program.                                                                                                    | Part program<br>error   | Reset of current channel                                       |
| 2373 | System axis %s has reached travel limit!                                                    | An axis has been driven to its travel limits by using jog mode.                                     | Move the axis off the travel limits in opposite direction.                                                                                                    | Part program warning    | in the Info dia-<br>log with softkey<br>"Delete warn-<br>ings" |
| 2374 | Commanded incremental jog movement (system axis %s) would increase the travel limits!       | The selected incremental motion would exceed the axis travel limit.                                 | Select a motion that doesn't exceed the axis travel limit.                                                                                                    | Part program warning    | in the Info dia-<br>log with softkey<br>"Delete warn-<br>ings" |
| 2375 | Synchronous axis of channel %d is temporary drive interpolated.                             | Therefore axis cannot be reserved.                                                                  | Execute control reset. Attention: This will stop the drive controlled axis interpolation.                                                                                | Part program<br>error   | Reset of current channel                                       |
| 2376 | System axis %s is temporary drive interpolated.                                             | In this state the axis can-<br>not be jogged.                                                       | The axis must be switched to NC controlled interpolation.                                                                                                    | Part program<br>error   | Reset of current channel                                       |
| 2377 | Slave axis %s is already<br>master axis of another<br>axis union.                           | A master axis may not be used as slave axis in another axis union.                                  | Delete first the axis union of the programmed axis in the NC program. The slave axis can then be programmed.                                                             | Part program<br>error   | Reset of current channel                                       |

| No   | Error text                                             | Cause                                                                                                    | Correction                                                                                                    | Error class           | Reset mode                                                     |
|------|--------------------------------------------------------|----------------------------------------------------------------------------------------------------|----------------------------------------------------------------------------------------------------|-----------------------|----------------------------------------------------------------|
| 2388 | Valid dynamic limit for master axis %s not found.      | An axis coupling via a coupling table with cubic spline interpolation between the points leads to an additional acceleration (radial acceleration) of the slave axis. In order to keep the slave axis acceleration below its MA-CODA value the master axis maximum velocity as well as its acceleration must be decreased. The internal algorithm didn't find a valid solution.                                      | Perform a dry run with reduced feed rate before the final machining.                                                          | Part program warning  | Reset of current<br>channel                                    |
| 2389 | Slave axis %s has a zero maximum velocity step change. | A coupling table with linear interpolation between the points leads to velocity step changes of the slave axis if the master axis moves with constant velocity. Therefore the maximum velocity of the master axis is reduced so that the slave axis doesn't exceed its maximum velocity step change (MACODA parameter). A zero step change of the slave axis wouldn't therefore allow any motion of the master axis. | Define a velocity step change for the indicated slave axis in MACODA or use cubic spline interpolation in the coupling table. | Part program<br>error | Reset of current channel                                       |
| 2390 | Inadmissible motion for slave axis %s.                 | In the NC program a motion was programmed for a coupled axis. This is not allowed.                                                                                                    | Please check and modify the part program.                                                                                     | Part program<br>error | Reset of current channel                                       |
| 2391 | Illegal tool axis %s.                                  | The tool axis doesn't exist or is part of the working plane.                                                                                                    | Correct tool axis number in part program or in MA-CODA parameter 705000210.                                                   | Part program<br>error | Reset of current channel                                       |
| 2392 | Wrong axis type for selected tool axis %s.             | The tool axis type in part program or in MACODA parameter 705000210 is not rotary or endless.                                                                                                    | Modify the axis type or select another tool axis.                                                                             | Part program<br>error | Reset of current channel                                       |
| 2393 | System axis %s position on limit of area               | Axis monitoring: Axis has been jogged to the limit of an area.                                                                                                    | Jog axis in opposite direction.                                                                                               | Part program warning  | in the Info dia-<br>log with softkey<br>"Delete warn-<br>ings" |
| 2394 | System axis %s position in area %d                     | On activating a dead area, axes are already positioned in this area.                                                                                                    | Deactivate the area and drive the axes to allowed positions or adapt the area.                                                | Part program<br>error | Reset of current channel                                       |
| 2395 | System axis %s position beyond area %d                 | On activating a working area, the axes are already positioned beyond this area.                                                                                                    | Deactivate the area and drive the axes to allowed positions or adapt the area.                                                | Part program<br>error | Reset of current channel                                       |

| No   | Error text                                                                               | Cause                                                                                                    | Correction                                                                                                    | Error class               | Reset mode                  |
|------|------------------------------------------------------------------------------------------|----------------------------------------------------------------------------------------------------|----------------------------------------------------------------------------------------------------|---------------------------|-----------------------------|
| 2396 | Axis transfer: Coupled system axis %s is missing in channel.                             | An axis of an axis union has been discarded from the actual channel by the function "axis transfer".                | De-couple axis before axis transfer.                                                                                                    | Part program<br>error     | Reset of current channel    |
| 2397 | Tangential tool guidance:<br>Tool system axis %s not<br>any more in channel.             | The orientation axis of tangential tool guidance was removed from the actual channel by the function axis transfer. | Switch off tangential tool guidance before the axis transfer.                                                                                                    | Part program<br>error     | Reset of current channel    |
| 2398 | gantry system axis %s<br>programmed as a slave<br>axis                                   | Gantry axis may not be programmed as a slave.                                                                       | Modify the part program.                                                                                                    | Part program error        | Reset of current channel    |
| 2399 | "Gantry homing: Input<br>signal ""Axis inhibit""<br>misses for system axis<br>%s"        | The input signal "jog axis" for homing must not be set before the signal "feed hold" is set.                        | Modify the PLC program.                                                                                                    | Part program<br>error     | Reset of current channel    |
| 2400 | Gantry homing: Homing<br>parameters for axes are<br>different, master: system<br>axis %s | In the SERCOS files p3lin*.scs the bit 7 of parameter S-0-0147 is different for several axes.                       | The parameter S-0-0147 of the axes must be adapted in the concerning SERCOS-Files p3lin*.scs and a SERCOS startup must be performed.                                                           | Part program<br>error     | Reset of current<br>channel |
| 2401 | Gantry homing: SERCOS error for system axis %s                                           | Homing has been stopped by the drive due to an error.                                                               | Perform control reset. If<br>necessary perform sys-<br>tem or SERCOS startup.                                                                                                    | Servo loop or drive fault | Reset of current channel    |
| 2402 | Gantry couple: Torque limit exceeded, master: system axis %s                             | The maximum value for<br>the torque summary of all<br>axes, adjusted in<br>MACODA, is exceeded.                     | Perform control reset. If<br>necessary perform sys-<br>tem or SERCOS startup.                                                                                                    | Servo loop or drive fault | Reset of current channel    |
| 2403 | Gantry homing: Homing not activated for system axis %s                                   | Homing has not been started simultaneously for all axes of a gantry bond.                                           | If the digital outputs are not handled correctly modify the PLC program. Check whether the axes are reserved by different channels. In this case NC cycles and NC program have to be modified. | Part program<br>error     | Reset of current<br>channel |
| 2404 | System axis %s cannot be inserted in channel                                             | The programmed axis number cannot determine an axis.                                                                | Modify part program.                                                                                                    | Part program<br>error     | Reset of current channel    |
| 2405 | Invalid axis number %d                                                                   | The programmed axis number cannot determine an axis.                                                                | Modify part program.                                                                                                    | Part program<br>error     | Reset of current channel    |
| 2406 | System axis %s cannot be removed from channel                                            | The programmed axis number cannot determine an axis.                                                                | Modify part program.                                                                                                    | Part program error        | Reset of current channel    |

| No   | Error text                                                                                               | Cause                                                                                                    | Correction                                                                                                    | Error class             | Reset mode                                                     |
|------|----------------------------------------------------------------------------------------------------|----------------------------------------------------------------------------------------------------|----------------------------------------------------------------------------------------------------|-------------------------|----------------------------------------------------------------|
| 2407 | Gantry couple: slave system axis %s in wrong channel                                                     | A slave axis doesn't belong to the same channel as the master axis. Each slave axis must be assigned to the same channel as the master axis or it must be assigned to no channel. If the master axis isn't assigned to a channel, the slave axes also must not be assigned to a channel. A gantry axis that isn't assigned to a channel in MACODA must not be assigned to a channel in an NC program. | Check whether the axes of a pair are assigned to different channels in MA-CODA. If not, check whether an axis is assigned to another channel by an NC program. Correct the program. | Part program<br>error   | Reset of current<br>channel                                    |
| 2408 | No motion in selected plane before G5 block.                                                             | G5 needs programmed coordinates in the actual working plane of the previous block.                                                                                                    | Please adapt your part programme.                                                                                                    | Part program<br>error   | Reset of current channel                                       |
| 2409 | Stroke monitoring: Stroke cannot be released.                                                            | At the time of stroke re-<br>lease by the NC the state<br>"stroke runs" was active,<br>i.e. the fast input signal<br>"Stroke doesn't run" had<br>the value 0.                                                                                                    | Check punch control and cables to the DCIO.                                                                                                    | Part program<br>warning | in the Info dia-<br>log with softkey<br>"Delete warn-<br>ings" |
| 2410 | Spindle %d: SERCOS secondary operation mode 2 is wrong configured.                                       | Drive controlled switching (bit 8) must not be activated in S-0-0034.                                                                                                    | Bit 8 must not be set in<br>S-0-0034. Hint: S-0-0034<br>is localized in the SER-<br>COS-file for phase 2.                                                                           | Part program<br>error   | Reset of current channel                                       |
| 2411 | Spindle %d cannot operate with position interface                                                        | For use with position interface, the weighting type for position data (S-0-0076) must be set to rotary with modulo format.                                                                                                    | Bit 7 must be set in<br>S-0-0076. Hint: S-0-0076<br>is localized in the SER-<br>COS-file for phase 2.                                                                               | Part program<br>error   | Reset of current<br>channel                                    |
| 2412 | Tangential tool guidance:<br>Angle of tangent at start<br>point outside axis travel<br>limit.            | The tool axis cannot be aligned tangentially at the start point because the travel limits do not allow it.                                                                                                    | Please check and modify the part program.                                                                                                    | Part program<br>error   | Reset of current<br>channel                                    |
| 2413 | Tangential tool guidance:<br>Range of tangent angle<br>for circular block exceeds<br>travel limit range. | The tool axis must cover<br>an angle range on the cir-<br>cular segment which ex-<br>ceeds the travel limit<br>range.                                                                                                    | Split circular block into<br>two blocks, so that possi-<br>bly at the split point a new<br>orientation may occur.                                                                   | Part program<br>error   | Reset of current channel                                       |
| 2414 | Axis classification of a channel axis is missing.                                                        | In MACODA (parameter<br>no. 7010 0003 0) there is<br>an axis classification<br>missing for an channel<br>axis.                                                                                                    | Assign axis classifications to all channel axes. Note: The axis classifications of all axes in one channel must be different.                                                       | Part program<br>warning | in the Info dia-<br>log with softkey<br>"Delete warn-<br>ings" |
| 2415 | System axis %s position in area %d                                                                       | On activating a dead area, axes are already positioned in this area.                                                                                                    | Deactivate the area and drive the axes to allowed positions or adapt the area.                                                                                                    | Part program<br>error   | Reset of current channel                                       |

| No   | Error text                                                                        | Cause                                                                                                    | Correction                                                                                                    | Error class           | Reset mode                  |
|------|-----------------------------------------------------------------------------------|----------------------------------------------------------------------------------------------------|----------------------------------------------------------------------------------------------------|-----------------------|-----------------------------|
| 2416 | System axis %s position beyond area %d                                            | On activating a working area, the axes are already positioned beyond this area.                                                                                                    | Deactivate the area and drive the axes to allowed positions or adapt the area.                                                                                                    | Part program<br>error | Reset of current channel    |
| 2417 | axis %s: Axis coupling is<br>No error recovery pos-<br>sible! with a hirth axis.  | A Hirth axis is selected as a slave of a coupling.                                                                                                    | Please check the part program.                                                                                                    | Part program<br>error | Reset of current channel    |
| 2418 | Programmed acceleration value 0 for %s axis not allowed.                          | Error in part program.                                                                                                    | Program an acceleration which is greater then zero.                                                                                                    | Part program<br>error | Reset of current channel    |
| 2419 | Programmed end point for system axis %s axis is no hirth position.                | The programmed or cal-<br>culated axis coordinates<br>must be a hirth position.                                                                                                    | Please modify your part program.                                                                                                    | Part program<br>error | Reset of current channel    |
| 2420 | "Gantry homing: Input<br>signal ""Axis inhibit""<br>misses for system axis<br>%s" | The input signal "jog axis" for homing must not be set before the signal "feed hold" is set.                                                                                                    | Modify the PLC program.                                                                                                    | Part program<br>error | Reset of current channel    |
| 2421 | Gantry homing: Homing not activated for system axis %s                            | Homing has not been started simultaneously for all axes of a gantry bond.                                                                                                    | If the digital outputs are not handled correctly modify the PLC program. Check whether the axes are reserved by different channels. In this case NC cycles and NC program have to be modified. | Part program<br>error | Reset of current<br>channel |
| 2422 | Axis coupling: system axis %s not allowed.                                        | The axis programmed as a slave axis doesn't belong to the concerning channel.                                                                                                    | Please modify the part program.                                                                                                    | Part program<br>error | Reset of current channel    |
| 2423 | Coupling table unsuitable for linear slave axis %s.                               | The slave axis is a linear axis. The y-values of the points in the coupling table still have an angular unit (ident number #12).                                                                                                    | Change value at the indicated ident number in the coupling table.                                                                                                    | Part program<br>error | Reset of current channel    |
| 2424 | Coupling table unsuitable for rotary slave axis %s.                               | The slave axis is a rotary axis. The y-values of the points in the coupling table still have a length unit (ident number #12).                                                                                                    | Change value at the indicated ident number in the coupling table.                                                                                                    | . •                   | Reset of current<br>channel |
| 2425 | Gantry couple: slave system axis %s in wrong channel                              | A slave axis doesn't belong to the same channel as the master axis. Each slave axis must be assigned to the same channel as the master axis or it must be assigned to no channel. If the master axis isn't assigned to a channel, the slave axes also must not be assigned to a channel. A gantry axis that isn't assigned to a channel in MACODA must not be assigned to a channel in an NC program. | Check whether the axes of a pair are assigned to different channels in MA-CODA. If not, check whether an axis is assigned to another channel by an NC program. Correct the program.            | Part program<br>error | Reset of current channel    |

| No                 | Error text                                                                               | Cause                                                                                                    | Correction                                                                                                    | Error class               | Reset mode                                                     |
|--------------------|------------------------------------------------------------------------------------------|----------------------------------------------------------------------------------------------------|----------------------------------------------------------------------------------------------------|---------------------------|----------------------------------------------------------------|
| 2426               | %s axis: Calculated end point is not a hirth position.                                   | The programmed or cal-<br>culated axis coordinates<br>must be a hirth position.                                     | Please modify your part program.                                                                                 | Part program<br>error     | Reset of current channel                                       |
| 2427               | System axis %s: Reference point is not a hirth position.                                 | The reference point must be a hirth position.                                                                       | Please reconfigure the SERCOS-parameters.                                                                        | Part program<br>error     | Reset of current channel                                       |
| 2428               | The actual maximum axis velocity of system axis %s is higher than the MA-CODA parameter. | Hostlib version: Servo error!                                                                                       | Please check the prob-<br>lem. Possible reasons are<br>wrong contour vectors,<br>endpoints or feed limits.       | Part program<br>error     | Reset of current channel                                       |
| 2429               | The actual axis slope acceleration of system axis %s is higher than MA-CODA value.       |                                                                                                    | No error recovery pos-<br>sible!                                                                                 | Part program warning      | in the Info dia-<br>log with softkey<br>"Delete warn-<br>ings" |
| 2430<br>to<br>2431 | System axis %s position on limit of area                                                 | Axis monitoring: Axis has been jogged to the limit of an area.                                                      | Jog axis in opposite direction.                                                                                  | Part program warning      | in the Info dia-<br>log with softkey<br>"Delete warn-<br>ings" |
| 2432               | Gantry homing: SERCOS error for system axis %s                                           | Homing has been stopped by the drive due to an error.                                                               | Perform control reset. If necessary perform system or SERCOS startup.                                            | Servo loop or drive fault | Reset of current channel                                       |
| 2433               | Following synchronous axis of channel %d are not enabled: %s.                            | During control reset of a channel it was detected that the indicated axes are occupied by other channels.           | Release the indicated axes or abort by system control reset.                                                     | Part program<br>error     | Reset of current channel                                       |
| 2434               | Following synchronous axis of channel %d are not enabled: %s.                            | During insertion of an axis in a channel it was detected that the indicated axis is occupied by another channel.    | Release the indicated axes or abort by system control reset.                                                     | Part program<br>error     | Reset of current channel                                       |
| 2435               | Following synchronous axis of channel %d are not enabled: %s.                            | During program selection<br>or MDI it was detected<br>that the indicated axes<br>are occupied by other<br>channels. | Release the indicated axes or abort by system control reset.                                                     | Part program<br>error     | Reset of current channel                                       |
| 2436               | The tool record (sector: %d, place: %d) is locked by the PLC.                            | As long as the tool record is locked from PLC, neither MMI nor CPL have a write access to this record.              | Repeat the action that leaded to this error. If the error still appears, the PLC user program should be checked. | Core system warning       | in the Info dia-<br>log with softkey<br>"Delete warn-<br>ings" |
| 2437               | The file systems are not write protected in user level by the MMU.                       | The memory pages of the file systems are not write protected in user level by the MMU. The Page-Table is corrupted. | No error recovery possible!                                                                                      | Core system warning       | in the Info dia-<br>log with softkey<br>"Delete warn-<br>ings" |
| 2438               | Illegal parameter for SPGALL                                                             | Only (0) is a allowed value for SPGALL. SPGALL(0) resets all spindle groups to MACO-DA-default.                     | Please check the part program.                                                                                   | Part program<br>error     | Reset of current channel                                       |
| 2439               | Spindle %d is no internal spindle.                                                       | This function is only available for internal spindles.                                                              | Please modify your part program.                                                                                 | Part program warning      | Reset of current channel                                       |
| 2440               | Spindle %d is not a spindle/C-axis.                                                      | Tapping is only possible with a spindle/C-axis.                                                                     | Please modify your part program.                                                                                 | Part program warning      | Reset of current channel                                       |

| No   | Error text                                                                                                    | Cause                                                                                                    | Correction                                                                                                    | Error class               | Reset mode                  |
|------|----------------------------------------------------------------------------------------------------|----------------------------------------------------------------------------------------------------|----------------------------------------------------------------------------------------------------|---------------------------|-----------------------------|
| 2441 | Tapping: The channel has only space for %d additional spindles.                                                       | The sum of the active channel axis and the selected spindles exceeds the maximum axis number.                                                                                              | Before tapping release<br>unused axes with<br>G512() from the channel<br>and reload them after that<br>with G511().  | Part program<br>error     | Reset of current<br>channel |
| 2442 | Tapping: There is no spindle selected.                                                                                | For the tapping function you must select at least one spindle.                                                                                                    | Select needed spindles<br>by using G532. E.g. G532<br>CAX2 CAX4.                                                     | Part program error        | Reset of current channel    |
| 2443 | Tapping: Only one spindle group can be selected.                                                                      |                                                                                                    | Add additional spindles<br>by programming G532<br>GRPx CAXn CAXm.                                                    | Part program<br>error     | Reset of current channel    |
| 2444 | Constant cutting velocity is active.                                                                                  | It is impossible to use in-<br>cremental speed pro-<br>gramming and constant<br>cutting speed at the same<br>time.                                                                         | Please use G97 in combination with G194.                                                                             | Part program<br>error     | Reset of current channel    |
| 2445 | %s-command with invalid number of parameters                                                                          | Programming error at CPL - command. Further information in "CPL Programming Instructions".                                                                                                 | Correct programming er-<br>ror. Select part program<br>again and start it again if<br>necessary.                     | Part program<br>error     | Reset of current channel    |
| 2446 | %s-command with invalid type of parameter                                                                             | Programming error at CPL - command. Further information in "CPL Programming Instructions".                                                                                                 | Correct programming er-<br>ror. Select part program<br>again and start it again if<br>necessary.                     | Part program<br>error     | Reset of current channel    |
| 2447 | Syntax %s for polar angle not admissible.                                                                             | Polar-coordinate pro-<br>gramming: The NC syn-<br>tax of the angle is identi-<br>cal with the syntax of the<br>specified axis. A pro-<br>grammed angle would be<br>conjugated to the axis. | Adjust an allowed syntax in MACODA (800500001) and correct the part programs.                                        | Part program<br>error     | Reset of current<br>channel |
| 2448 | Runtime overrun in inter-<br>polator interrupt                                                                        | The runtime of the interpolator interrupt routine is longer than the interpolation clock. There is a endless loop in the software.                                                         | No error recovery possible!                                                                                          | Serious system error      | System Restart              |
| 2449 | MACODA parameter %d can only be transferred with control startup.                                                     | The activation of this MA-<br>CODA parameter re-<br>quires a startup of the<br>NC.                                                                                                    | Initiate a system startup.                                                                                           | Part program<br>error     | Reset of current channel    |
| 2450 | Machine simulation: no version entry in the description file.                                                         | The first line of the description file must contain the version number of the tool SpsSimu.                                                                                                | Open the description file with SpsSimu or use another editor to insert the version number of SpsSimu if you know it. | Minor system error        | System Restart              |
| 2451 | Machine simulation: the version number of the description file is higher then the version number of the tool SpsSimu. | The version number of APS must be equal or larger than the version number of the tool SpsSimu                                                                                              | Use the tool with the right version number.                                                                          | Minor system<br>error     | System Restart              |
| 2452 | System axis %s: Stand-<br>still torque limit exceeded                                                                 | The standstill torque value as adjusted in MA-CODA, is exceeded.                                                                                                    | Perform control reset. If necessary perform system or SERCOS startup.                                                | Servo loop or drive fault | Reset of current channel    |

| No   | Error text                                                              | Cause                                                                                                    | Correction                                                                                                    | Error class           | Reset mode                                                                  |
|------|-------------------------------------------------------------------------|----------------------------------------------------------------------------------------------------|----------------------------------------------------------------------------------------------------|-----------------------|-----------------------------------------------------------------------------|
| 2453 | System error in subsystem DHS (error codes %d %d %d).                   | Internal system error!                                                                                                    | No error recovery possible!                                                                                                    | Minor system error    | Reset of all<br>channels in<br>"DIAGNOS-<br>TICS" group op-<br>erating mode |
| 2454 | NC program %s does not exist                                            | A nonexistent part program has been selected or a nonexistent sub program has been called.                                                            | Repeat program selection with an existing program or correct the part program.                                                                                                    | Part program<br>error | Reset of current channel                                                    |
| 2455 | Spindle %d is no SER-<br>COS spindle.                                   | This function is only available for SERCOS spindles.                                                                                                  |                                                                                                    | Part program<br>error | Reset of current channel                                                    |
| 2456 | Error reading zero offset table                                         | zero offset table nonexistent or protected                                                                                                    | generate zero offset table or verify protection                                                                                                    | Part program error    | Reset of current channel                                                    |
| 2457 | Zero offset table has bad format                                        | The format of the zero offset table is wrong. Perhaps it has been modified by a text editor.                                                          | If you open the zero off-<br>set table with the table<br>editor, the defective line<br>and column will be dis-<br>played. Correct this error<br>with a text editor.                            | Part program<br>error | Reset of current<br>channel                                                 |
| 2458 | Zero offset table not read                                              | The zero offset table couldn't be read. Perhaps it is an old table for a different channel.                                                           | Correct the part program:<br>Program only tables<br>which belong to the corre-<br>sponding channel.                                                                                            | Part program<br>error | Reset of current channel                                                    |
| 2459 | Zero offset table inconsis-<br>tent with actual axis con-<br>figuration | The option 'strict assignment' is set for this table, but the table doesn't fit to the actual axis configuration.                                     | Correct the part program:<br>Activate a zero offset<br>table which matches the<br>axis configuration. Even-<br>tually the option 'strict as-<br>signment' may be reset in<br>the table editor. | Part program<br>error | Reset of current<br>channel                                                 |
| 2460 | Column %s is declared as circular axis in the zero offset table.        | The column is declared as a circular axis in the zero offset table, but it is a linear axis.                                                          | Correct the zero offset table: Modify axis type of the corresponding column.                                                                                                    | Part program<br>error | Reset of current channel                                                    |
| 2461 | Column %s is declared as linear axis in the zero offset table.          | The column is declared as a linear axis in the zero offset table, but it is a circular axis.                                                          | Correct the zero offset table: Modify axis type of the corresponding column.                                                                                                    | Part program<br>error | Reset of current channel                                                    |
| 2462 | Zero offset table inconsistent with actual axis configuration           | The option 'strict assignment' is set for this table, but the table doesn't fit to the actual axis configuration.                                     | Correct the part program: Activate a zero offset table which matches the axis configuration. Even- tually the option 'strict as- signment' may be reset in the table editor.                   | Part program<br>error | Reset of current<br>channel                                                 |
| 2463 | Zero offset table inconsis-<br>tent with actual axis con-<br>figuration | The selected table has an old format. It may be used only if the actual axis configuration is identical to the default configuration of this channel. | The table will be converted to the new format after opening it in the table editor.                                                                                                    | Part program<br>error | Reset of current<br>channel                                                 |

| No                 | Error text                                                             | Cause                                                                                                    | Correction                                                                                                    | Error class                  | Reset mode               |
|--------------------|------------------------------------------------------------------------|----------------------------------------------------------------------------------------------------|----------------------------------------------------------------------------------------------------|------------------------------|--------------------------|
| 2464               | Only %d blocks in block preparation. Memory for total %d blocks lacks. | There is not enough memory available to create the totally adjusted number of blocks for block preparation of all channels. There is a total lack of memory for the number of blocks as announced in the warning. A configuration to keep the basic functionality of the channel is implicitly established by the system. Functionalities that require more blocks will not work. | Adjust the configuration in MACODA parameter 706000110 for each channel. The total number of blocks must be decreased to the announced value. | Part program warning         | System Restart           |
| 2465               | Axis transfer: maximum number of axes per channel exceeded.            | At most 8 axes can be assigned to one channel.                                                                                                    | Correct the part program or remove an unused axis of the concerning channel.                                                                  | Part program<br>error        | Reset of current channel |
| 2466               | SERCOS communication<br>error during referencing<br>of %s-axis         | A SERCOS command<br>has not been responded<br>by the drive. The flow of<br>referencing is corrupted,<br>referencing is stopped for<br>the case of reliability.                                                                                                    | Initiate a system startup.                                                                                                    | Servo loop or<br>drive fault | System Restart           |
| 2467               | Storage available only for %d channels.                                | It is necessary to make<br>more memory available<br>for the system, for exam-<br>ple, by decreasing the<br>number of channels.                                                                                                    | The memory layout must<br>be changed. This can be<br>done either by hardware<br>(more memory) or by<br>software exchange.                     | Part program<br>warning      | System Restart           |
| 2468               | Parity error.                                                          | Internal software error.                                                                                                    | No error recovery possible!                                                                                                    | Hardware error               | System Restart           |
| 2469<br>to<br>2470 | Error %d after call of PxMsgSend.                                      | Internal software error.                                                                                                    | No error recovery possible!                                                                                                    | Serious system error         | System Restart           |
| 2471               | Error %d in the ethernet driver.                                       | Internal software error.                                                                                                    | No error recovery possible!                                                                                                    | Serious system error         | System Restart           |
| 2472               | Task %s cannot be installed.                                           | Internal system error!                                                                                                    | No error recovery possible!                                                                                                    | Serious system error         | System Restart           |
| 2473               | Invalid table property in the CPL-command %s.                          | Programming error at CPL - command. Further information in "CPL Programming Instructions".                                                                                                    | Correct programming er-<br>ror. Select part program<br>again and start it again if<br>necessary.                                              | Part program<br>error        | Reset of current channel |
| 2474               | Invalid kind of axis in the CPL-command %s.                            | Programming error at CPL - command. Further information in "CPL Programming Instructions".                                                                                                    | Correct programming er-<br>ror. Select part program<br>again and start it again if<br>necessary.                                              | Part program<br>error        | Reset of current channel |
| 2475               | Invalid channel number in the CPL-command %s.                          | Programming error at CPL - command. Further information in "CPL Programming Instructions".                                                                                                    | Correct programming error. Select part program again and start it again if necessary.                                                         | Part program<br>error        | Reset of current channel |
| 2476               | Table name or table template name in the CPL-command %s too long.      | Programming error at CPL - command. Further information in "CPL Programming Instructions".                                                                                                    | Correct programming er-<br>ror. Select part program<br>again and start it again if<br>necessary.                                              | Part program<br>error        | Reset of current channel |

| No   | Error text                                                           | Cause                                                                                                    | Correction                                                                            | Error class           | Reset mode               |
|------|----------------------------------------------------------------------|----------------------------------------------------------------------------------------------------|---------------------------------------------------------------------------------------|-----------------------|--------------------------|
| 2477 | Table name in the CPL-<br>command %s already ex-<br>ists.            | Programming error at CPL - command. Further information in "CPL Programming Instructions".                                          | Correct programming error. Select part program again and start it again if necessary. | Part program<br>error | Reset of current channel |
| 2478 | Table template in the CPL-command %s not found.                      | Programming error at CPL - command. Further information in "CPL Programming Instructions".                                          | Correct programming error. Select part program again and start it again if necessary. | Part program<br>error | Reset of current channel |
| 2479 | Format of table template in the CPL-command %s incorrect.            | Programming error at CPL - command. Further information in "CPL Programming Instructions".                                          | Correct programming error. Select part program again and start it again if necessary. | Part program<br>error | Reset of current channel |
| 2480 | Table in the CPL-command %s not found.                               | Programming error at CPL - command. Further information in "CPL Programming Instructions".                                          | Correct programming error. Select part program again and start it again if necessary. | Part program<br>error | Reset of current channel |
| 2481 | Column identifier in the CPL-command %s invalid.                     | Programming error at CPL - command. Further information in "CPL Programming Instructions".                                          | Correct programming error. Select part program again and start it again if necessary. | Part program<br>error | Reset of current channel |
| 2482 | Column in the table in the CPL-command %s not found.                 | Programming error at CPL - command. Further information in "CPL Programming Instructions".                                          | Correct programming error. Select part program again and start it again if necessary. | Part program<br>error | Reset of current channel |
| 2483 | Column in the CPL-command %s already exists in the table.            | Programming error at CPL - command. Further information in "CPL Programming Instructions".                                          | Correct programming error. Select part program again and start it again if necessary. | Part program<br>error | Reset of current channel |
| 2484 | Operation in the CPL-<br>command %s in this table<br>format invalid. | Programming error at CPL - command. Further information in "CPL Programming Instructions".                                          | Correct programming error. Select part program again and start it again if necessary. | Part program<br>error | Reset of current channel |
| 2485 | Table in the CPL-command %s is active.                               | Programming error at CPL - command. Further information in "CPL Programming Instructions".                                          | Correct programming error. Select part program again and start it again if necessary. | Part program<br>error | Reset of current channel |
| 2486 | %s-command with invalid<br>number of parameters                      | Programming error at CPL - command. Further information in "CPL Programming Instructions".                                          | Correct programming error. Select part program again and start it again if necessary. | Part program<br>error | Reset of current channel |
| 2487 | System error in subsystem SIO (code lines %d %d).                    | Internal software error.                                                                                                    | No error recovery possible!                                                           | Minor system error    | System Restart           |
| 2488 | Invalid file name.                                                   | Programming error at CPL - command. Further information in "CPL Programming Instructions".                                          | Correct programming error. Select part program again and start it again if necessary. | Part program<br>error | Reset of current channel |
| 2489 | Insufficient memory for data areas of CPL programs in channel %d.    | Too large values for stack<br>and link table are defined<br>in MACODA block num-<br>ber 707000010 "Data<br>areas for CPL programs". | Reduce data ranges in MACODA parameter 707000010 and initiate a new system startup.   | Core system warning   | System Restart           |
| 2490 | Task stack overflow                                                  | Internal software error.                                                                                                    | No error recovery possible!                                                           | Serious system error  | System Restart           |

| No                 | Error text                                                                                      | Cause                                                                                                    | Correction                                               | Error class           | Reset mode                  |
|--------------------|-------------------------------------------------------------------------------------------------|----------------------------------------------------------------------------------------------------|----------------------------------------------------------|-----------------------|-----------------------------|
| 2503               | Axes transformation:<br>Configuration error in pa-<br>rameter axis assignment<br>[%d].          | The entry in axis assignment (MACODA parameter) must refer to a linear system axis.                                                                                                    | Adjust corresponding MA-CODA parameter.                  | Part program<br>error | Reset of current channel    |
| 2504               | Axes transformation:<br>Configuration error in pa-<br>rameter axis assignment<br>[%d].          | The entry in axis assignment (MACODA parameter) must refer to a rotary system axis.                                                                                                    | Adjust corresponding MA-<br>CODA parameter.              | Part program<br>error | Reset of current channel    |
| 2505               | Axes transformation:<br>Configuration error in pa-<br>rameter "Length and<br>angle parameters". | The Length 1 and 2 must be greater than or equal to zero.                                                                                                    | Adjust corresponding MA-<br>CODA parameter.              | Part program<br>error | Reset of current channel    |
| 2506               | Axes transformation:<br>Configuration error in pa-<br>rameter axis assignment<br>[%d].          | Two entries in axis assignment (MACODA parameter) refer to the same system axis.                                                                                                    | Adjust corresponding MA-CODA parameter.                  | Part program<br>error | Reset of current channel    |
| 2507               | Rotation axis has zero length.                                                                  | The programmed rotation axis has zero length.                                                                                                    | Modify part program.                                     | Part program error    | Reset of current channel    |
| 2508               | Orientation vector has zero length.                                                             | The programmed orientation vector has zero length.                                                                                                    | Modify part program.                                     | Part program<br>error | Reset of current channel    |
| 2509               | Collinear start and end orientation.                                                            | The programmed orientation vector is parallel or anti-parallel to the start orientation vector. Hence the rotation axis is undefined.                                                                                             | Modify part program.                                     | Part program<br>error | Reset of current<br>channel |
| 2510               | Rotation axis not programmed.                                                                   | The orientation programming with a rotation angle requires a programmed rotation axis.                                                                                                    | Modify part program.                                     | Part program<br>error | Reset of current channel    |
| 2511               | Local data for NC-function not available.                                                       | Internal software error.                                                                                                    | No error recovery possible!                              | Part program error    | Reset of current channel    |
| 2512               | NC block couldn't be inserted.                                                                  | Internal software error.                                                                                                    | No error recovery possible!                              | Part program error    | Reset of current channel    |
| 2513               | 5-axis transformation:<br>Contour transition is discontinuous for axis %s.                      | The motion of the orientation vector through the position (0,0,+-1) potentially requires the insertion of an adaptation block with a pure rotation axis motion. Probably due to a WAIT the adaptation block couldn't be inserted. | Insert a block without motion after the WAIT block.      | Part program<br>error | Reset of current<br>channel |
| 2514<br>to<br>2515 | NC Function could not be inserted.                                                              | The NC function NcfOr-<br>MoOn couldn't be in-<br>serted.                                                                                                    | No error recovery possible!                              | Part program<br>error | Reset of current channel    |
| 2516               | Timeout while waiting for digital I/O signals.                                                  | The I/O signals programmed in wait command have not received the rated values in the given time.                                                                                                    | Check the signals and check the program for consistency. | Part program warning  | Reset of current<br>channel |
| 2517               | CPL expression not allowed while runtime.                                                       | The programmed CPL expression may not be interpreted during runtime.                                                                                                    | Modify part program.                                     | Part program<br>error | Reset of current channel    |

| No   | Error text                                                                     | Cause                                                                                                    | Correction                                                                            | Error class           | Reset mode                  |
|------|--------------------------------------------------------------------------------|----------------------------------------------------------------------------------------------------|---------------------------------------------------------------------------------------|-----------------------|-----------------------------|
| 2531 | Invalid value. Only 0, 1,<br>11 allowed.                                       | SDOM Sx=0 switches to speed controlled spindle mode. SDOM Sx=1 switches to position controlled spindle mode with stop. SDOM Sx=11 switches to position controlled spindle mode without stop. | Please check the part program.                                                        | Part program<br>error | Reset of current<br>channel |
| 2532 | Both parameters are necessary.                                                 | Both retraction parameters must be programmed together.                                                                                                    | Please modify your part program.                                                      | Part program<br>error | Reset of current channel    |
| 2533 | Invalid value. Only 0 and 1 are allowed.                                       | SPC1 switches to position controlled spindle mode. SPC0 switches to speed controlled spindle.                                                                                                | Please check the part program.                                                        | Part program error    | Reset of current channel    |
| 2534 | Invalid value. Only 0 and 1 are allowed.                                       | TCI1 sets the channel interface signal "Thread cycle active". TCI0 resets the signal.                                                                                                    | Please check the part program.                                                        | Part program<br>error | Reset of current channel    |
| 2535 | TPMxx: This value is not a valid thread programming mode .                     | Information about valid values and its meaning can be taken from the DIN Programming manual.                                                                                                 | Please check and modify the part program.                                             | Part program<br>error | Reset of current channel    |
| 2536 | Implicit retraction is a feature of CC220-compatible programming.              | You use the parameter R (retraction angle).                                                                                                    | The thread programming mode is defined by MA-CODA 705000600 [1] or by G33 TPMxy.      | Part program<br>error | Reset of current channel    |
| 2537 | Only G8, G9 and G108 allowed.                                                  | We recommend G8 G33.                                                                                                    | Please modify the part program.                                                       | Part program error    | Reset of current channel    |
| 2538 | Axis transformation: System axis %s not in channel.                            | A member axis of an axis transformation is no longer in the actual channel.                                                                                                    | Modify part program.                                                                  | Part program<br>error | Reset of current channel    |
| 2539 | Axes transformation:<br>Configuration error in parameter axis assignment [%d]. | Two entries in axis assignment (MACODA parameter) refer to the same system axis.                                                                                                    | Adjust corresponding MA-<br>CODA parameter.                                           | Part program<br>error | Reset of current channel    |
| 2540 | Axes transformation:<br>Configuration error in parameter axis assignment [%d]. | The entry in axis assignment (MACODA parameter) must refer to a linear system axis.                                                                                                    | Adjust corresponding MA-<br>CODA parameter.                                           | Part program<br>error | Reset of current channel    |
| 2541 | Axes transformation:<br>Configuration error in parameter axis assignment [%d]. | The entry in axis assignment (MACODA parameter) must refer to a rotary system axis.                                                                                                    | Adjust corresponding MA-CODA parameter.                                               | Part program<br>error | Reset of current channel    |
| 2542 | Axes transformation:<br>Configuration error in parameter axis assignment [%d]. | System axes numbers must be different.                                                                                                    | Adjust corresponding MA-<br>CODA parameter.                                           | Part program<br>error | Reset of current channel    |
| 2543 | permanent CPL variable<br>doesn't exist                                        | For reading or writing a permanent CPL variable a nonexistent variable was programmed.                                                                                                    | Correct the part program or define the permanent CPL variable in the concerning file. | Part program error    | Reset of current channel    |

| No   | Error text                                                                          | Cause                                                                                                    | Correction                                                                                                    | Error class             | Reset mode                  |
|------|-------------------------------------------------------------------------------------|----------------------------------------------------------------------------------------------------|----------------------------------------------------------------------------------------------------|-------------------------|-----------------------------|
| 2544 | Wrong CPL expression                                                                | An incorrect CPL expression was programmed for reading or writing a permanent CPL variable.                                                                                                    | Modify part program.                                                                                          | Part program<br>error   | Reset of current channel    |
| 2545 | Timeout while waiting for state of a permanent CPL variable.                        | The CPL variable programmed in wait command has not received the rated value in the given time.                                                                                                    | Check the CPL variable and check the programs for consistency.                                                | Part program<br>warning | Reset of current channel    |
| 2546 | The selected main spindle (S%d) does not exist.                                     | The spindle defined by MACODA 702000010 does not exist.                                                                                                    | Please check the number of the main spindle in MACODA 702000010. Notice: This parameter is channel dependent. | Part program<br>error   | Reset of current channel    |
| 2547 | Spindle %d: More than one spindle switch command in this NC block.                  | Gear switching and<br>switching of SERCOS op-<br>eration mode must not be<br>programmed in one NC<br>block.                                                                                                    | Please split the line.                                                                                        | Part program<br>error   | Reset of current channel    |
| 2548 | Spindle %d: SERCOS<br>S-0-0051 or S-0-0053 is<br>missing in S-0-0016(AT).           | Thread cutting needs the actual position of the spindle (C-axis).                                                                                                    | Please modify the SER-<br>COS configuration file for<br>phase 2.                                              | Part program<br>error   | Reset of current channel    |
| 2549 | Thread cutting, spindle %d: Unsuitable weighting type for position data (S-0-0076). | For thread cutting the weighting type for position data (S-0-0076) must be set to rotary with modulo format.                                                                                                    | Please modify the SER-<br>COS configuration file for<br>phase 2.                                              | Part program<br>error   | Reset of current channel    |
| 2550 | Thread cutting: Inclined plane is activated.                                        | During thread cutting no axis transformation is allowed.                                                                                                    | Modify the part program. Deselect the inclined plane function while thread cutting.                           | Part program<br>error   | Reset of current channel    |
| 2551 | Invalid axis programmed.                                                            | Only main and second axis of the active plane can be used in combination with thread cutting.                                                                                                    | Please check the part program.                                                                                | Part program<br>error   | Reset of current channel    |
| 2552 | Retract angle is not allowed.                                                       | Allowed angles are: 0 60 degrees and 90 degrees.                                                                                                    | Please check and modify the part program.                                                                     | Part program<br>error   | Reset of current channel    |
| 2553 | Thread lead (I, J, or K) is missing.                                                | The lead for a longitudinal thread is defined by the interpolation parameter of the main axis of the active plane. For a face thread the lead is defined by the parameter of the second axis. E.g.: G18 -> K = longitudinal thread l= face thread. | Please check the part program.                                                                                | Part program<br>error   | Reset of current<br>channel |
| 2554 | It is not allowed to program the lead of the second cutting axis.                   | Only by using CC220/Typ1-compatible programming mode a tapered thread will be defined by two lead values.                                                                                                    | Use only the lead value of the main cutting axis.                                                             | Part program<br>error   | Reset of current<br>channel |
| 2555 | Maximum lead (500 mm/ rev) exceeded.                                                | The allowed range for the thread lead (defined by I, J or K) is between 0.0001 and 500.                                                                                                    | Please check the part program.                                                                                | Part program<br>error   | Reset of current channel    |

| No   | Error text                                                                    | Cause                                                                                                    | Correction                                                                                     | Error class           | Reset mode                  |
|------|-------------------------------------------------------------------------------|----------------------------------------------------------------------------------------------------|------------------------------------------------------------------------------------------------|-----------------------|-----------------------------|
| 2556 | Constant cutting velocity (G96) is active.                                    | Thread cutting and G96 are incompatible.                                                                         | Please activate G97 in front of G33.                                                           | Part program error    | Reset of current channel    |
| 2557 | Illegal retract angle. The gradient and the retract angle are identical.      | The retract angle must be greater as the gradient of the thread.                                                 | Please check and modify the part program.                                                      | Part program<br>error | Reset of current channel    |
| 2558 | Illegal retract angle.                                                        | The programmed retract angle will damage the part.                                                               | Please check and modify the part program.                                                      | Part program<br>error | Reset of current channel    |
| 2559 | Lead of the main cutting axis must be greater than 0.0001 mm/rev.             | The allowed range for the thread lead (defined by I, J or K) is between 0.0001 and 500.                          | Please check the part program.                                                                 | Part program<br>error | Reset of current channel    |
| 2560 | The channel axis %s is not a linear axis.                                     | Thread cutting allows only the usage of linear axes.                                                             | Please check and modify the part program.                                                      | Part program<br>error | Reset of current channel    |
| 2561 | Within a concatenated thread it is not allowed to change the active plane.    |                                                                                                    | Please check and modify the part program.                                                      | Part program<br>error | Reset of current channel    |
| 2562 | TPM %d: Inadmissible value while cutting a concatenated thread.               | It is not allowed to<br>change the thread pro-<br>gramming mode within a<br>concatenated thread.                 | Please check and modify the part program.                                                      | Part program<br>error | Reset of current channel    |
| 2563 | No distance for main cutting axis.                                            | The main cutting axis, selected by the interpolation parameter I, J or K, needs to have a distance.              | Please check the part program.                                                                 | Part program<br>error | Reset of current channel    |
| 2564 | The gradient of a tapered thread exceeds 45 degrees.                          | The gradient of a tapered thread is limited by 45 degrees.                                                       | Modify the part program.<br>Change from a longitudi-<br>nal to a face thread or<br>vice versa. | Part program<br>error | Reset of current channel    |
| 2565 | No valid retract data.                                                        | Either there are no retraction data defined or they don't match with the activated plane.                        | Check MACODA<br>705000645 or use G533<br>RD(,) to configure the<br>retraction data.            | Part program<br>error | Reset of current channel    |
| 2566 | Resulting thread lead is less than 0.                                         | At the end of a thread the sum of constant (I, J or K) and variable thread lead must be equal or greater than 0. | Please check the part program.                                                                 | Part program<br>error | Reset of current channel    |
| 2567 | Chamfer cut and chamfer length programmed together in the same block.         | Function chamfer programming could be programmed either with chamfer cut or with chamfer length.                 | Please adjust your part program.                                                               | Part program<br>error | Reset of current<br>channel |
| 2568 | Function chamfer programming has been activated without specifying a chamfer. | Function chamfer programming could be programmed either with chamfer cut or with chamfer length.                 | Please adjust your part program.                                                               | Part program<br>error | Reset of current channel    |
| 2569 | No chamfer could be cal-<br>culated.                                          | Due to geometry no chamfer could be inserted.                                                                    | Please adjust your part program.                                                               | Part program error    | Reset of current channel    |

| No   | Error text                                                                                                    | Cause                                                                                                    | Correction                                                                                                    | Error class             | Reset mode                                                     |
|------|----------------------------------------------------------------------------------------------------|----------------------------------------------------------------------------------------------------|----------------------------------------------------------------------------------------------------|-------------------------|----------------------------------------------------------------|
| 2570 | Block via high speed<br>(G575) input does not<br>work together with active<br>path SHAPE function<br>(G408 or G608) | While G575 is active, interpolation and contour calculation have to be strongly coupled, which means no post-interpolation function may be active. | Please program G8, G9 or G108.                                                                                                | Part program<br>error   | Reset of current<br>channel                                    |
| 2571 | Error %d reading MA-CODA parameter %d.                                                                              | Internal software error.                                                                                                    | No error recovery possible!                                                                                                   | Minor system error      | System Restart                                                 |
| 2572 | Error during initialization of tool database: syntax error in file "%s", line %d.                                   | The interpretation of the file has been interrupted before the file end. The indicated line contains a syntax error.                               | Correct the error and perform a new initialization of the tool database. You can do this, for example, by restarting the MMI. | Minor system<br>error   | System Restart                                                 |
| 2573 | No digital output for punching available.                                                                           | No digital output is reserved in MACODA.                                                                                                    | Reserve a digital output in MACODA.                                                                                           | Part program error      | Reset of current channel                                       |
| 2574 | No digital input for punching available.                                                                            | No digital input is reserved in MACODA.                                                                                                    | Reserve a digital input in MACODA.                                                                                            | Part program error      | Reset of current channel                                       |
| 2575 | Constant cutting velocity is activated by a part programme for spindle %d.                                          | Spindle speed programming via machine function is only permitted when direct speed programming (G97) is active.                                    |                                                                                                    | Part program<br>error   | Reset of current<br>channel                                    |
| 2576 | Constant cutting velocity is activated by a part programme for spindle %d.                                          | Spindle speed programming via spindle jog is only permitted when direct speed programming (G97) is active.                                         |                                                                                                    | Part program<br>warning | in the Info dia-<br>log with softkey<br>"Delete warn-<br>ings" |
| 2577 | No reference axis for constant cutting velocity (G96).                                                              | MACODA 705000420 [6] determines the reference axis.                                                                                                | Please modify the MA-CODA-parameter.                                                                                          | Part program<br>error   | Reset of current channel                                       |
| 2578 | Axes of area %d are not referenced                                                                                  | A monitoring area shall<br>be activated, whose ap-<br>propriate system axes are<br>not referenced.                                                 | Reference the axes first .                                                                                                    | Part program warning    | Reset of current channel                                       |
| 2579 | Tangential tool guidance:<br>Tool axis was pro-<br>grammed.                                                         | During tool guidance a motion for the tool axis may not be programmed.                                                                             | Do not programme the tool axis or switch off tangential tool guidance in a previous NC block.                                 | Part program<br>error   | Reset of current channel                                       |
| 2580 | Subprogram call (%s) in default status not allowed                                                                  | In default status of startup or control reset is a sub-<br>program call.                                                                           | Modify MACODA parameter of the default status.                                                                                | Part program error      | Reset of current channel                                       |
| 2581 | No high-speed-output assigned to PDHSO.                                                                             | In MACODA 407500102<br>a high-speed-output must<br>be assigned to PDHSO.<br>The range of values is<br>501 to 513.                                  | Please modify the MA-<br>CODA-parameter.                                                                                      | Part program<br>error   | Reset of current<br>channel                                    |
| 2582 | PDHSO: The programmed signal length (%f msec) is out of range.                                                      | The allowed range for the signal length (3rd parameter) is between 0.5 and 10000.0 msec.                                                           | Please check the part program.                                                                                                | Part program<br>error   | Reset of current channel                                       |
| 2583 | PDHSO: The value of the 1st parameter is not allowed.                                                               | Only 0 and 1 are allowed. 0 allows to configure the function. 1 activates the function.                                                            | Please check the part program.                                                                                                | Part program<br>error   | Reset of current channel                                       |

| No   | Error text                                                                                     | Cause                                                                                                    | Correction                                                                                                    | Error class           | Reset mode                                                                  |
|------|------------------------------------------------------------------------------------------------|----------------------------------------------------------------------------------------------------|----------------------------------------------------------------------------------------------------|-----------------------|-----------------------------------------------------------------------------|
| 2584 | PDHSO: The 1st parameter is missing.                                                           | The 1st parameter must be programmed. The value 0 allows to configure the function. The value 1 activates the function. | Please check the part program.                                                                                                | Part program<br>error | Reset of current<br>channel                                                 |
| 2585 | G532: Missing parameters!                                                                      |                                                                                                    |                                                                                                    | Part program warning  | Reset of current channel                                                    |
| 2586 | homing of a coupled system axis %s                                                             | A coupled axis may not be homed.                                                                                        | De-couple Axis before homing.                                                                                                 | Part program<br>error | Reset of all<br>channels in<br>"DIAGNOS-<br>TICS" group op-<br>erating mode |
| 2587 | Inconsistency in Channel, coupling deactivated                                                 | Two coupled axes do not belong anymore to the same channel.                                                             | No correction required, because coupling is already opened.                                                                   | Part program warning  | in the Info dia-<br>log with softkey<br>"Delete warn-<br>ings"              |
| 2588 | MACODA: The spindle syntax %s is used multiple for spindle %d.                                 | The displayed syntax is used multiple. Please check MACODA 1040 001xx.                                                  | Please check the MA-<br>CODA parameters.                                                                                      | Part program<br>error | System Restart                                                              |
| 2589 | MACODA: The spindle syntax %s is used multiple by spindle group %d.                            | The displayed syntax is used multiple. Please check MACODA 1040 002xx.                                                  | Please check the MA-<br>CODA parameters.                                                                                      | Part program<br>error | System Restart                                                              |
| 2590 | MACODA: The spindle syntax %s is used by spindle %d and %d.                                    | The displayed syntax is used multiple. Please check MACODA 1040 001xx.                                                  | Please check the MA-<br>CODA parameters.                                                                                      | Part program<br>error | System Restart                                                              |
| 2591 | MACODA: The spindle syntax %s is used by spindle %d and spindle group %d.                      | The displayed syntax is used multiple. Please check MACODA 1040 001xx and 1040 002xx.                                   | Please check the MA-<br>CODA parameters.                                                                                      | Part program<br>error | System Restart                                                              |
| 2592 | MACODA: The spindle syntax %s is used by spindle group %d and %d.                              | The displayed syntax is used multiple. Please check MACODA 1040 002xx.                                                  | Please check the MA-<br>CODA parameters.                                                                                      | Part program<br>error | System Restart                                                              |
| 2593 | The chosen linear modulo axis is member of the actual axis transformation.                     | The linear modulo axis defined together with G105 has not to be member of the actual axis transformation.               | Please check your part programme or switch of the actual axis transformation.                                                 | Part program<br>error | Reset of current channel                                                    |
| 2594 | An area was defined for<br>an axis, which is member<br>of the actual axis trans-<br>formation. | Areas must not be defined for axes, which are member of the actual axis transformation.                                 | Please check your part programme or switch of the actual axis transformation.                                                 | Part program<br>error | Reset of current channel                                                    |
| 2595 | Specified oscillation axis is member of the actual axis transformation.                        | OscAxis must only be defined for axis, which are not member of the active axis transformation.                          | Please check your part programme or switch of the actual axis transformation.                                                 | Part program<br>error | Reset of current channel                                                    |
| 2596 | The defined oscillation axis is not channel member.                                            | The oscillation axis functions works only with axes of is own channel.                                                  | Please check your part programme. Please notice that the physical index is needed for the definition of the oscillation axis. | Part program<br>error | Reset of current channel                                                    |

| No   | Error text                                                                                                    | Cause                                                                                                    | Correction                                                                                                    | Error class           | Reset mode                  |
|------|----------------------------------------------------------------------------------------------------|----------------------------------------------------------------------------------------------------|----------------------------------------------------------------------------------------------------|-----------------------|-----------------------------|
| 2597 | No linear motion type is active (e.g. G0, G1, G200).                                                           | The functions 'reference point travel' or 'travel to fix machine position' need a linear motion as modal motion generating function.                         | Please activate for example G0 or G1 before activating G0 or G1.                                                                            | Part program<br>error | Reset of current<br>channel |
| 2598 | The programming of WAIT function is missing.                                                                   | While an axis transformation is active, WAIT has to be programmed in separate block before G74 or G76.                                                       | Please adapt your part programme: Either programme WAIT or switch of axis transformation.                                                   | Part program<br>error | Reset of current<br>channel |
| 2599 | Chosen tool axis is axis transformation member.                                                                | The tool axis for tangential tool control must not be member of the actual axis transformation.                                                              | Please adapt your part programme: check your tool axis or switch off the axis transformation.                                               | Part program<br>error | Reset of current channel    |
| 2600 | The tool axis is member of the actual axis transformation.                                                     | The tool axis of tangential tool orientation function must not be a member of the actual axis transformation.                                                | Please check your part programme: verify your tool axis or switch of actual axis transformation.                                            | Part program<br>error | Reset of current channel    |
| 2601 | Thread cutting axis is member of actual axis transformation.                                                   | During thread cutting no axis transformation is allowed.                                                                                                    | Please adapt your part programme: switch of the axis transformation.                                                                        | Part program<br>error | Reset of current channel    |
| 2602 | Physical axis programmed together with DPC command is actual axis transformation member.                       | Datum point correction<br>refers to machine coordi-<br>nates. Only for axis with<br>identical axis and ma-<br>chine coordinates, values<br>can be asked for. | Please check part programme and axis configuration.                                                                                         | Part program<br>error | Reset of current<br>channel |
| 2603 | Tapping: c-axis is member of actual axis transformation.                                                       | During tapping, the c-axis must not be member of the actual axis transformation.                                                                             | Please check part programme and axis configuration.                                                                                         | Part program<br>error | Reset of current channel    |
| 2604 | No plain axis defined.                                                                                         | The axis with the classification 1 will become plain axis while activating diameter programming.                                                             | Please check your axes configuration including the classifications (MA-CODA parameter 7010 00030).                                          | Part program<br>error | Reset of current channel    |
| 2605 | Diameter axis is member of actual axis transformation.                                                         | For diameter axis only such axis are permitted, which are no axis transformation member.                                                                     | Please adapt your part programme: switch of the axis transformation.                                                                        | Part program<br>error | Reset of current channel    |
| 2606 | Drill axis switch G78: L3 (H) - tool correction of correction group 1 is assigned to more than one coordinate. | Every correction direction has to be assigned at maximum to one coordinate.                                                                                  | Please check your part programme, particular the programming of the G78 function. For more information see the DIN programming instruction. | Part program<br>error | Reset of current<br>channel |
| 2607 | Drill axis switch G78: L1 - tool correction of correction group 2 is assigned to more than one coordinate.     | Every correction direction has to be assigned at maximum to one coordinate.                                                                                  | Please check your part programme, particular the programming of the G78 function. For more information see the DIN programming instruction. | Part program<br>error | Reset of current<br>channel |

| No   | Error text                                                                                                    | Cause                                                                                                    | Correction                                                                                                    | Error class           | Reset mode                  |
|------|----------------------------------------------------------------------------------------------------|----------------------------------------------------------------------------------------------------|----------------------------------------------------------------------------------------------------|-----------------------|-----------------------------|
| 2608 | Drill axis switch G78: L2 -<br>tool correction of correc-<br>tion group 2 is assigned<br>to more than one coordi-<br>nate. | Every correction direction has to be assigned at maximum to one coordinate.                                                                                                    | Please check your part programme, particular the programming of the G78 function. For more information see the DIN programming instruction. | Part program<br>error | Reset of current<br>channel |
| 2609 | Drill axis switch G78: L3 - tool correction of correction group 2 is assigned to more than one coordinate.                 | Every correction direction has to be assigned at maximum to one coordinate.                                                                                                    | Please check your part programme, particular the programming of the G78 function. For more information see the DIN programming instruction. | Part program<br>error | Reset of current<br>channel |
| 2610 | Drill axis switch G78: invalid correction direction has been programmed.                                                   | Valid values are:(+)1, -1, (+)13, -13, (+)21, -21, (+)22, -22, (+)23, -23                                                                                                    | Please check your part programme, particular the programming of the G78 function. For more information see the DIN programming instruction. | Part program<br>error | Reset of current<br>channel |
| 2611 | NC block couldn't be inserted.                                                                                             | Internal software error.                                                                                                    | No error recovery possible!                                                                                                    | Part program error    | Reset of current channel    |
| 2612 | NC Function could not be inserted.                                                                                         | The NC function NcfOr-<br>MoOff couldn't be in-<br>serted.                                                                                                    | No error recovery possible!                                                                                                    | Part program<br>error | Reset of current channel    |
| 2613 | Invalid drive name                                                                                                    | Programmed drive name starts neither with a number nor a letter.                                                                                                    | Modify part program.                                                                                                    | Part program<br>error | Reset of current channel    |
| 2614 | Drive %s is not a spindle/<br>C-axis                                                                                       | The programmed drive name cannot determine a spindle/C-axis.                                                                                                    | Modify part program.                                                                                                    | Part program<br>error | Reset of current channel    |
| 2615 | Drive %d is not a spindle/<br>C-axis                                                                                       | The programmed drive number cannot determine a spindle/C-axis.                                                                                                    | Modify part program.                                                                                                    | Part program<br>error | Reset of current channel    |
| 2616 | Coordinates must not be programmed in the same block with a transformation switch.                                         | In a block with an inclined plane, a datum point transformation or an axis transformation programmed, the programming of a new position is not allowed.                                   | Please program the new position in a separate following block.                                                                              | Part program<br>error | Reset of current<br>channel |
| 2617 | No plane selected.                                                                                                    | Thread cutting is a plane dependent NC-function. Use G17 – G20 to select a plane.                                                                                                    | Please check the part program.                                                                                                    | Part program<br>error | Reset of current channel    |
| 2618 | Continuous error mes-<br>sages from Task %s                                                                                | Due to an internal soft-<br>ware error the given task<br>continuously sets errors,<br>warnings, or messages.<br>Permanent errors, warn-<br>ings, or messages of this<br>task are ignored. | No error recovery possible!                                                                                                    | Minor system<br>error | System Restart              |
| 2619 | Continuous warnings<br>from Task %s                                                                                        | Due to an internal soft-<br>ware error the given task<br>continuously sets errors,<br>warnings, or messages.<br>Permanent errors, warn-<br>ings, or messages of this<br>task are ignored. | No error recovery possible!                                                                                                    | Minor system<br>error | System Restart              |

| No   | Error text                                                                                                    | Cause                                                                                                    | Correction                                                                                                    | Error class               | Reset mode                  |
|------|----------------------------------------------------------------------------------------------------|----------------------------------------------------------------------------------------------------|----------------------------------------------------------------------------------------------------|---------------------------|-----------------------------|
| 2620 | Continuous messages<br>from Task %s                                                                             | Due to an internal soft-<br>ware error the given task<br>continuously sets errors,<br>warnings, or messages.<br>Permanent errors, warn-<br>ings, or messages of this<br>task are ignored. | No error recovery possible!                                                                                                    | Minor system<br>error     | System Restart              |
| 2621 | Programming of notes results in continuous messages.                                                            | The programmed notes or PRN statements in the part program result in continuous messages.                                                                                                 | Correct the faulty part program.                                                                                                    | Part program warning      | System Restart              |
| 2622 | Error during initialization of subsystem WEA                                                                    | Internal software error.                                                                                                    | No error recovery possible!                                                                                                    | Minor system<br>error     | Reset of current channel    |
| 2623 | While path correction is active transformations or active plane must not be switched.                           | Plane switch, inclined plane, datum point transformation, axis transformation or axis offset must be switched while the path correction function is not active.                           | Switch transformations or plane dimension in an own block after G40.                                                                                           | Part program<br>error     | Reset of current<br>channel |
| 2624 | Spindle %d is actually switched to c-axis mode.                                                                 | The spindle is switched to axis mode by G518().                                                                                                    | Use G517() to switch back to spindle mode.                                                                                                    | Part program error        | Reset of current channel    |
| 2625 | SERCOS cycle time to small                                                                                      | T3 time is not in valid range of SERCOS cycle time                                                                                                    | increase Baud rate or cycle time, use 2 rings                                                                                                    | Servo loop or drive fault | System Restart              |
| 2626 | Error Ncs_ErrReceiveFk-tAbort from %s.                                                                          | NCS callback function exit without return.                                                                                                    | Searching in NCS call-back functions for missing return.                                                                                                    | Minor system error        | System Restart              |
| 2627 | At the moment axis %s (spindle %s) cannot be switched to spindle mode.                                          | At the moment this axis (spindle) is reserved by a channel.                                                                                                    | Release the axis by using G512() or G513 from the channel and then switch to spindle (G517).                                                                   | Part program<br>error     | Reset of current channel    |
| 2628 | At the moment axis %s (spindle %s) cannot be switched to spindle mode.                                          | At the moment this axis (spindle) is reserved by a channel.                                                                                                    | Release the axis by using G512() or G513 from the channel and then switch to spindle (G517).                                                                   | Part program warning      | Reset of current channel    |
| 2629 | The AXO function must<br>not be used for axes/<br>coordinates, which are no<br>member of the calling<br>channel | It's No error recovery possible! to read preparation data of other channels.                                                                                                    | Please check and change your application.                                                                                                    | Part program<br>error     | Reset of current<br>channel |
| 2630 | CPL function must not be called with physical axis index when axis is not assigned to a pseudo coordinate.      | There is no assignment<br>between space coordi-<br>nates and a physical axis.                                                                                                    | Please check and change your application.                                                                                                    | Part program<br>error     | Reset of current<br>channel |
| 2631 | CPOS must not be called for axis/coordinates of other channels.                                                 | It's No error recovery possible! to read preparation data of other channels.                                                                                                    | Please check and change your application.                                                                                                    | Part program<br>error     | Reset of current<br>channel |
| 2632 | CPROBE can't evaluate<br>any coordinates because<br>probe function is locked<br>for at least one axis.          | CPROBE calculates coordinate probe values with the latched axis probe values. Therefor the probe values must exist for all axis of the channel.                                           | Please enable the probe<br>function for all channel<br>axis in MACODA (Param-<br>eter 1003 00012). Please<br>check the probe installa-<br>tion of your drives. | Part program<br>error     | Reset of current<br>channel |

| No   | Error text                                                                                                    | Cause                                                                                                    | Correction                                                                  | Error class           | Reset mode               |
|------|----------------------------------------------------------------------------------------------------|----------------------------------------------------------------------------------------------------|-----------------------------------------------------------------------------|-----------------------|--------------------------|
| 2633 | Invalid value. Only 0 and 1 are allowed.                                                                               | RON1 activates the fast retraction data. RON0 deactivates the fast retraction.                                                                                                    | Please check the part program.                                              | Part program<br>error | Reset of current channel |
| 2634 | Program coordinate shift is not allowed for orientational coordinates.                                                 | With program coordinate shift function only linear coordinates or pseudo coordinates can be shifted. In case of pseudo coordinates all axis types are allowed.                                                 | Please modify your part program.                                            | Part program<br>error | Reset of current channel |
| 2635 | Additional program coordinate shift is not allowed for orientational coordinates.                                      | With additional program coordinate shift function only linear coordinates or pseudo coordinates can be shifted. In case of pseudo coordinates all axis types are allowed.                                      | Please modify your part program.                                            | Part program<br>error | Reset of current channel |
| 2636 | Programmable contour offset is not allowed for orientational coordinates.                                              | With programmable contour offset function only linear coordinates or pseudo coordinates can be shifted. In case of pseudo coordinates all axis types are allowed.                                              | Please modify your part program.                                            | Part program<br>error | Reset of current channel |
| 2637 | Pole Definition for mirror-<br>ing, scaling or coordinate<br>rotation is not allowed for<br>orientational coordinates. | You can define a pole only for linear coordinates or pseudo coordinates. In case of pseudo coordinates all axis types (including rotational axis) are allowed.                                                 | Please modify your part program.                                            | Part program<br>error | Reset of current channel |
| 2638 | The mirroring, scaling and coordinate rotation function is not allowed for orientational coordinates.                  | The mirroring, scaling and coordinate rotation function can only be applied on linear coordinates or pseudo coordinates. In case of pseudo coordinates all axis types (including rotational axis) are allowed. | Please modify your part program.                                            | Part program<br>error | Reset of current channel |
| 2639 | Only positive signed Values have to be programmed for path acceleration or path deceleration.                          | Within typ3 osa only positive acceleration values do exist.                                                                                                    | Please adapt your programming and write a positive acceleration value.      | Part program<br>error | Reset of current channel |
| 2640 | Programmed acceleration value is larger than the limit defined in MACODA (parameter 7030 00210).                       | You can only can program an acceleration value, that does not exceed the limit defined in MACODA.                                                                                                    | Please adapt your programming and write a valid acceleration value.         | Part program<br>error | Reset of current channel |
| 2641 | Programmed deceleration value is larger than the limit defined in MACODA (parameter 7030 00220).                       | You can only can program an acceleration value, that does not exceed the limit defined in MACODA.                                                                                                    | Please adapt your pro-<br>gramming and write a<br>valid acceleration value. | Part program<br>error | Reset of current channel |

| No   | Error text                                                                                                    | Cause                                                                                                    | Correction                                                                                                    | Error class             | Reset mode                                                     |
|------|----------------------------------------------------------------------------------------------------|----------------------------------------------------------------------------------------------------|----------------------------------------------------------------------------------------------------|-------------------------|----------------------------------------------------------------|
| 2655 | Axis %s (spindle %s) is<br>currently switched to<br>spindle-mode. This pre-<br>vents switch off of gen-<br>eral inhibit. | The operation mode of<br>the spindle drive and the<br>NC must be equal while<br>switching off general in-<br>hibit.     | Use G518() to switch to c-axis-mode.                                                                                                    | Part program<br>warning | in the Info dia-<br>log with softkey<br>"Delete warn-<br>ings" |
| 2656 | Axis transformation: System axis %s not in channel.                                                                      | A member axis of an axis transformation is no longer in the actual channel.                                             | Change configuration data of the active axis transformation in MA-CODA. If an axis channel transfer has been programmed, switch off the axis transformation before. | Part program<br>error   | Reset of current<br>channel                                    |
| 2657 | Axis transformation: Wrong axis classification of the rotation axes.                                                     | The axis transformation needs axis classification values from MACODA in order to determine the actual subconfiguration. | Change MACODA parameter for the axis classification.                                                                                                    | Part program<br>error   | Reset of current<br>channel                                    |
| 2658 | Axis transformation: System axis %s not in channel.                                                                      | A member axis of an axis transformation is no longer in the actual channel.                                             | Change configuration data of the active axis transformation in MA-CODA. If an axis channel transfer has been programmed, switch off the axis transformation before. | Part program<br>error   | Reset of current<br>channel                                    |
| 2659 | Axes transformation:<br>Configuration error in parameter axis assignment [%d].                                           | System axes numbers must be different.                                                                                  | Adjust corresponding MA-<br>CODA parameter.                                                                                                    | Part program<br>error   | Reset of current channel                                       |
| 2660 | Axes transformation:<br>Configuration error in parameter axis assignment [%d].                                           | The first three axes must be linear axes.                                                                               | Adjust corresponding MA-<br>CODA parameter.                                                                                                    | Part program<br>error   | Reset of current channel                                       |
| 2661 | Axes transformation:<br>Configuration error in parameter axis assignment [%d].                                           | The last three axes must be rotation axes.                                                                              | Adjust corresponding MA-<br>CODA parameter.                                                                                                    | Part program<br>error   | Reset of current channel                                       |
| 2662 | Axis transformation:<br>Wrong axis classification<br>of the rotation axes.                                               | The axis transformation needs axis classification values from MACODA in order to determine the actual subconfiguration. | Change MACODA parameter for the axis classification.                                                                                                    | Part program<br>error   | Reset of current channel                                       |
| 2663 | Error in the definition of the tool coordinate system.                                                                   | The defined tool coordinate system is not right handed.                                                                 | Adjust corresponding MA-<br>CODA parameter.                                                                                                    | Part program error      | Reset of current channel                                       |
| 2664 | NC Function could not be inserted.                                                                                       | The NC function NcfOr-<br>MoOff couldn't be in-<br>serted.                                                              | No error recovery possible!                                                                                                    | Part program error      | Reset of current channel                                       |
| 2665 | NC block couldn't be inserted.                                                                                           | Internal software error.                                                                                                | No error recovery possible!                                                                                                    | Part program error      | Reset of current channel                                       |

| No   | Error text                                                                                  | Cause                                                                                                    | Correction                                                                                                    | Error class           | Reset mode                  |
|------|---------------------------------------------------------------------------------------------|----------------------------------------------------------------------------------------------------|----------------------------------------------------------------------------------------------------|-----------------------|-----------------------------|
| 2666 | Contour transition is discontinuous for axis %s.                                            | The programmed orientational motion cannot be performed continuously by the axes. The adaption block for bridging the singularity (axis gap) was not inserted. The reason could be a WAIT in the NC program or a motion input in mode MDI. | Insert a block without motion after the WAIT block. In mode MDI a short motion out of the singularity must be programmed. | Part program<br>error | Reset of current<br>channel |
| 2667 | Wrong orientation programming.                                                              | An O-programming with two or three parameters is expected.                                                                                                    | Modify part program.                                                                                                    | Part program error    | Reset of current channel    |
| 2668 | Wrong TCS programming. Only one TCS coordinate is programmed.                               | Exactly two TCS coordinates must be programmed.                                                                                                    | Modify part program.                                                                                                    | Part program<br>error | Reset of current channel    |
| 2669 | Tensor orientation: Syntax with two parameters is unknown.                                  | An O-programming with one or three parameters is expected.                                                                                                    | Modify part program.                                                                                                    | Part program<br>error | Reset of current channel    |
| 2670 | System error in subsys-<br>tem CAN (detailed error<br>codes %d %d)                          | Internal software error.                                                                                                    | No error recovery possible!                                                                                               | Minor system error    | System Restart              |
| 2671 | Invalid CAN Identifier %d                                                                   | CAN Identifiers in Standard Format are limited to a range from 0 to 0x7F0 (2032).                                                                                                    | Please correct identifier in parameter 406000012 or adapt format in parameter 406000014.                                  | Interface error       | System Restart              |
| 2672 | Path correction has been already activated!                                                 | The path correction function has been activated in 2 following NC-blocks.                                                                                                    | Please cancel the path correction function call in one of the 2 NC-blocks.                                                | Part program error    | Reset of current channel    |
| 2673 | While coordinate coupling function is active no coordinate values should be programmed.     | pling function is active the coordinate positions will be determined from the master channel.                                                                                                    | Please delete the coordinates addresses within the coupling block.                                                        | Part program<br>error | Reset of current<br>channel |
| 2674 | While the coordinate coupling function is active you should not switch the coordinate base. | While coordinate coupling is active you should not switch inch/metric, plane, coordinate transformation, axis transformation, axis-zero-offset or axis assignment.                                                                         | Please modify your part program.                                                                                          | Part program<br>error | Reset of current<br>channel |
| 2675 | Invalid channel programmed for coordinate coupling function.                                | For coordinate coupling function a channel smaller than the actual one must be programmed. Also channel 0 is invalid because of missing axes/coordinates.                                                                                  | Please program a valid channel.                                                                                           | Part program<br>error | Reset of current<br>channel |
| 2676 | No master channel has<br>been programmed for<br>coordinate coupling func-<br>tion.          | Please program a master<br>channel with an index<br>smaller than the coupling<br>channel index.                                                                                                    | More information is available in the programming instruction.                                                             | Part program<br>error | Reset of current channel    |

| No   | Error text                                                                                            | Cause                                                                                                    | Correction                                                                                          | Error class           | Reset mode                  |
|------|----------------------------------------------------------------------------------------------------|----------------------------------------------------------------------------------------------------|----------------------------------------------------------------------------------------------------|-----------------------|-----------------------------|
| 2677 | Coordinate coupling is only allowed when a linear interpolation function is active, e.g. G0, G1, etc. | Because of the initial movement of coordinate coupling function a linear interpolation function is needed.                                        | Please program a linear interpolation function together with coordinate coupling in the same block. | Part program<br>error | Reset of current channel    |
| 2678 | 1st parameter of REC-PROBEx: There is no system axis named %s.                                        | All valid system axis<br>names are registered in<br>MACODA 100300001.                                                                             | Please check and modify the part program.                                                           | Part program<br>error | Reset of current channel    |
| 2679 | 1st parameter of REC-<br>PROBE%d: %d is not a<br>valid system drive num-<br>ber.                      |                                                                                                    | Please check and modify the part program.                                                           | Part program<br>error | Reset of current channel    |
| 2680 | System axis %d (%s) is no member of a SERCOS loop.                                                    | Via MACODA 105000002 this drive is disabled.                                                                                                    | Please check and modify the part program.                                                           | Part program<br>error | Reset of current channel    |
| 2681 | 1st parameter of REC-PROBE%d: Invalid value.                                                          | For probes which does not refer to a drive you must use 0 as an axis number.                                                                      | Please check and modify the part program.                                                           | Part program<br>error | Reset of current channel    |
| 2682 | The 2nd parameter of RECPROBE%d (name) contains a illegal expression.                                 | Legal expressions are<br>S-0-xxxx, P-0-xxxx,<br>@-xxx and I-xxx.                                                                                  | Please check and modify the part program.                                                           | Part program<br>error | Reset of current channel    |
| 2683 | The 2nd parameter of RECPROBE%d (name) contains an illegal SER-COS ident. number.                     |                                                                                                    | Please check and modify the part program.                                                           | Part program<br>error | Reset of current channel    |
| 2684 | %s is missing in the SER-<br>COS drive telegram.                                                      | Drive data which are configured in S-0-0016 configured drive can be recorded.                                                                     | Please check and modify the part program.                                                           | Part program<br>error | Reset of current channel    |
| 2685 | The permanent CPL-variable %s does not exist.                                                         |                                                                                                    | Please check and modify the part program.                                                           | Part program error    | Reset of current channel    |
| 2686 | Internal problem: No valid vartype detected for %s.                                                   | Integer values with 1, 2 or 4 bytes and floating point values with 4 bytes can be recorded.                                                       |                                                                                                    | Part program<br>error | Reset of current channel    |
| 2687 | The type of the variable %s is DOUBLE.                                                                | A CPL-variable with the type DOUBLE can not be recorded.                                                                                          | Please check and modify the part program.                                                           | Part program<br>error | Reset of current channel    |
| 2688 | %s does not exist.                                                                                    | Information about valid internal probes can be taken from the DIN programming manual.                                                             | Please check and modify the part program.                                                           | Part program<br>error | Reset of current channel    |
| 2689 | The 3rd parameter of RECPROBE%d (factor) contains a illegal value.                                    | The allowed range of factor is between 1.0e-10 and 1.0e10.                                                                                        | Please check and modify the part program.                                                           | Part program<br>error | Reset of current channel    |
| 2690 | The 4th parameter of RECPROBE%d (format-operator) contains a illegal expression.                      | Only format-operators for signed integer values (%d, %9d,) and floating point values with (%e, %E,) or without exponent (%f, %9.3f,) are allowed. | Please check and modify the part program.                                                           | Part program<br>error | Reset of current<br>channel |

| No                 | Error text                                                                                                    | Cause                                                                                                    | Correction                                                                                                    | Error class             | Reset mode                                                     |
|--------------------|----------------------------------------------------------------------------------------------------|----------------------------------------------------------------------------------------------------|----------------------------------------------------------------------------------------------------|-------------------------|----------------------------------------------------------------|
| 2708               | Collinear start and end orientation.                                                                                              | The programmed orientation vector is parallel or anti-parallel to the start orientation vector. Hence the rotation axis is undefined.                                         | Modify part program.                                                                                                    | Part program<br>error   | Reset of current<br>channel                                    |
| 2709               | %s is a invalid separator.                                                                                                    | Only printable 7-bit ASCII characters (hex 20 to Hex 7E) are allowed.                                                                                                    |                                                                                                    | Part program<br>error   | Reset of current channel                                       |
| 2710               | The Machine function channel is not authorized to start the scanning device.                                                      |                                                                                                    |                                                                                                    | Part program<br>error   | Reset of current channel                                       |
| 2711               | The scanning device is not active.                                                                                                |                                                                                                    | Please check and modify the part program.                                                                                                    | Part program error      | Reset of current channel                                       |
| 2712               | The scanning device is initialized or started by channel %d.                                                                      | The scanning device is a single user device.                                                                                                    |                                                                                                    | Part program<br>error   | Reset of current channel                                       |
| 2713               | Scanning device: Buffer overrun.                                                                                                  |                                                                                                    |                                                                                                    | Part program error      | Reset of current channel                                       |
| 2714               | Spindle %d: Gear range switching is active.                                                                                       |                                                                                                    |                                                                                                    | Part program error      | Reset of current channel                                       |
| 2715               | Error during installation of DCIO driver                                                                                          | Internal software error.                                                                                                    | No error recovery possible!                                                                                                    | Serious system error    | System Restart                                                 |
| 2716               | Not enough runtime memory (stack) available.<br>%s bytes are needed.                                                              | Too small a value for stack defined in MA-CODA block number 707000010 "Data areas for CPL programs".                                                                          | Enlarge the data range<br>for stack in MACODA pa-<br>rameter 707000010 and<br>initiate a new system<br>startup.                                                                            | Part program<br>error   | Reset of current<br>channel                                    |
| 2717<br>to<br>2719 | Can't create task %s. Error: %d .                                                                                                 | It is No error recovery possible! to create the task. There is not enough memory, or the task could not be found in the task table.                                           | No error recovery possible! Initiate a system startup with switch position S1 on "1".                                                                                                    | Serious system<br>error | System Restart                                                 |
| 2719               | Can't create task %s. Error: %d .                                                                                                 | It is No error recovery possible! to create the task. There is not enough memory, or the task could not be found in the task table.                                           | No error recovery possible!                                                                                                    | Core system warning     | in the Info dia-<br>log with softkey<br>"Delete warn-<br>ings" |
| 2720               | System error in subsystem DIO (Error Codes %d %d).                                                                                | Internal software error.                                                                                                    | No error recovery possible!                                                                                                    | Minor system error      | System Restart                                                 |
| 2721               | System error in subsystem DIO (Error Codes %d %d).                                                                                |                                                                                                    | No error recovery possible!                                                                                                    | Minor system error      | System Restart                                                 |
| 2722               | While constant velocity interpolation is active, no functions must be active which will reduce velocity at the block end to zero. | The constant velocity interpolation is designed for a smooth contour spawn. In case of a needed velocity reduction at block end, the velocity will jump to zero at block end. | Please check whether an auxiliary function has been programmed, or a function such like "in position" is active. NC-blocks without a programmed motion also demand for velocity reduction. | Part program<br>error   | Reset of current<br>channel                                    |

| No   | Error text                                                                                                    | Cause                                                                                                    | Correction                                                                                                    | Error class           | Reset mode                  |
|------|----------------------------------------------------------------------------------------------------|----------------------------------------------------------------------------------------------------|----------------------------------------------------------------------------------------------------|-----------------------|-----------------------------|
| 2723 | While linear velocity interpolation is active, no functions must be active which will reduce velocity at the block end to zero.        | The linear velocity interpolation is designed for a smooth contour spawn. In case of a needed velocity reduction at block end, the velocity will jump to zero.        | Please check whether an auxiliary function has been programmed, or a function such like "in position" is active. NC-blocks without a programmed motion also demand for velocity reduction. | Part program<br>error | Reset of current<br>channel |
| 2724 | While sinus velocity interpolation is active, no functions must be active which will reduce velocity at block end to zero.             | The sinus velocity interpolation is designed for a smooth contour spawn. In case of a needed velocity reduction at block end, the velocity will jump to zero.         | Please check whether an auxiliary function has been programmed, or a function such like "in position" is active. NC-blocks without a programmed motion also demand for velocity reduction. | Part program<br>error | Reset of current<br>channel |
| 2725 | While squared sinus velocity interpolation is active, no functions must be active which will reduce velocity at the block end to zero. | The squared sinus velocity interpolation is designed for a smooth contour spawn. In case of a needed velocity reduction at block end, the velocity will jump to zero. | Please check whether an auxiliary function has been programmed, or a function such like "in position" is active. NC-blocks without a programmed motion also demand for velocity reduction. | Part program<br>error | Reset of current<br>channel |
| 2726 | channel synchronisation:<br>channel %d cannot be<br>stopped.                                                                           | A channel is programmed that either doesn't exist or cannot be controlled by the calling channel.                                                                     | Check your part program.                                                                                                    | Part program<br>error | Reset of current channel    |
| 2727 | channel synchronisation:<br>no change in order of<br>coordinates allowed.                                                              | While there are stop conditions for coordinates active, the order of the coordinates may not be modified.                                                             | Check your part program.                                                                                                    | Part program<br>error | Reset of current<br>channel |
| 2728 | channel synchronisation:<br>Insertion of the control<br>function failed.                                                               | The maximum number of control functions is reached in this block.                                                                                                    | No error recovery possible!                                                                                                    | Part program error    | Reset of current channel    |
| 2729 | Ramp interpolation functions should only be called then operation mode is automatic.                                                   | The ramp interpolation functions needs always a complete sequence of motion.                                                                                          | A part program, which contains a ramp function interpolation could only be started, if the actual operation mode is automatic.                                                             | Part program<br>error | Reset of current<br>channel |
| 2730 | channel synchronisation:<br>axis or coordinate %d<br>not allowed.                                                                      | An axis or a coordinate is programmed that is not known in the calling channel.                                                                                       | Check your part program.                                                                                                    | Part program<br>error | Reset of current<br>channel |
| 2731 | Error during initialization of serial NCS link.                                                                                        | Internal software error.                                                                                                    | No error recovery possible!                                                                                                    | Minor system error    | System Restart              |
| 2732 | Tapping retraction: System axis %s is not a channel member.                                                                            | The named axis has been released from this channel.                                                                                                    | Restore the original channel axis configuration.                                                                                                    | Part program error    | Reset of current channel    |
| 2733 | Automatic tapping retraction: Channel axis %s is a member of an axes transformation.                                                   |                                                                                                    | Please switch off axes transformation or use the manual retraction function.                                                                                                    | Part program<br>error | Reset of current channel    |
| 2734 | Interface server task could not be installed.                                                                                          | Internal software error.                                                                                                    | No error recovery possible!                                                                                                    | Serious system error  | System Restart              |

| No   | Error text                                                                                | Cause                                                                                                    | Correction                                                                        | Error class           | Reset mode                  |
|------|-------------------------------------------------------------------------------------------|----------------------------------------------------------------------------------------------------|-----------------------------------------------------------------------------------|-----------------------|-----------------------------|
| 2735 | channel synchronisation:<br>pseudo coordinate out of<br>channel.                          | While there exists a stop condition for a pseudo coordinate, the coordinate may not be removed out of the channel.         | Check your part program.                                                          | Part program<br>error | Reset of current<br>channel |
| 2736 | TC(7,): An invalid value has been programmed for euler angle phi.                         | member of the rightside halfopen intervall [0,360].                                                                        | Please programm a valid value for euler angle phi.                                | Part program<br>error | Reset of current channel    |
| 2737 | TC(8,): An invalid value has been programmed for euler angle theta.                       | Euler angle theta must be member of the closed intervall [0,180].                                                          | Please programm a valid value for euler angle theta.                              | Part program<br>error | Reset of current channel    |
| 2738 | TC(9,): An invalid value has been programmed for euler angle psi.                         | Euler angle psi must be<br>member of the rightside<br>halfopen intervall [0,360].                                          | Please programm a valid value for euler angle psi.                                | Part program<br>error | Reset of current channel    |
| 2739 | Invalid correction type for tool correction with active axis transformation has been set. | Internal realisation error.                                                                                                | There's no work around available. Please contact control or machine manufacturer. | Part program<br>error | Reset of current channel    |
| 2740 | Wrong orientation programming.                                                            | An O-programming with one or three parameters is expected.                                                                 | Modify part program.                                                              | Part program<br>error | Reset of current channel    |
| 2741 | Wrong orientation programming.                                                            | Programmed tensor col-<br>umn has zero length.                                                                             | Correct programming error,                                                        | Part program<br>error | Reset of current channel    |
| 2742 | Invalid rotation axis programming.                                                        | Rotation axis has zero length.                                                                                             | Correct programming error                                                         | Part program error    | Reset of current channel    |
| 2743 | Orientation programming with invalid combination of variables.                            | Orientational coordinates<br>(Euler angles) have been<br>used together with alter-<br>native orientational vari-<br>ables. | Correct programming error                                                         | Part program<br>error | Reset of current channel    |
| 2744 | Orientation programming with invalid combination of variables.                            | Tensor columns together with Euler angles or rotation axis have been programmed.                                           | Correct programming error                                                         | Part program<br>error | Reset of current channel    |
| 2745 | Rotation axis not programmed.                                                             | The orientation programming with a rotation angle requires a programmed rotation axis.                                     | Correct programming error                                                         | Part program<br>error | Reset of current channel    |
| 2746 | Tensor orientation: Syntax with two parameters is unknown.                                | An O-programming with one or three parameters is expected.                                                                 | Correct programming error                                                         | Part program<br>error | Reset of current channel    |
| 2747 | Wrong orientation programming.                                                            | Missing rotation angle in rotation axis programming.                                                                       | Correct programming error                                                         | Part program<br>error | Reset of current channel    |
| 2748 | operand area exceeded                                                                     | For further information refer to the programmer's manual.                                                                  | Modify and download the PLC program.                                              | PLC error             | Restart of PLC program      |
| 2749 | Data modul to small                                                                       | For further information refer to the programmer's manual.                                                                  | Modify and download the PLC program.                                              | PLC error             | Restart of PLC program      |
| 2750 | LMB adress error                                                                          | For further information refer to the programmer's manual.                                                                  | Modify and download the PLC program.                                              | PLC error             | Restart of PLC program      |

| No   | Error text                                                                  | Cause                                                                              | Correction                                                                                                    | Error class        | Reset mode             |
|------|-----------------------------------------------------------------------------|------------------------------------------------------------------------------------|----------------------------------------------------------------------------------------------------|--------------------|------------------------|
| 2751 | PLC instruction not available in this firmware                              | For further information refer to the programmer's manual.                          | Modify and download the PLC program.                                                                                                    | PLC error          | Restart of PLC program |
| 2752 | Jump destination error for indirect jump                                    | For further information refer to the programmer's manual.                          | Modify and download the PLC program.                                                                                                    | PLC error          | Restart of PLC program |
| 2753 | Incorrect length specified for FIFO command                                 | For further information refer to the programmer's manual.                          | Modify and download the PLC program.                                                                                                    | PLC error          | Restart of PLC program |
| 2754 | unknown program error                                                       | For further information refer to the programmer's manual.                          | Modify and download the PLC program.                                                                                                    | PLC error          | Restart of PLC program |
| 2755 | C module stack overflow                                                     | For further information refer to the programmer's manual.                          | Modify and download the PLC program.                                                                                                    | PLC error          | Restart of PLC program |
| 2756 | Instantiation data block has not been allocated.                            | For further information refer to the programmer's manual.                          | Modify and download the PLC program.                                                                                                    | PLC error          | Restart of PLC program |
| 2757 | Parameter error in stan-<br>dard functions (STD-<br>FUN)                    | For further information refer to the programmer's manual.                          | Modify and download the PLC program.                                                                                                    | PLC error          | Restart of PLC program |
| 2758 | Target string too small                                                     | For further information refer to the programmer's manual.                          | Modify and download the PLC program.                                                                                                    | PLC error          | Restart of PLC program |
| 2759 | Error in remanent operands                                                  | For further information refer to the programmer's manual.                          | Modify and download the PLC program.                                                                                                    | PLC error          | Restart of PLC program |
| 2760 | Saving of operands into static RAM is not supported by version of hardware. | For further information refer to the programmer's manual.                          | Modify and download the PLC program.                                                                                                    | PLC error          | Restart of PLC program |
| 2761 | Error at calling peripherie driver                                          | PLC system error                                                                   | _                                                                                                    | Minor system error | System Restart         |
| 2762 | Error at calling peripherie driver                                          | Initalization of peripherie driver failed.                                         | Check the bus wires for a short circuit.                                                                                                    | PLC error          | System Restart         |
| 2763 | Error at installing per-<br>ipherie driver                                  | Initalization of peripherie driver failed.                                         | Check the bus wires for a short circuit.                                                                                                    | PLC error          | System Restart         |
| 2764 | No valid forcing list found                                                 | The file fix.bin doesn't exist at the root directory.                              | Reload the valif forcing list                                                                                                    | PLC error          | Restart of PLC program |
| 2765 | Sicherung der DBs ins<br>statische RAM nicht<br>möglich                     | For further information refer to the programmer's manual.                          | _                                                                                                    | PLC error          | Restart of PLC program |
| 2766 | No master parameter set (MPS) loaded                                        | The file of the master parameter set for PROFIBUS-DP doesn't exist in system path. | "Correct the DP master<br>parameter file by means<br>of ""WinDp"" and copy it<br>to the directory Rootdirec-<br>tory or to the userFE-<br>PROM." | Interface error    | Restart of PLC program |
| 2767 | Bus faulty                                                                  | Fieldbus communication error.                                                      | Check the bus wires for a short circuit.                                                                                                    | Interface error    | System Restart         |

| No                 | Error text                                                                                                    | Cause                                                                                                    | Correction                                                                                                    | Error class           | Reset mode                                                     |
|--------------------|----------------------------------------------------------------------------------------------------|----------------------------------------------------------------------------------------------------|----------------------------------------------------------------------------------------------------|-----------------------|----------------------------------------------------------------|
| 2768               | Slave configuration faulty                                                                                             | No data traffic to the DP-<br>Slave                                                                                                    | "Correct the DP master<br>parameter file by means<br>of ""WinDp"" and copy it<br>to the directory Rootdirec-<br>tory or to the userFE-<br>PROM." | Interface error       | Restart of PLC program                                         |
| 2769               | Slave not reachable                                                                                                    | No data traffic to the DP-<br>Slave                                                                                                    | "Correct the DP master<br>parameter file by means<br>of ""WinDp"" and copy it<br>to the directory Rootdirec-<br>tory or to the userFE-<br>PROM." | Interface error       | Restart of PLC program                                         |
| 2770               | Error on TCP/IP                                                                                                    | Error during startup of TCP/IP. Network communication is impossible. For a detailed error description the parameter refers to the error number in the wera database. | No error recovery possible!                                                                                                    | PLC error             | System Restart                                                 |
| 2771               | Error on TCP/IP                                                                                                    | Error during startup of TCP/IP. Network communication is impossible. For a detailed error description the parameter refers to the error number in the wera database. | No error recovery possible!                                                                                                    | PLC error             | System Restart                                                 |
| 2772               | intern modul error                                                                                                    | Software error.                                                                                                    | No error recovery possible!                                                                                                    | PLC error             | System Restart                                                 |
| 2773               | Destination string to small                                                                                            | The length of the destination string is to small                                                                                                    | Modify and download the PLC program.                                                                                                    | PLC error             | Restart of PLC program                                         |
| 2774               | valid position in source string                                                                                        | The accesspoint in the source string doesn't exist                                                                                                    | Modify and download the PLC program.                                                                                                    | PLC error             | Restart of PLC program                                         |
| 2775               | String range error                                                                                                    | The string operation is out of range                                                                                                    | Modify and download the PLC program.                                                                                                    | PLC error             | Restart of PLC program                                         |
| 2776               | CPU time of PLC task exceeds max CPU time.                                                                             | The CPU time of PLC task exceeds the max. CPU time defined at MA-CODA parameter 206000211.                                                                           | Reduce the runtime of the PLC program or increase the max CPU time at MA-CODA parameter 206000211.                                               |                       | in the Info dia-<br>log with softkey<br>"Delete warn-<br>ings" |
| 2777<br>to<br>2793 | Error during initialization of subsystem PCL. (code lines %d %d).                                                      | Internal software error.                                                                                                    | No error recovery possible!                                                                                                    | Serious system error  | System Restart                                                 |
| 2794               | By modifying the start<br>point coordinates the<br>valid array size for chan-<br>nel coordinates has been<br>exceeded. | Internal software error.                                                                                                    | Please contact the responsible service division.                                                                                                 | Part program<br>error | Reset of current channel                                       |
| 2795               | By modifying the end<br>point coordinates the<br>valid array size for chan-<br>nel coordinates has been<br>exceeded.   | Internal software error.                                                                                                    | Please contact the responsible service division.                                                                                                 | Part program<br>error | Reset of current channel                                       |

Please activate the speed

interface.

| No   | Error text                                                                                         | Cause                                                                                                    | Correction                                               | Error class               | Reset mode               |
|------|----------------------------------------------------------------------------------------------------|----------------------------------------------------------------------------------------------------|----------------------------------------------------------|---------------------------|--------------------------|
| 2811 | Spindle %s: The perm CPL-variable %s does not exist.                                               | This CPL-variable, automaticly generated during startup, is needed to store the tool turret position.         | Please initiate a system startup.                        | Part program<br>error     | Reset of current channel |
| 2812 | Spindle %s (axis %s):<br>Loading turret position<br>failed.                                        | A SERCOS-error occurs while loading the turret position. Initiate a system startup to leave this error state. | Please initiate a system startup.                        | Part program<br>error     | System Restart           |
| 2813 | Spindle %s (axis %s): Selecting SERCOS-parameter set %d failed.                                    | A SERCOS-error occurs while switching the parameter set. Initiate a system startup to leave this error state. | Please initiate a system startup.                        | Part program<br>error     | System Restart           |
| 2814 | SERCOS-servicechannel<br>error %s-axis, identnum-<br>ber %s, error code 0x%x                       | Servicechannel locked or drive error occured                                                                  | No error recovery possible!                              | Servo loop or drive fault | Reset of current channel |
| 2815 | Wrong axis index for function measuring fixed stop                                                 | The programmed axis is not configured.                                                                        | Program the index of a configured axis.                  | Part program<br>error     | Reset of current channel |
| 2816 | Programming of axis missing for measuring fixed stop                                               | No axis programmed for measuring fixed stop                                                                   | Program the concerning axis with the syntax "MfsAxis"    | Part program<br>error     | Reset of current channel |
| 2817 | Programmed axis %s disabled for fixed stop                                                         | "Axis is not released in<br>MACODA-parameter ""<br>fixed stop allowed"""                                      | Adapt MACODA-parameter                                   | Part program<br>error     | Reset of current channel |
| 2818 | Fixed stop %s-axis out of monitoring window                                                        | abs(fixed stop position -<br>akt. Position) > monitor-<br>ing window                                          | Check fixed stop, if necessary enlarge monitoring window | Part program<br>error     | Reset of current channel |
| 2819 | Axis is blocked because of fixed stop                                                              | Axis is blocked at fixed stop, programming not allowed                                                        | Correct programming error                                | Part program<br>error     | Reset of current channel |
| 2820 | Fixed stop %s-axis not reached                                                                     | Too short motion programmed                                                                                   | Correct programming error                                | Part program error        | Reset of current channel |
| 2821 | In position logic (G61,) is active.                                                                | "Cutting a concatenated thread and ""in position logic"" are incompatible."                                   | Please activate G62 in front of G33.                     | Part program<br>error     | Reset of current channel |
| 2822 | Invalid spindle name %s .                                                                          | The programmed spindle name cannot determine a spindle.                                                       | Correct programming error                                | Part program<br>error     | Reset of current channel |
| 2823 | The selected spindle does not exist.                                                               | _                                                                                                    | _                                                        | Part program error        | Reset of current channel |
| 2824 | The selected (MACODA) spindle does not exist.                                                      | _                                                                                                    | _                                                        | Part program error        | Reset of current channel |
| 2825 | Axis distance control:<br>MACODA 705000712<br>does not determine a ex-<br>isting drive.            | -                                                                                                    | -                                                        | Part program warning      | System Restart           |
| 2826 | Axis distance control: The drive, selected by MA-CODA 705000712, is disabled via MACODA 105000002. | _                                                                                                    | _                                                        | Part program warning      | System Restart           |

| No   | Error text                                                                  | Cause                                                                                               | Correction                                | Error class           | Reset mode               |
|------|-----------------------------------------------------------------------------|----------------------------------------------------------------------------------------------------|-------------------------------------------|-----------------------|--------------------------|
| 2827 | Axis distance control:<br>MACODA 705000714 -<br>%s is a illegal expression. | Legal expressions are S-0-xxx, P-0-xxx and @xxx.                                                    | _                                         | Part program warning  | System Restart           |
| 2828 | Axis distance control: Internal error within %s. Error code %d.             | I                                                                                                   | No error recovery possible!               | Part program warning  | System Restart           |
| 2829 | %s is missing in the SERCOS drive telegram.                                 | Drive datas which are configured in S-0-0016 can be used.                                           | Please check MACODA<br>705000714.         | Part program warning  | System Restart           |
| 2830 | Internal problem:<br>No valid vartype detected<br>for %s.                   | Integer values with 1, 2 or<br>4 bytes and floatingpoint<br>values with 4 bytes can<br>be recorded. | Please check MACODA<br>705000714.         | Part program warning  | System Restart           |
| 2831 | The type of the variable %s ist DOUBLE.                                     | A CPL-variable with the type DOUBLE can not be used as a data source.                               | Please check MACODA<br>705000714.         | Part program warning  | System Restart           |
| 2832 | The permanent CPL-variable %s does not exist.                               | _                                                                                                   | Please check MACODA 705000714.            | Part program warning  | System Restart           |
| 2833 | The 1st paramter of DCAXIS() is missing.                                    |                                                                                                    | Correct programming error                 | Part program error    | Reset of current channel |
| 2834 | The 2nd paramter of DCAXIS() is missing.                                    |                                                                                                    | Correct programming error                 | Part program error    | Reset of current channel |
| 2835 | For this channel axis distance contol is not applied.                       | _                                                                                                   | Please check MACODA<br>705000700.         | Part program<br>error | Reset of current channel |
| 2836 | The %s-axis not a linear axis.                                              | _                                                                                                   | _                                         | Part program error    | Reset of current channel |
| 2837 | Axis distance control:<br>Internal error within %s.<br>Error code: %d.      | _                                                                                                   | No error recovery possible!               | Part program<br>error | Reset of current channel |
| 2838 | The %s-axis (selected by DCAXIS) is not a channel member.                   | The axis distance control function works only with a axis of its own channel.                       | Please check and modify the part program. | Part program error    | Reset of current channel |
| 2839 | Illegal value for compensation direction (DCAXIS).                          | -1 and 1 are possible values.                                                                       | Correct programming error                 | Part program<br>error | Reset of current channel |
| 2840 | The %s-axis (selected by MACODA) is not a channel member.                   | The axis distance control function works only with a axis of its own channel.                       | Please check MACODA<br>705000702.         | Part program<br>error | Reset of current channel |
| 2841 | The filter time (%f msec) is out of range.                                  | The allowed range of the filter time is between 0 and 40 msec.                                      | Correct programming error                 | Part program<br>error | Reset of current channel |
| 2842 | The programmed value for maximum velocity is out of range.                  | The allowed input range is between 0.001 and 999999.999 mm/min (39370.078 inch/min).                | Correct programming error                 | Part program<br>error | Reset of current channel |
| 2843 | The programmed value for maximum accelreration is out of range.             | The allowed input range is between 0.001 and 99.9999 m/sec2 (3.937 *1000inch/sec2).                 | Correct programming error                 | Part program<br>error | Reset of current channel |
| 2844 | The programmed value for collision detection is out of range.               | The allowed input range is between 0 (off) and 999.999 mm (39.37 inch).                             | Correct programming error                 | Part program<br>error | Reset of current channel |

| No   | Error text                                                                   | Cause                                                                                                 | Correction                                                                                                    | Error class                  | Reset mode                                                                |
|------|------------------------------------------------------------------------------|----------------------------------------------------------------------------------------------------|----------------------------------------------------------------------------------------------------|------------------------------|---------------------------------------------------------------------------|
| 2845 | The programmed value for hole detection is out of range.                     | The allowed input range is between 0 (off) and 999.999 mm (39.37 inch).                               | Correct programming error                                                                                                    | Part program error           | Reset of current channel                                                  |
| 2846 | The axis distance control function is not configured.                        | _                                                                                                    |                                                                                                    | Part program error           | Reset of current channel                                                  |
| 2847 | The axis distance control function is already active.                        | The axis distance control function is already activated by DistCtrlOn.                                | Correct programming error                                                                                                    | Part program<br>error        | Reset of current channel                                                  |
| 2848 | The axis distance control function is not active.                            | _                                                                                                    | Correct programming error                                                                                                    | Part program error           | Reset of current channel                                                  |
| 2849 | Only positive values are valid for block time.                               | Only a positive block time makes any sense.                                                           | Correct programming error                                                                                                    | Part program error           | Reset of current channel                                                  |
| 2850 | TID protected memory empty (when %d bytes requested).                        | Data of virtual NC require internal memory. But there is no more memory available.                    | It is necessary to make more memory available for the system for example by decreasing the number of channels (MACODA block no. 904000001) or decreasing the number of blocks in the preparation (MACODA block no. 7060000110) or decreasing the memory area for CPL programs (MACODA block no. 707000010). The available free memory is indicated under Diagnosis —> Control —> Memory —> Memory 2. | Minor system error           | System Restart                                                            |
| 2851 | Collision warning from function "%s".                                        | _                                                                                                    | _                                                                                                    | Part program warning         | in the Info dia-<br>log with softkey<br>"Delete warn-<br>ings"            |
| 2852 | Internal error in Device-<br>Net driver (error codes<br>%d %d).              | Internal software error.                                                                              | No error recovery possible!                                                                                                    | Minor system error           | System Restart                                                            |
| 2853 | Internal error in Device-<br>Net driver (error codes<br>%d %d).              | Internal software error.                                                                              | No error recovery possible!                                                                                                    | Minor system error           | System Restart                                                            |
| 2854 | %s-coordinate is not pro-<br>grammable in channel<br>%d                      | Coordinate is not member of the actual axis transformation or there is no axis transformation aktive. | Activate axis transformation.                                                                                                    | Part program<br>error        | Reset of current channel                                                  |
| 2855 | Channel axis %s is a member of an axes transformation.                       | _                                                                                                    | _                                                                                                    | Part program<br>error        | Reset of current channel                                                  |
| 2856 | SERCOS-servicechannel<br>error %s-axis, identnum-<br>ber %s, error code 0x%x | Servicechannel locked or drive error occured                                                          | No error recovery possible!                                                                                                    | Servo loop or<br>drive fault | Reset of all<br>channels in<br>"DIAGNOS-<br>TICS" group<br>operating mode |
| 2857 | Fatal error PROFI-<br>BUS-DP master.                                         | Error without control from DP master.                                                                 | The DP-master software must be restarted. Initiate a system startup.                                                                                                    | Interface error              | System Restart                                                            |

| No   | Error text                                                                       | Cause                                                                                                    | Correction                                                                                                    | Error class             | Reset mode                                                     |
|------|----------------------------------------------------------------------------------|----------------------------------------------------------------------------------------------------|----------------------------------------------------------------------------------------------------|-------------------------|----------------------------------------------------------------|
| 2858 | DP slave unavailable (DP slave address %d).                                      | No data traffic to the DP-<br>Slave                                                                                     | Check of the PDP wiring and the Slave causing foults.                                                            | Interface error         | System Restart                                                 |
| 2859 | Error of PDP-Configuration (Slave %d)                                            | An error at the configurationfile occurred.                                                                             | Correct the DP master parameter file by means of "WinDp" and download the configuration.                         | Interface error         | System Restart                                                 |
| 2860 | Devicenet-slave unavailable (slave address %d).                                  | No data traffic to the<br>Devicenet-Slave                                                                               | Check of the Devicenet wiring and the Slave causing foults.                                                      | Interface error         | System Restart                                                 |
| 2861 | Error of DeviceNet-Configuration                                                 | The DeviceNet configuration is incorrect.                                                                               | Check and correct the DeviceNet-configuration with RSNetWorx.                                                    | Interface error         | System Restart                                                 |
| 2862 | Init string: Switching of spindle/turret axis is not allowed.                    | Switch over from spindle into a turret axis (and vice versa) is a combination of a logical and a mechanical process.    | Please remove the switching command for spindle/turret axis from the init string.                                | Part program<br>warning | System Restart                                                 |
| 2863 | One or more PROFIBUS DP slaves missing. (%s)                                     | At least one of the slaves configured in the file of the master parameter set doesn't respond to the master's requests. | Check if all slaves are connected to the bus and if the correct master-data file is used.                        | Interface<br>warning    | System Restart                                                 |
| 2864 | Slave not reachable.<br>(slave adress %d)                                        | A Slave with an invalid identnumber is connected.                                                                       | Check slaves at bus and correct the DP master parameter file by means of "WinDp" and download the configuration. | Interface error         | System Restart                                                 |
| 2865 | CPU time of PLC task exceeds max CPU time.                                       | The CPU time of PLC task exceeds the max. CPU time defined at MACODA parameter 206000211.                               | Reduce the runtime of the PLC program or increase the max CPU time at MACODA parameter 206000211.                | Core system warning     | in the Info dia-<br>log with softkey<br>"Delete warn-<br>ings" |
| 2866 | Inadmissible mirror factor for orientation vector.                               | Only values +1 or -1 are allowed.                                                                                       | Correct programming error                                                                                        | Part program error      | Reset of current channel                                       |
| 2867 | Wrong number of parameters.                                                      | Exactly three mirror factors must be programmed.                                                                        | Correct programming error                                                                                        | Part program<br>error   | Reset of current channel                                       |
| 2868 | Inadmissible incremental programming of polar coordinates of vector orientation. | Absolute programming must be used for vector orientation.                                                               | Correct programming error                                                                                        | Part program<br>error   | Reset of current channel                                       |
| 2869 | No DeviceNet configura-<br>tion file loaded                                      | The configuration for DeviceNet doesn't exist.                                                                          | Build a new DeviceNet configuration with RSNet-Worx.                                                             | Interface error         | Restart of PLC program                                         |
| 2870 | Error of DeviceNet-Configuration (Slave %d)                                      | The DeviceNet configuration is incorrect.                                                                               | Check and correct the DeviceNet-configuration with RSNetWorx.                                                    | Interface error         | System Restart                                                 |
| 2871 | Unknown error at Device-<br>Net slave %d (errorcode:<br>%d).                     | At DeviceNet slave an unknown error occurred.                                                                           | No error recovery possible!                                                                                      | Interface error         | System Restart                                                 |
| 2872 | DeviceNet master has no bus connection.                                          | Short circuit on bus.                                                                                                   | Check the bus wires for a short circuit.                                                                         | Interface error         | System Restart                                                 |
| 2873 | Unadmissible zero point offset for axis %s.                                      | MIT transformation<br>doesn't allow a zero point<br>offset for the linear axis.                                         | Use the functions programmed contour shift or inclined plane.                                                    | Part program error      | Reset of current channel                                       |

| No   | Error text                                                                              | Cause                                                                                                    | Correction                                                          | Error class             | Reset mode                                                     |
|------|-----------------------------------------------------------------------------------------|----------------------------------------------------------------------------------------------------|---------------------------------------------------------------------|-------------------------|----------------------------------------------------------------|
| 2874 | Couldn't create a backup<br>file by changing the PLC<br>program                         | There is not enough memory space to store the PLC program. The PLC program has been changed without backup.             | Enlarge memory at root filesystem (min %d byte) and restart system. | Core system warning     | in the Info dia-<br>log with softkey<br>"Delete warn-<br>ings" |
| 2875 | Error by creating the PLC program file                                                  | There is not enough memory space to store the PLC program. The loading of the PLC has been aborted.                     | Enlarge memory at root filesystem (min %d byte) and restart system. | Serious system<br>error | System Restart                                                 |
| 2876 | Laser power control: Invalid coordiante name %s.                                        | The programmed name cannot determine a coordinate.                                                                      | Correct programming error                                           | Part program<br>error   | Reset of current channel                                       |
| 2877 | Laser power control: The programmed power value is out of range.                        | The allowed range for the power value is between 0.0 and 100.0%.                                                        | Correct programming error                                           | Part program<br>error   | Reset of current channel                                       |
| 2878 | Laser power control: A negative value is not allowed.                                   | _                                                                                                    | Correct programming error                                           | Part program<br>error   | Reset of current channel                                       |
| 2879 | Laser power control: Plane programming and coordinate programming at the same time.     | Select the coordinates either by plane programming (PL()) or coordinate programming (CD()).                             | Correct programming error                                           | Part program<br>error   | Reset of current channel                                       |
| 2880 | Laser power control: Un-<br>known syntax "%s".                                          | MCD selects the MA-<br>CODA values. APL se-<br>lects the active plane.<br>ASP selects the active<br>space.              | Correct programming error                                           | Part program<br>error   | Reset of current channel                                       |
| 2881 | Laser power control: Not applied (no analog output assigned).                           | _                                                                                                    | Select via MACODA<br>407500104 a analog out-<br>put.                | Part program<br>error   | Reset of current channel                                       |
| 2882 | Laser power control:<br>No analog output available.                                     | This hardware don't have analog outputs.                                                                                | _                                                                   | Part program<br>error   | Reset of current channel                                       |
| 2883 | Laser power control:<br>No selected coordinates.                                        | Neither plane or space nor coordinates selected.                                                                        | Correct programming error                                           | Part program error      | Reset of current channel                                       |
| 2884 | Laser power control:<br>Internal error: %s is al-<br>ready used by another<br>function. | Internal software error.                                                                                                | No error recovery possible!                                         | Part program<br>error   | Reset of current channel                                       |
| 2885 | Laser power control:<br>Inclined plane activated.                                       | "You can use the function ""Inclined Plane"" only in combination with the coordinate selection ""Active Space (ASP)""." | Correct programming error                                           | Part program<br>error   | Reset of current channel                                       |
| 2886 | Laser power control: Not a valid coordinate selection.                                  | While selecting coordinates via LFP CD() an axes transformation was active. Now is another or no transformation active. | Correct programming error                                           | Part program<br>error   | Reset of current channel                                       |
| 2887 | Laser power control:<br>The actual axes trans-<br>formation is not sup-<br>ported.      | _                                                                                                    | _                                                                   | Part program<br>error   | Reset of current channel                                       |

| No   | Error text                                                                   | Cause                                                                                                   | Correction                                                                                                    | Error class           | Reset mode                                                     |
|------|------------------------------------------------------------------------------|----------------------------------------------------------------------------------------------------|----------------------------------------------------------------------------------------------------|-----------------------|----------------------------------------------------------------|
| 2888 | Laser power control:<br>The selected coordinates<br>no longer exists.        | The coordinates selected via LFPxx CD() are no longer members of this channel.                          | Correct programming error                                                                                                    | Part program<br>error | Reset of current channel                                       |
| 2889 | Laser power control:<br>Lower feed limit exceeds<br>upper feed limit.        | ł                                                                                                    | Correct programming error                                                                                                    | Part program<br>error | Reset of current channel                                       |
| 2890 | Laser power control:<br>Lower power limit exceeds upper power limit.         | _                                                                                                    | Correct programming error                                                                                                    | Part program<br>error | Reset of current channel                                       |
| 2891 | Rotation No error recovery possible!.                                        | Both axes/coordinates of<br>the actual plane must<br>either be spline members<br>or non-spline members. | For example program corresponding coordinates with spline coefficients.                                                           | Part program<br>error | Reset of current channel                                       |
| 2892 | Spline startpoint of coordinate %s doesn't match endpoint of previous block. | Spline coefficient 0 has a wrong value.                                                                 | Adjust coefficient in NC program or increase tolerance value in MACODA.                                                           | Part program<br>error | Reset of current channel                                       |
| 2893 | Wrong spline parameter length.                                               | The spline parameter is less equal zero.                                                                | Correct programming error                                                                                                    | Part program error    | Reset of current channel                                       |
| 2894 | Spline members do not consist with inclined plane.                           | Main, second and normal coordinate must either be all spline members or non-spline members.             | For example program corresponding coordinates with spline coefficients.                                                           | Part program<br>error | Reset of current channel                                       |
| 2895 | No memory to create the inverse pathlength function.                         |                                                                                                    | No error recovery possible!                                                                                                    | Part program<br>error | Reset of current channel                                       |
| 2896 | Entry in Bootparameter line %d code (%d:%d).                                 | The entry in the bootparameter is not correct.                                                          | Change the entry in the bootparameter. New start of the target.                                                                   | Interface<br>warning  | in the Info dia-<br>log with softkey<br>"Delete warn-<br>ings" |
| 2897 | The maximum motion limit of %s-axis has been suceeded.                       | While the position weighting is10-4 mm the maximum commanded position is 214,748 m.                     | Please check the motion<br>commands in your part<br>program. Is the axis refer-<br>ences and what's about<br>the software limits? | Part program<br>error | Reset of current channel                                       |
| 2898 | The minimum motion limit of %s-axis has been suceeded.                       | While the position weighting is10-4 mm the minimum commanded position is -214,748 m.                    | Please check the motion<br>commands in your part<br>program. Is the axis refer-<br>ences and what's about<br>the software limits? | Part program<br>error | Reset of current channel                                       |
| 2899 | Programmed Position is larger than modulo axis.                              | Linear modulo axis modulo value limits the programmable motion region.                                  | Adjust your part program.<br>May be you can define a<br>different axis zero point.                                                | Part program<br>error | Reset of current channel                                       |
| 2900 | Invalid value of MACODA parameter %d.                                        | The indicated MACODA parameter has an invalid value. The value range defined in MACODA is discarded.    | Enter MACODA value and keep the specified range.                                                                                  | Interface error       | System Restart                                                 |
| 2901 | System error in subsystem DIO (Error Codes %d %d).                           | Internal software error.                                                                                | No error recovery possible!                                                                                                    | Minor system error    | System Restart                                                 |
| 2902 | Analog I/O of DCIOs missing.                                                 | This DCIO card is a version without analog inputs or outputs.                                           | Change hardware module DCIO against another hardware version.                                                                     | Interface error       | System Restart                                                 |

| No   | Error text                                      | Cause                                                                                                    | Correction                                                                               | Error class          | Reset mode     |
|------|-------------------------------------------------|----------------------------------------------------------------------------------------------------|------------------------------------------------------------------------------------------|----------------------|----------------|
| 2903 | Highspeed output of DCIOs missing.              | The DCIO has only 6 highspeed outputs.                                                                        | Change the element 7 and 8 of MACODA parameter 407500102 to not in use (value: 0).       | Interface error      | System Restart |
| 2904 | Conflicting addresses for I/Os. (address: %s%d) | The addresses defined for inputs and outputs (MACODA group 4075) overlap with the addresses for the fieldbus. | Check MACODA parameter and fieldbus configuration and correct the conflicting addresses. | Interface error      | System Restart |
| 2905 | NCS: Invalid message.                           | Internal software error.                                                                                      | No error recovery possible!                                                              | Serious system error | System Restart |
| 2906 | NCS: Invalid message.                           | Internal software error.                                                                                      | No error recovery possible!                                                              | Serious system error | System Restart |
| 2907 | No access to Dnet                               | Timeout occurred with receiving and transmitting DNet messages                                                | Please initiate a system startup.                                                        | Interface error      | System Restart |

Notes:

Notes:

BOSCH Annex A-

# A Annex

### A.1 Abbreviations

## **Abbreviation Description**

ESD Electro-Static Discharge

Abbreviation for all terms relating to electro-static discharge, e.g. ESD protection,

ESD hazards, etc.

Fx Function key with number x

GOM Group Operating Mode

HP Main Program ('Hauptprogramm')
LSEC Lead Screw Error Compensation

MBF Machine operating panel
MDI Mode "Manual Data Input"
MMI (cf. OI) Man-Machine Interface

MP Machine parameter

MSD Machine-Status Display

(MZA)

MTB Machine-Tool Builder

NC, CNC Numeric control (Computerized NC)

OI (cf. MMI) Operator Interface
PE Protective Earth

PLC Programmable Logic Controller

SK Softkey

SP Subprogram

A-2 Annex BOSCH

## A.2 Index

| Numbers                                                           | Q                               |
|-------------------------------------------------------------------|---------------------------------|
| 7–segment display, 2–8                                            | Qualified personnel, 1-2        |
| С                                                                 | R                               |
| Cause, 3–1                                                        | Release, 1-8                    |
| Correction, 3–1                                                   | Reset mode, 3–1                 |
| D                                                                 | S                               |
| Display contents, configuring in Info-window, 2–5                 | Safety instructions, 1–4        |
| Documentation, 1–7                                                | Safety markings, 1–3<br>Softkey |
| E                                                                 | Display error details, 2–4      |
| EMC Directive, 1–1                                                | Display last infos, 2–3         |
| EMERGENCY-STOP devices, 1-5                                       | Error, 2–5                      |
| Error classes, 2–1, 3–1                                           | Filter, 2–5                     |
| Error messages                                                    | Filter channel, 2–6             |
| 7–segment display, 2–9                                            |                                 |
|                                                                   | Logbook, 2–7                    |
| Information—window, 2–3                                           | Message, 2–5                    |
| Logbook, 2–7                                                      | Set filter, 2–5                 |
| NC status bar, 2–2                                                | Show details, 2–6               |
| Error table, sorted according to numbers, 3-2                     | Warning, 2–5                    |
| Error text, 3–1                                                   | Spare parts, 1–6                |
| ESD                                                               | Standard operation, 1-1         |
| Electrostatic discharge, 1–6                                      |                                 |
| grounding, 1–6                                                    | Т                               |
| workplace, 1–6                                                    | Test activities, 1-5            |
| ESD-sensitive components, 1–6                                     | Trademarks, 1-8                 |
| Ethernet, display, 2–8                                            | ·                               |
| Event display                                                     |                                 |
| Details of Info-window, 2-6                                       |                                 |
| Details of last events, 2–4                                       |                                 |
| Last events, 2–3                                                  |                                 |
|                                                                   |                                 |
| Listing in the Information–window, 2–3                            |                                 |
| F                                                                 |                                 |
| Filter channel, 2–6                                               |                                 |
| Floppy disk drive, 1–7                                            |                                 |
| G                                                                 |                                 |
| Grounding bracelet, 1–6                                           |                                 |
| н                                                                 |                                 |
| Hard disk drive, 1–7                                              |                                 |
| 1                                                                 |                                 |
| Information-window, 2–3                                           |                                 |
|                                                                   |                                 |
| L                                                                 |                                 |
| Logbook, Display, 2–7                                             |                                 |
| Low-Voltage Directive, 1-1                                        |                                 |
| M                                                                 |                                 |
| Modules sensitive to electrostatic discharge. <i>See</i> ESD–sen- |                                 |
| sitive components                                                 |                                 |
|                                                                   |                                 |
| N                                                                 |                                 |
| NC status har 2–2                                                 |                                 |

# **Bosch Automation Technology**

### Australia

Robert Bosch (Australia) Pty. Ltd. Head Office Cnr. Centre - McNaughton Roads P.O. Box 66 AUS-3168 Clayton, Victoria Fax (03) 95 41 77 03

### **Great Britain**

Robert Bosch Limited Automation Technology Division Meridian South Meridian Business Park GB-LE3 2WY Braunstone Leicestershire Fax (01 16) 28-9 28 78

### Canada

Robert Bosch Corporation Automation Technology Division 6811 Century Avenue CAN-Mississauga, Ontario L5N 1R1 Fax (905) 5 42-42 81

### **USA**

Robert Bosch Corporation Automation Technology Division Fluid Power Products 7505 Durand Avenue USA-Racine, Wisconsin 53406 Fax (414) 5 54-81 03

Robert Bosch Corporation Automation Technology Division Factory Automation Products 816 East Third Street USA-Buchanan, MI 49107 Fax (616) 6 95-53 63

Robert Bosch Corporation Automation Technology Division Industrial Electronic Products 40 Darling Drive USA-Avon, CT 0 60 01-42 17 Fax (860) 4 09-70 80

We reserve the right to make technical alterations

Your concessionary

**BOSCH** 

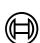

Robert Bosch GmbH Geschäftsbereich Automationstechnik Antriebs- und Steuerungstechnik Postfach 11 62 D-64701 Erbach Fax +49 (0) 60 62 78-4 28